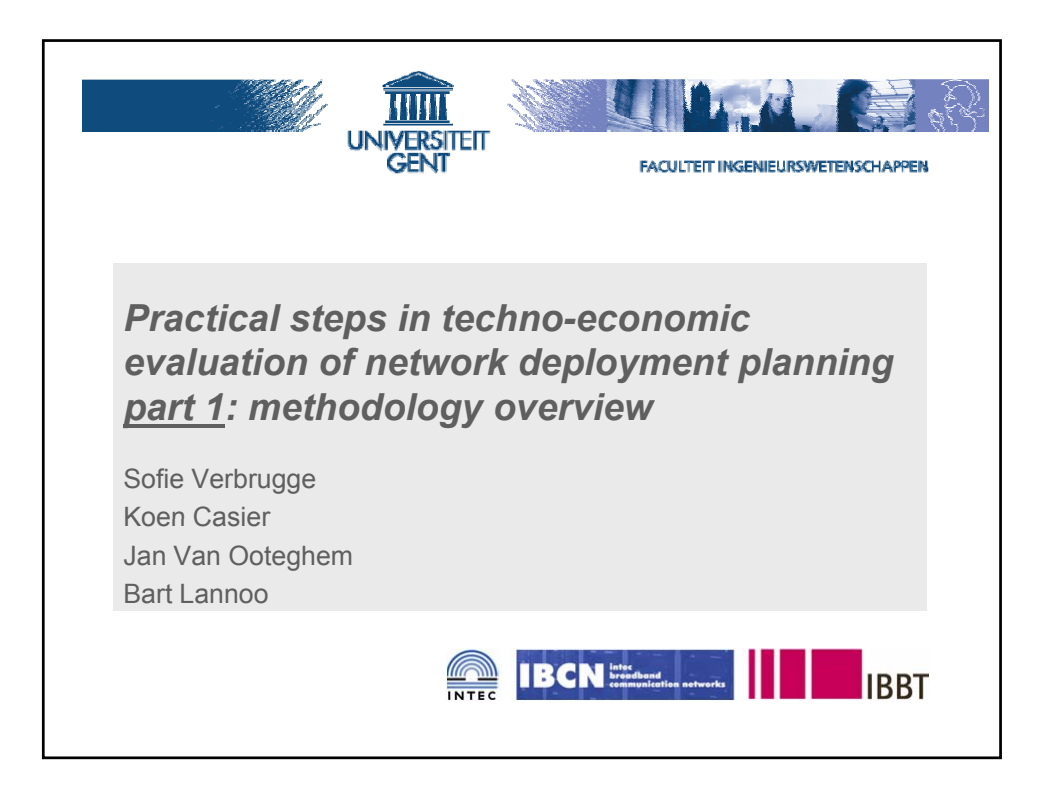

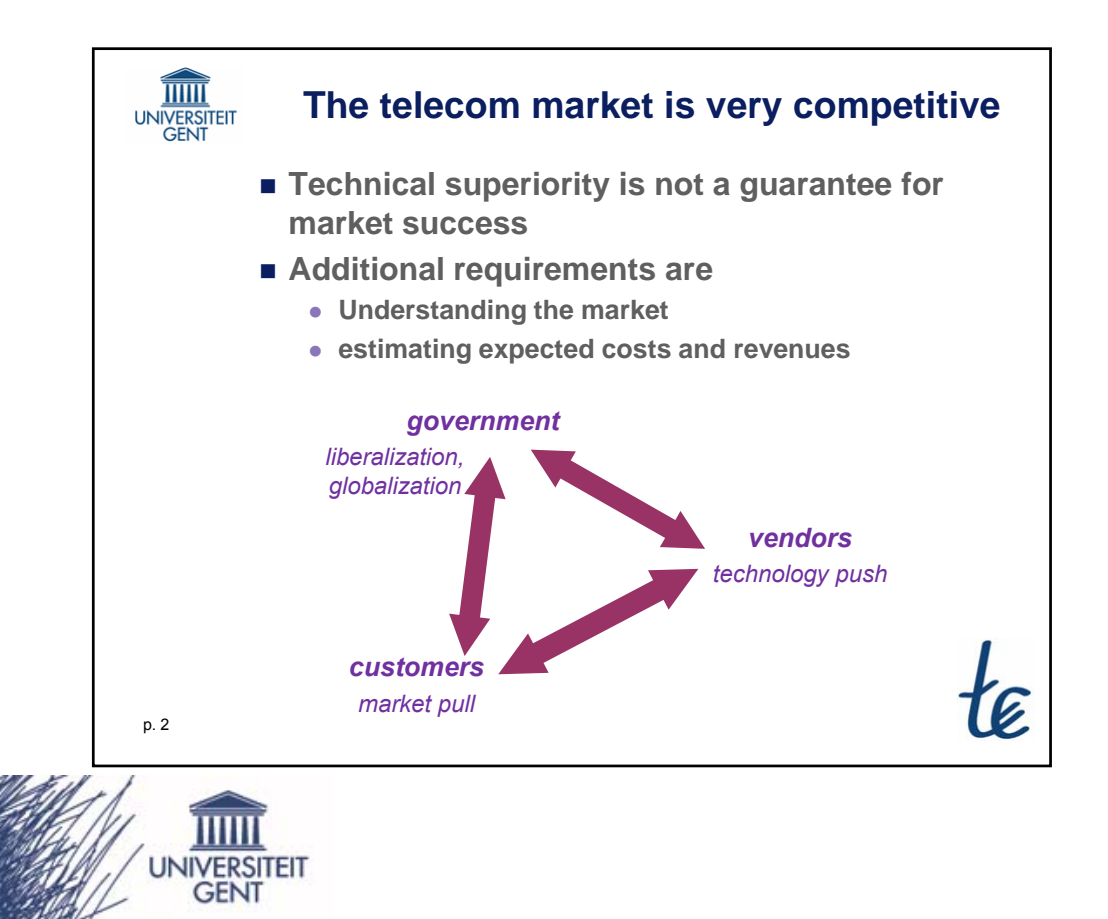

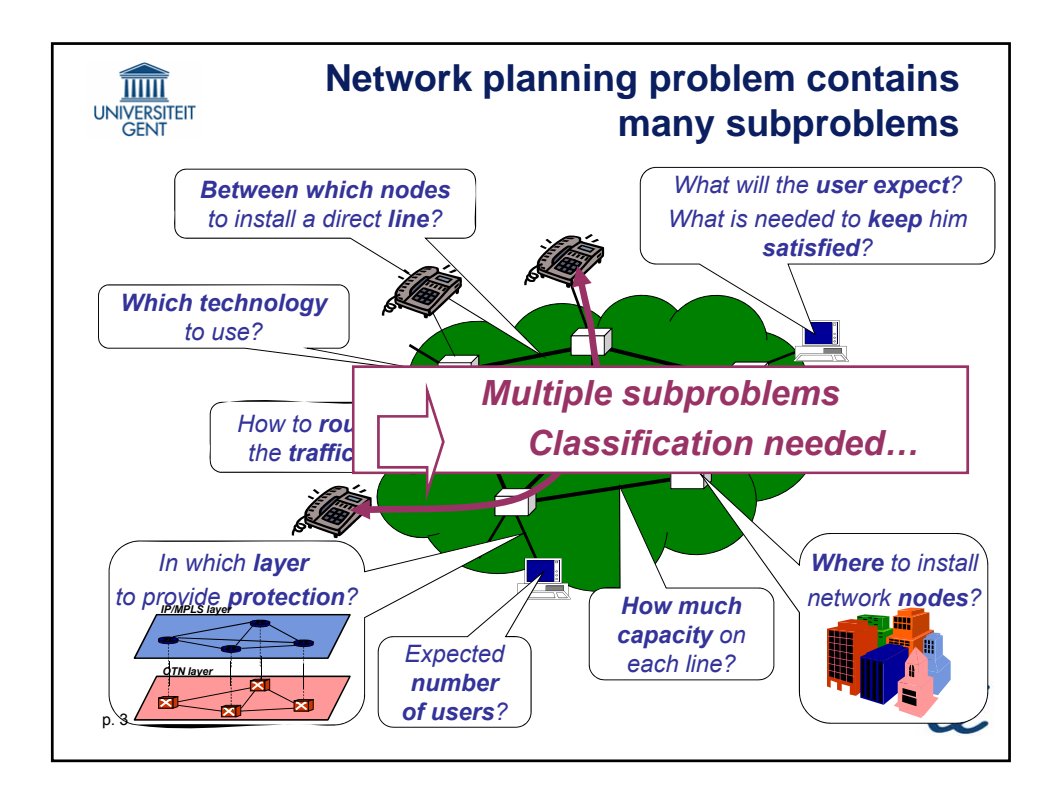

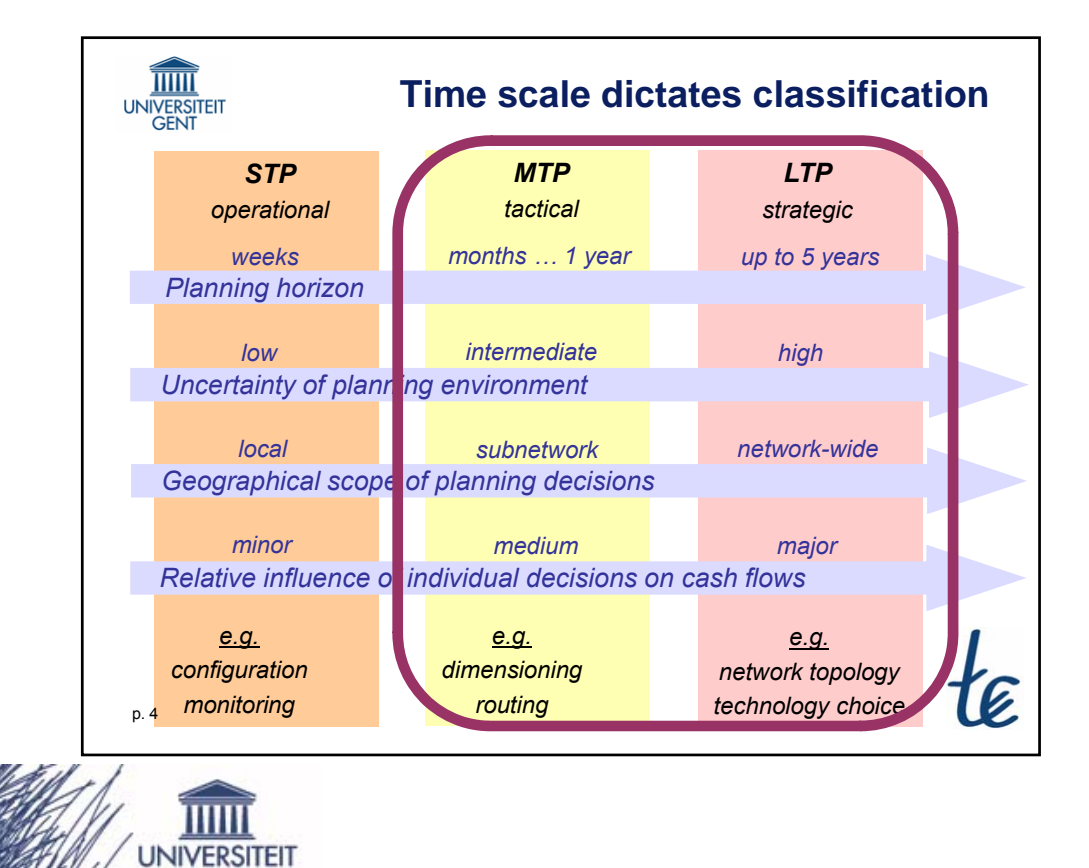

**GENT** 

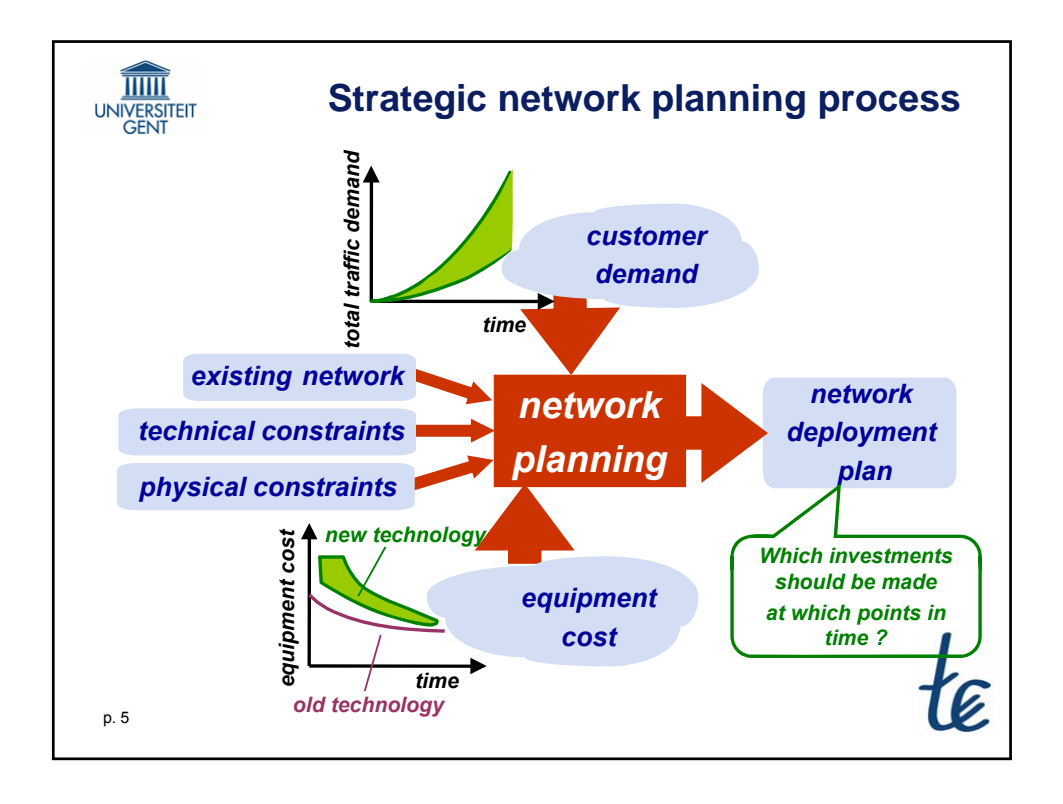

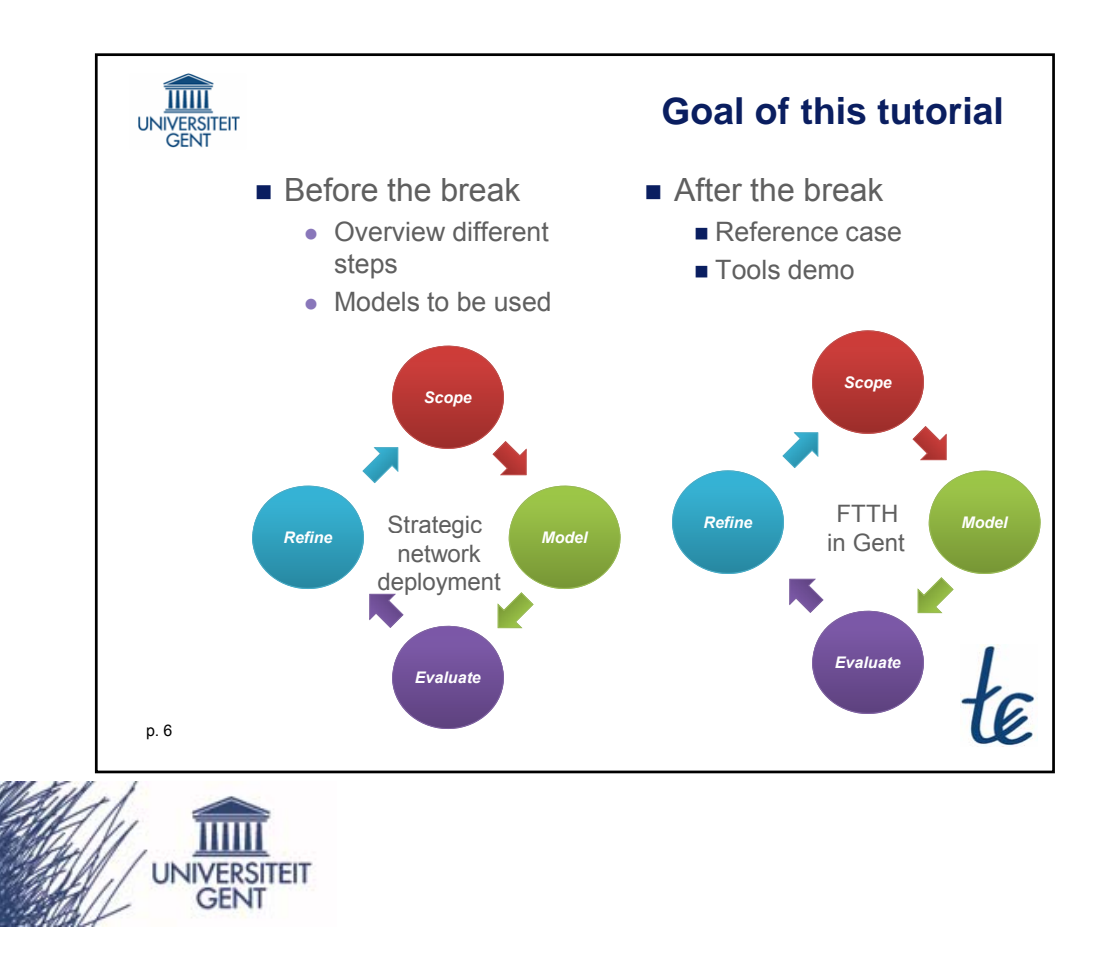

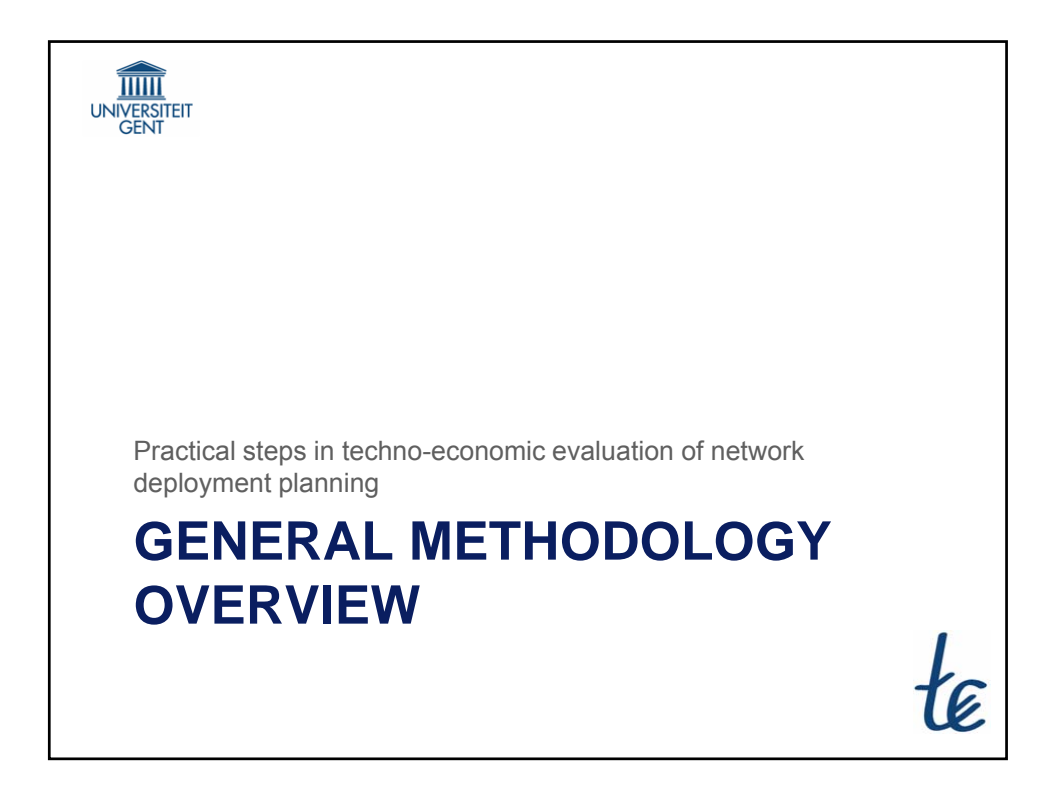

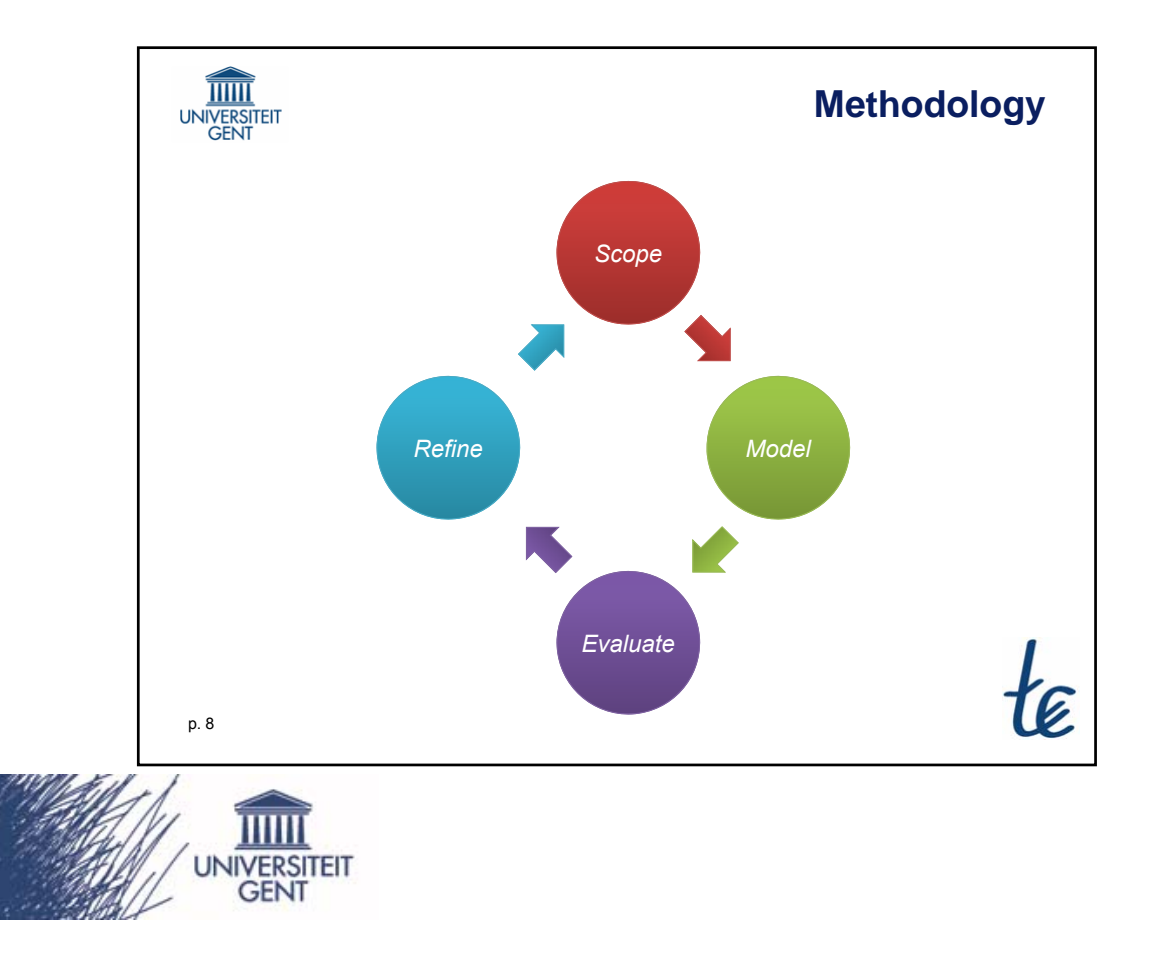

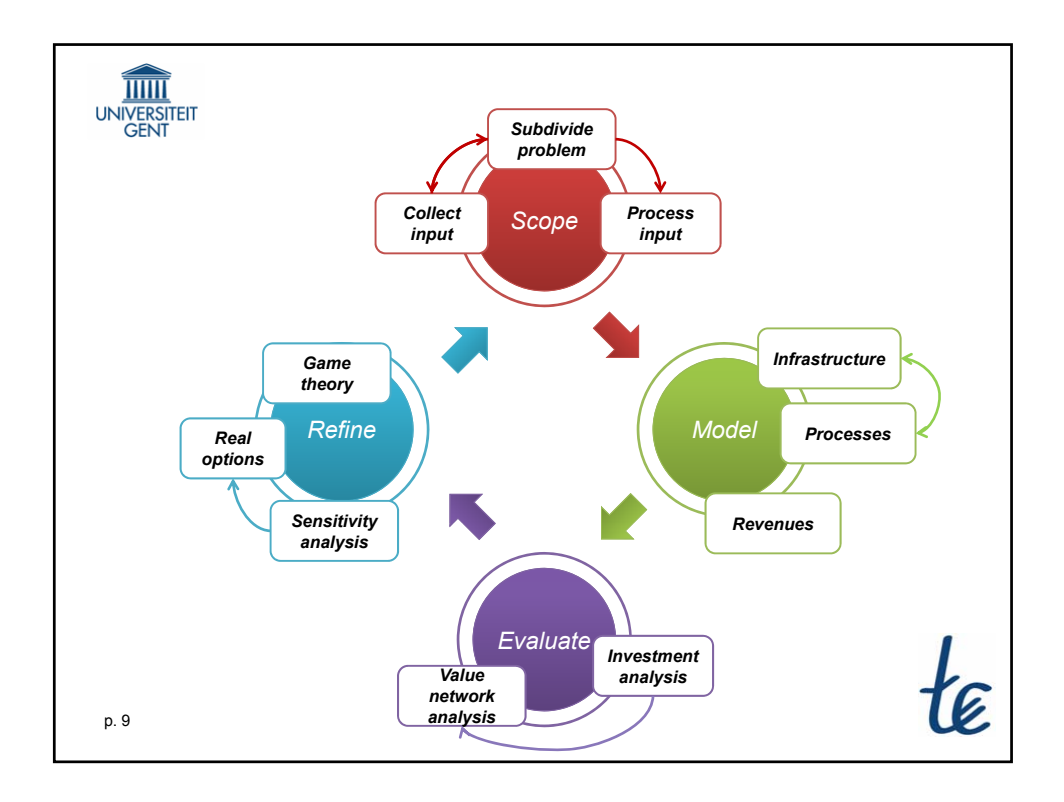

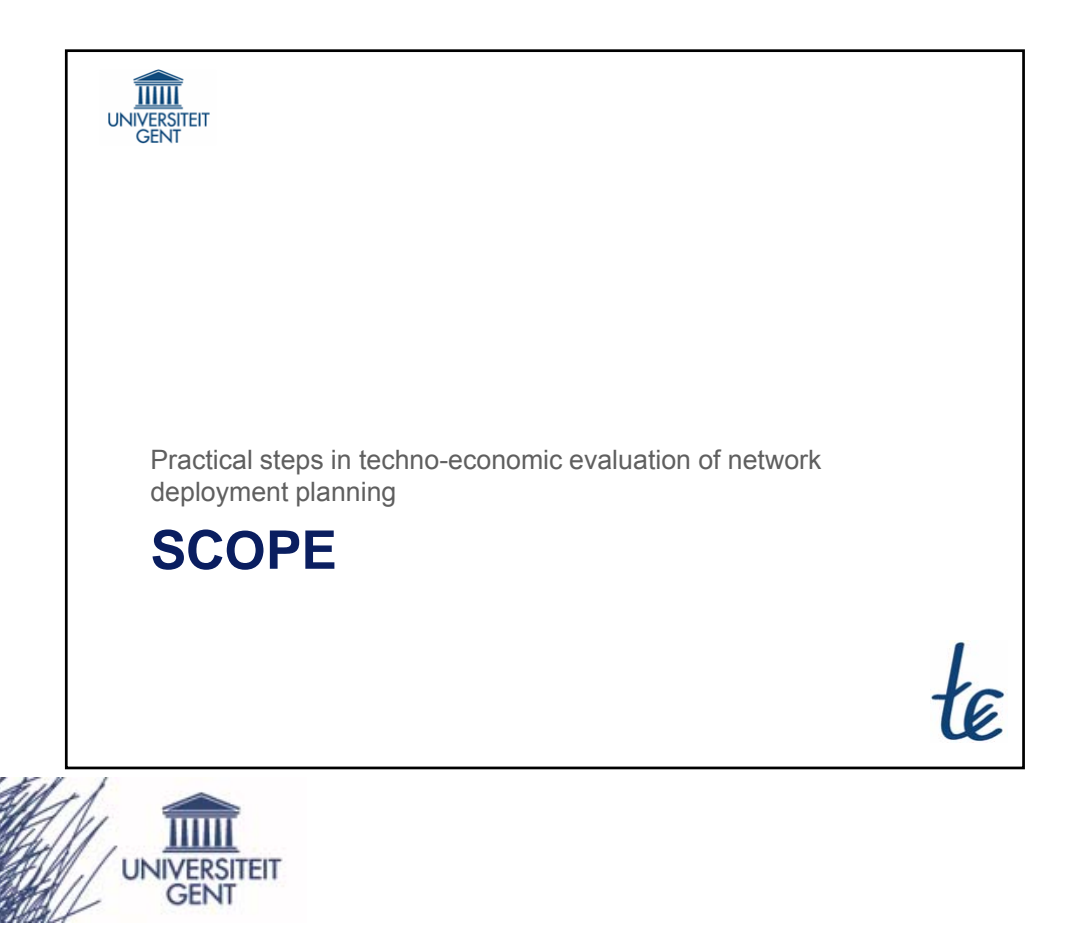

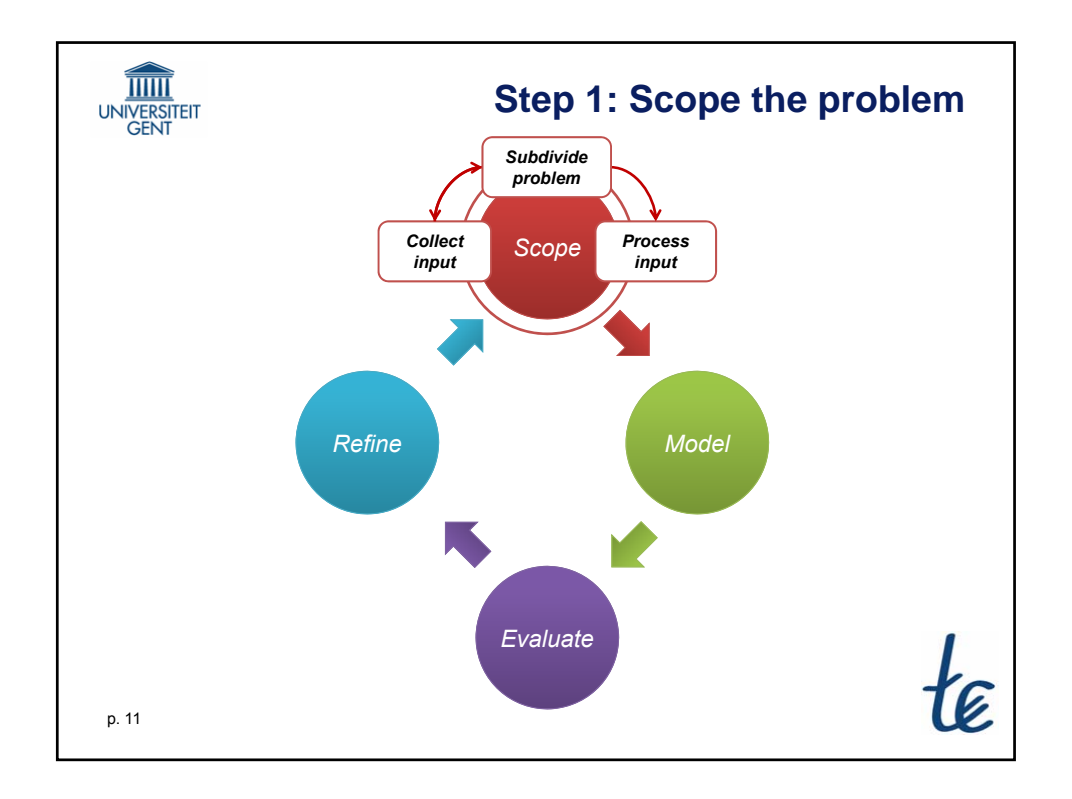

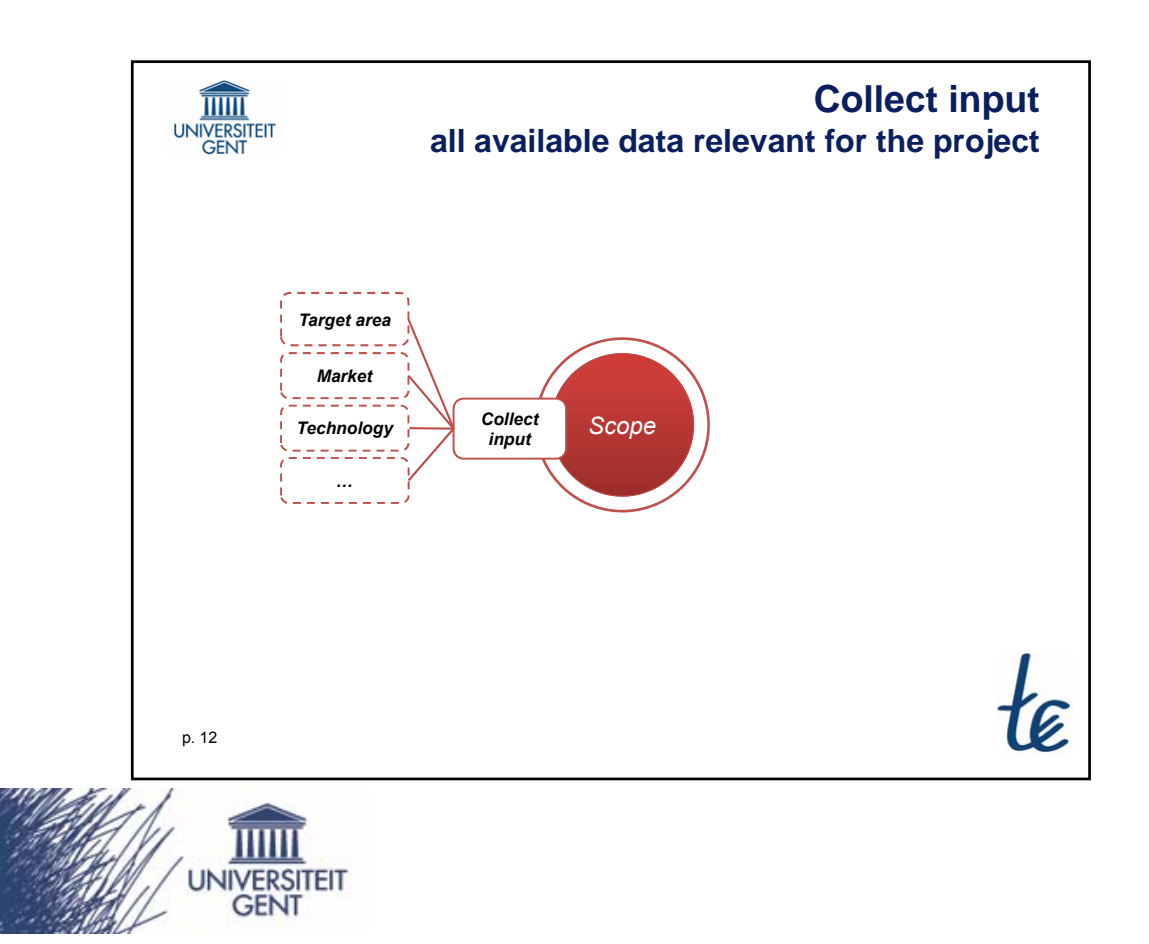

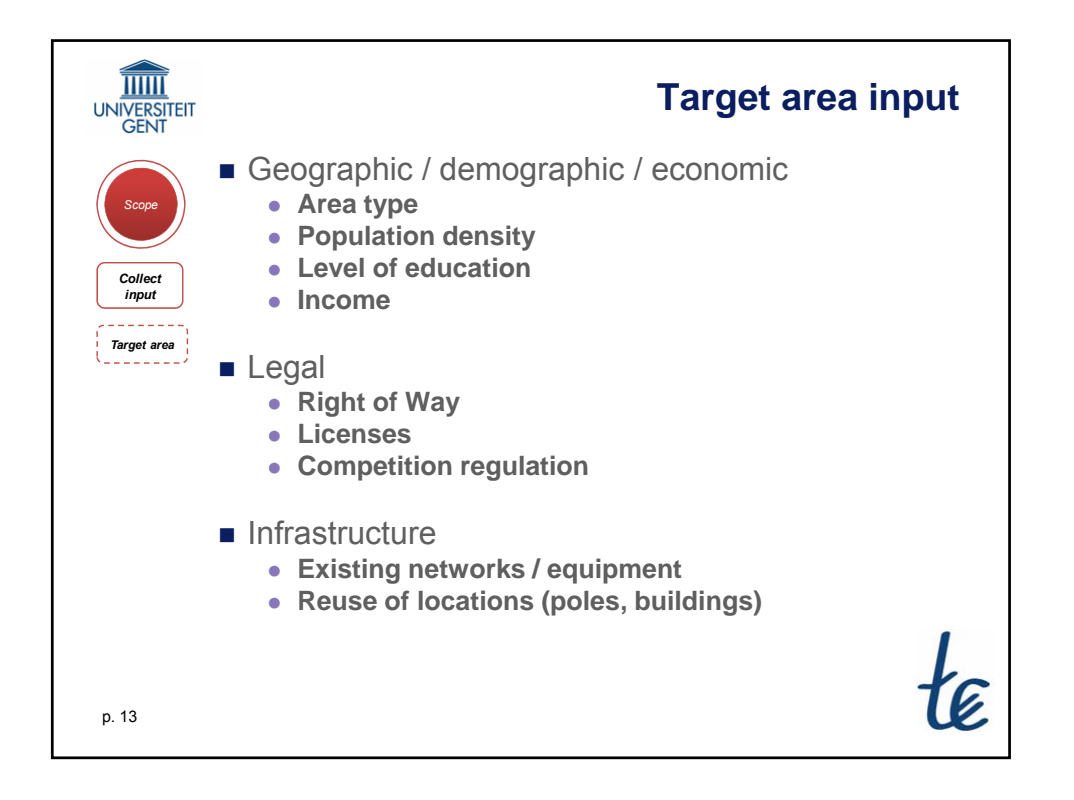

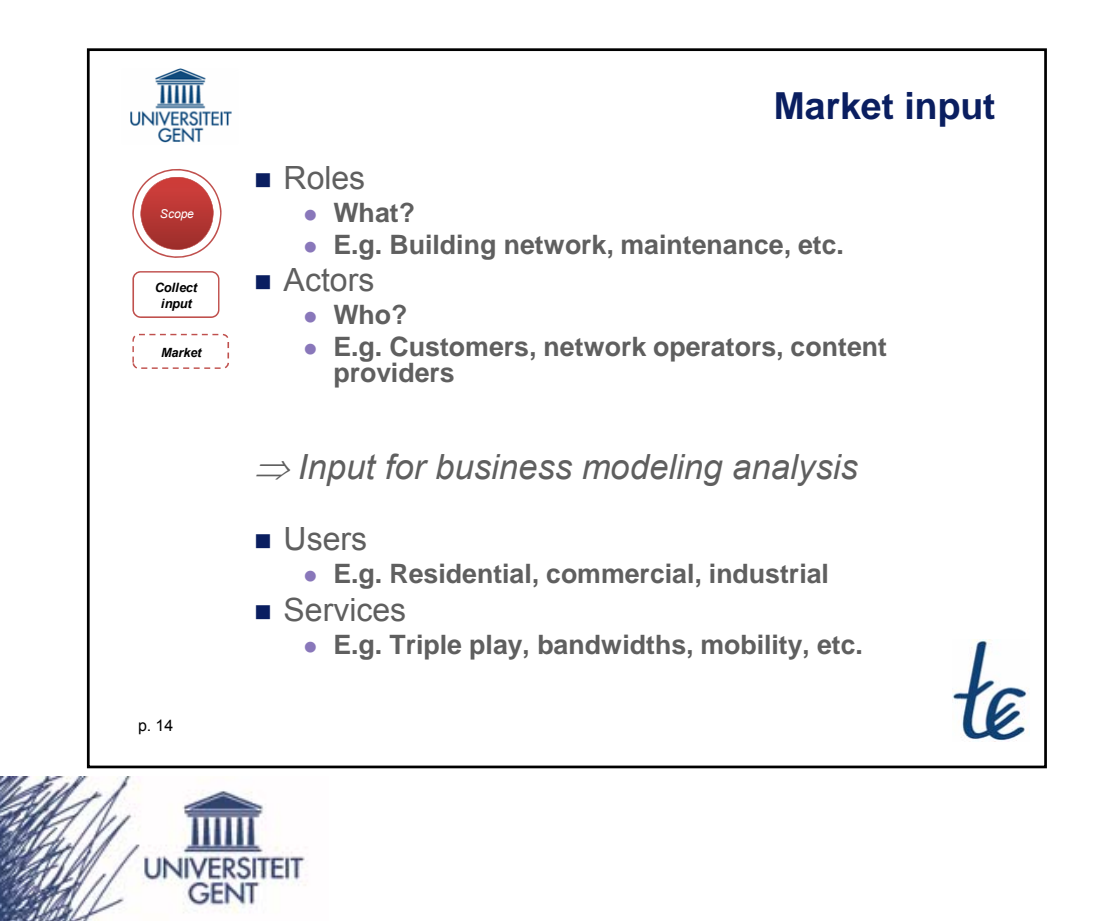

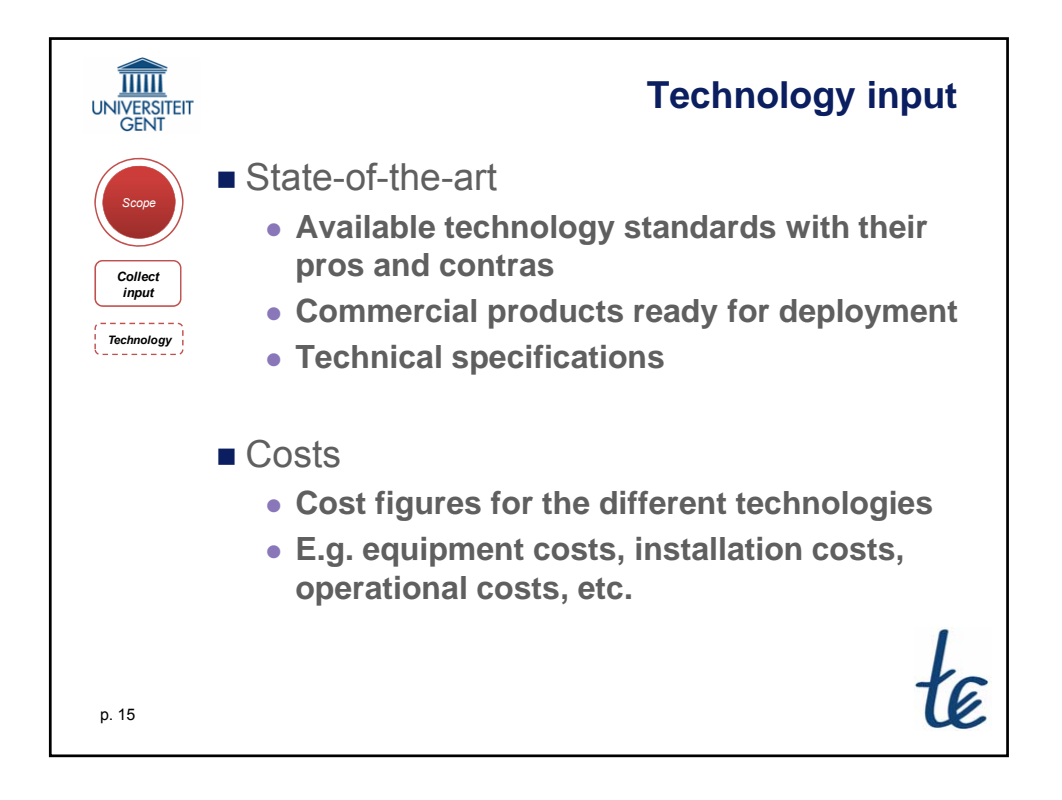

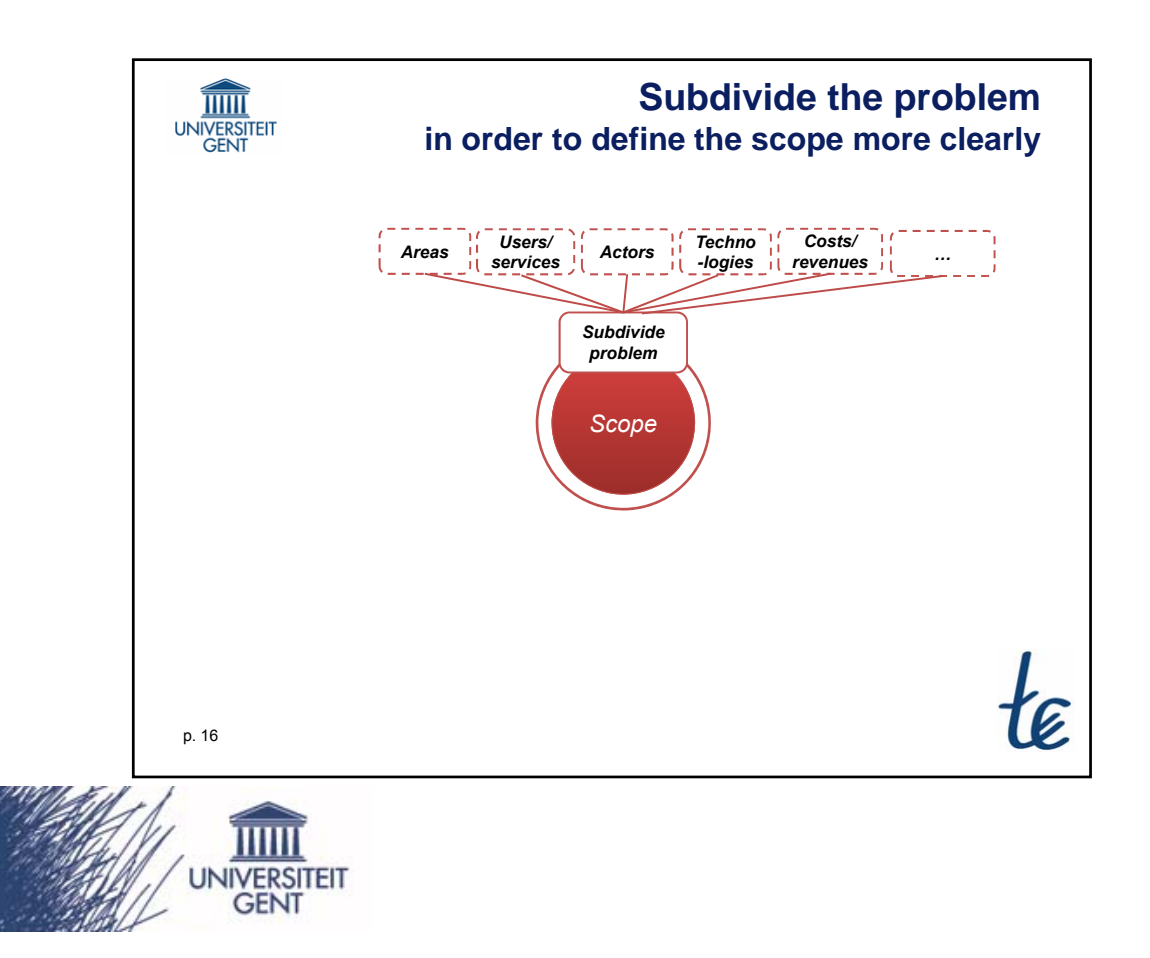

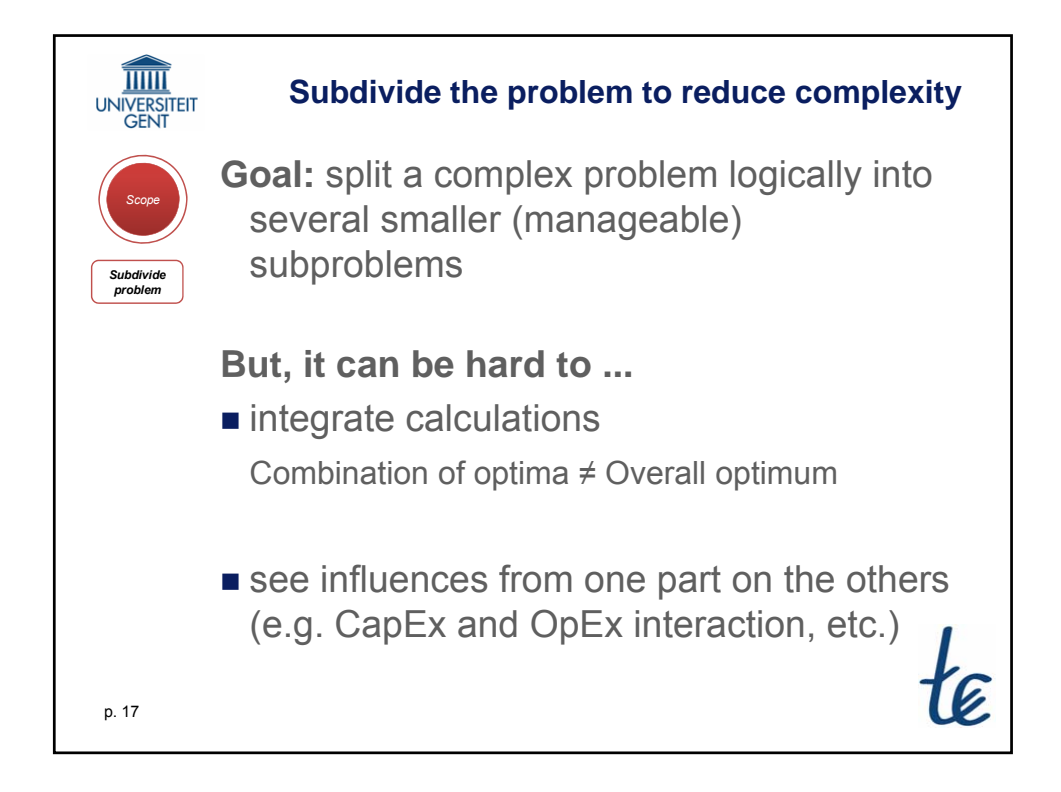

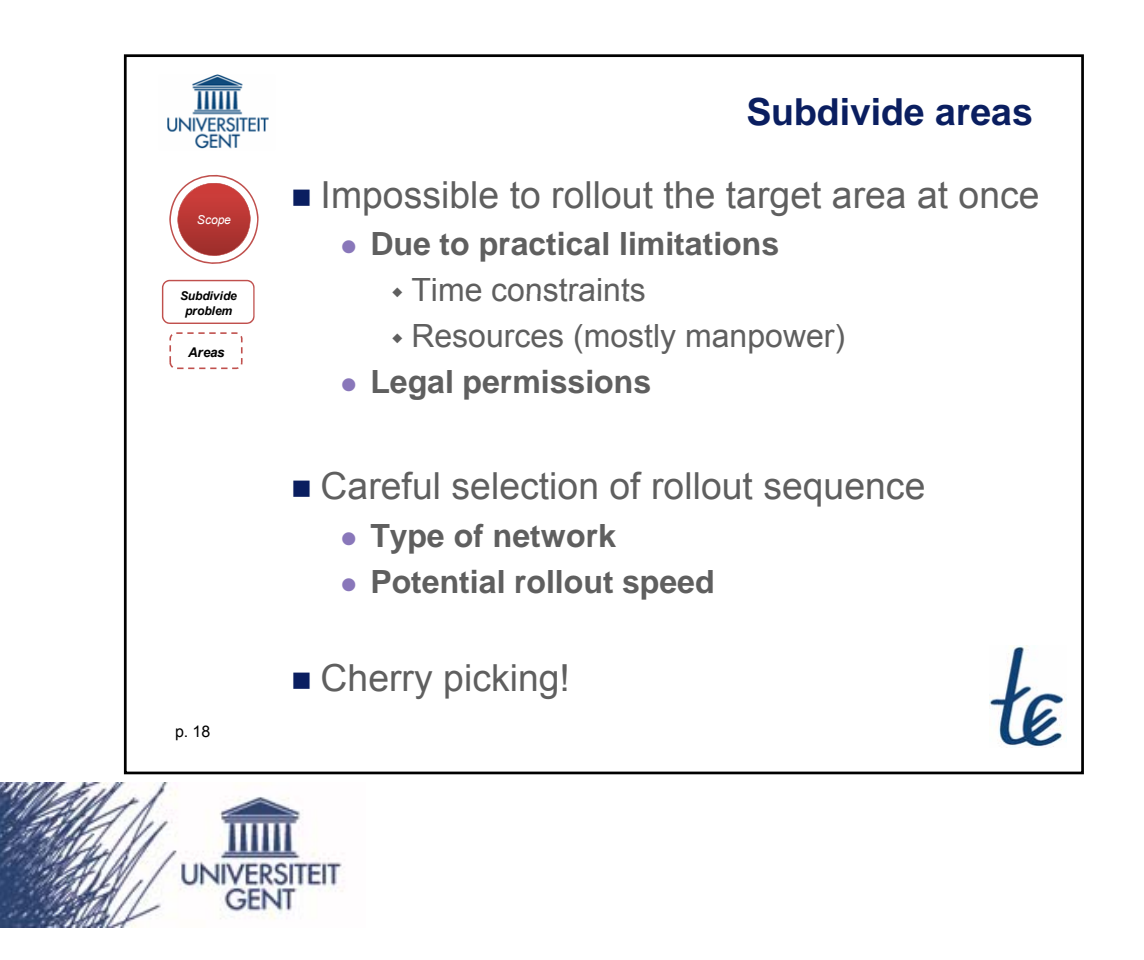

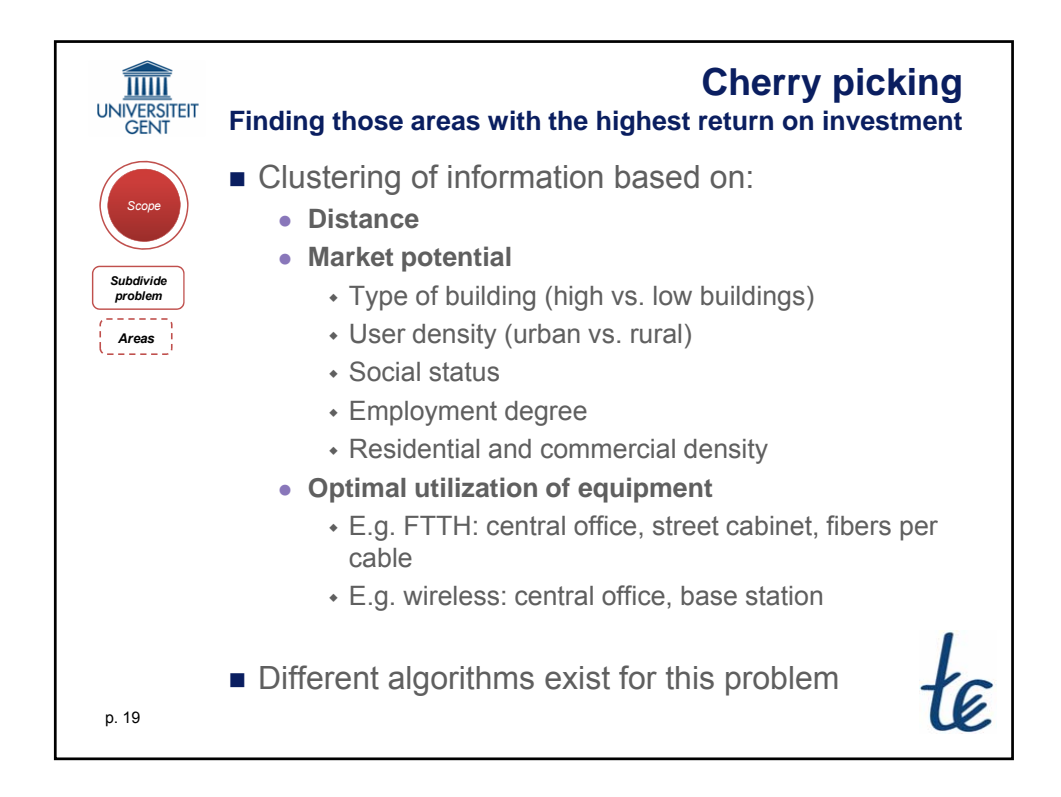

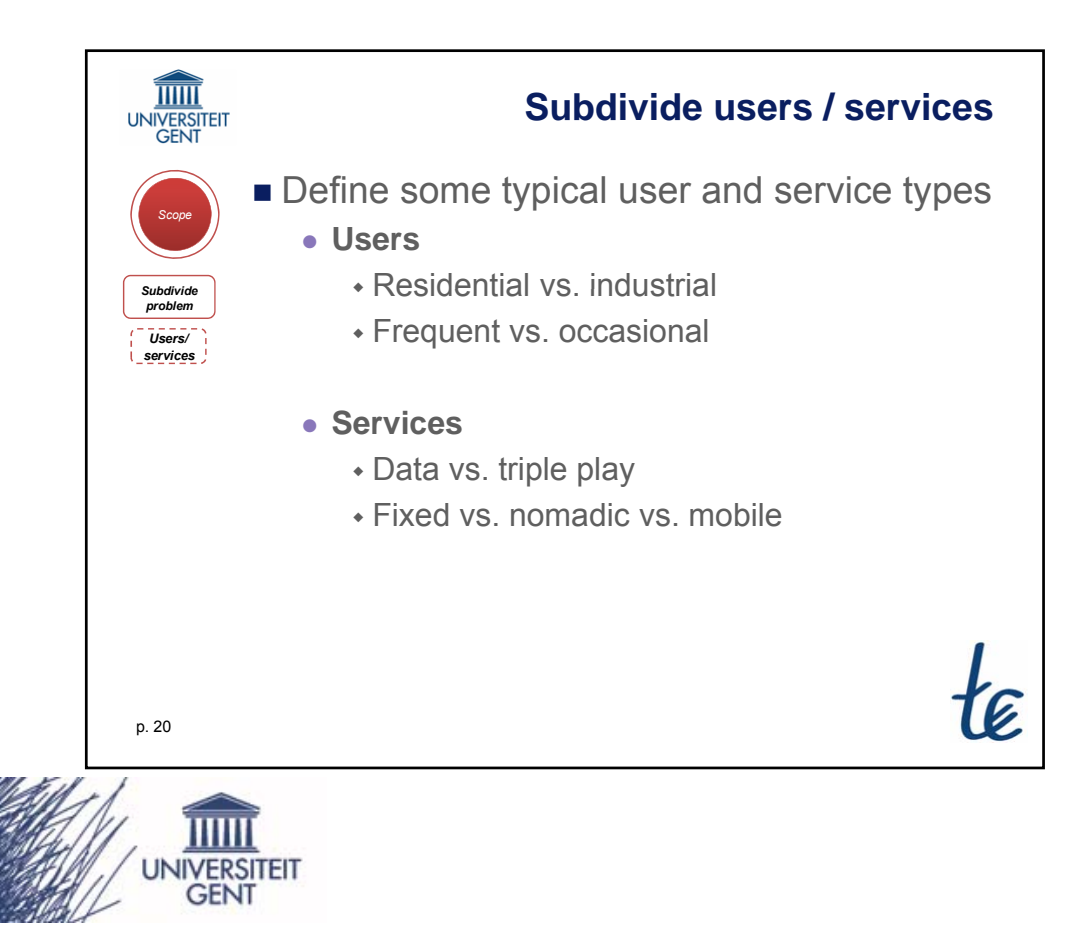

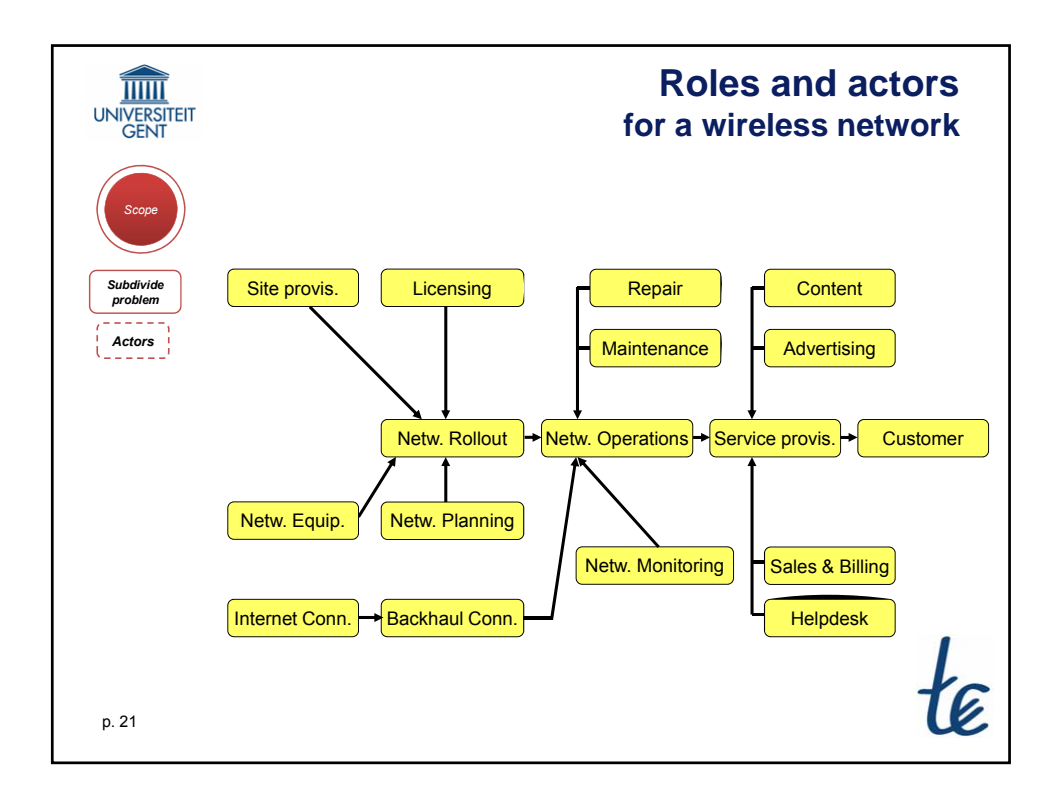

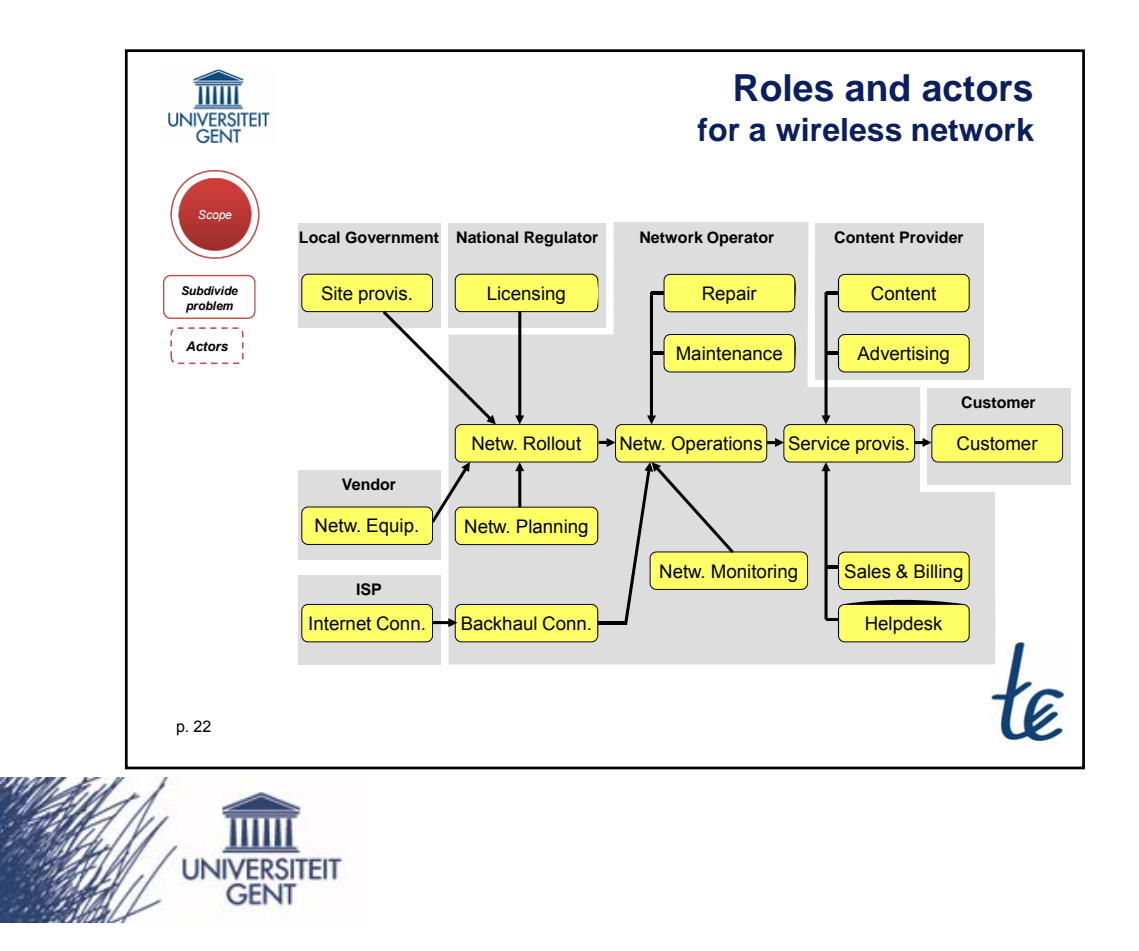

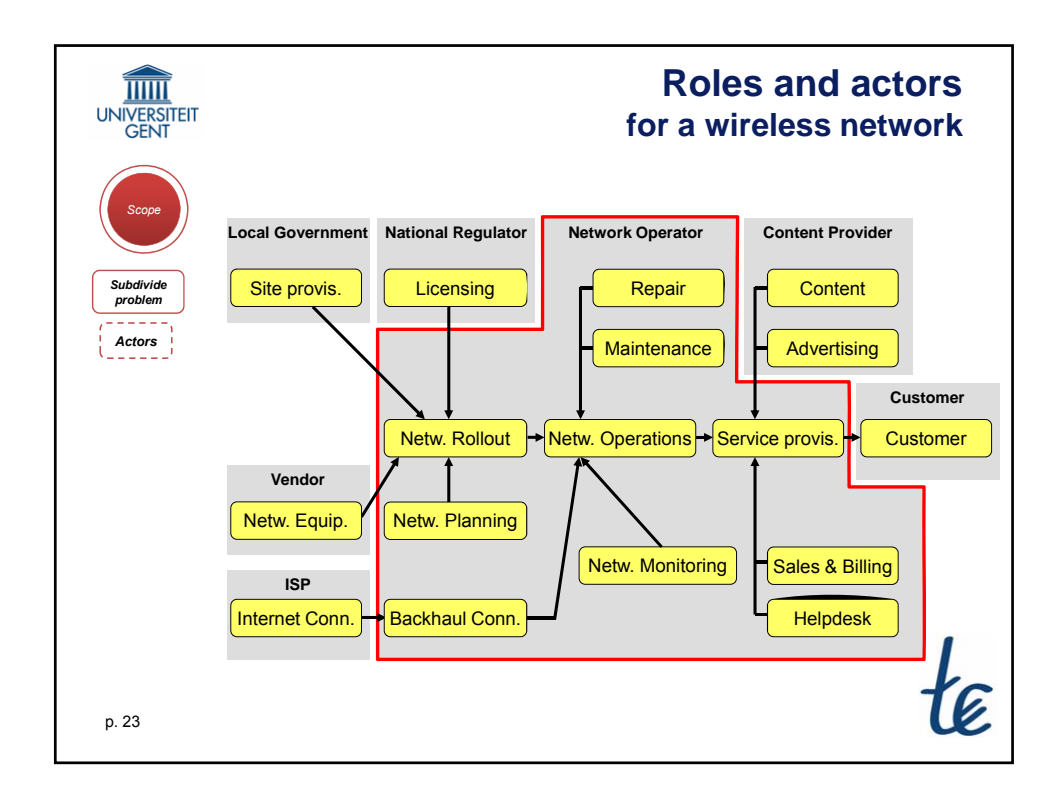

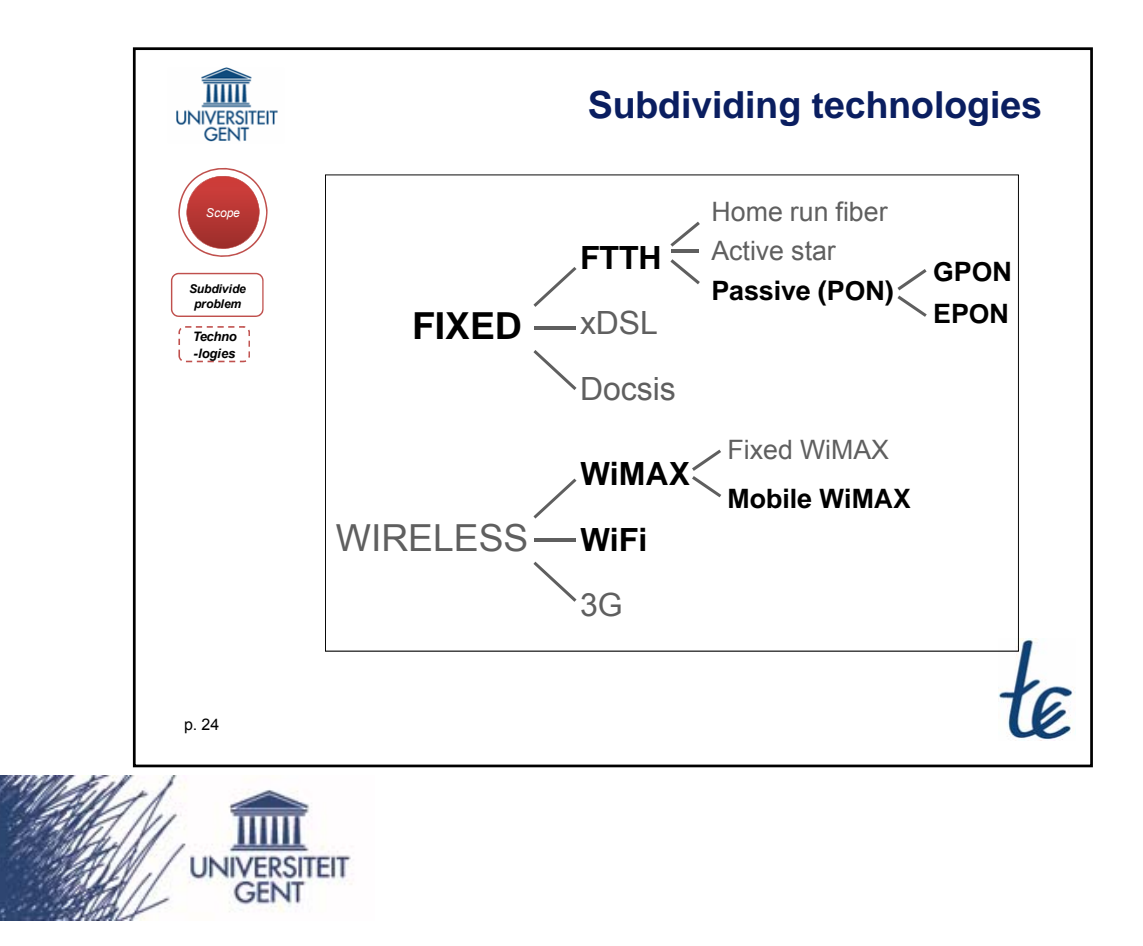

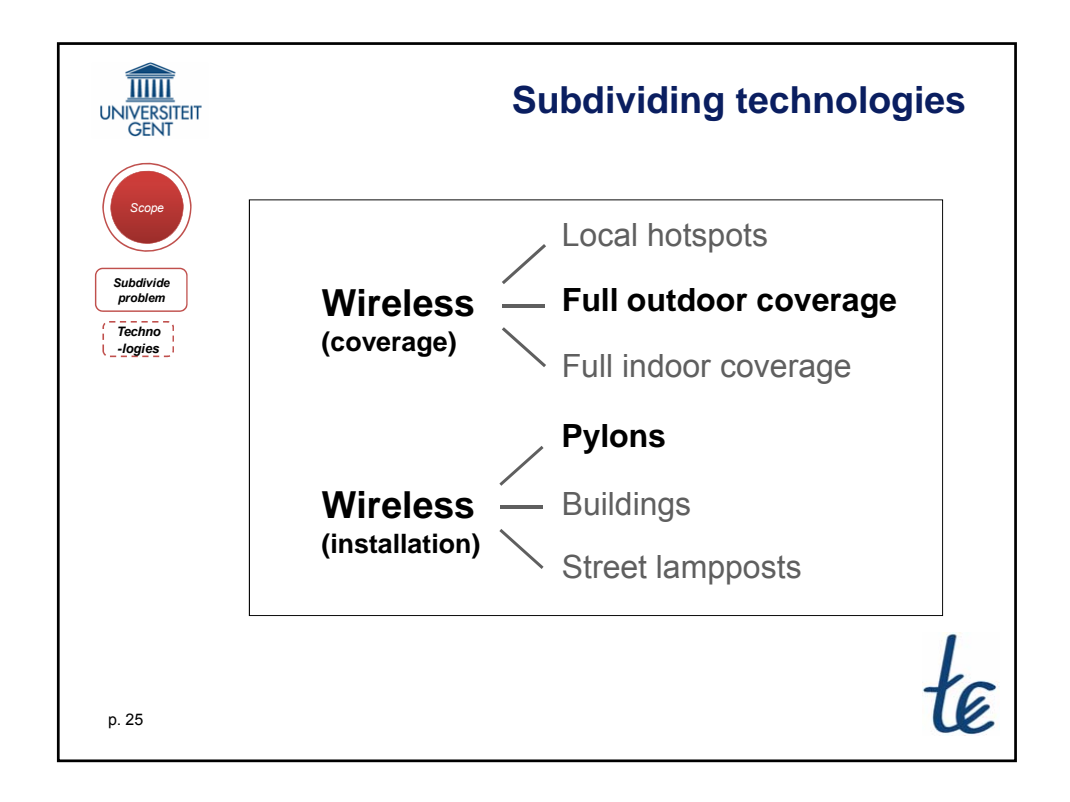

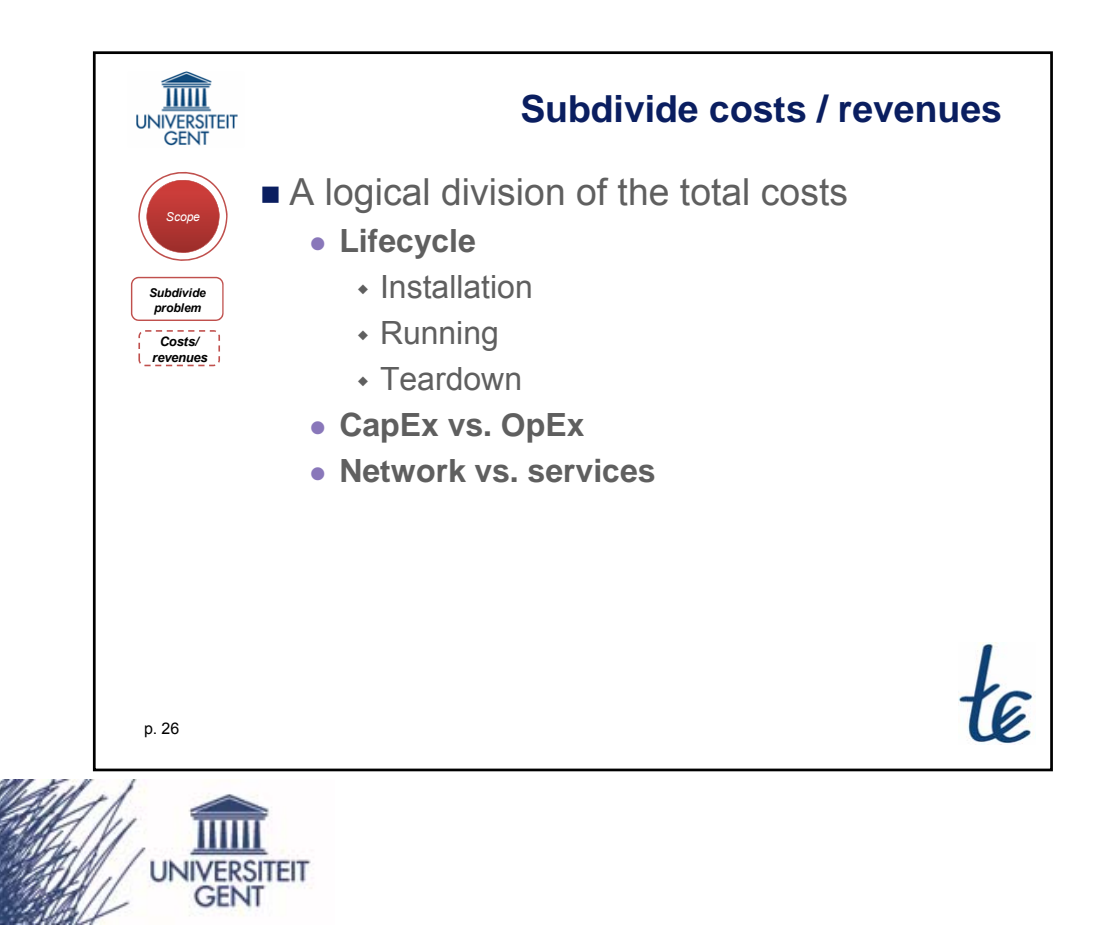

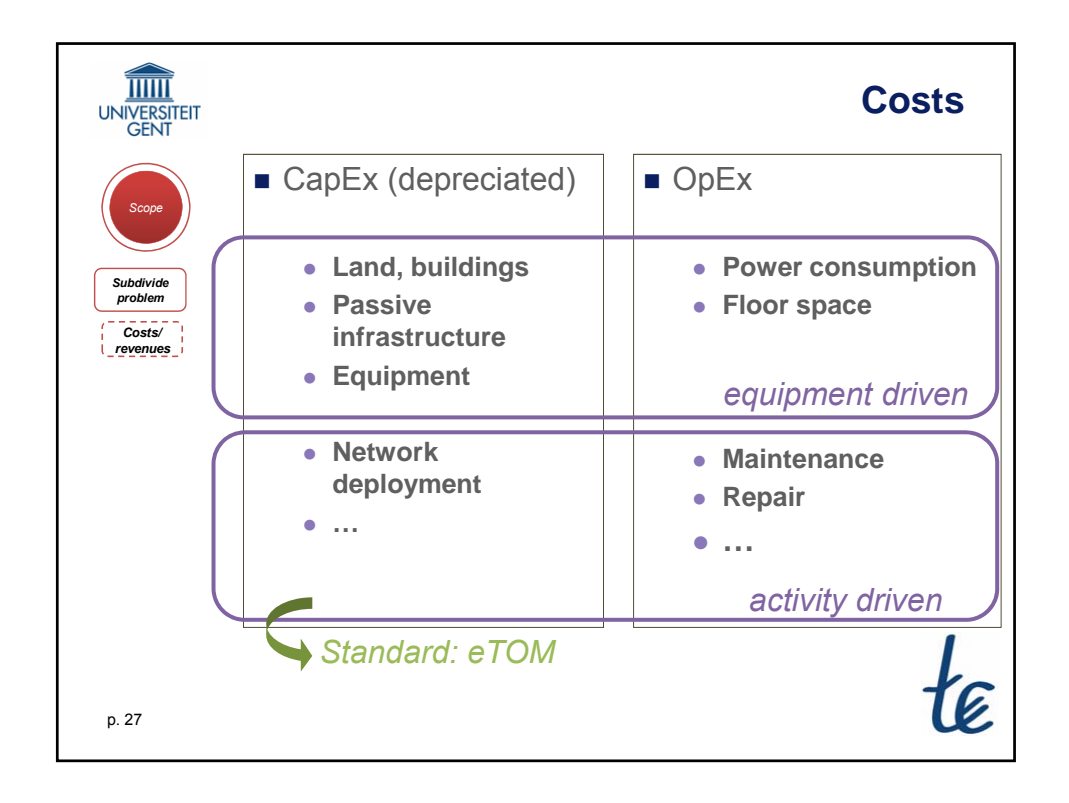

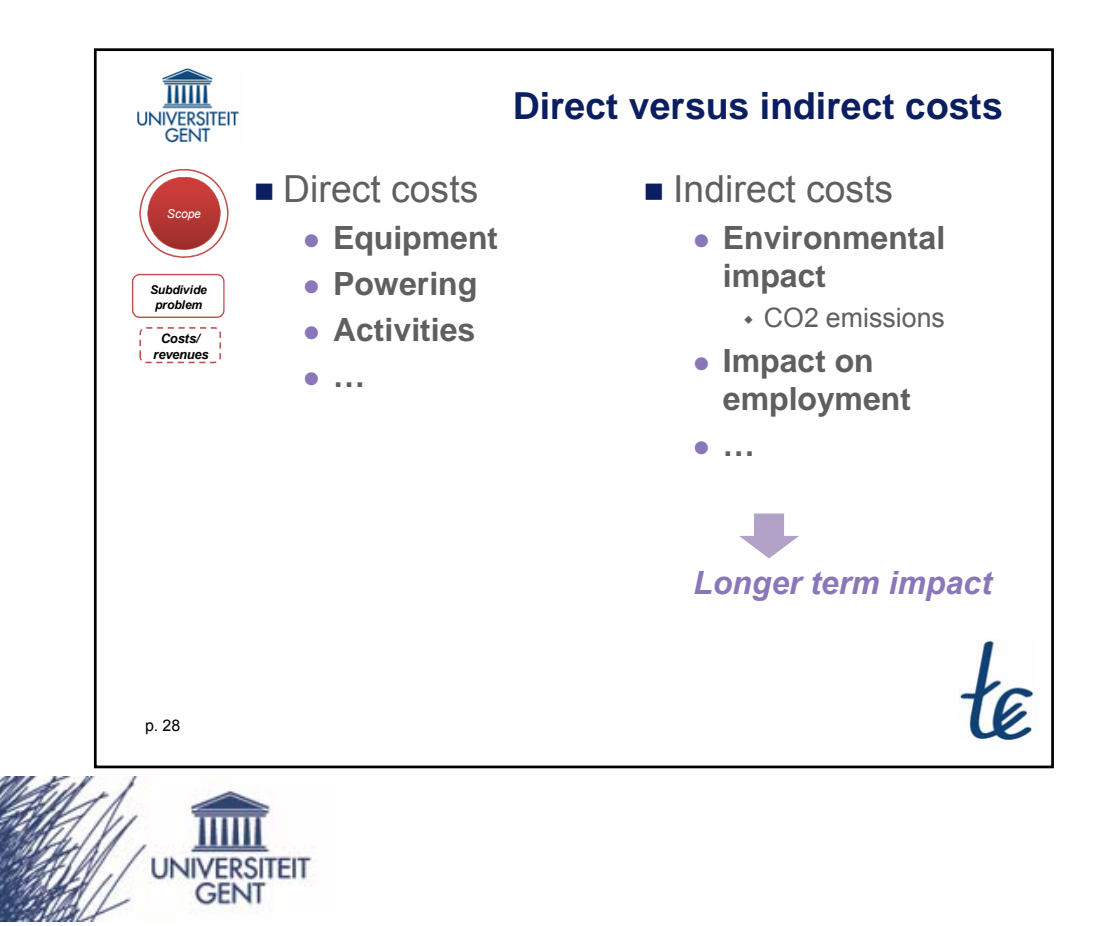

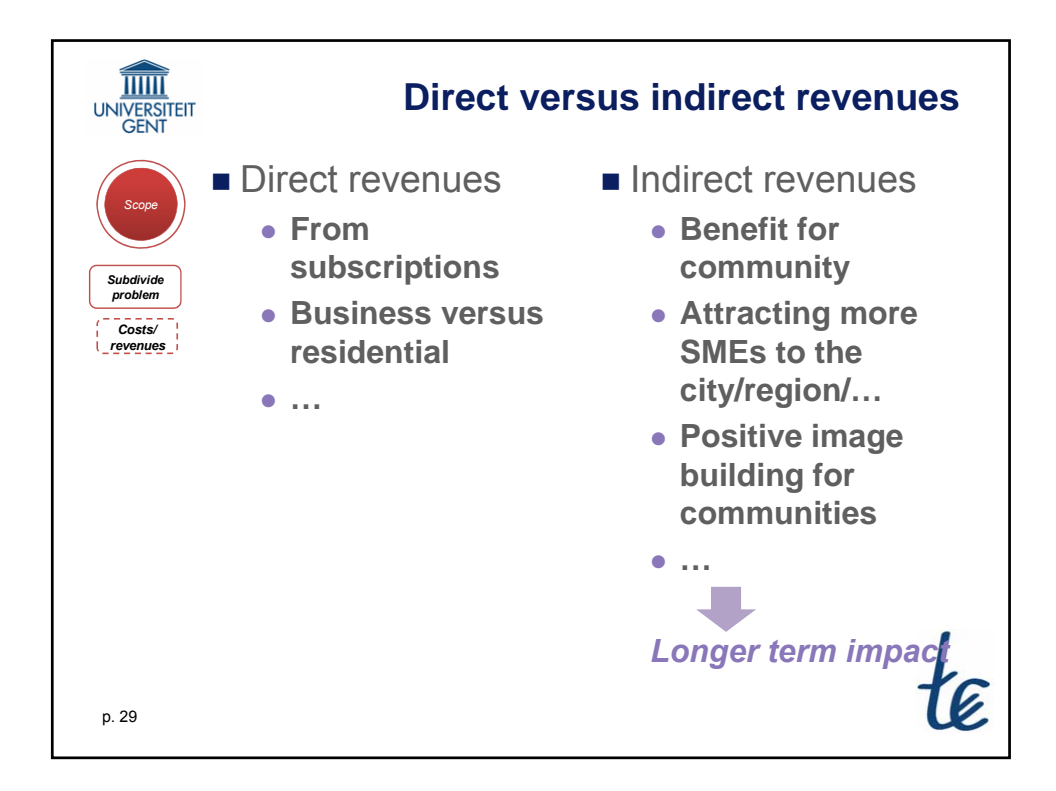

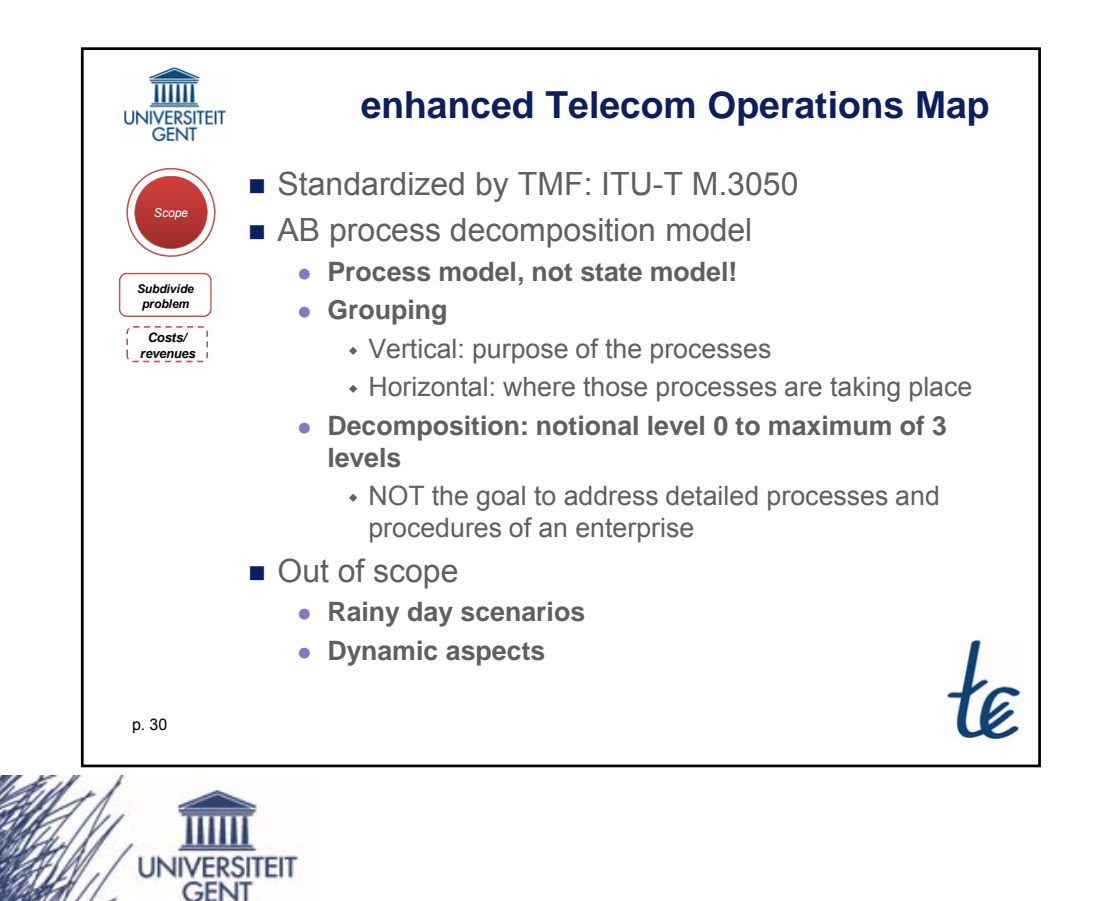

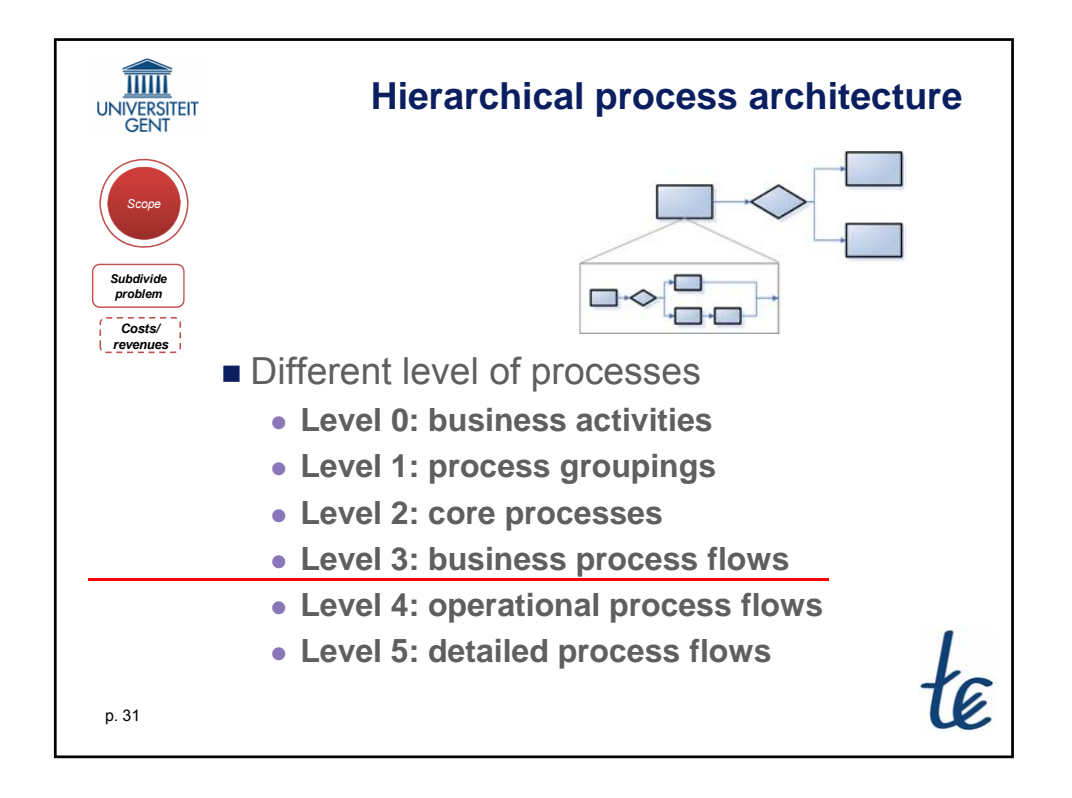

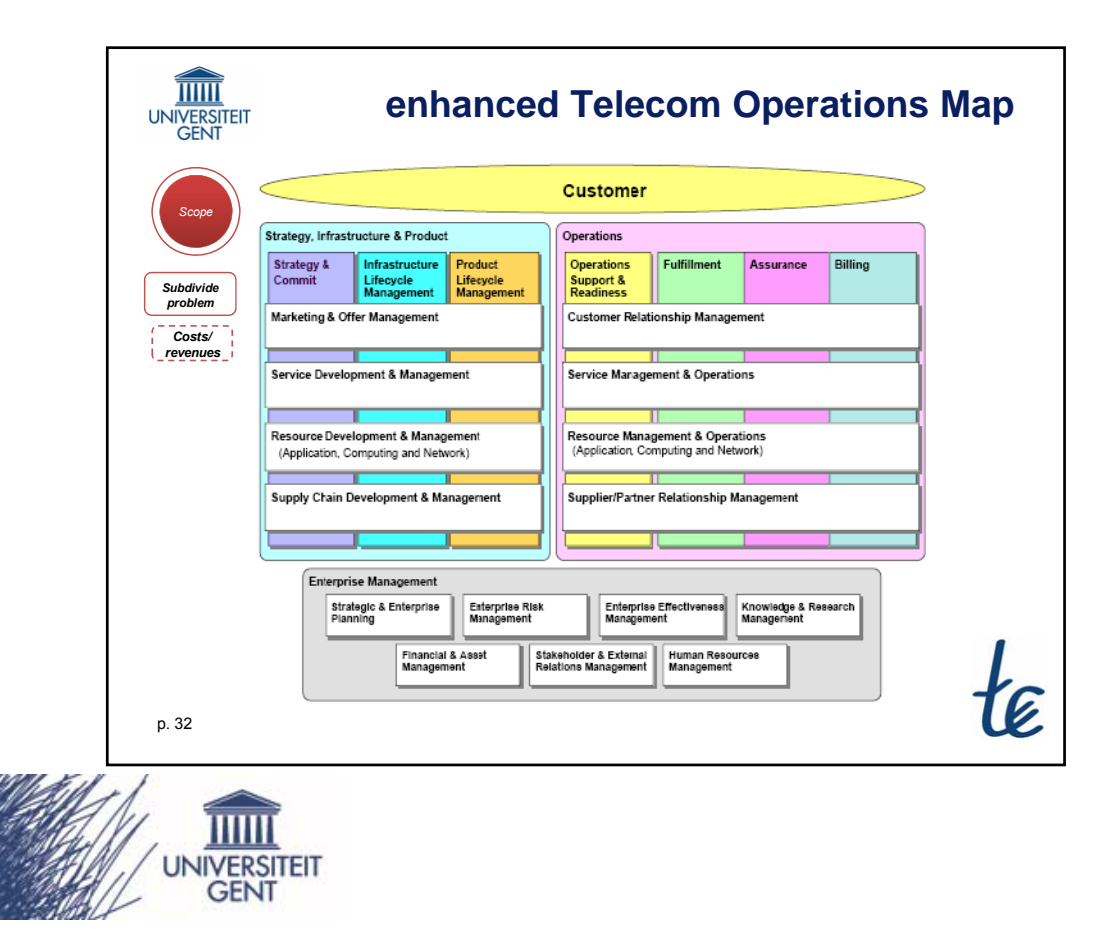

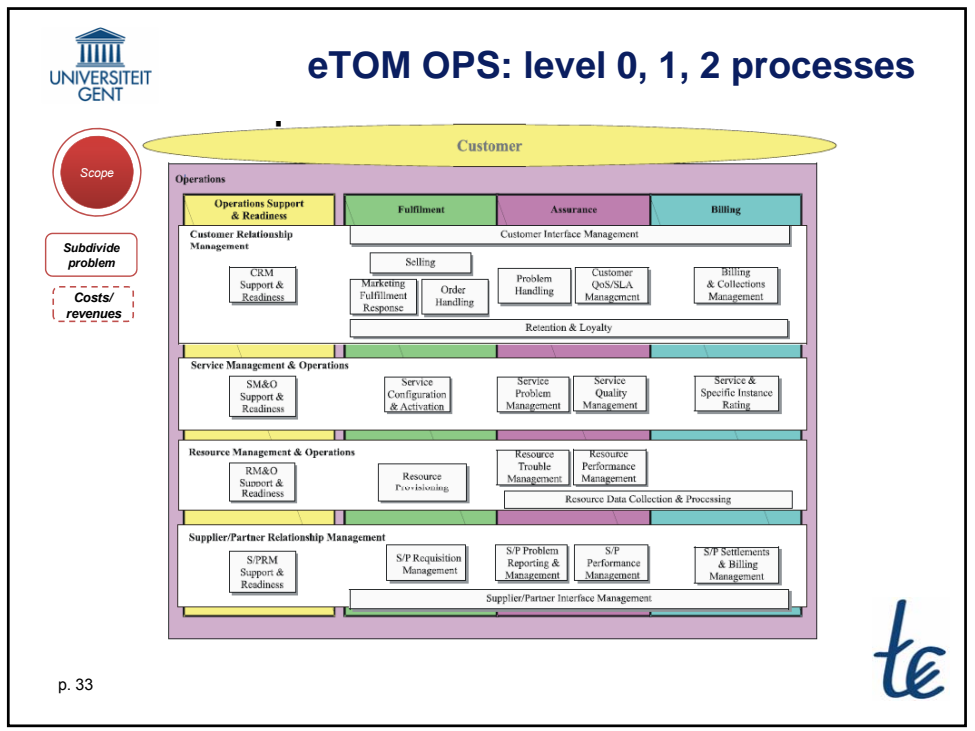

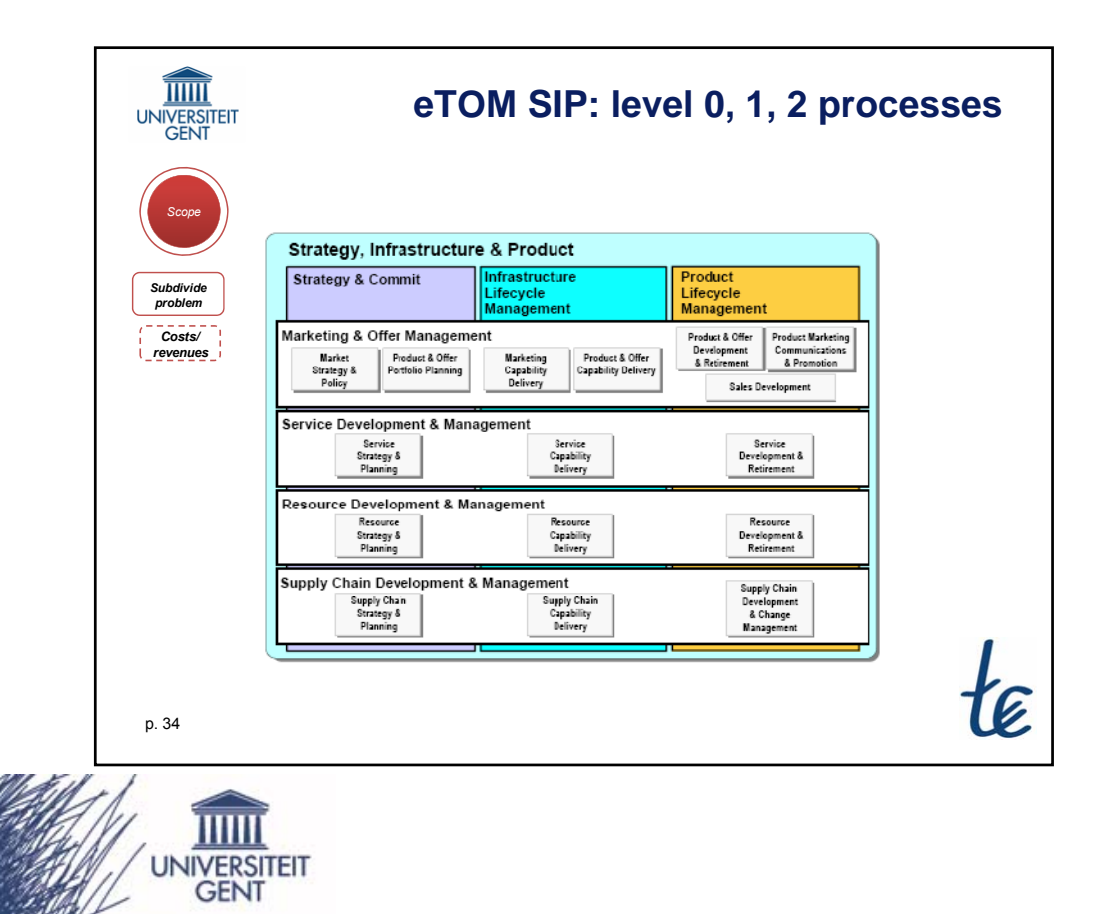

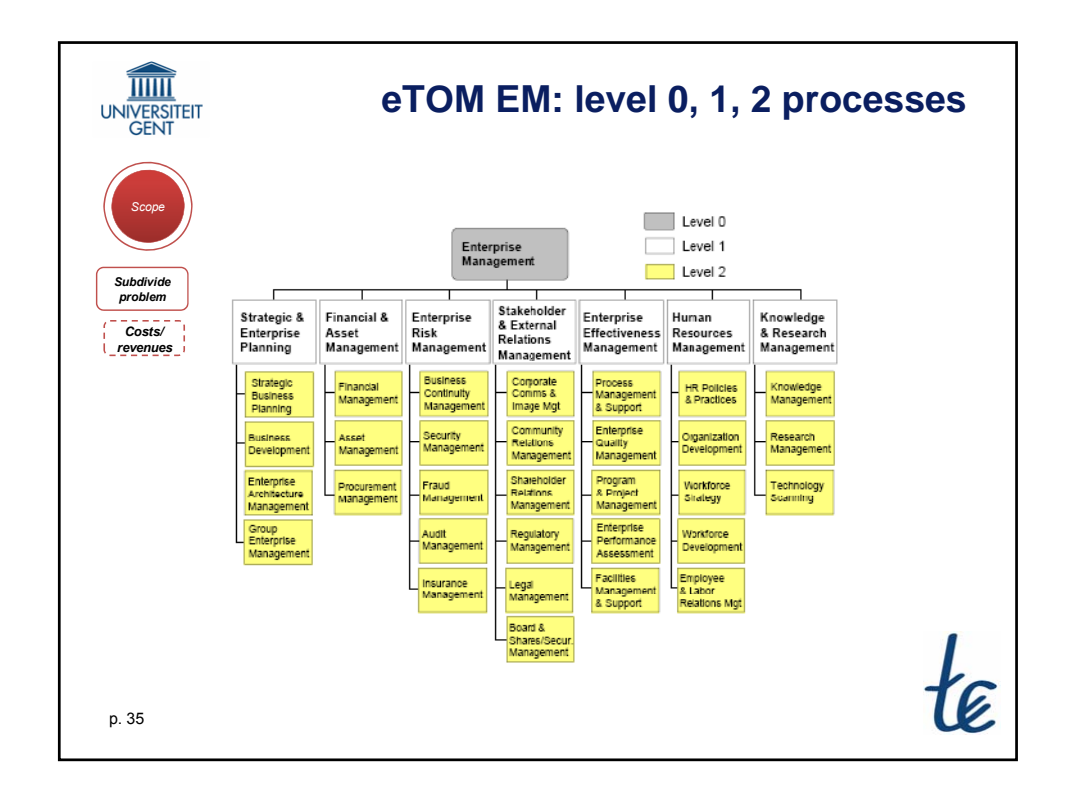

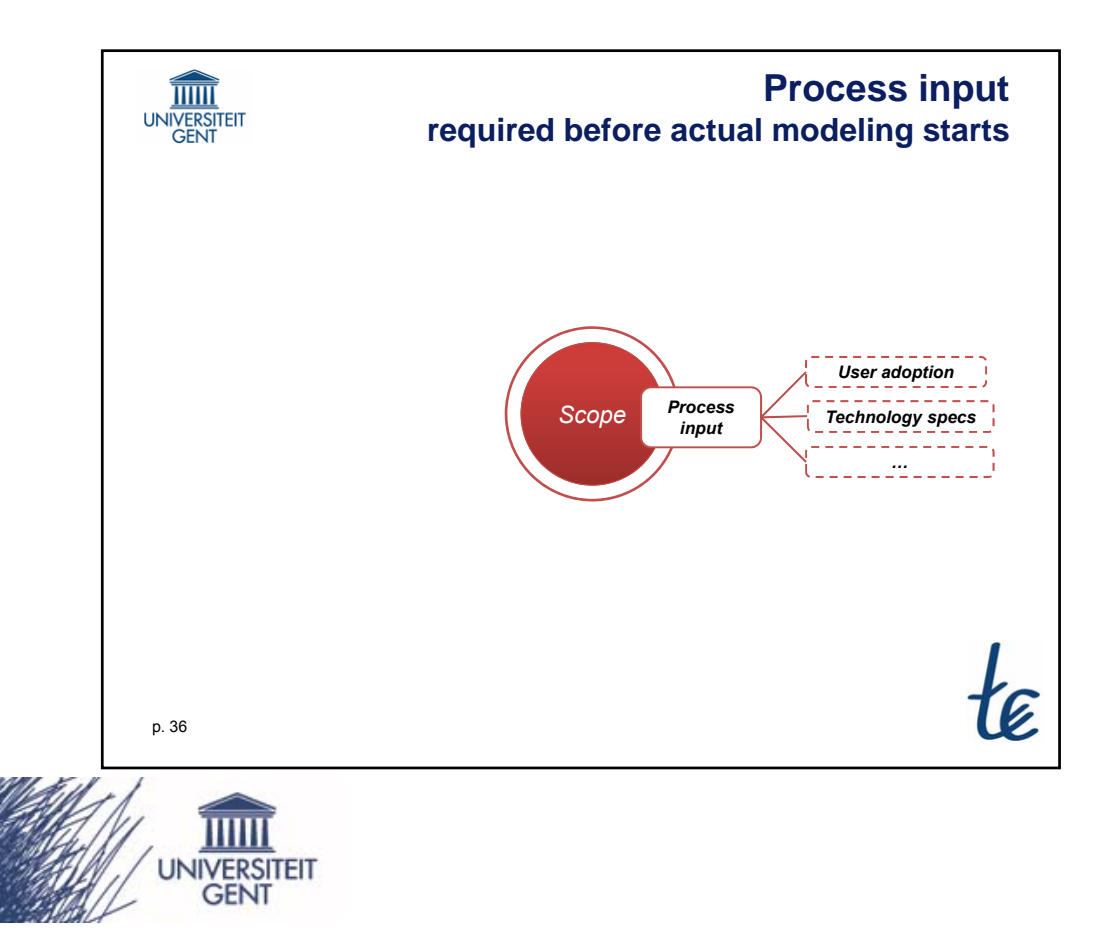

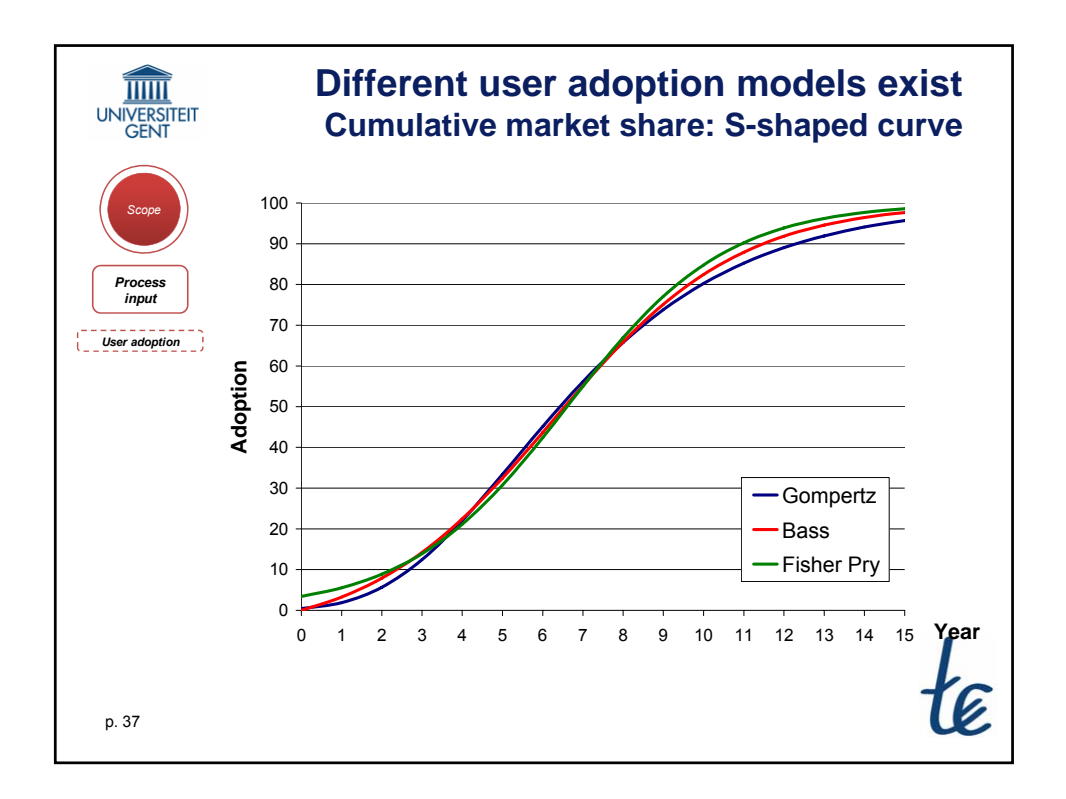

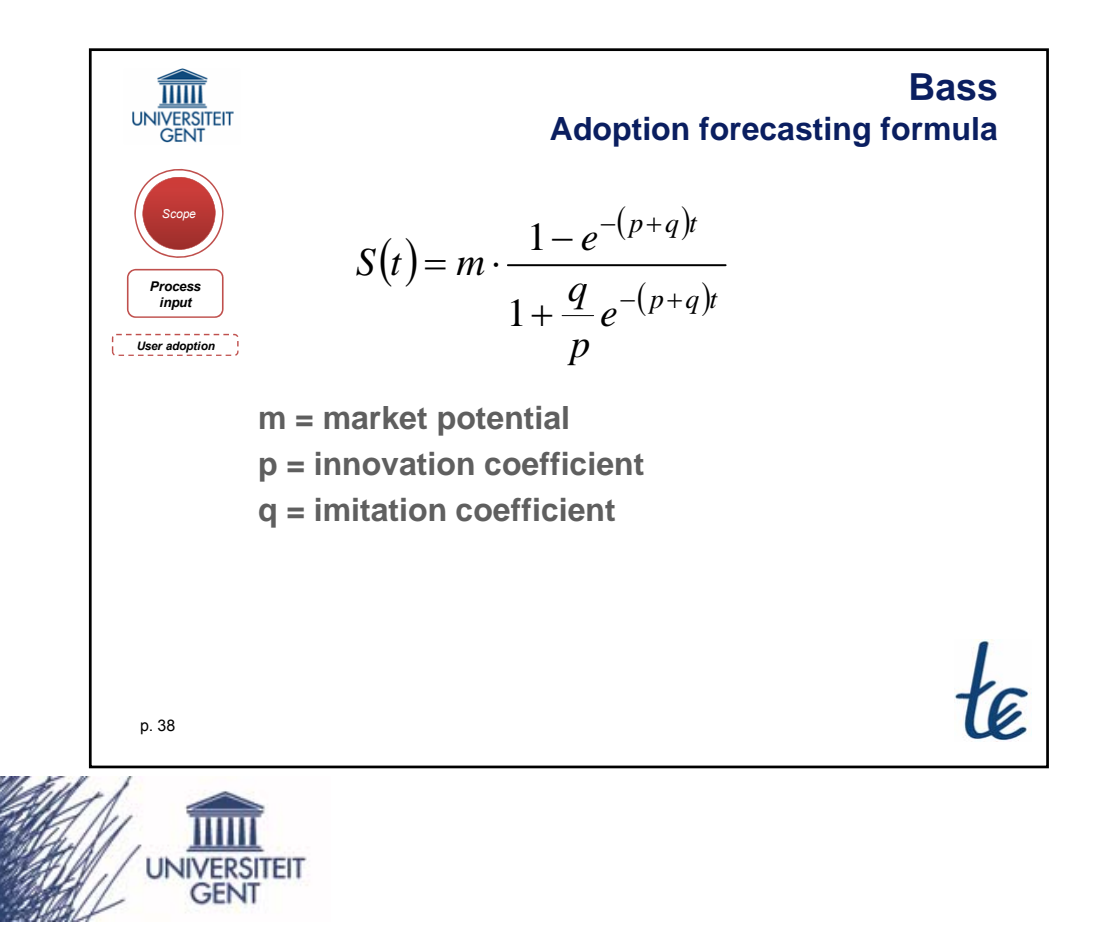

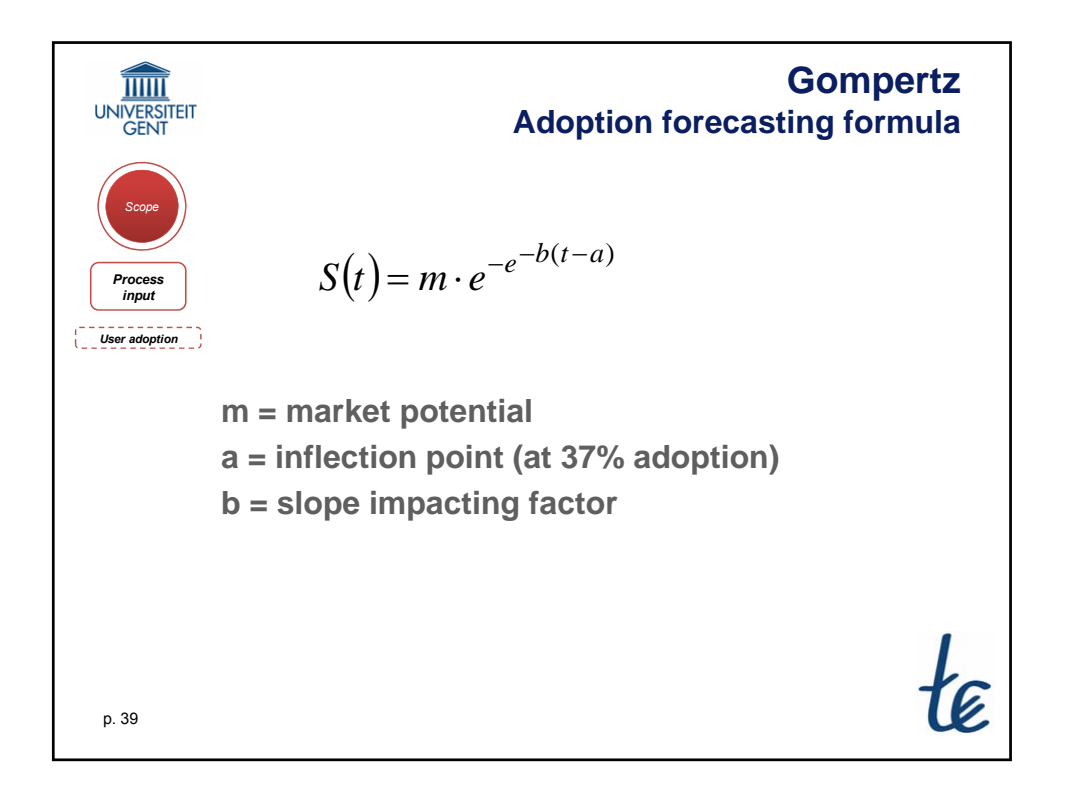

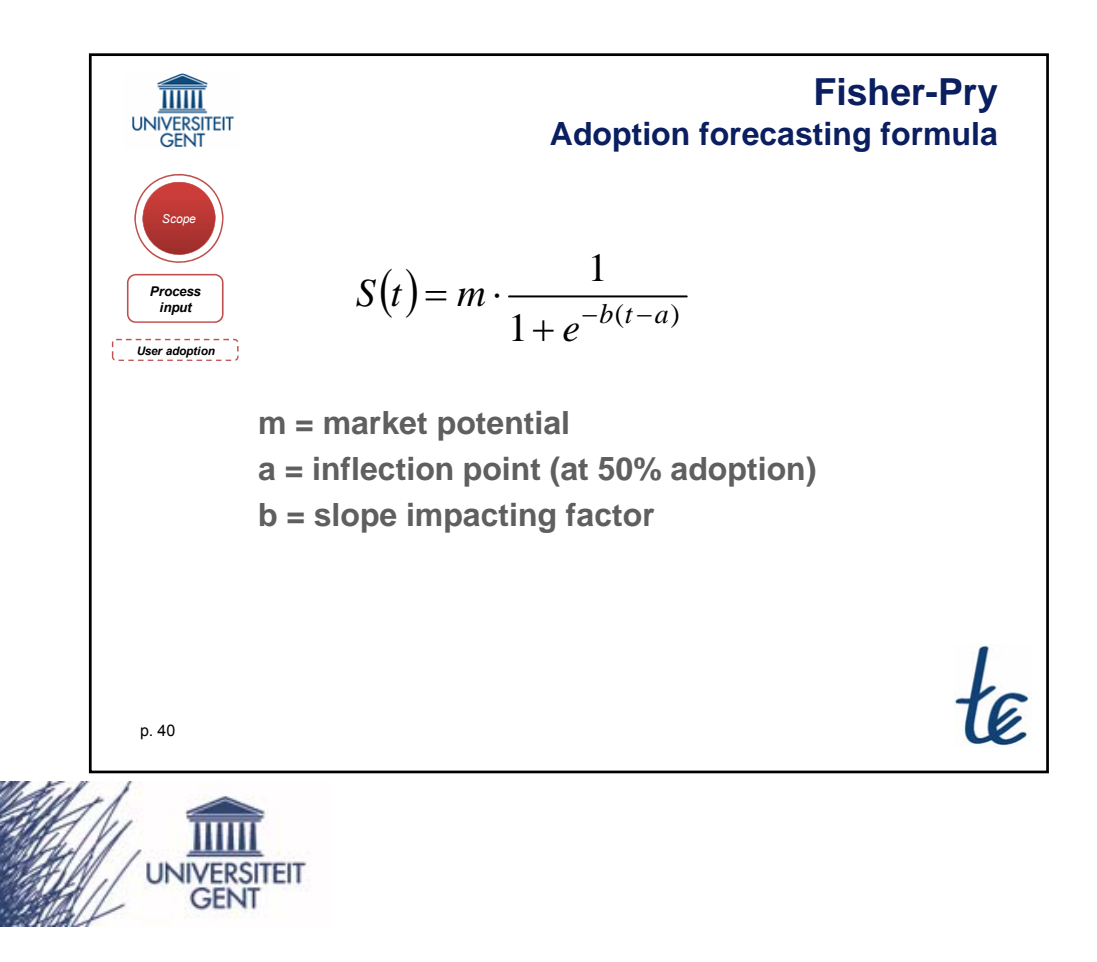

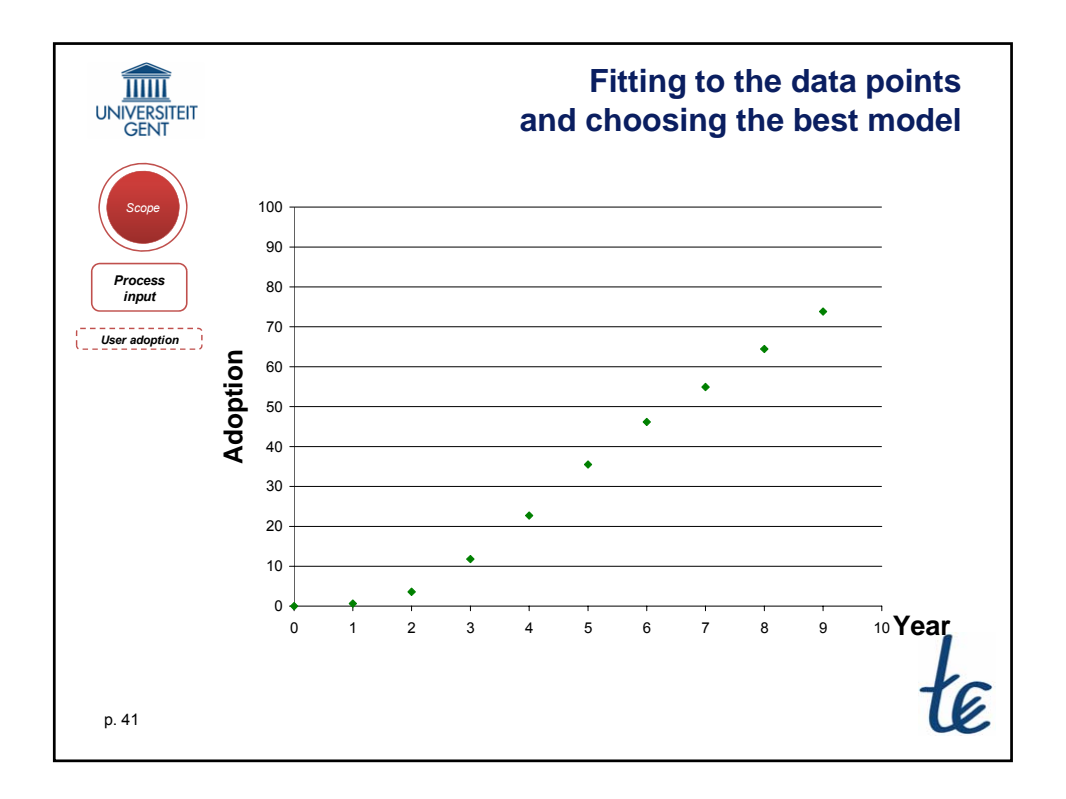

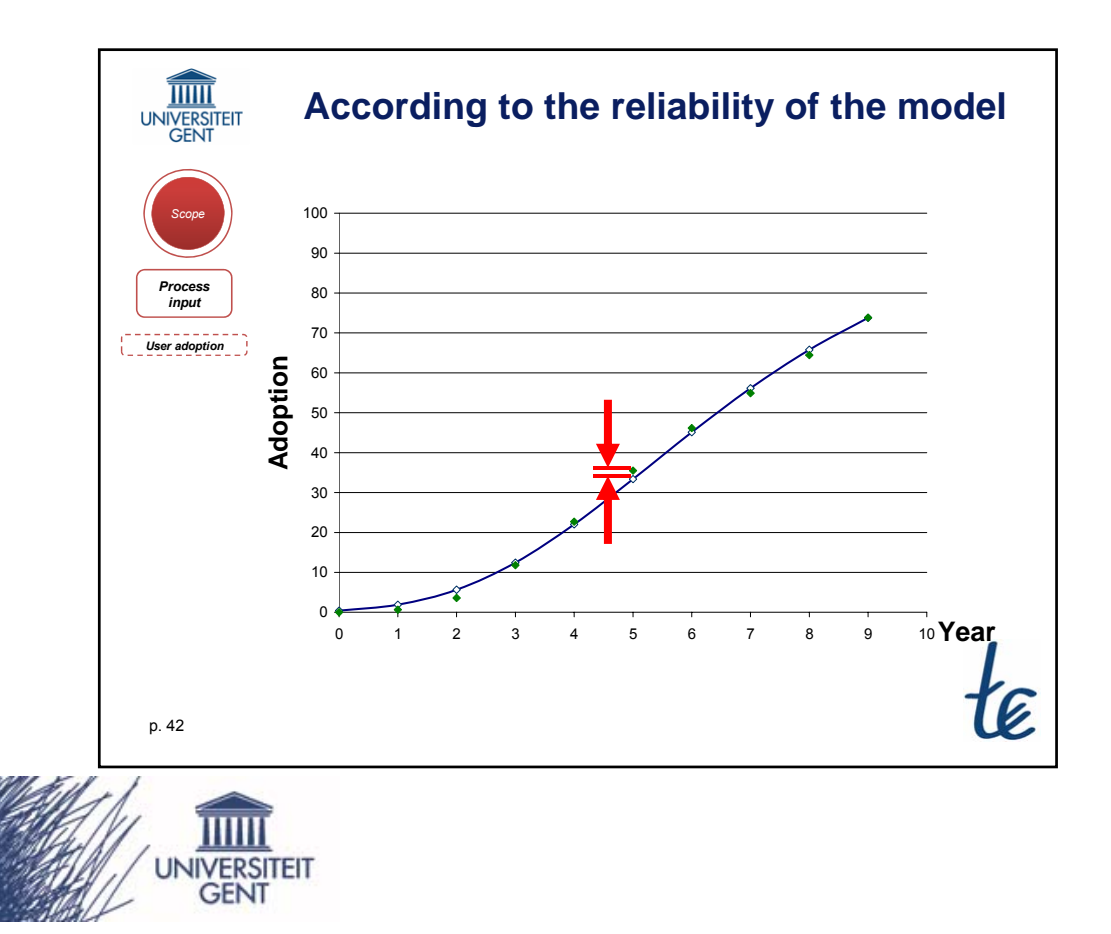

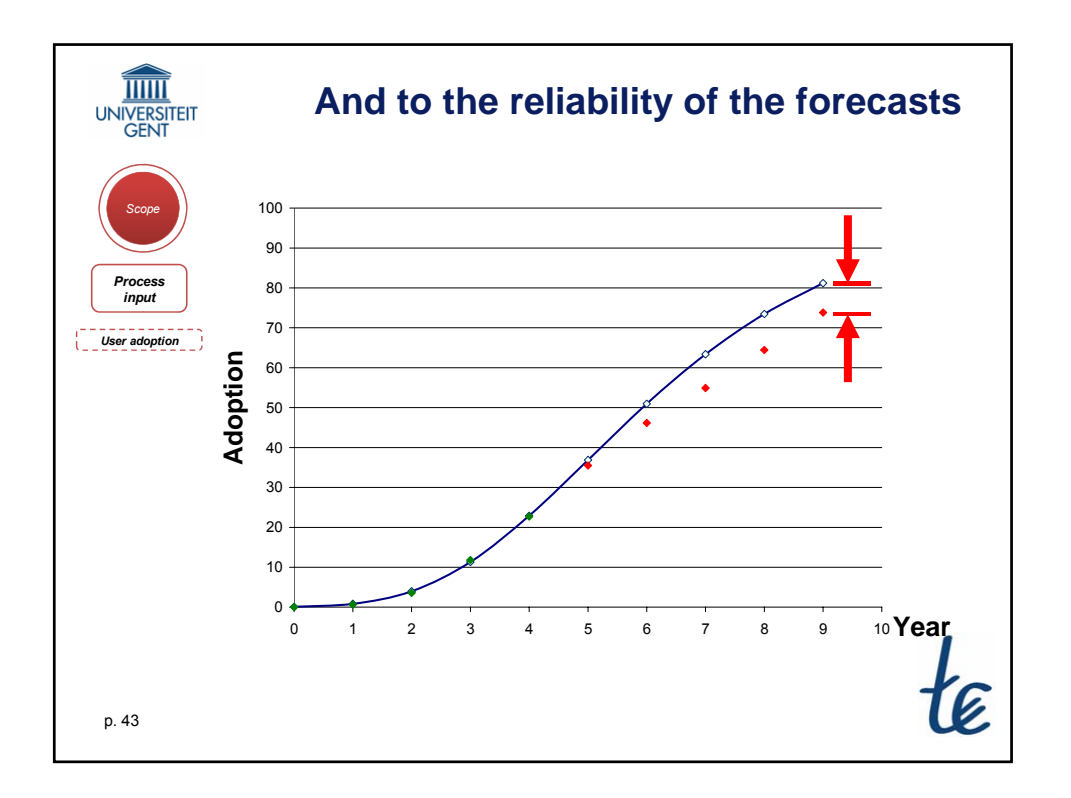

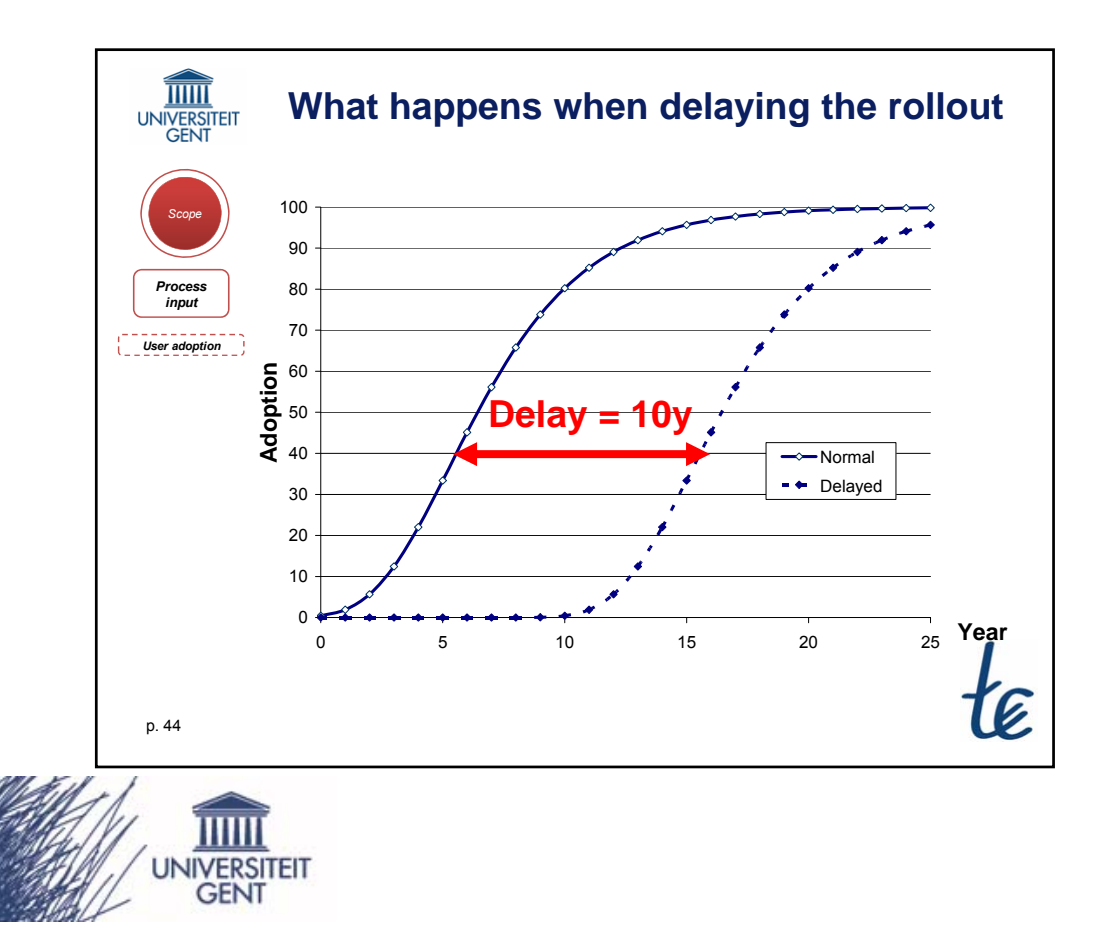

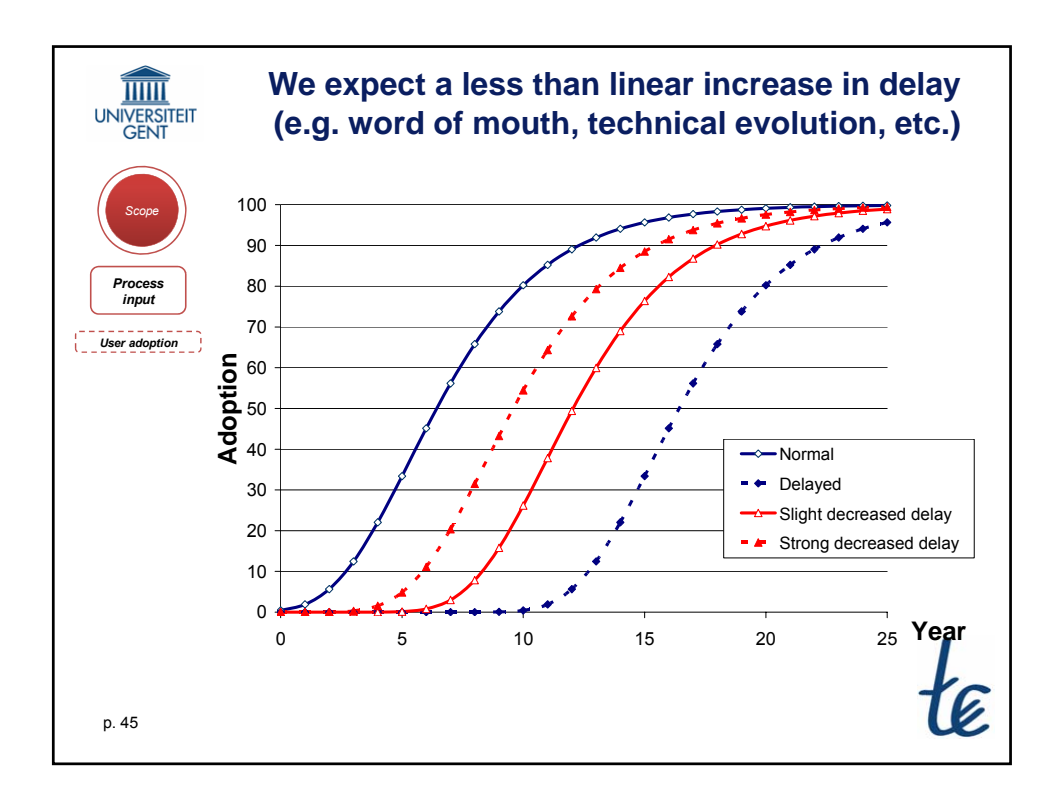

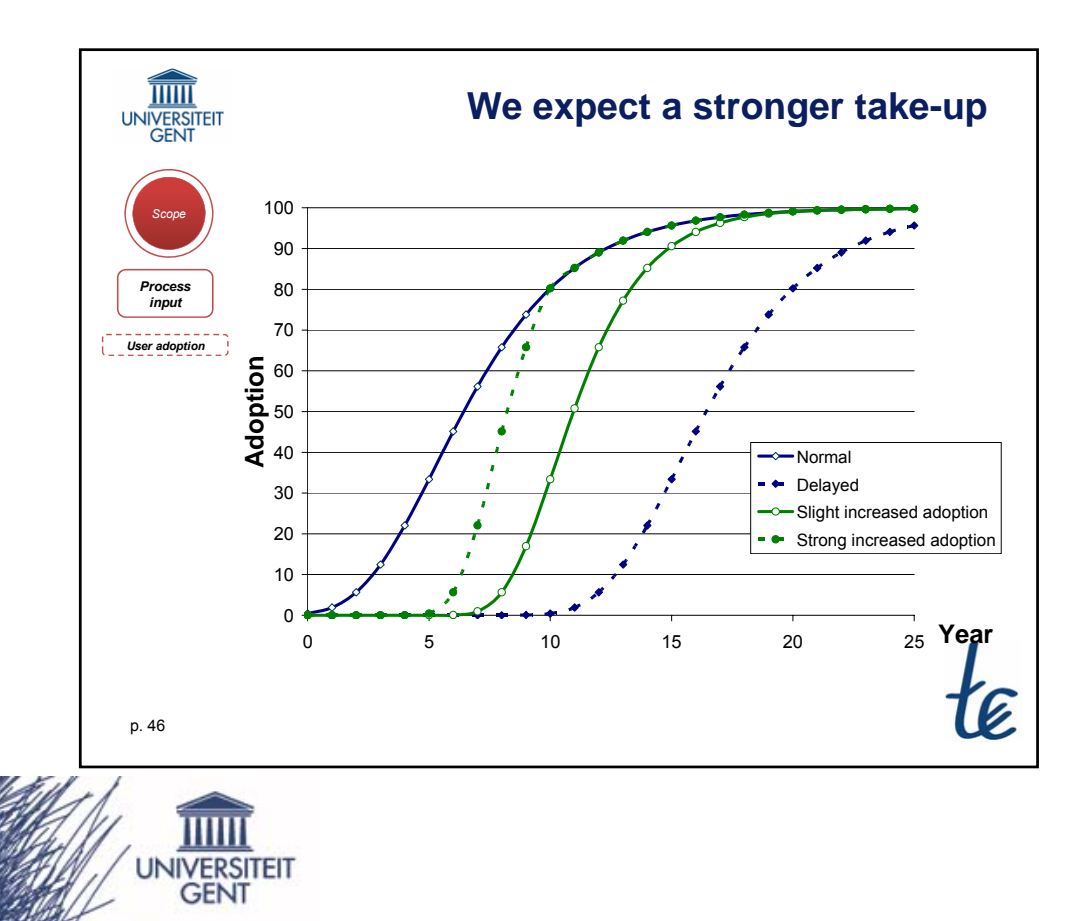

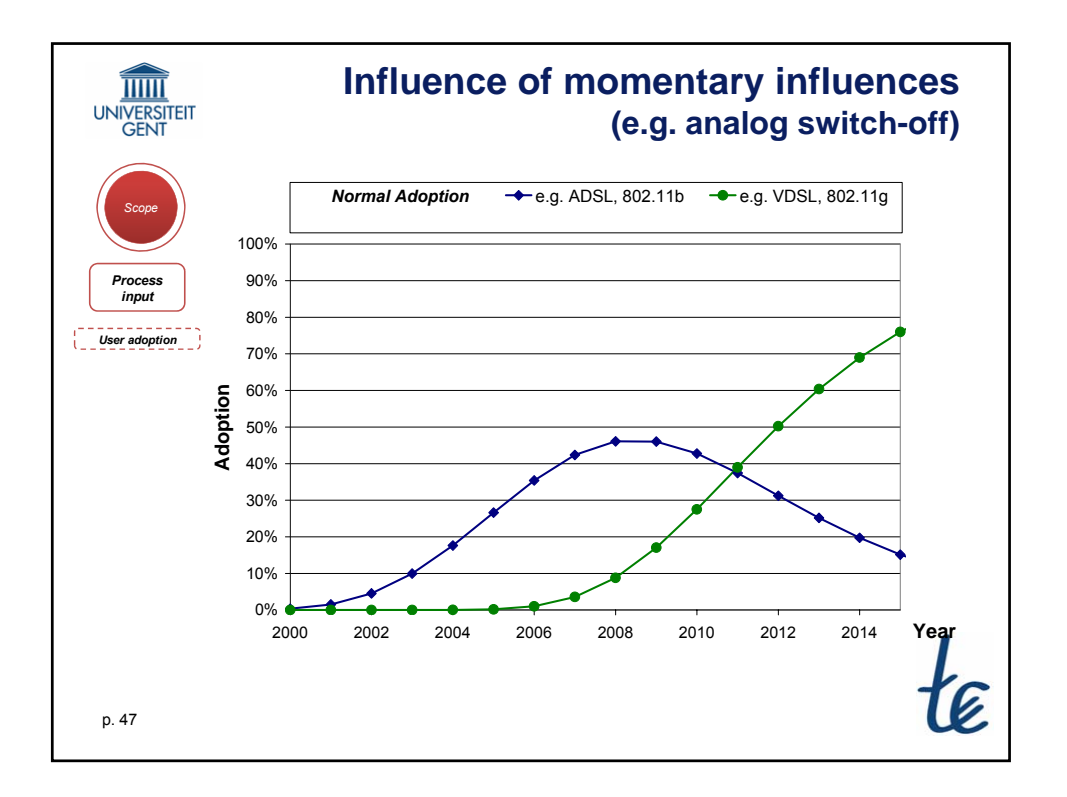

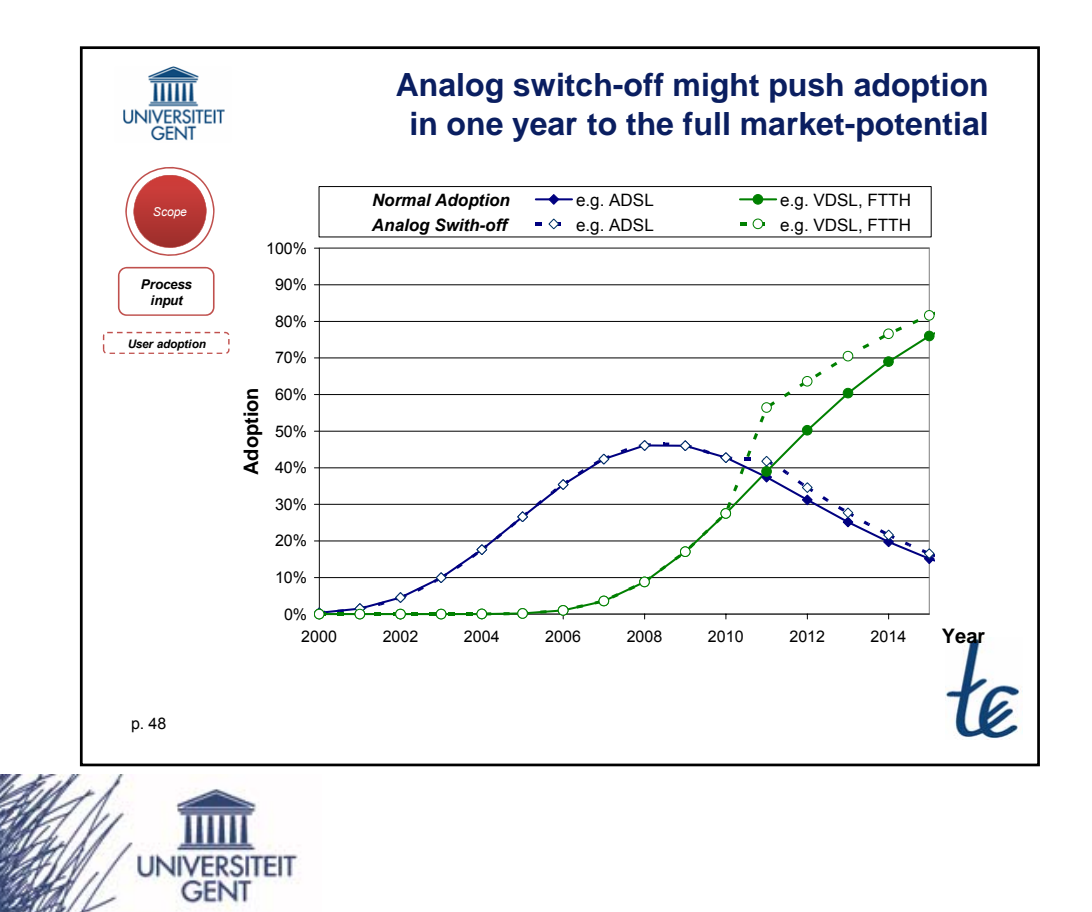

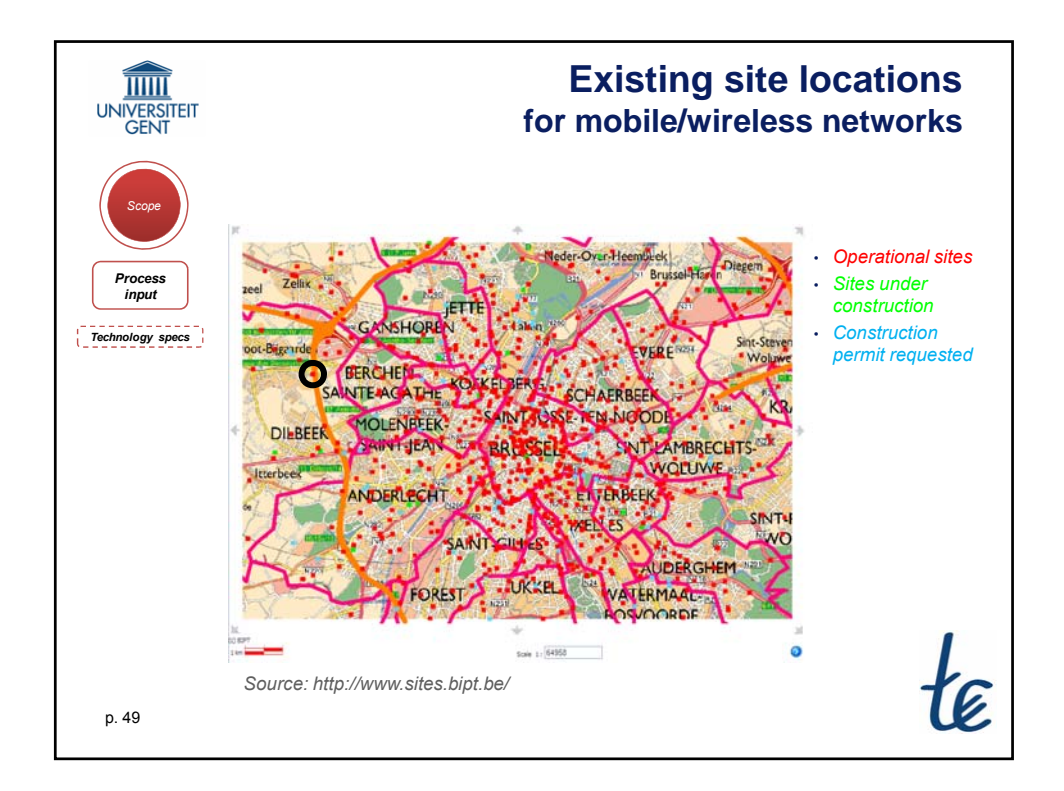

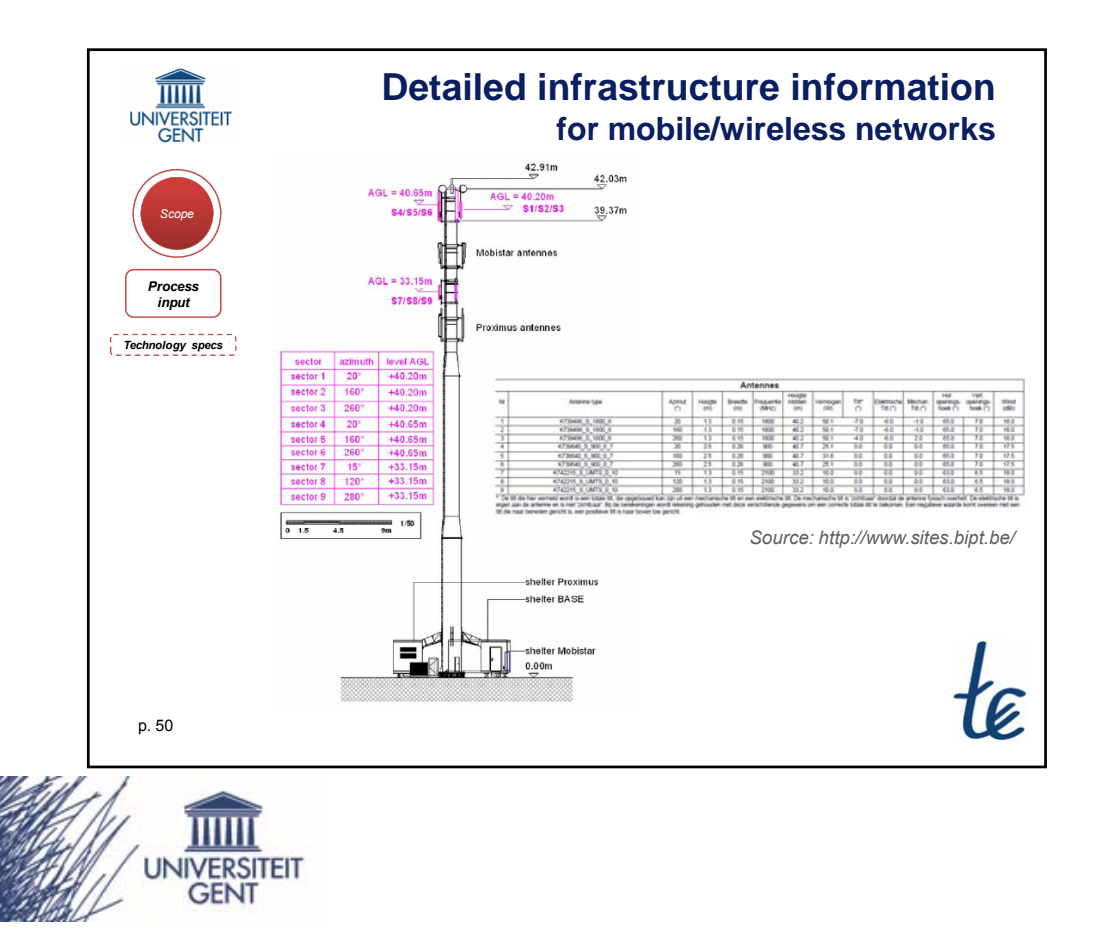

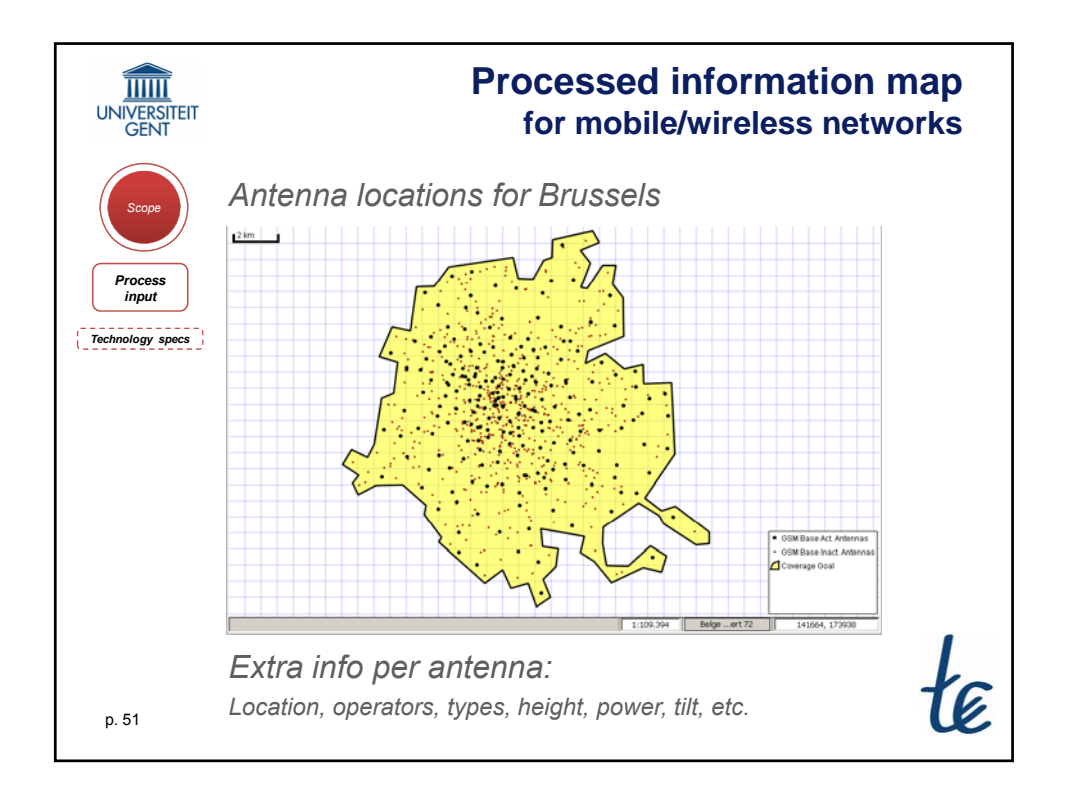

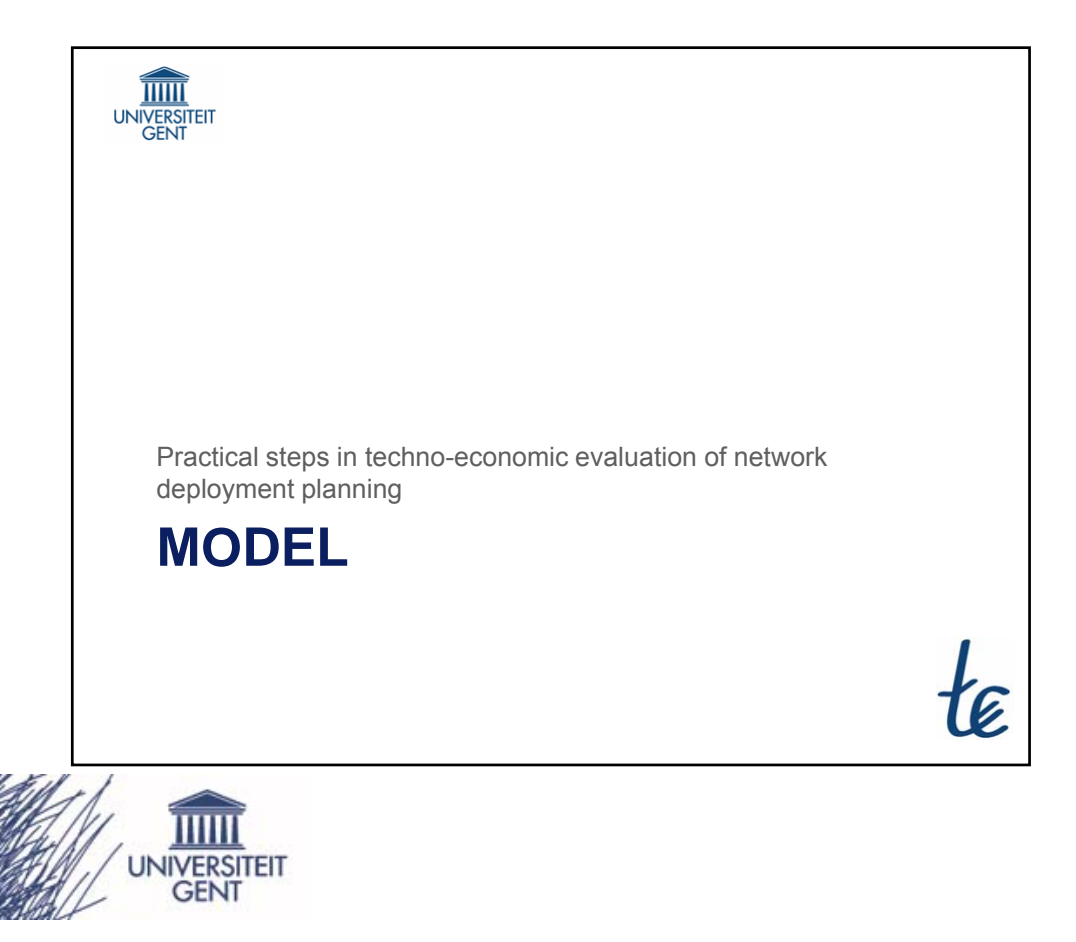

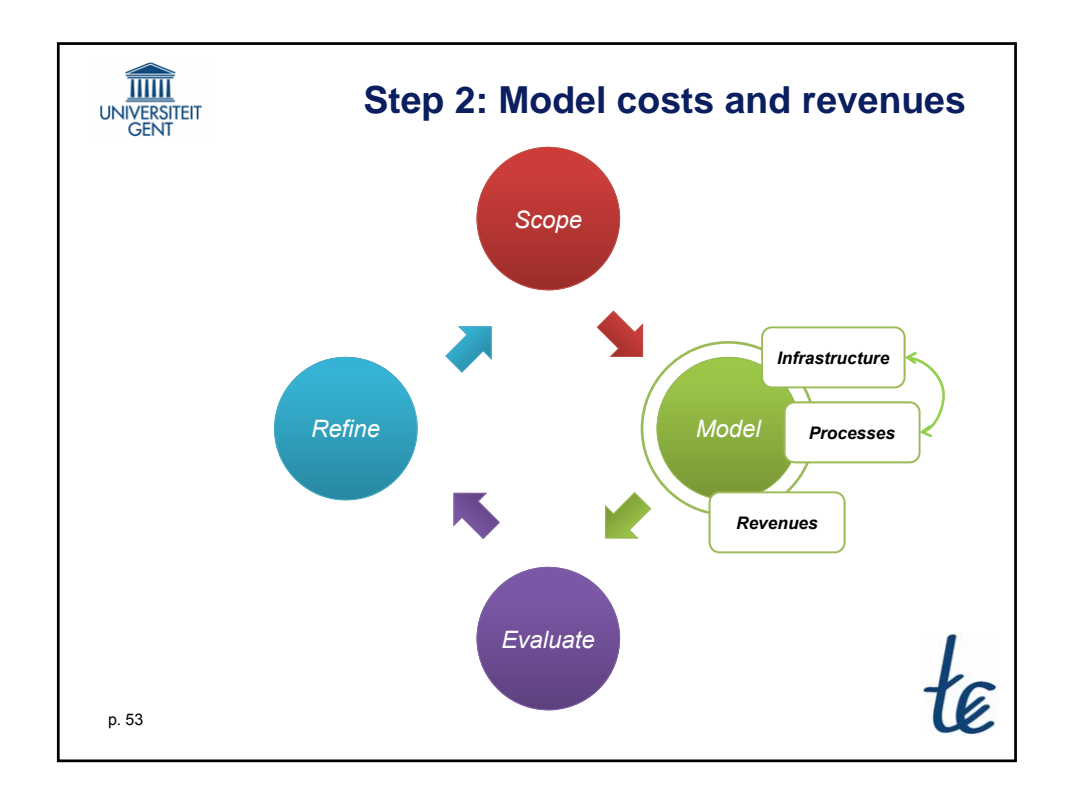

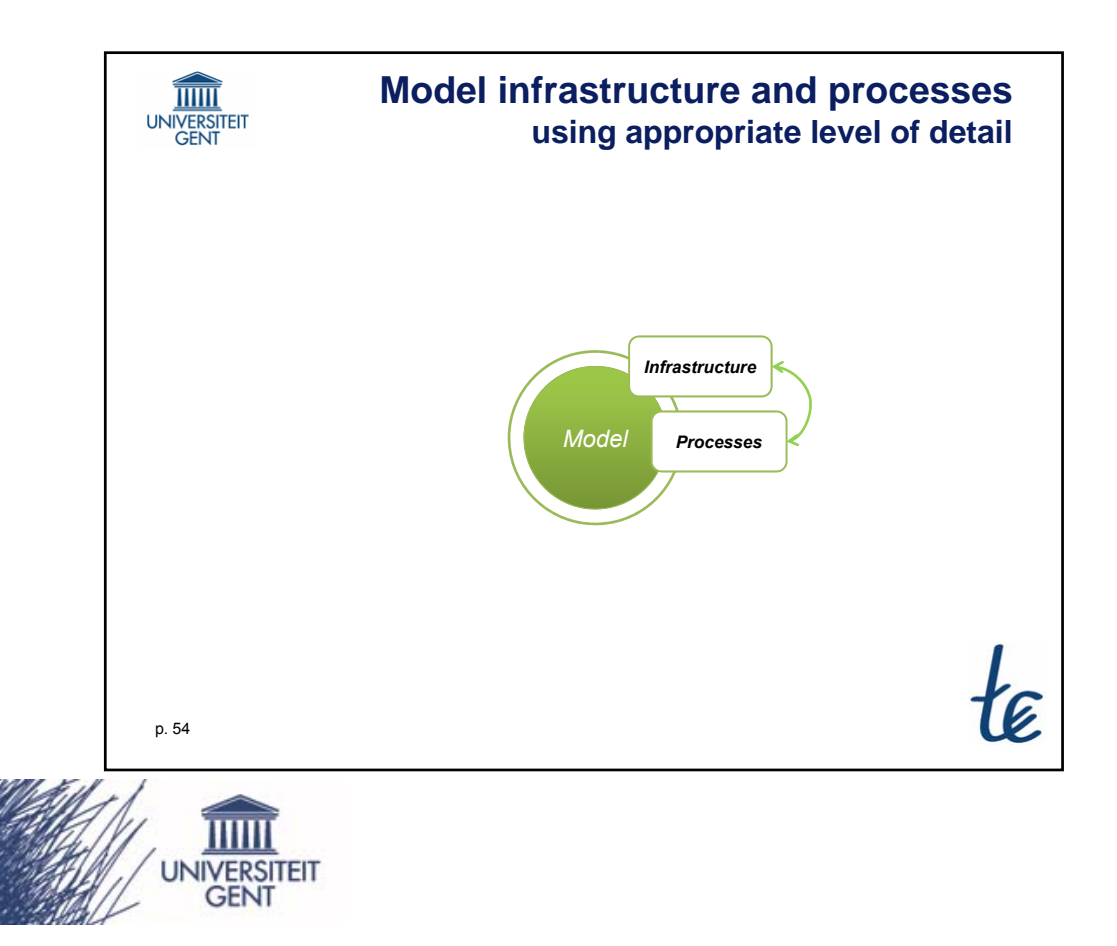

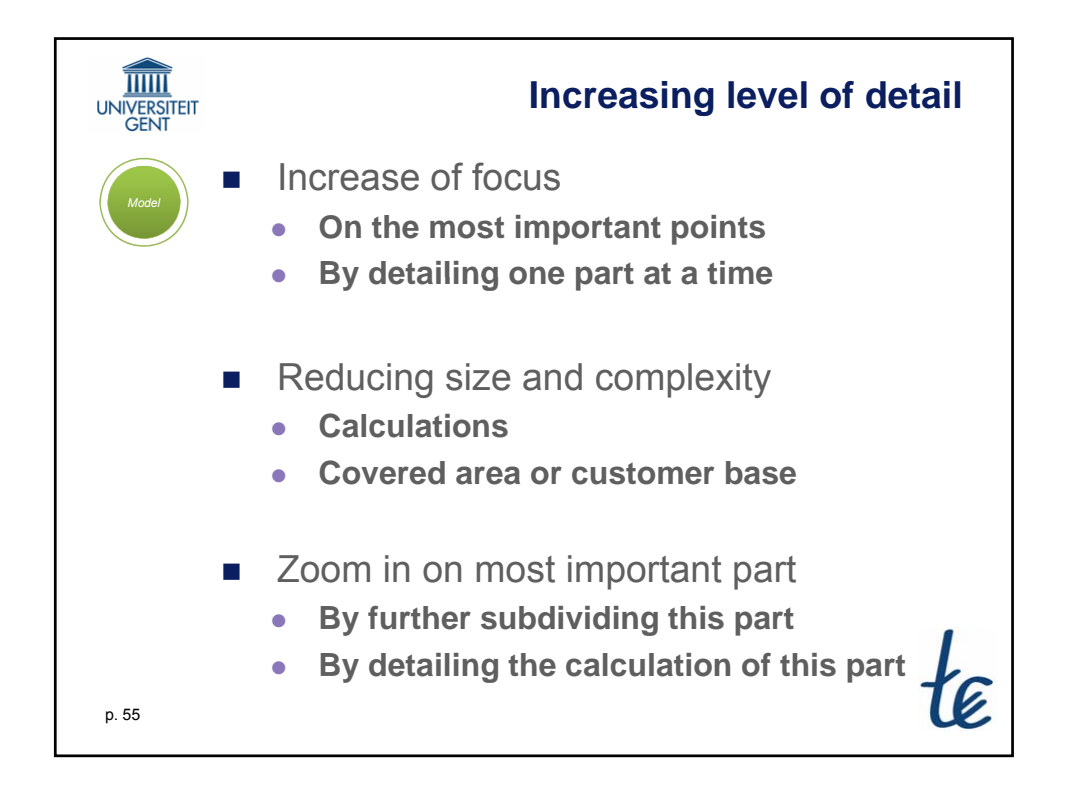

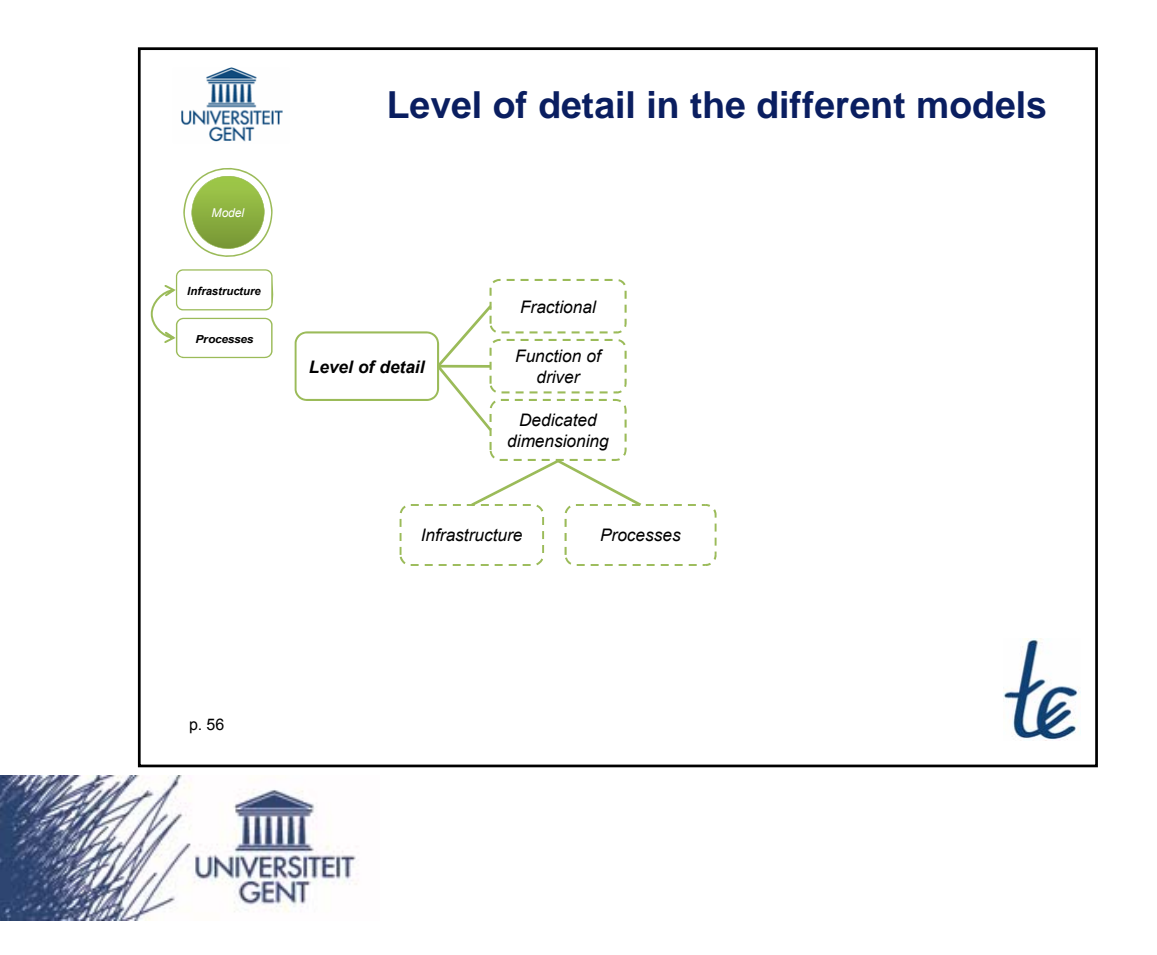

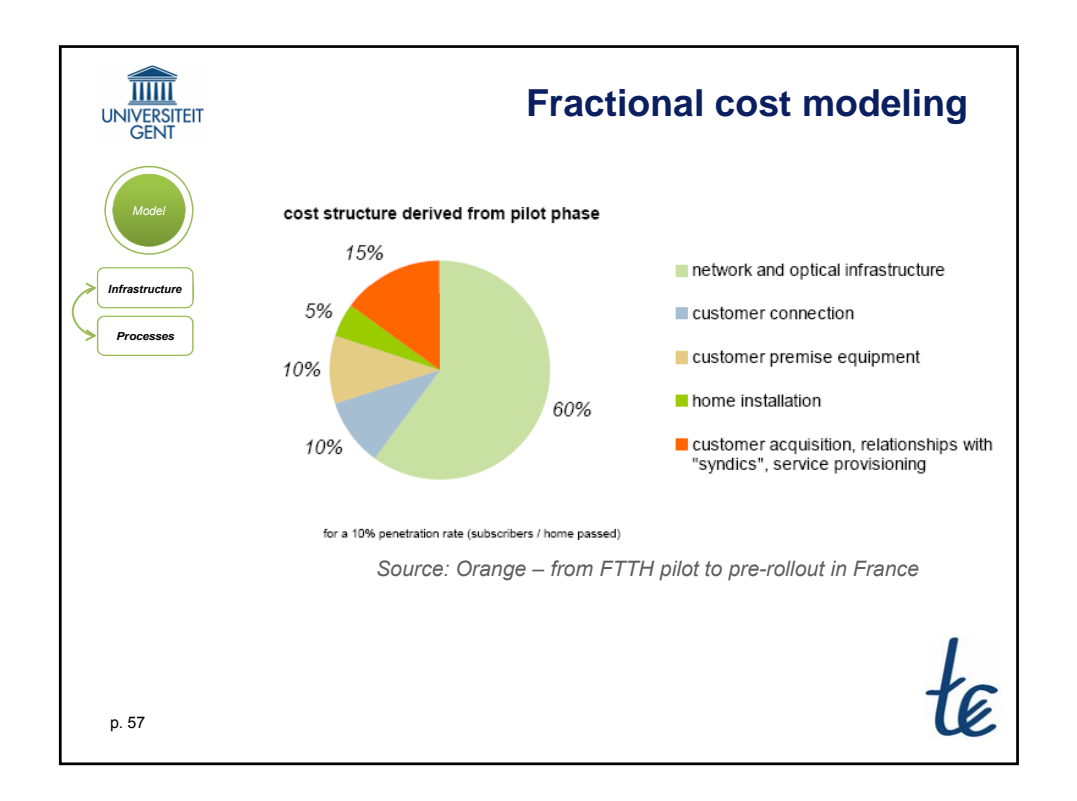

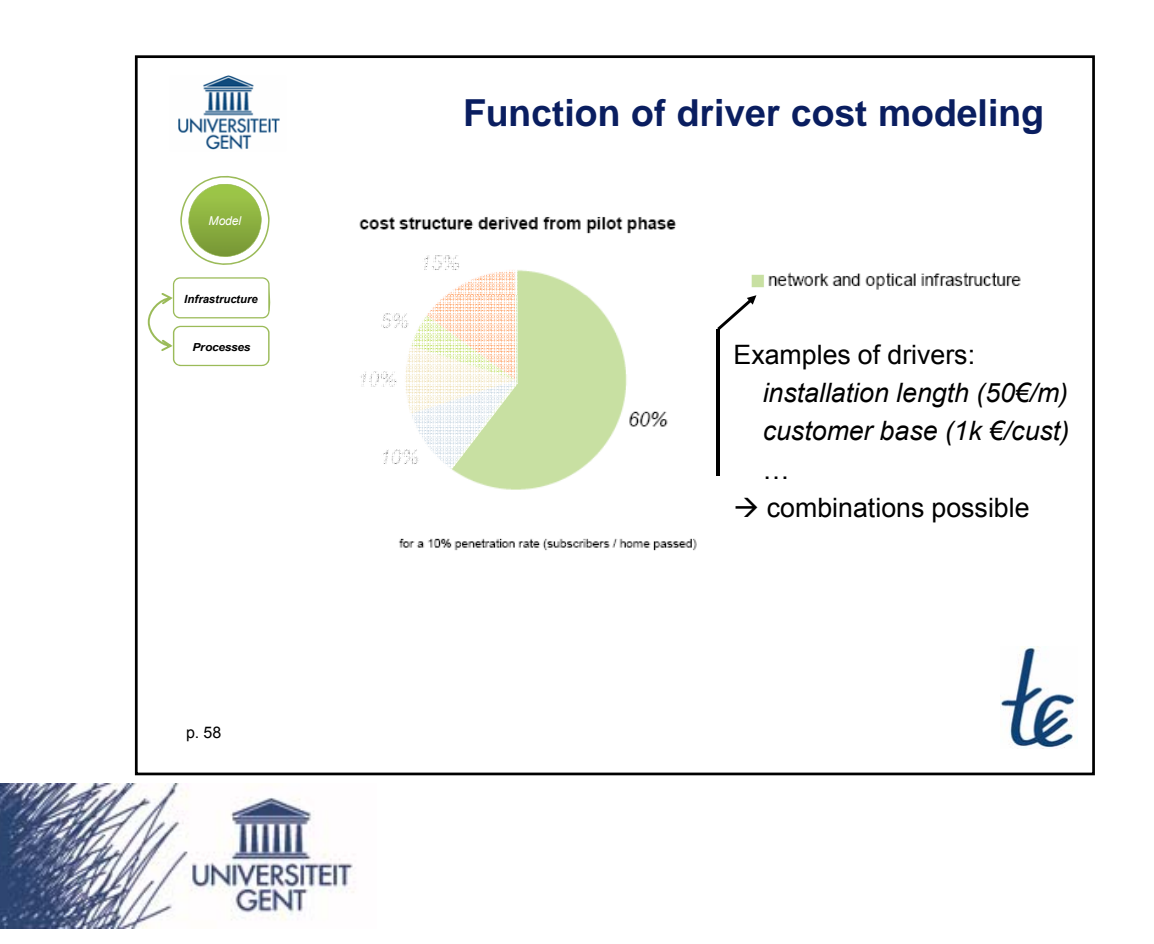

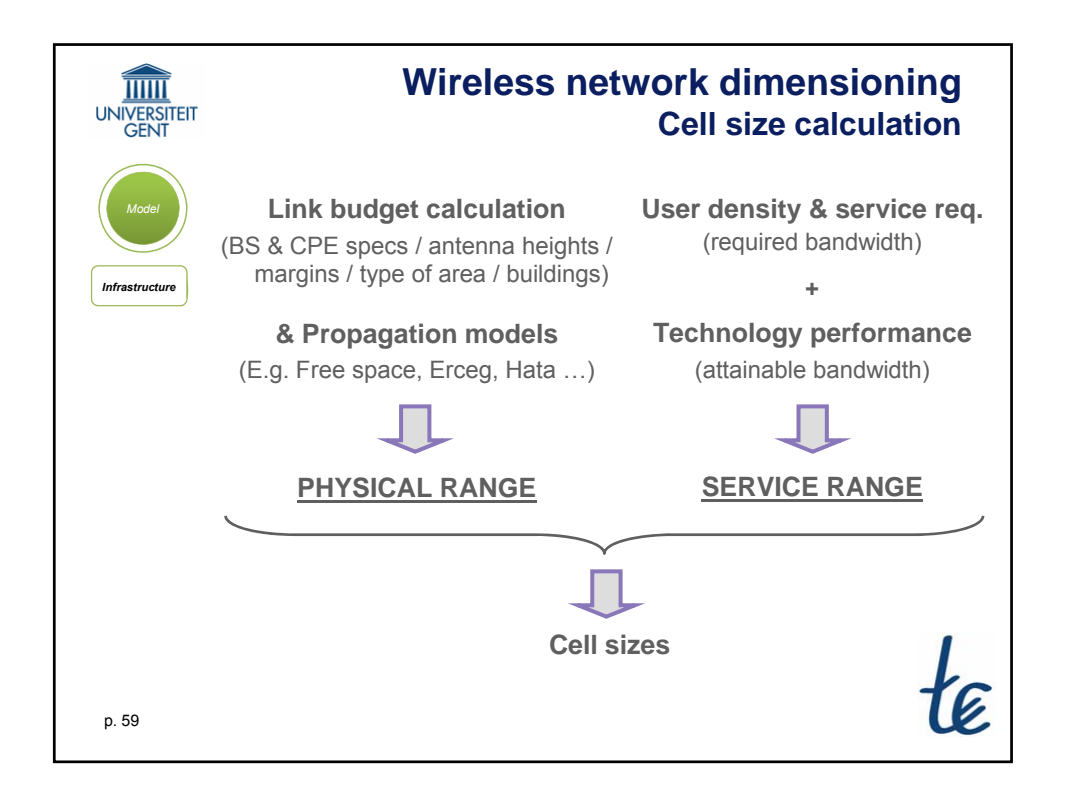

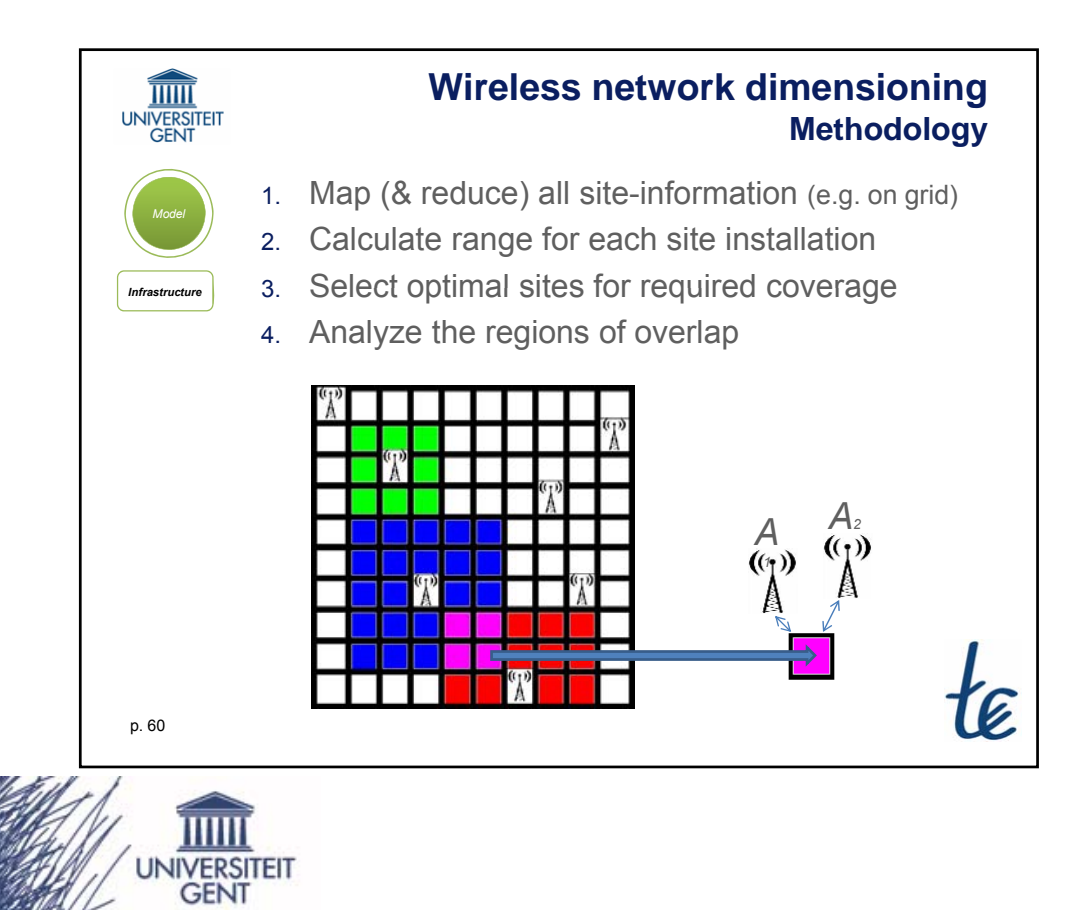

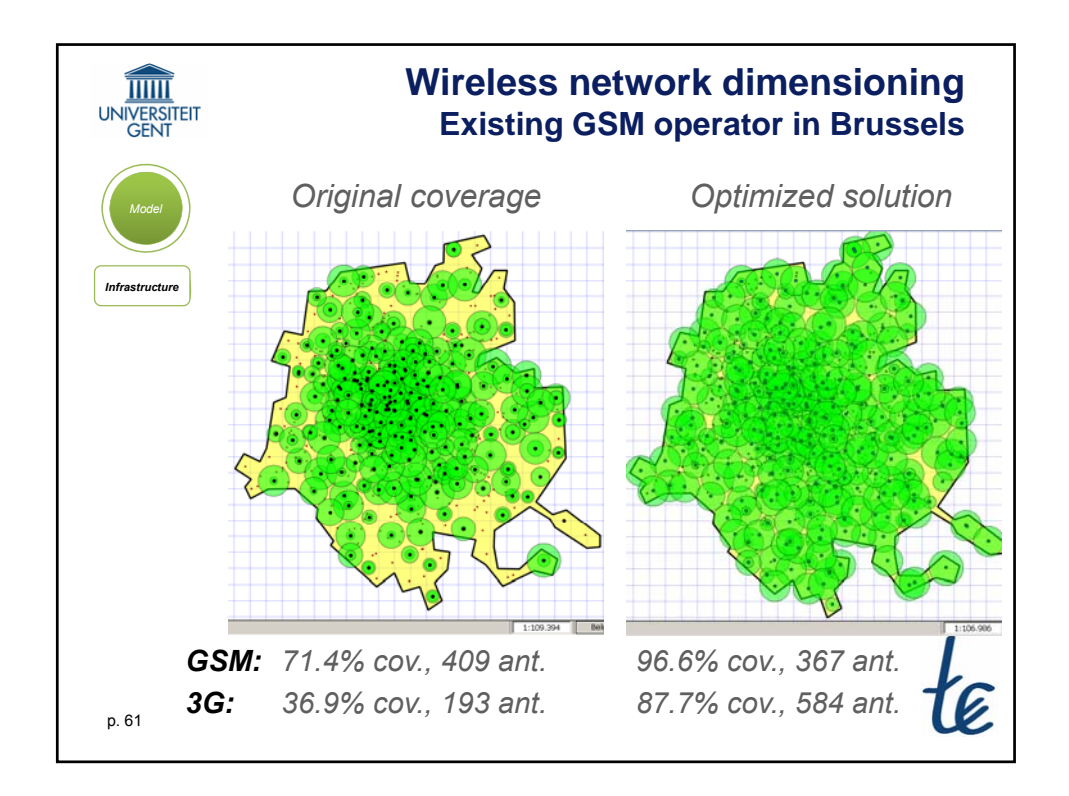

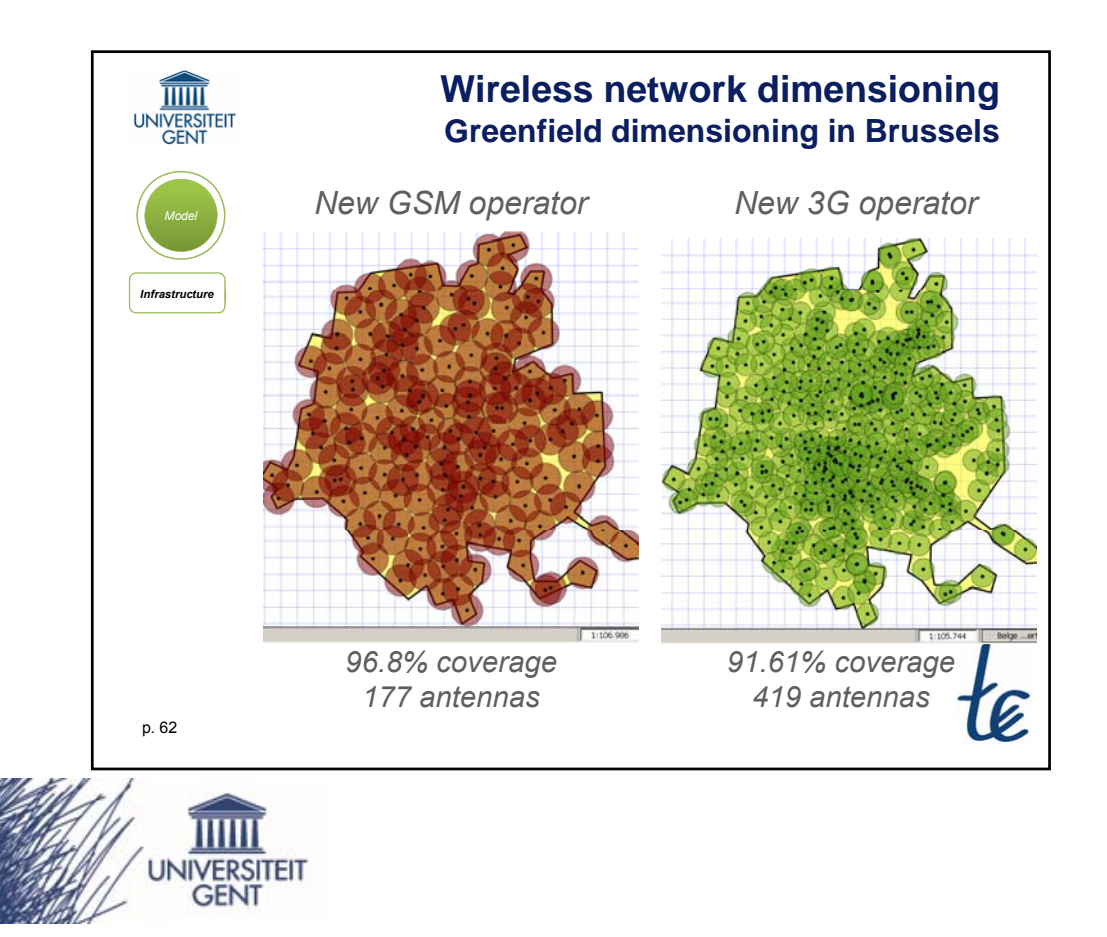

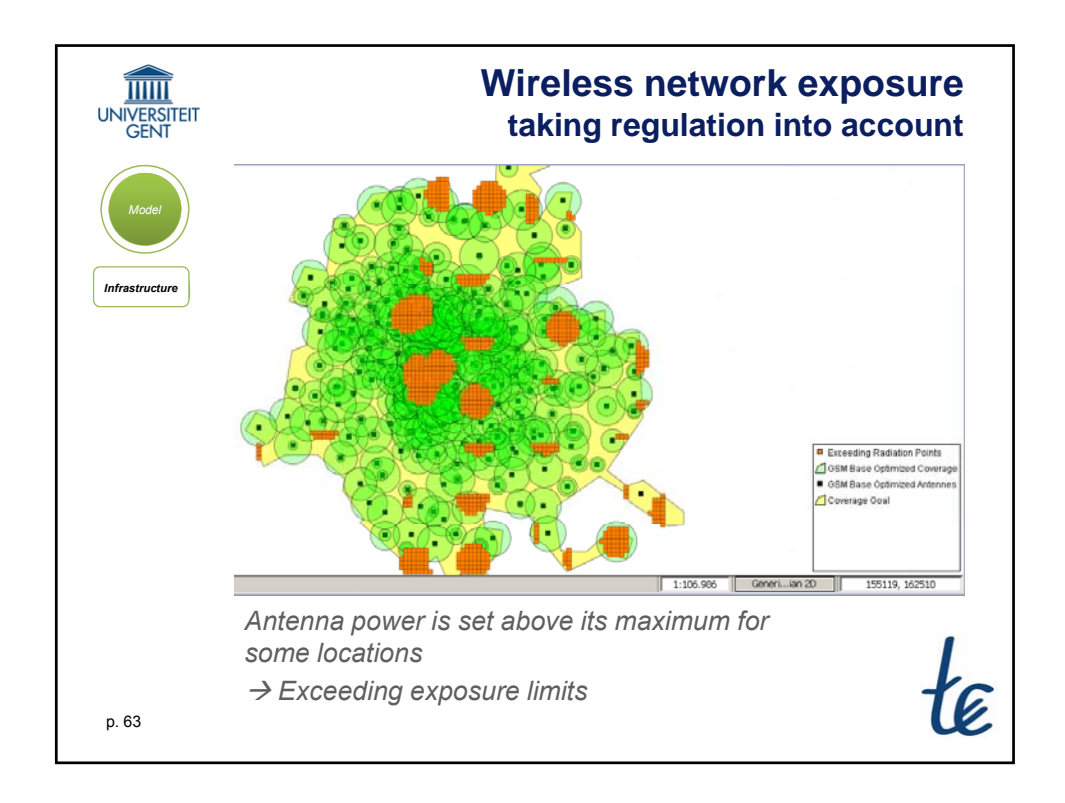

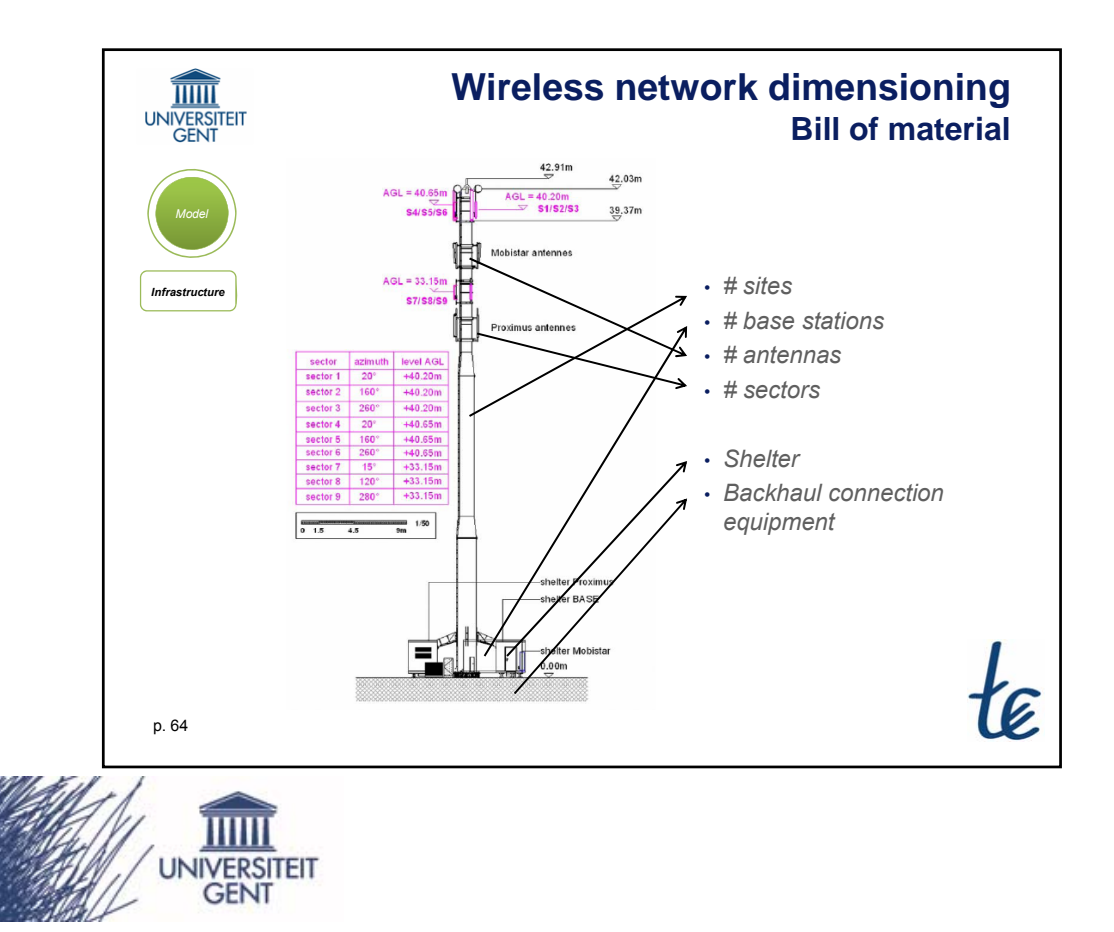

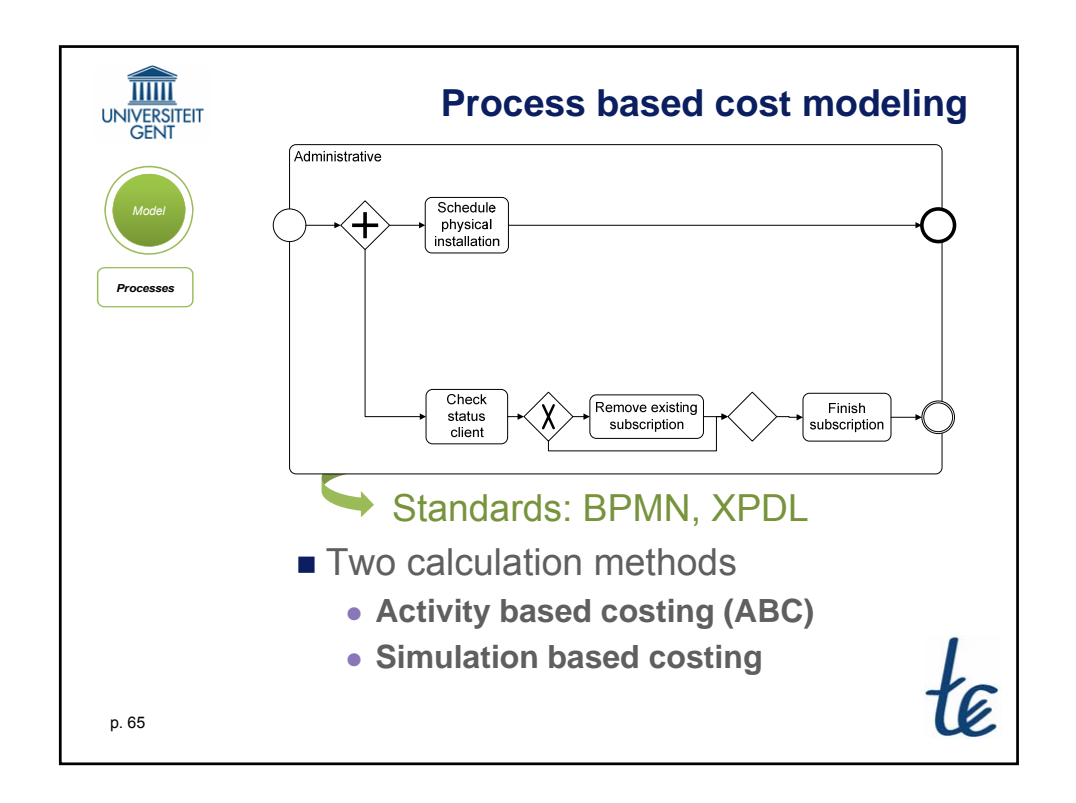

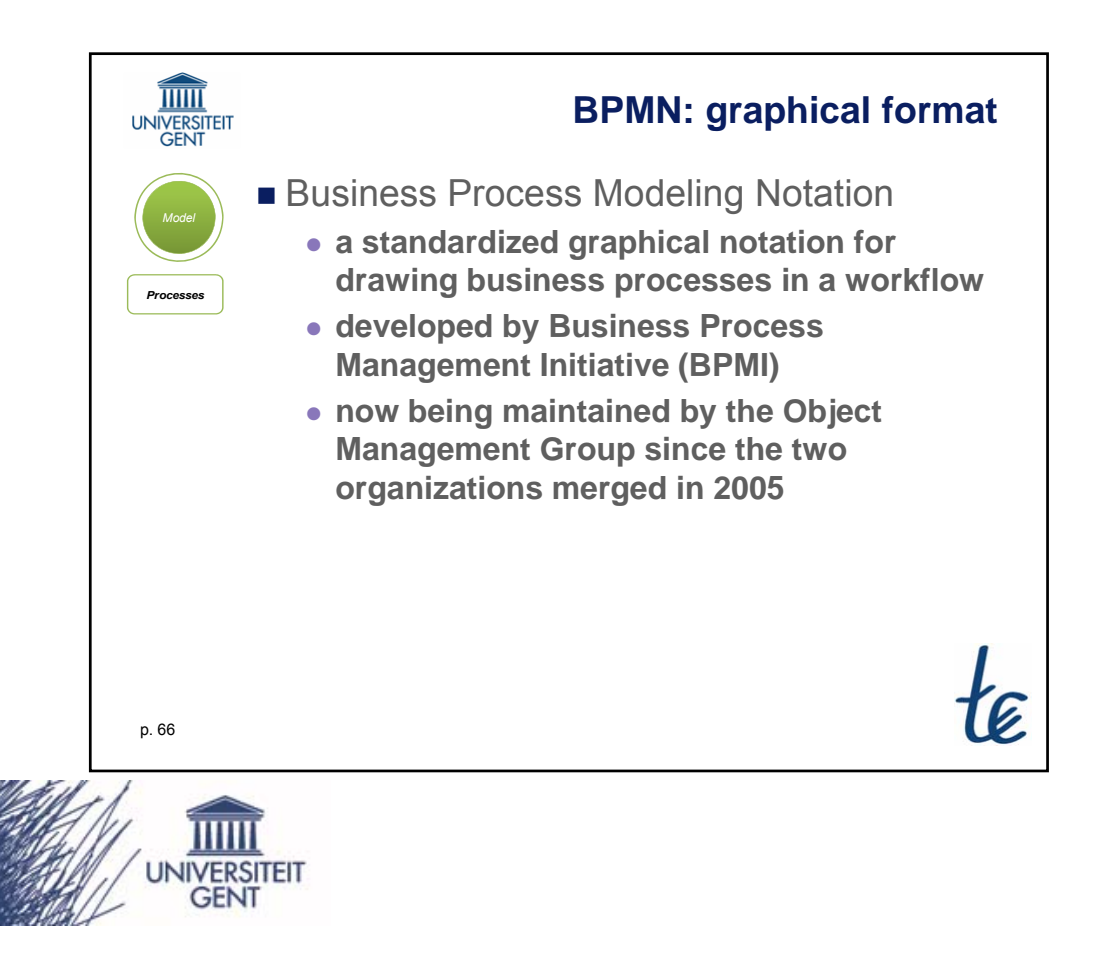

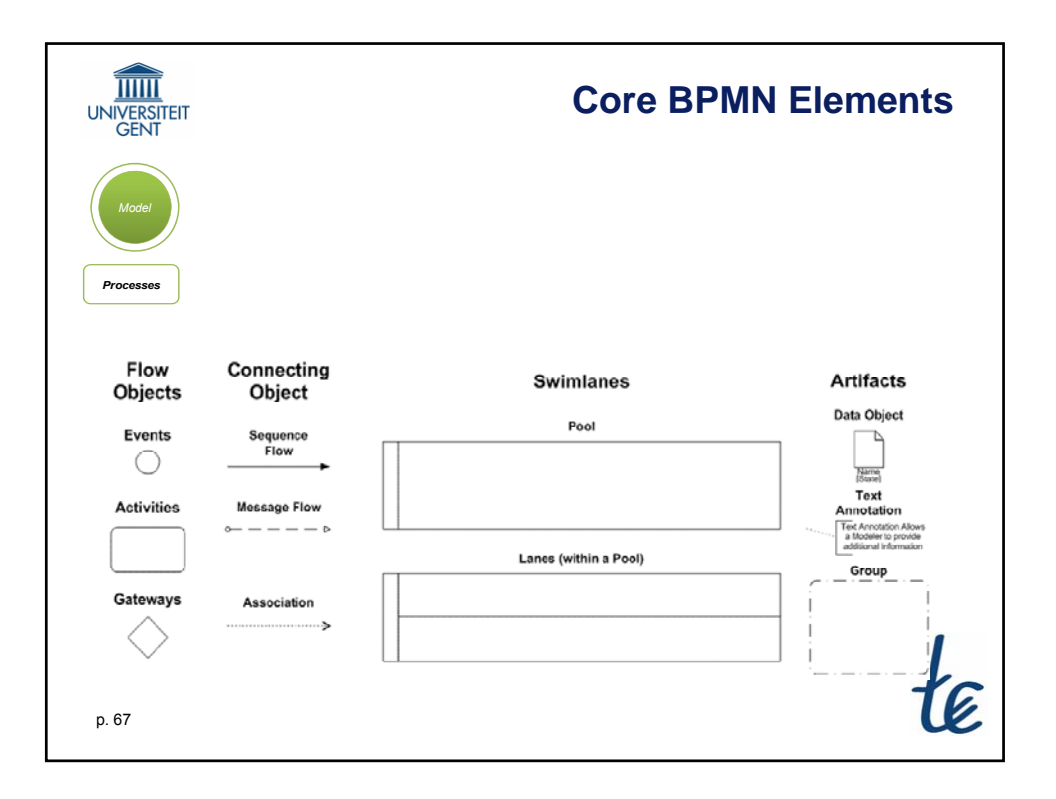

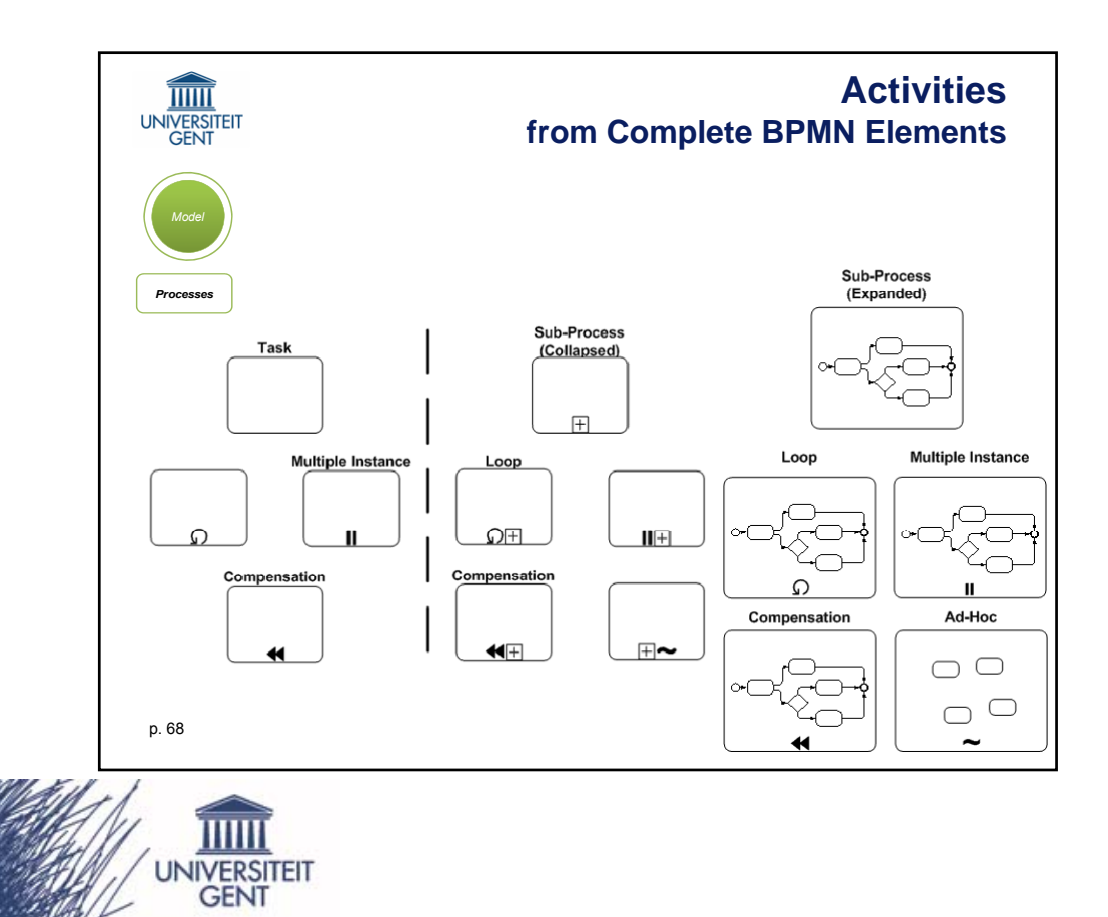

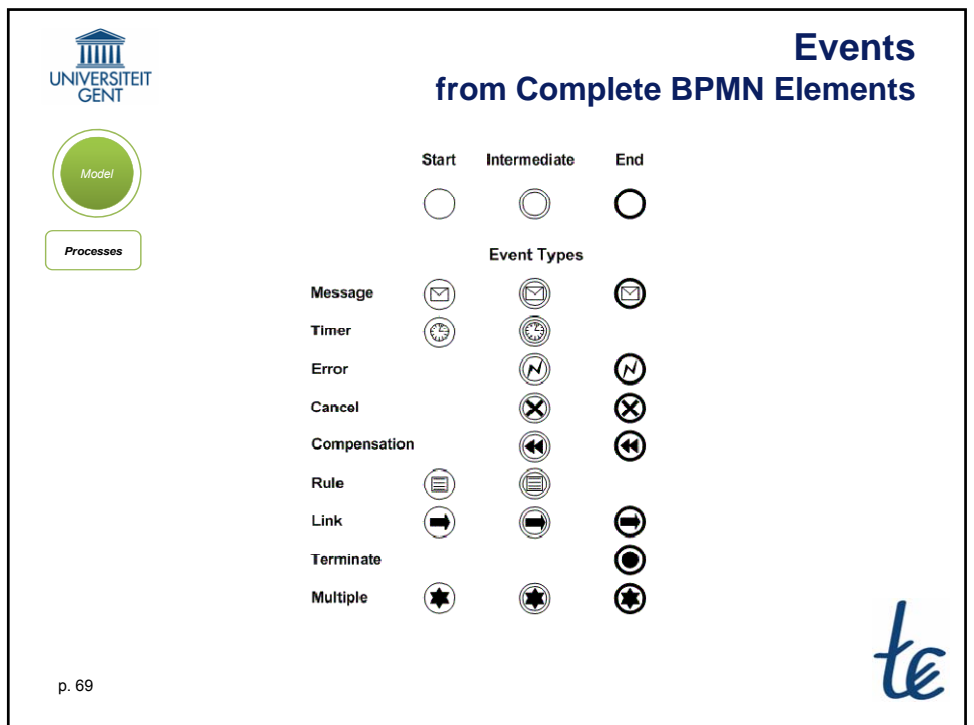

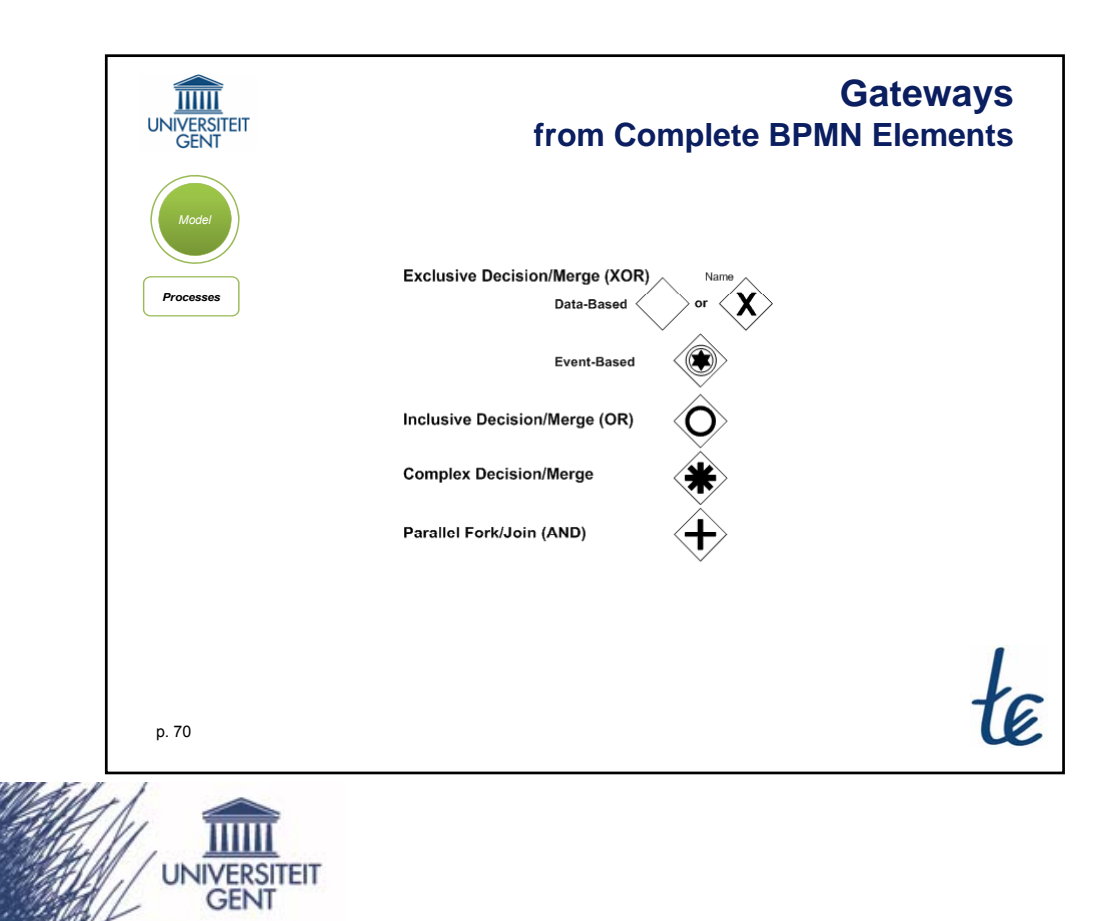

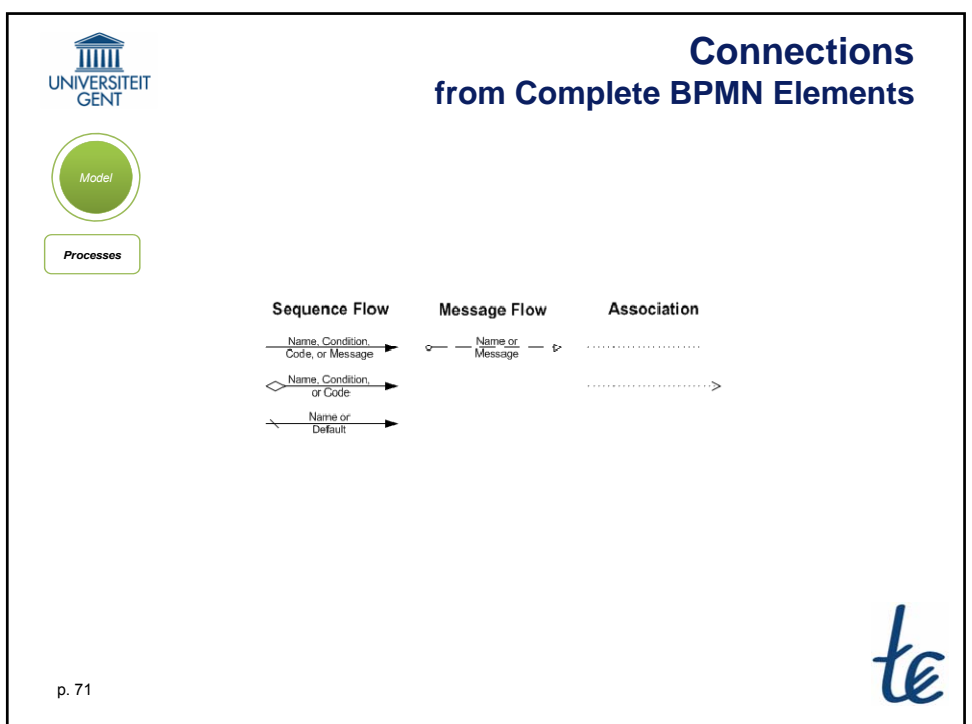

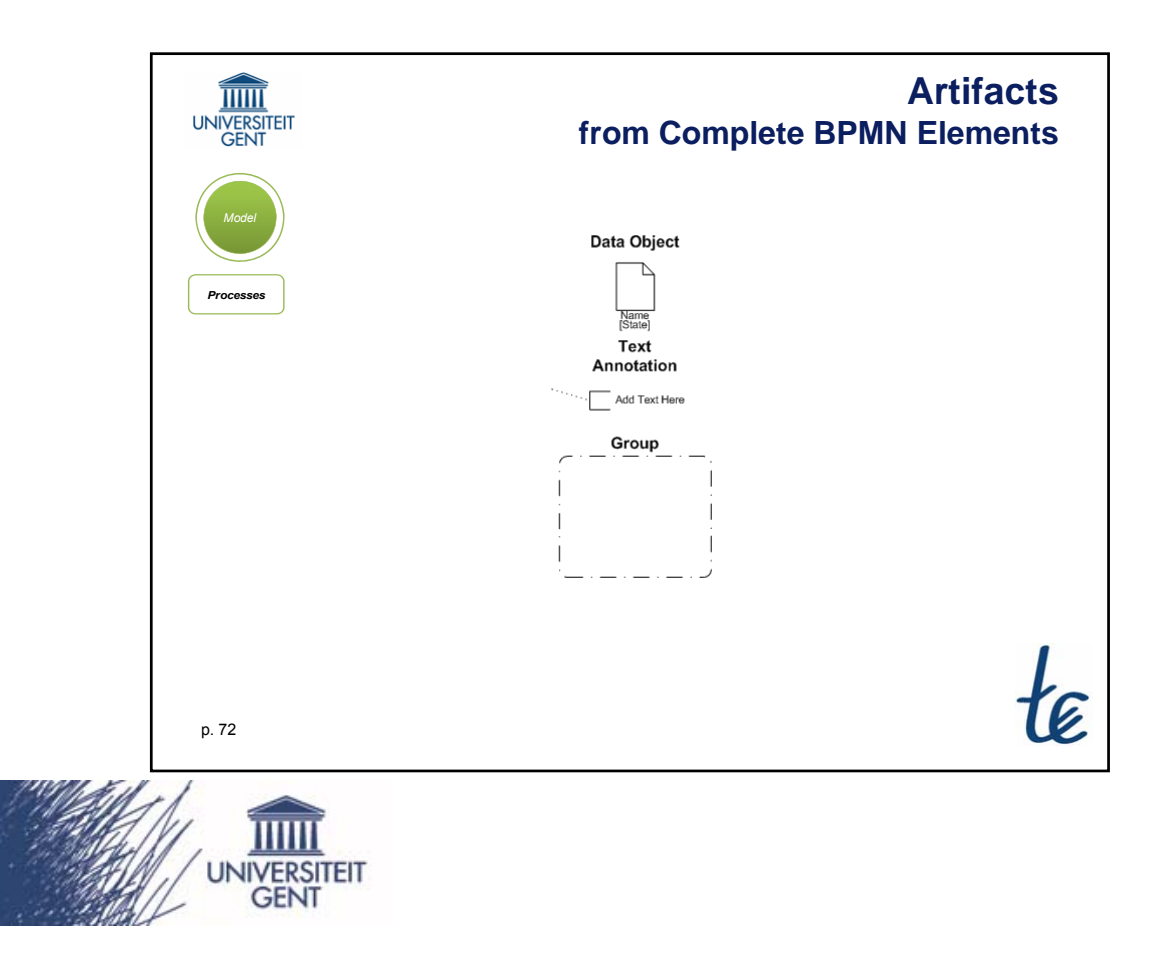
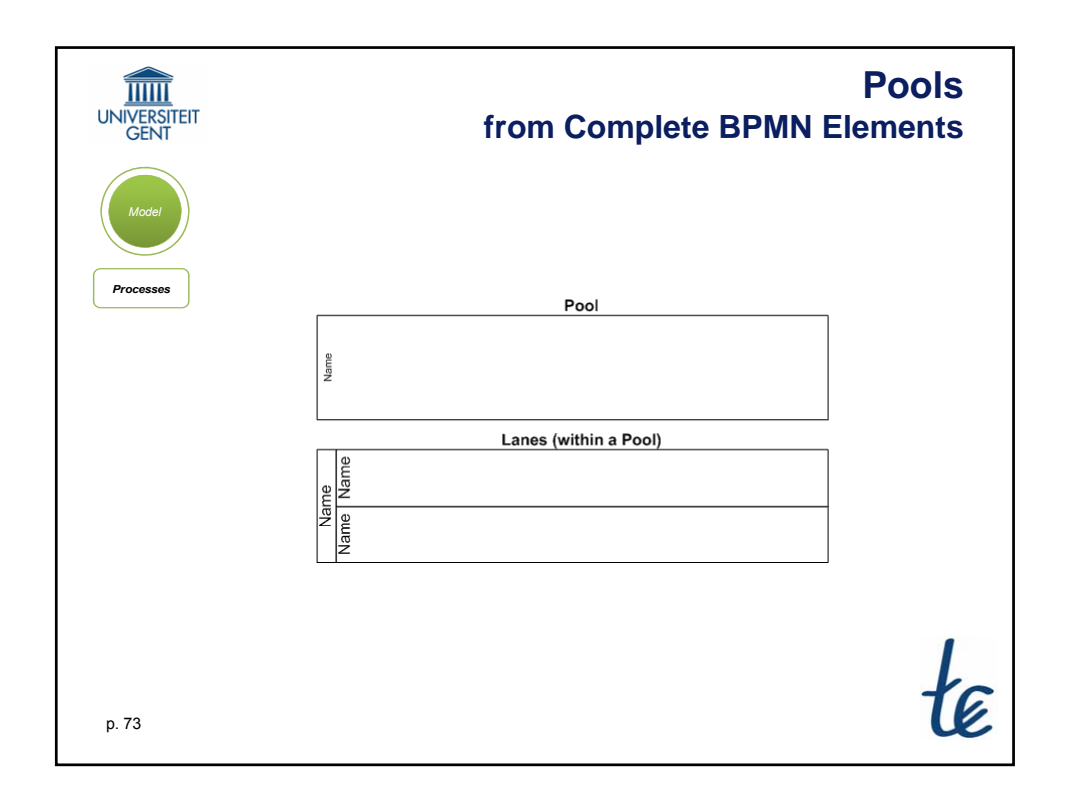

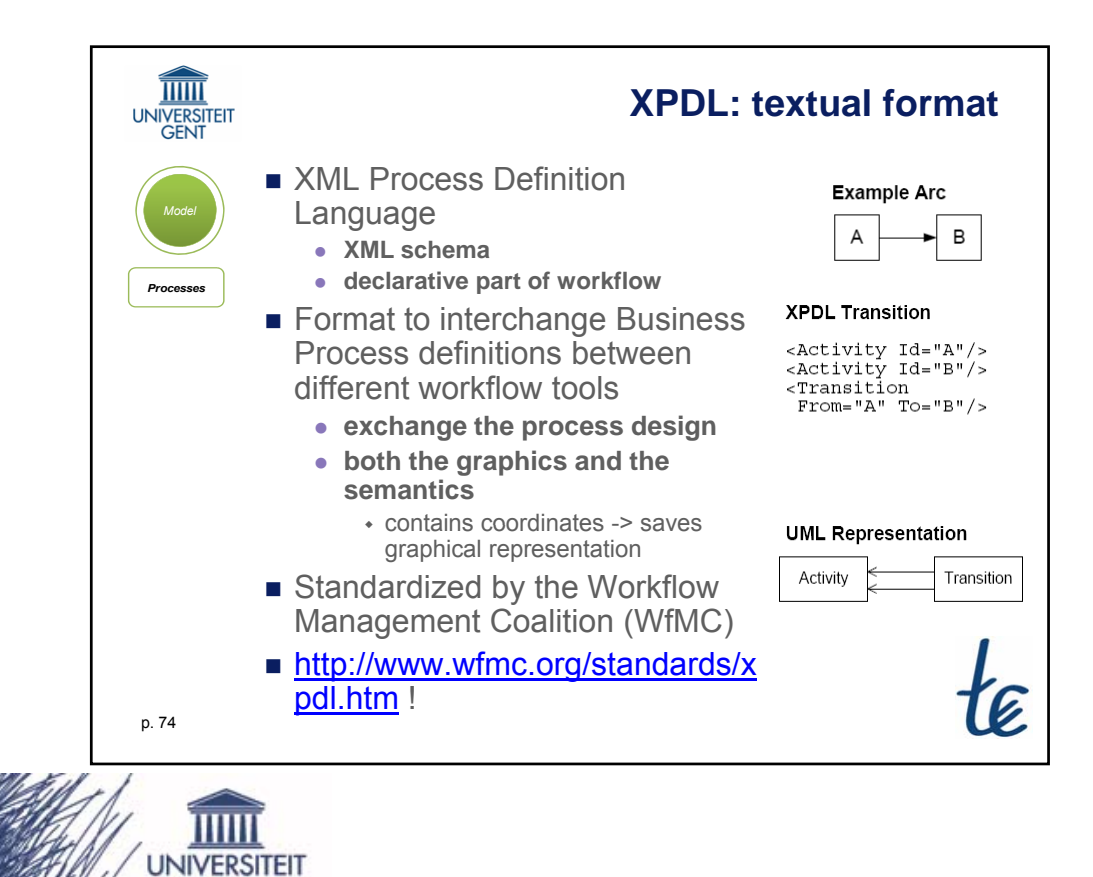

**GENT** 

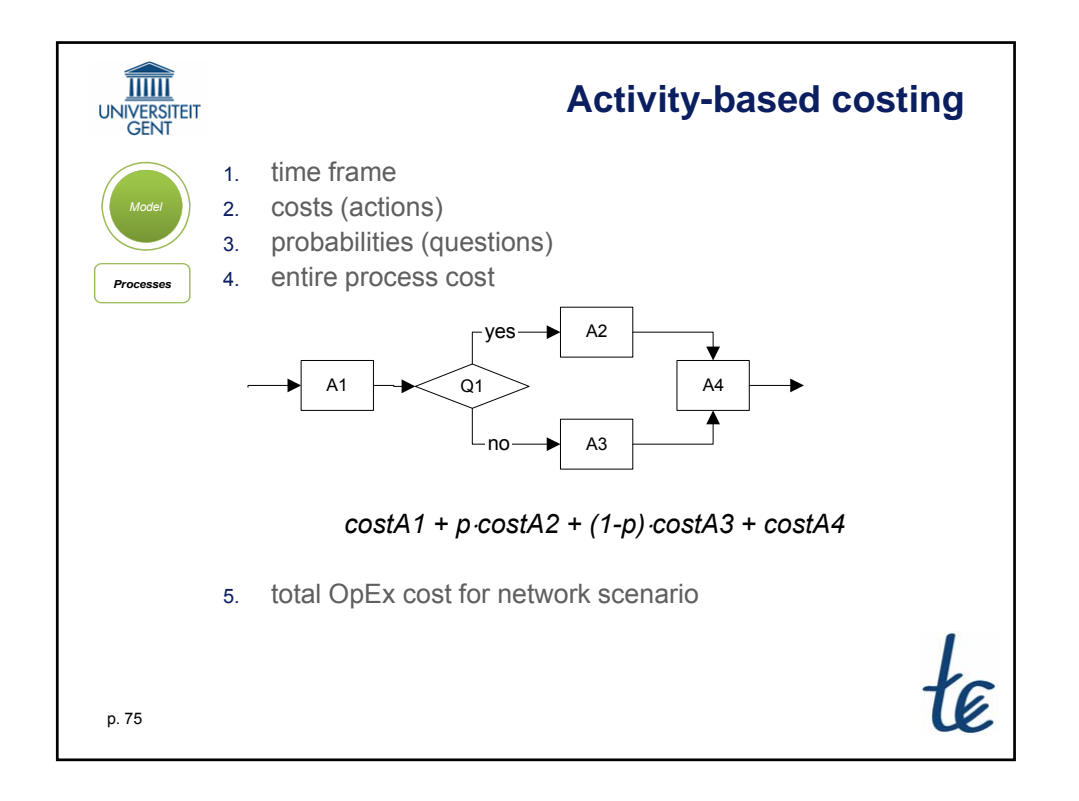

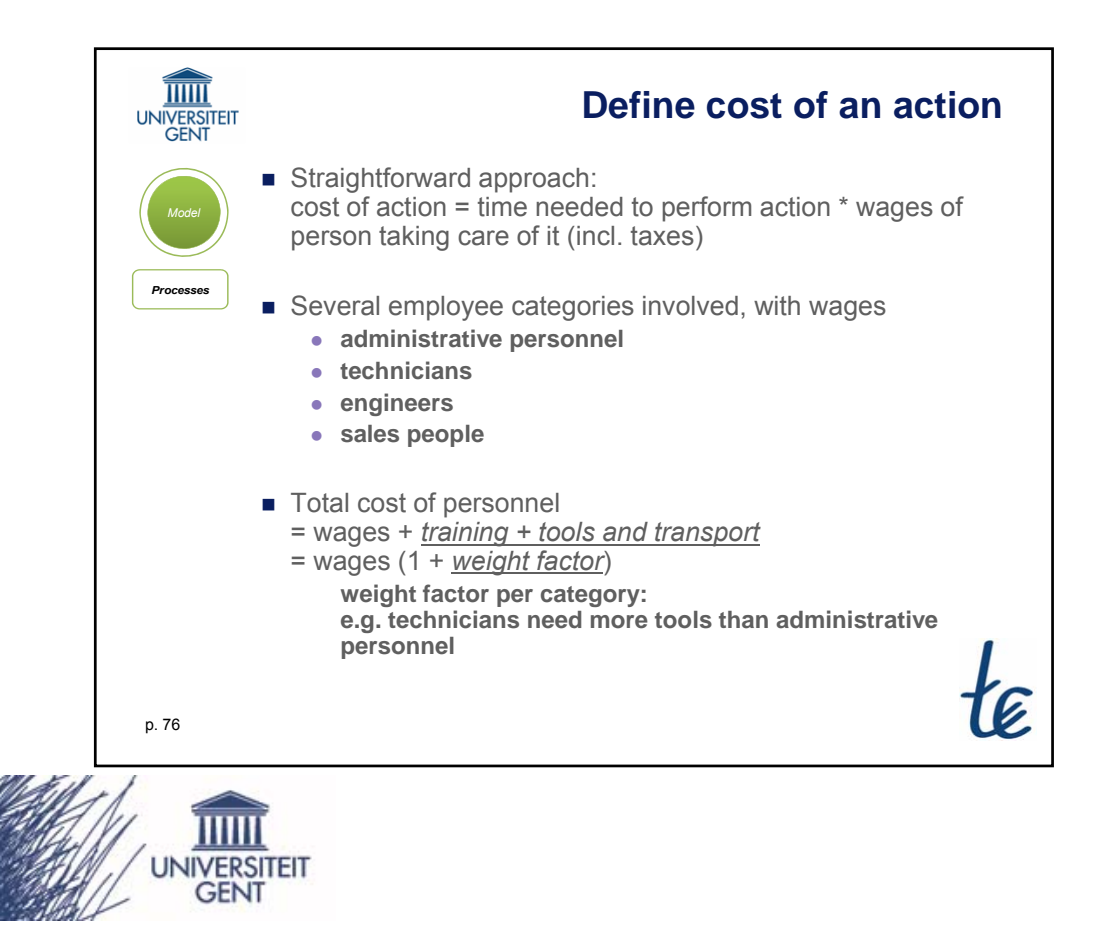

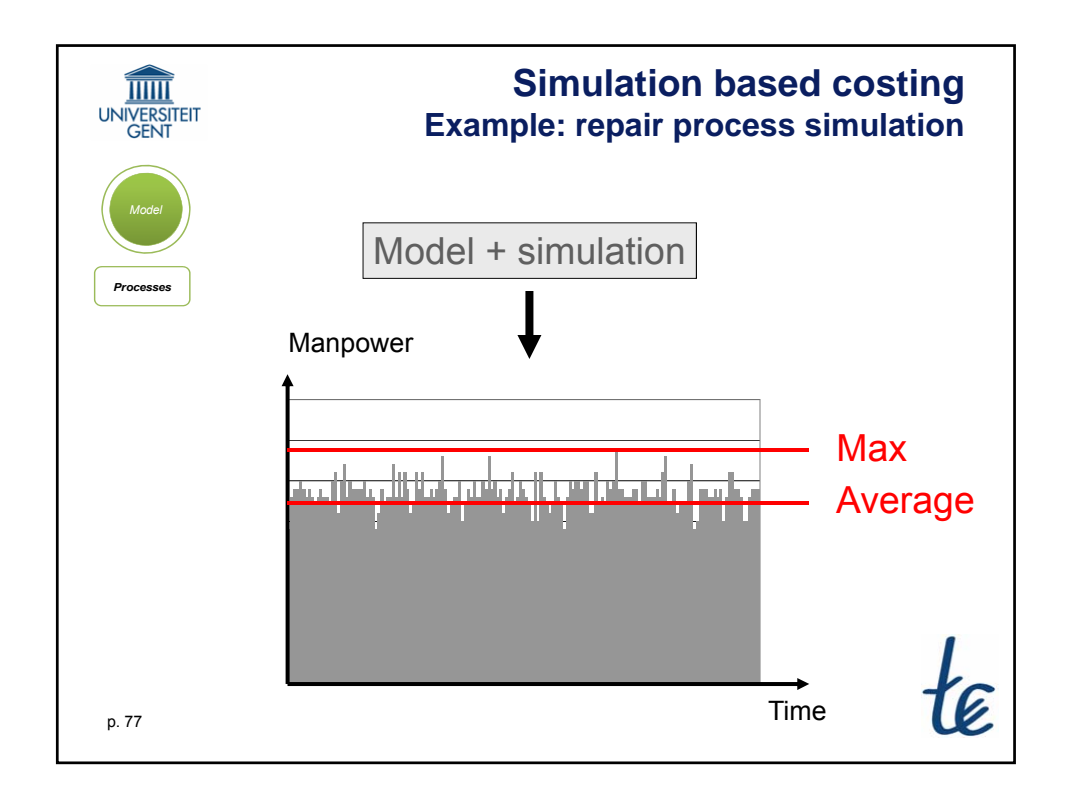

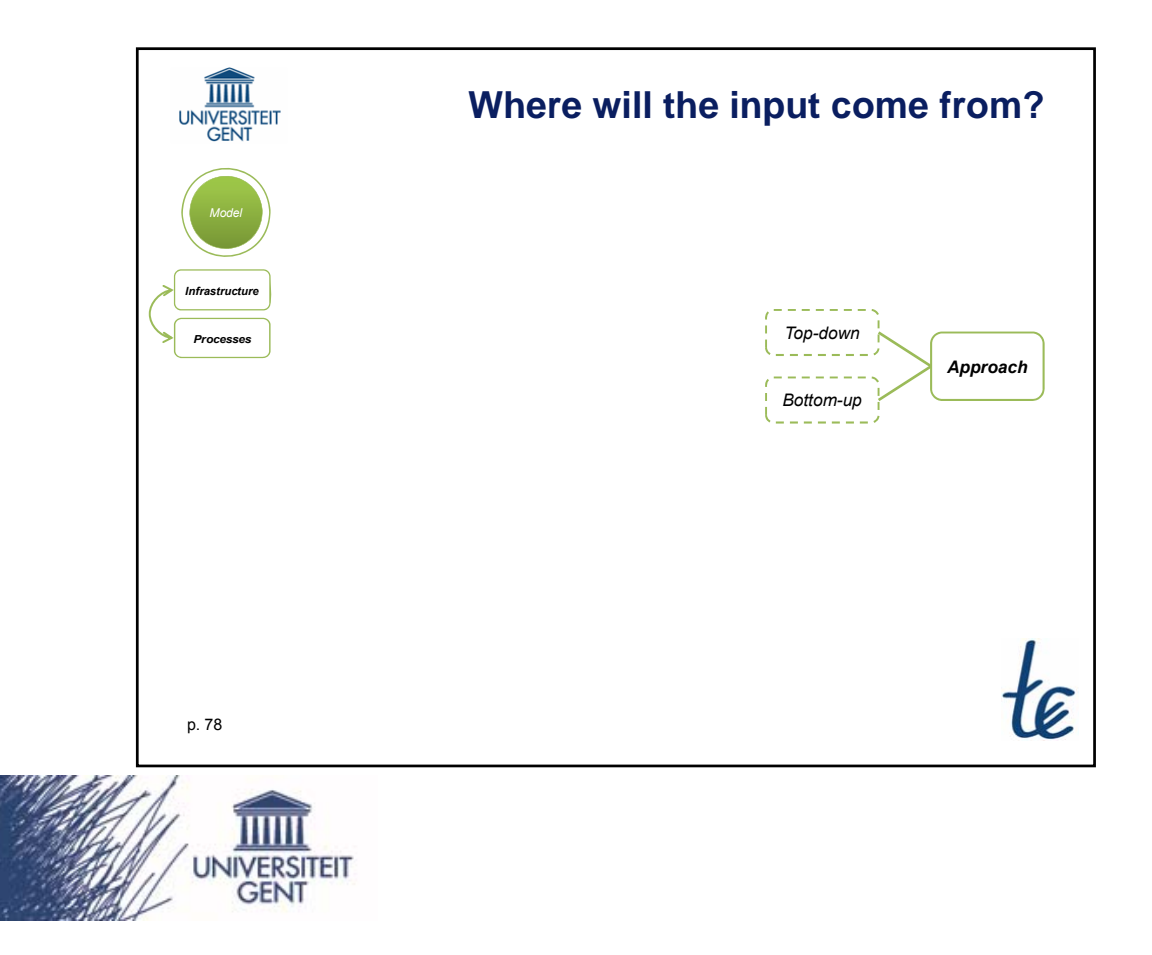

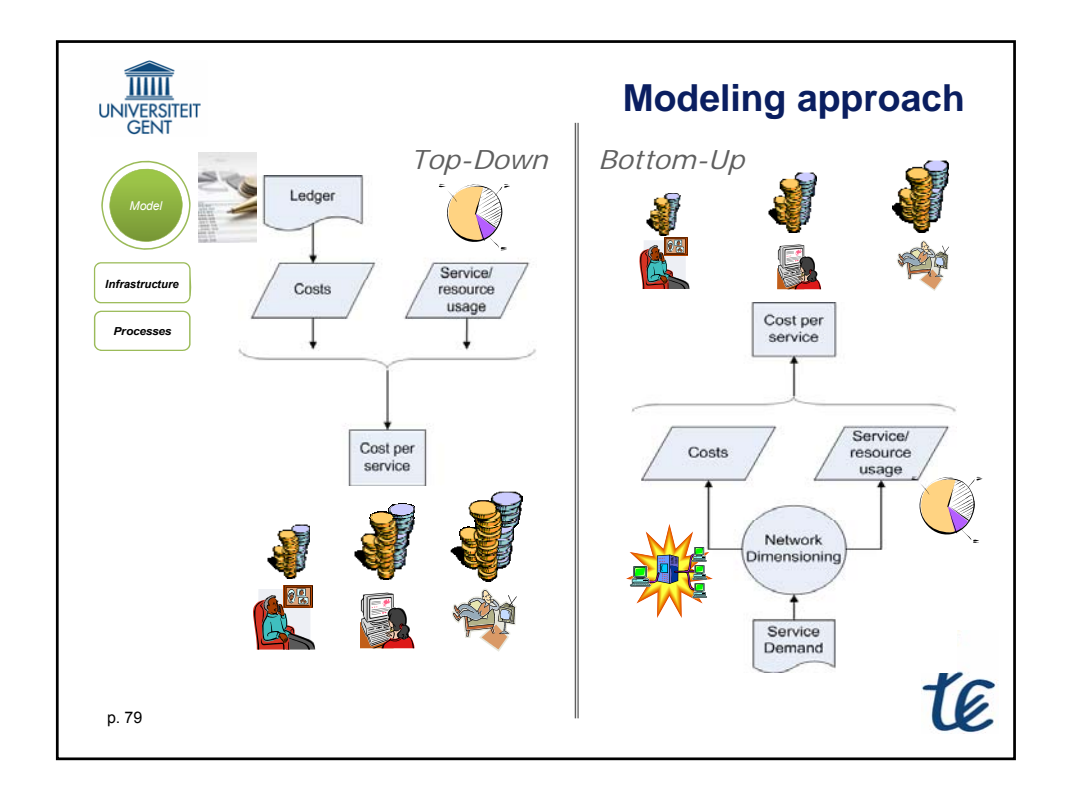

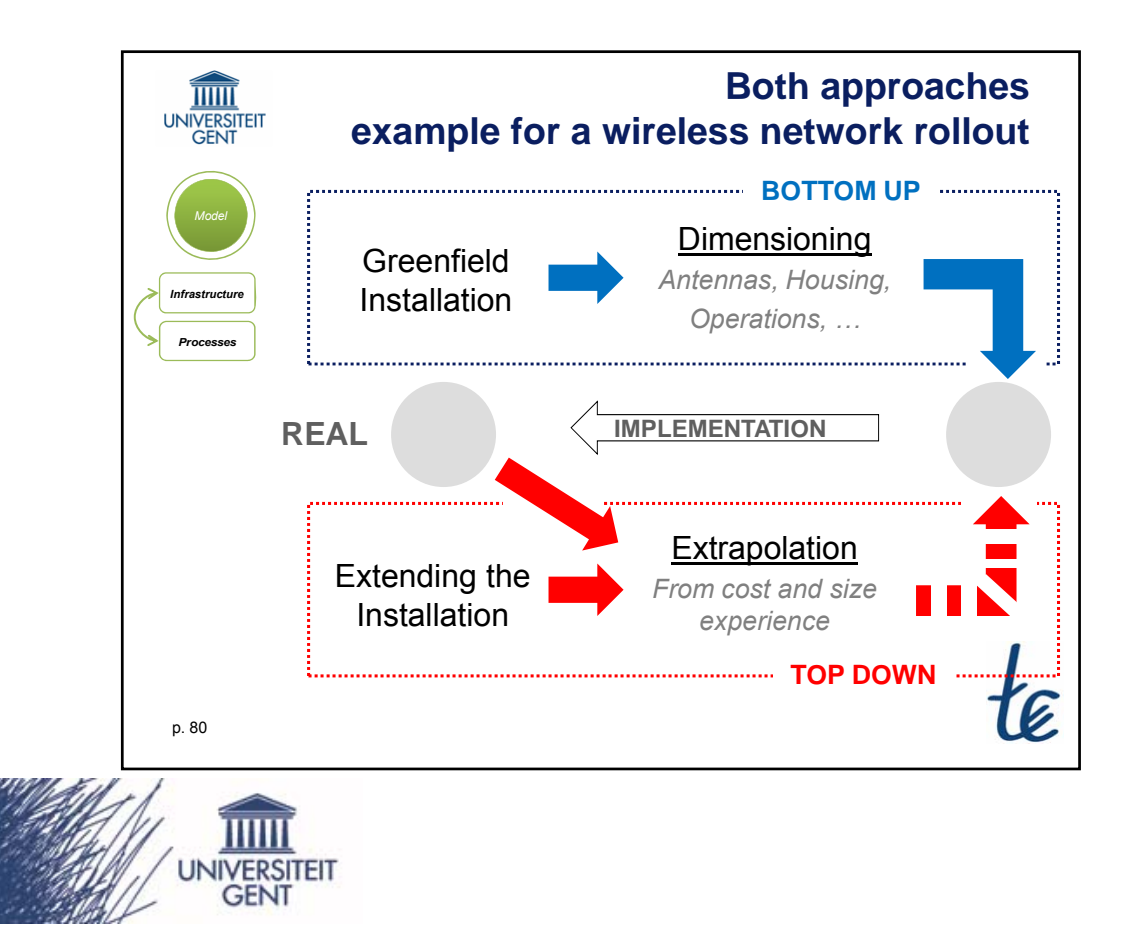

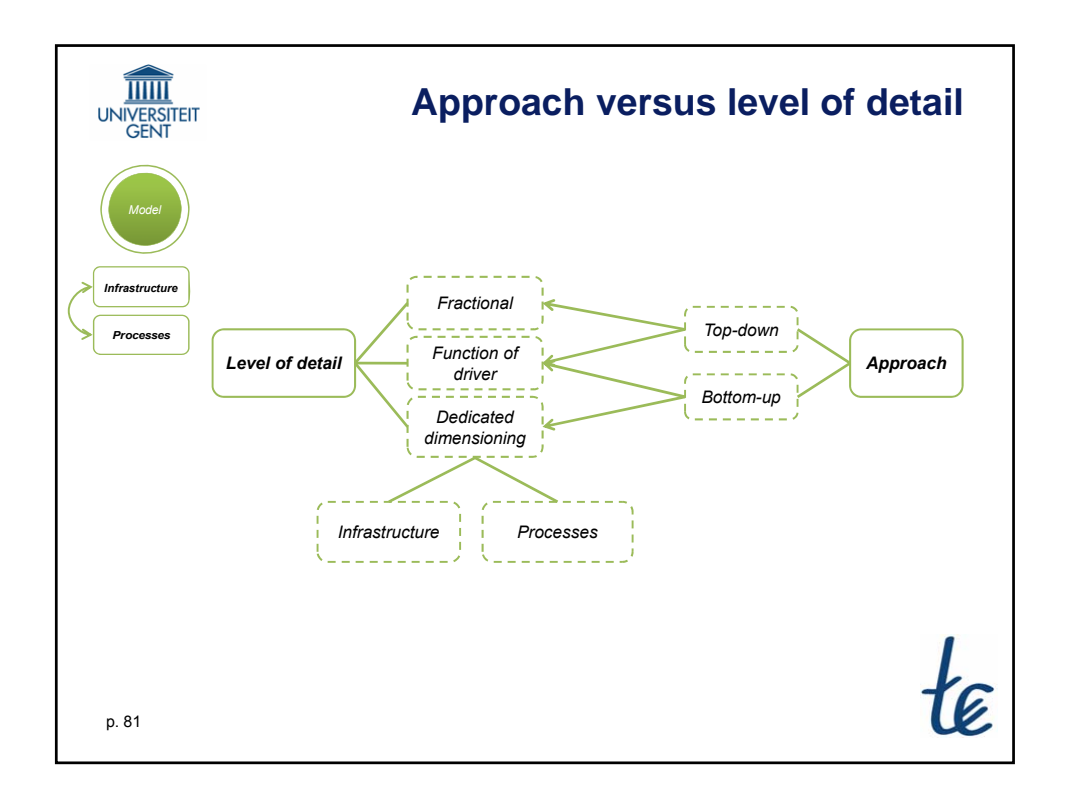

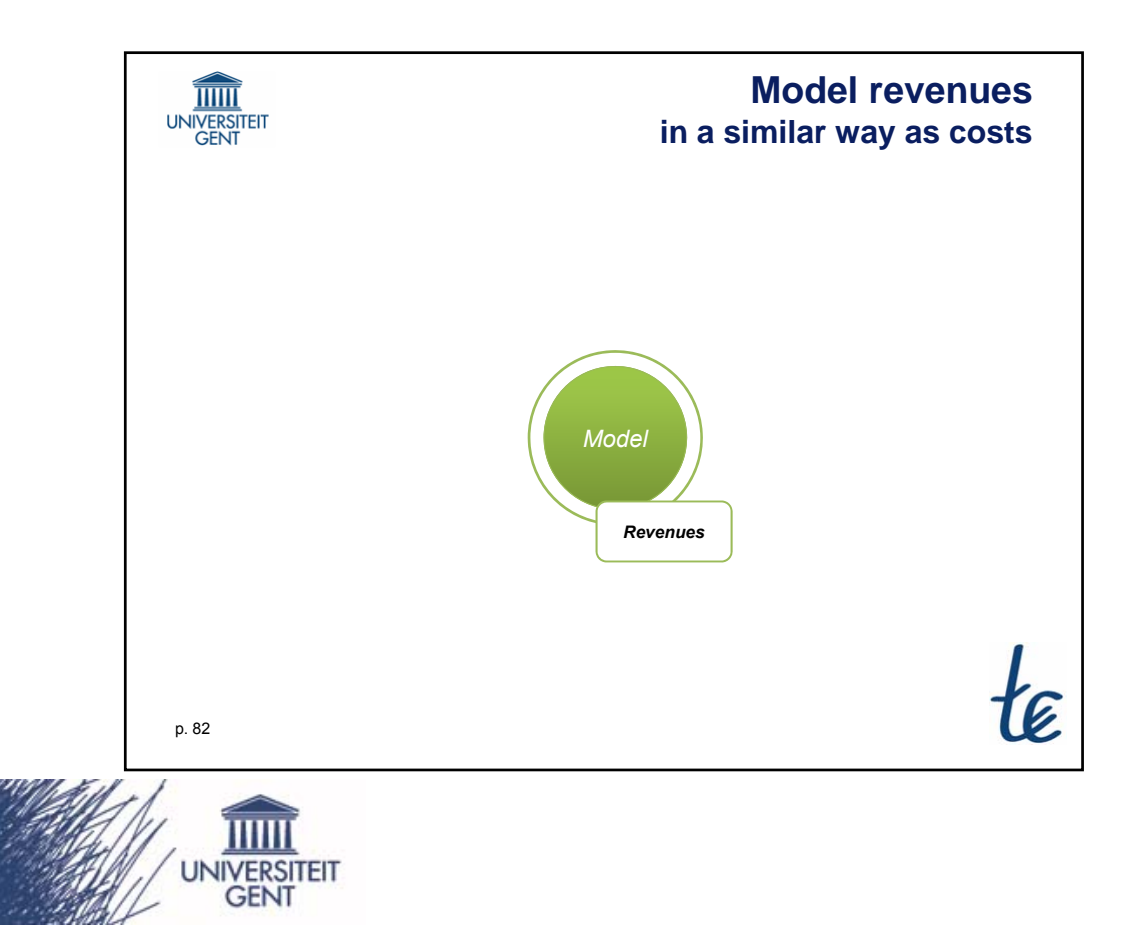

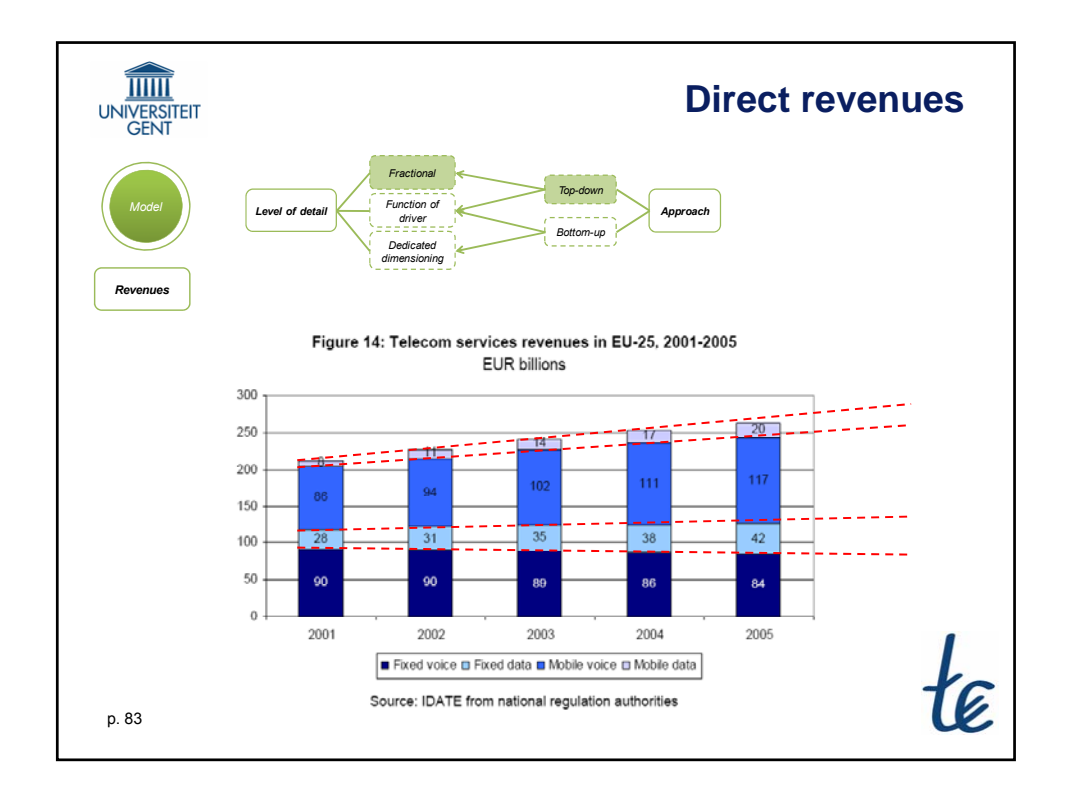

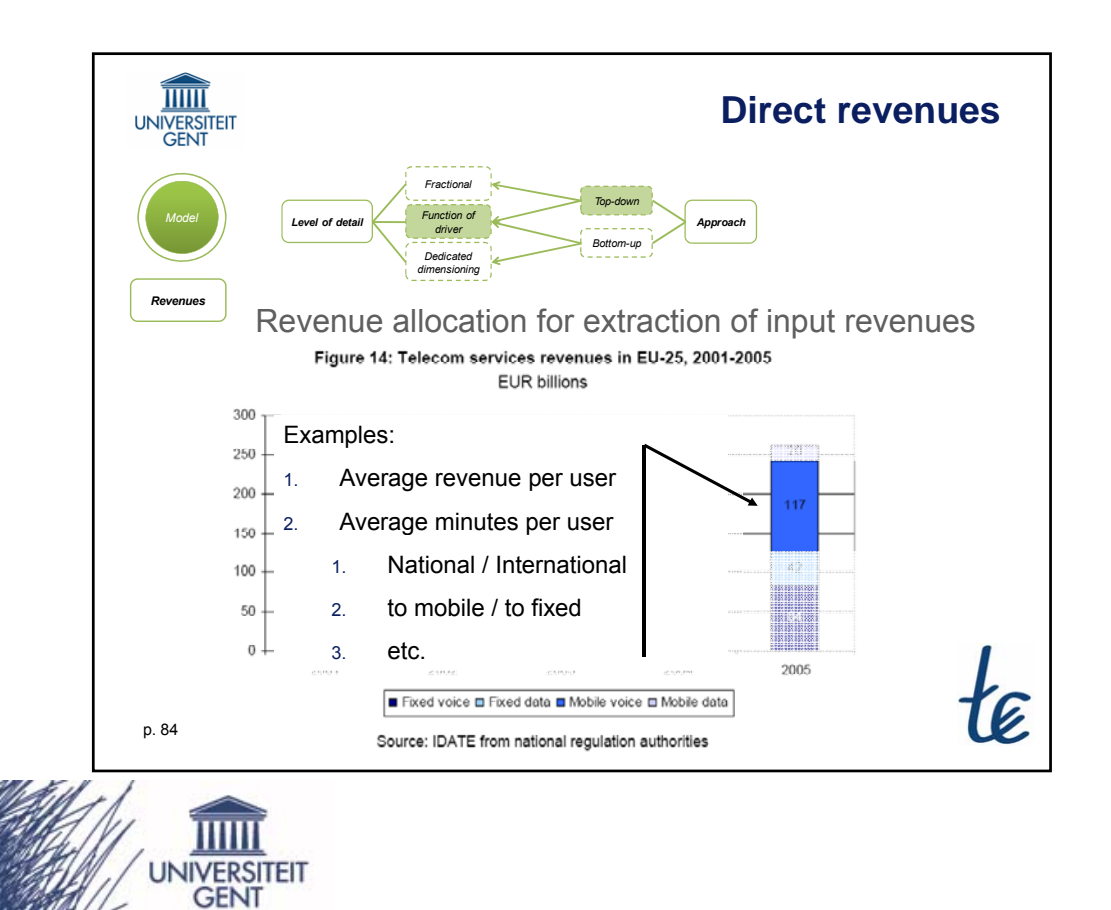

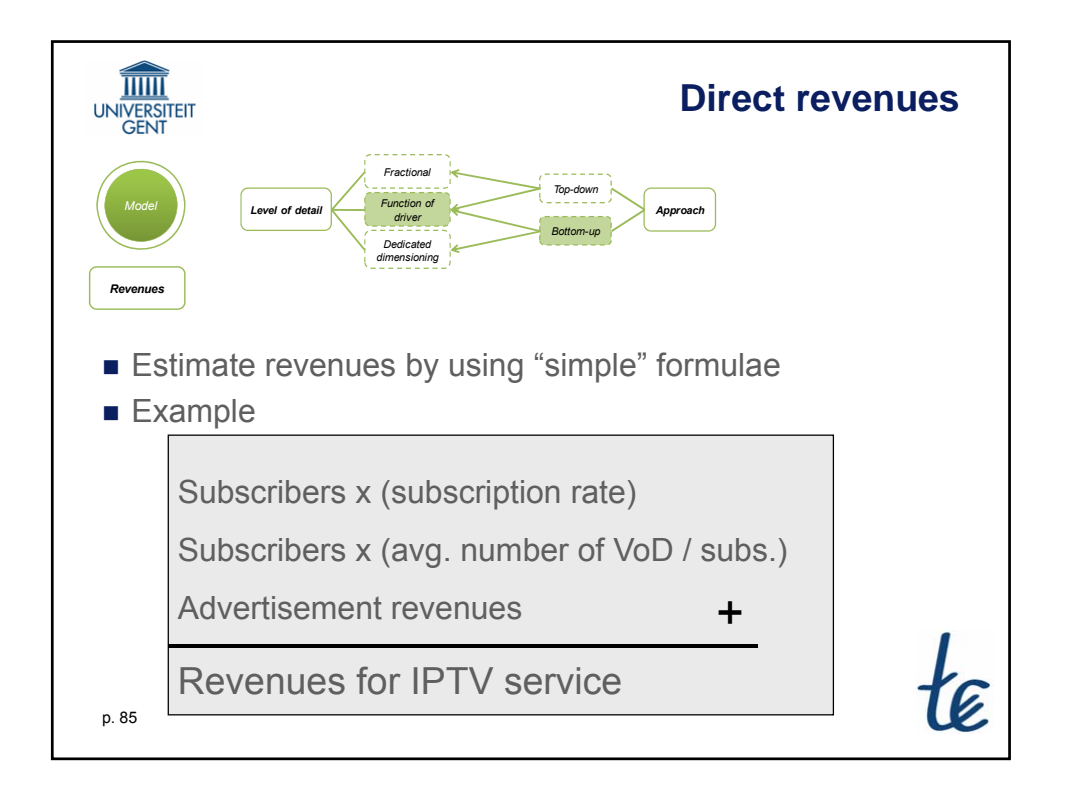

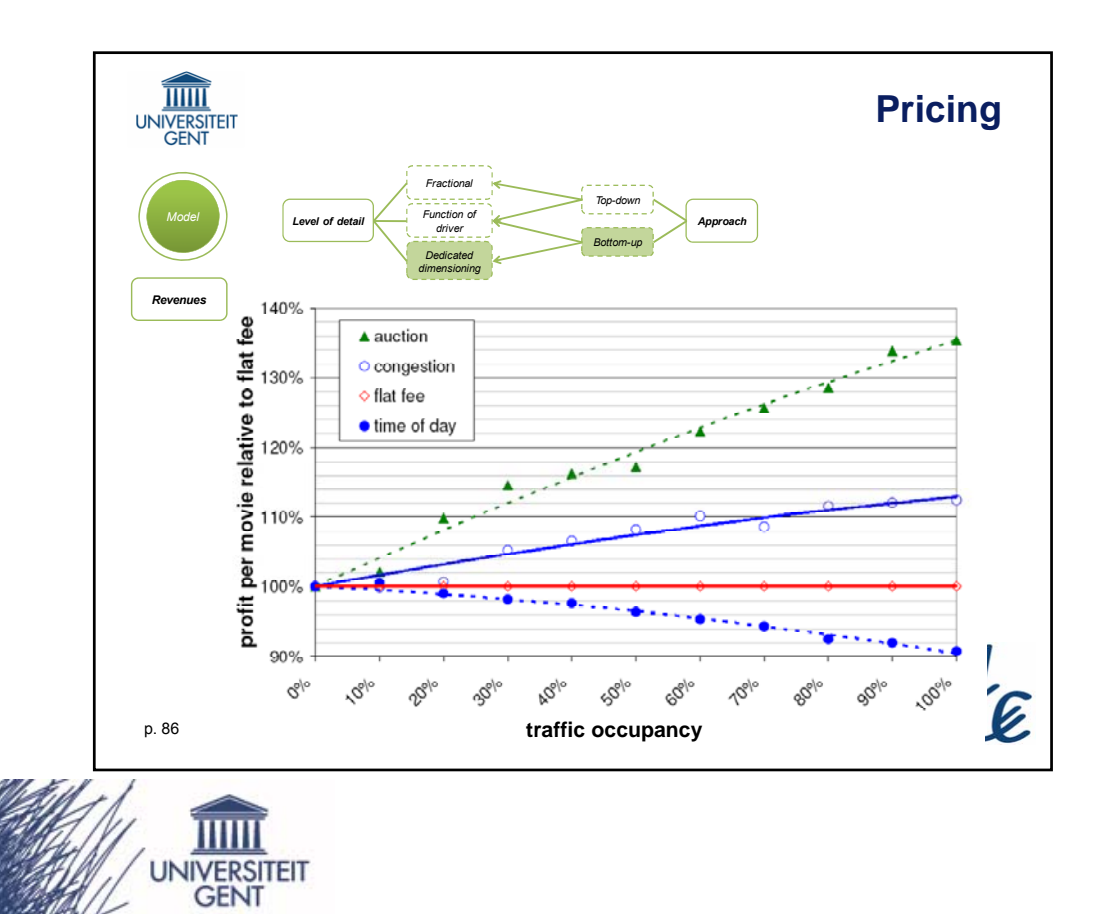

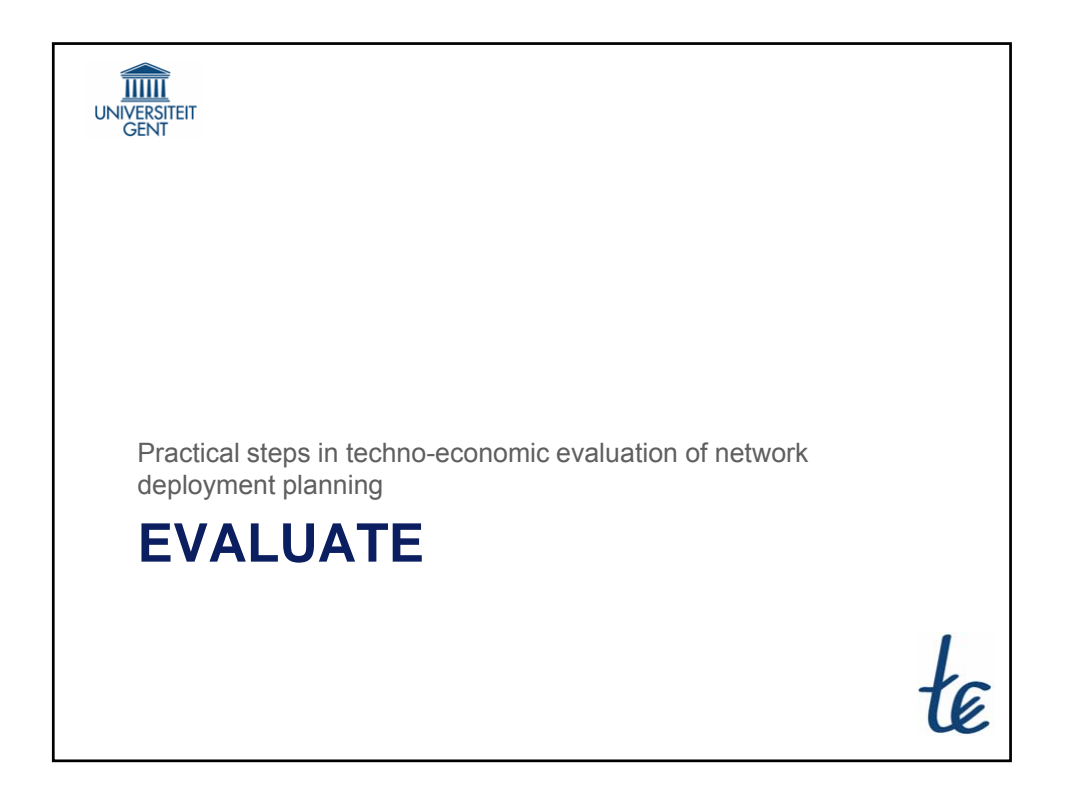

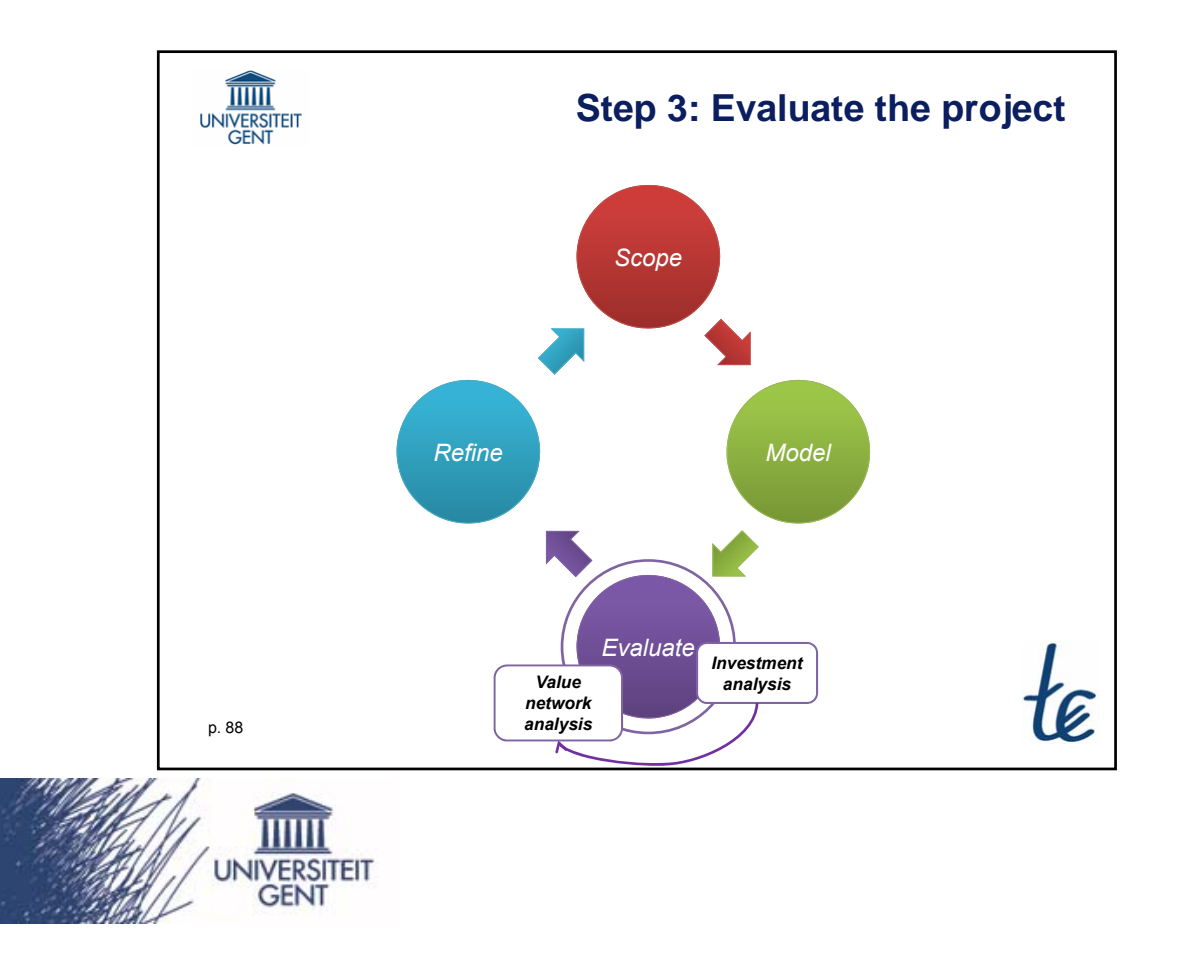

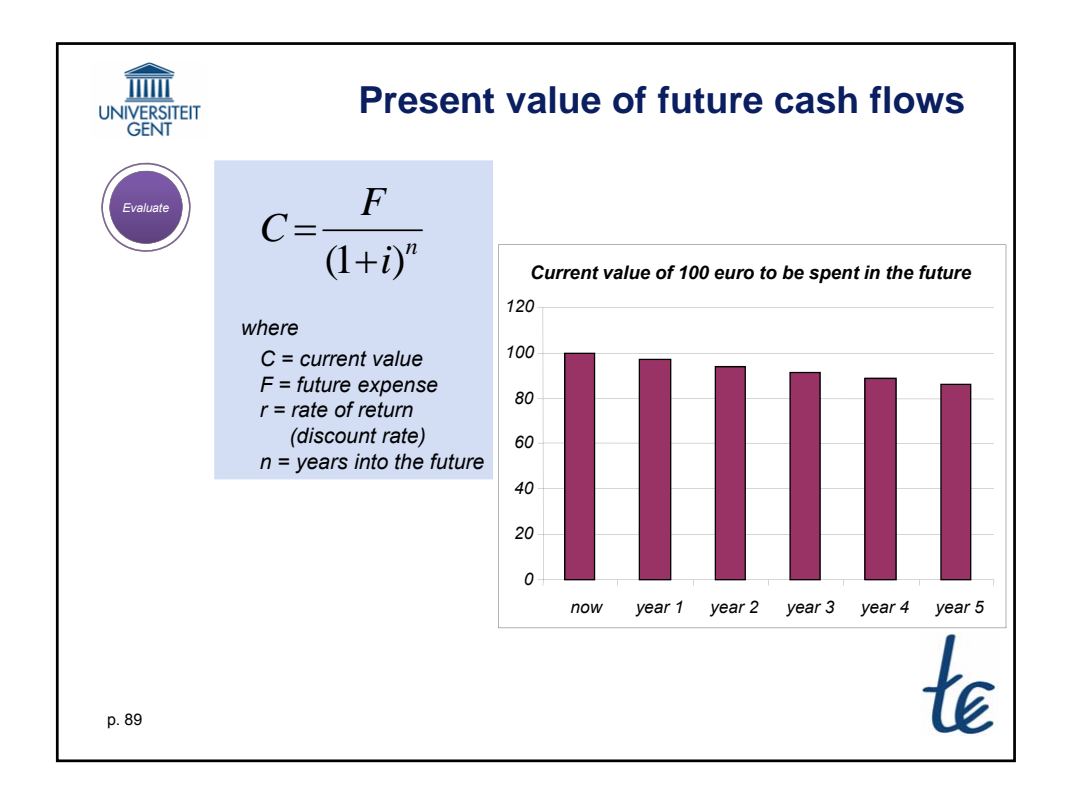

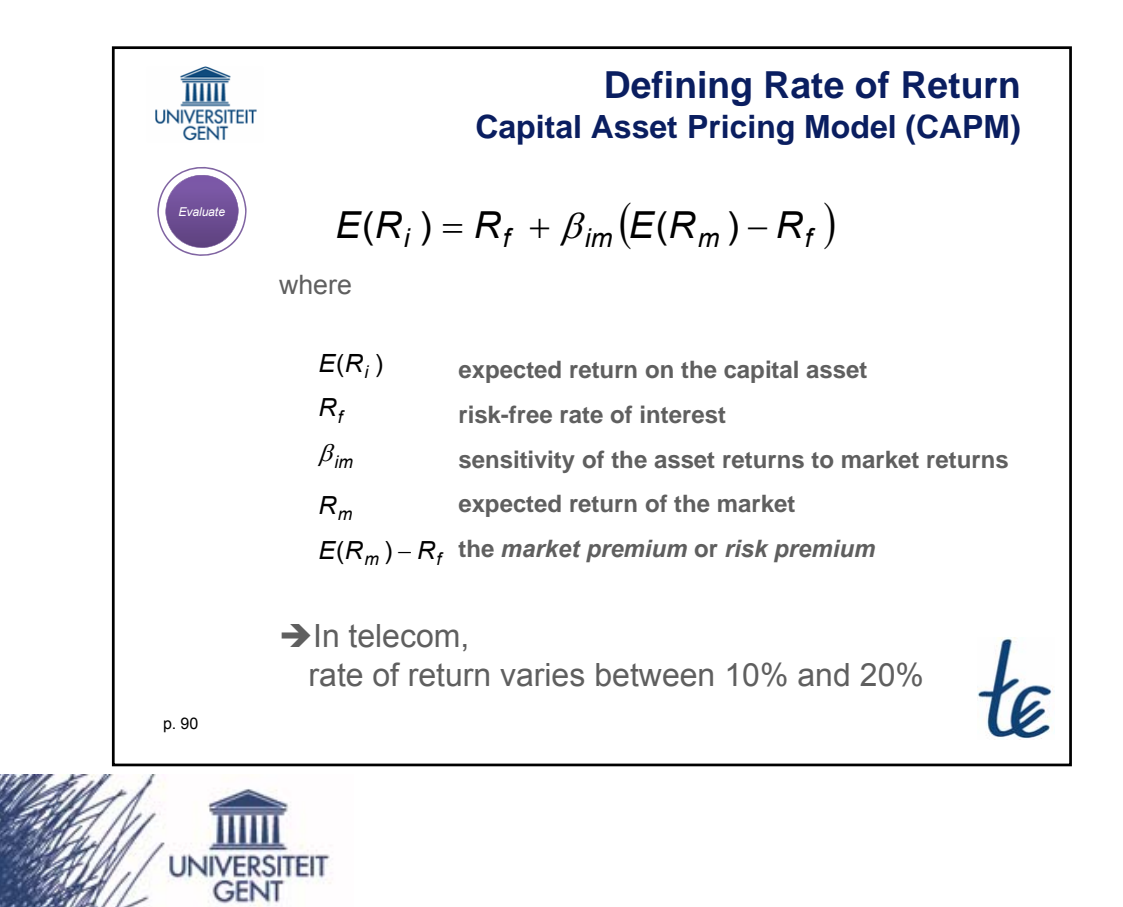

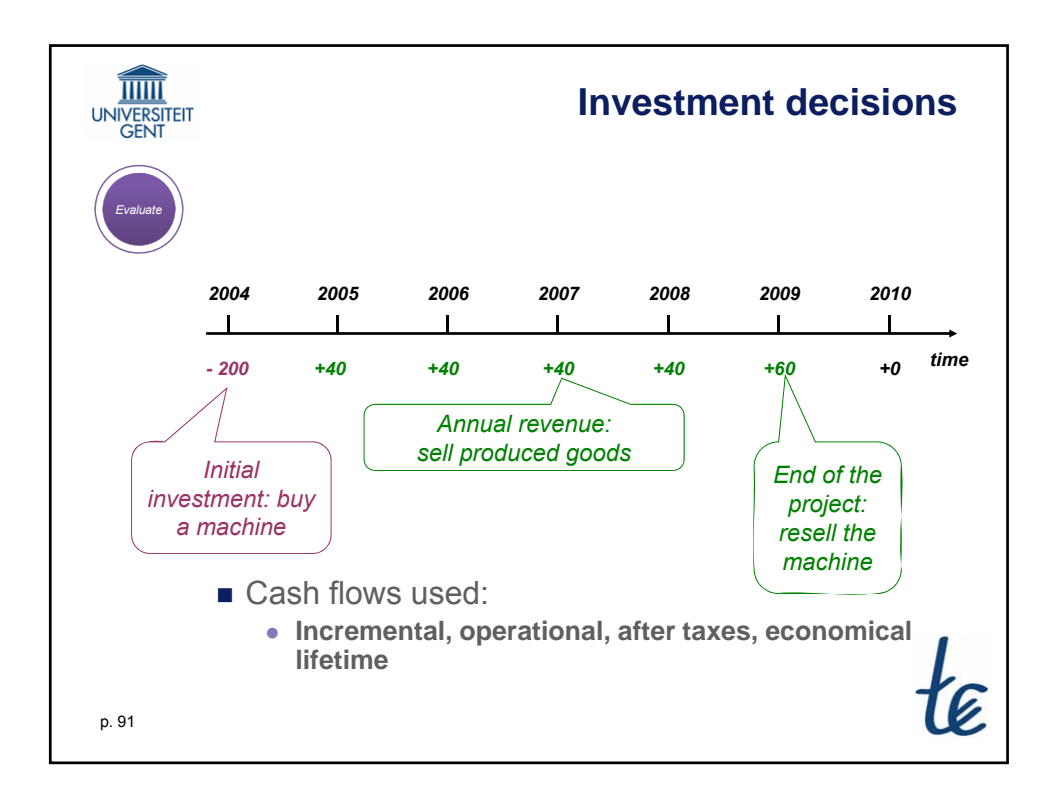

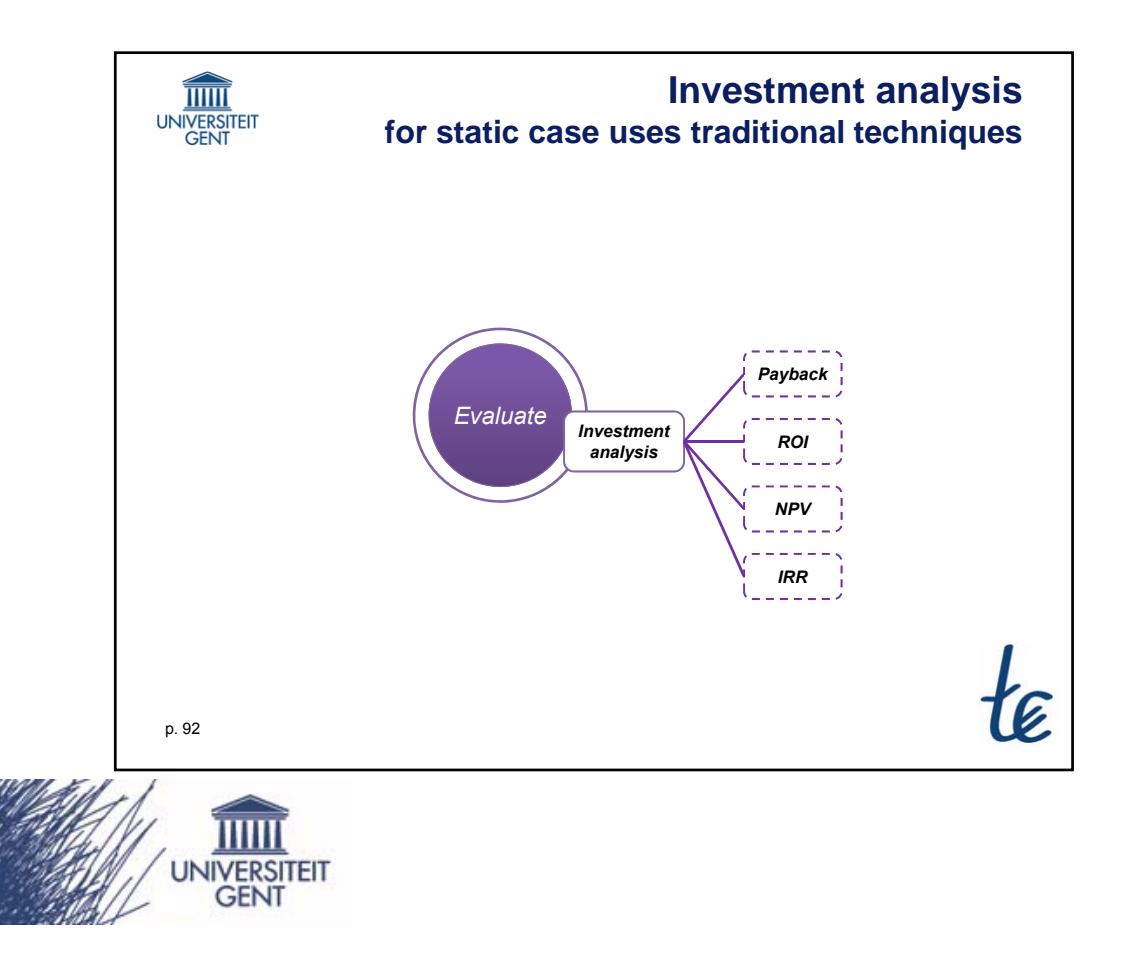

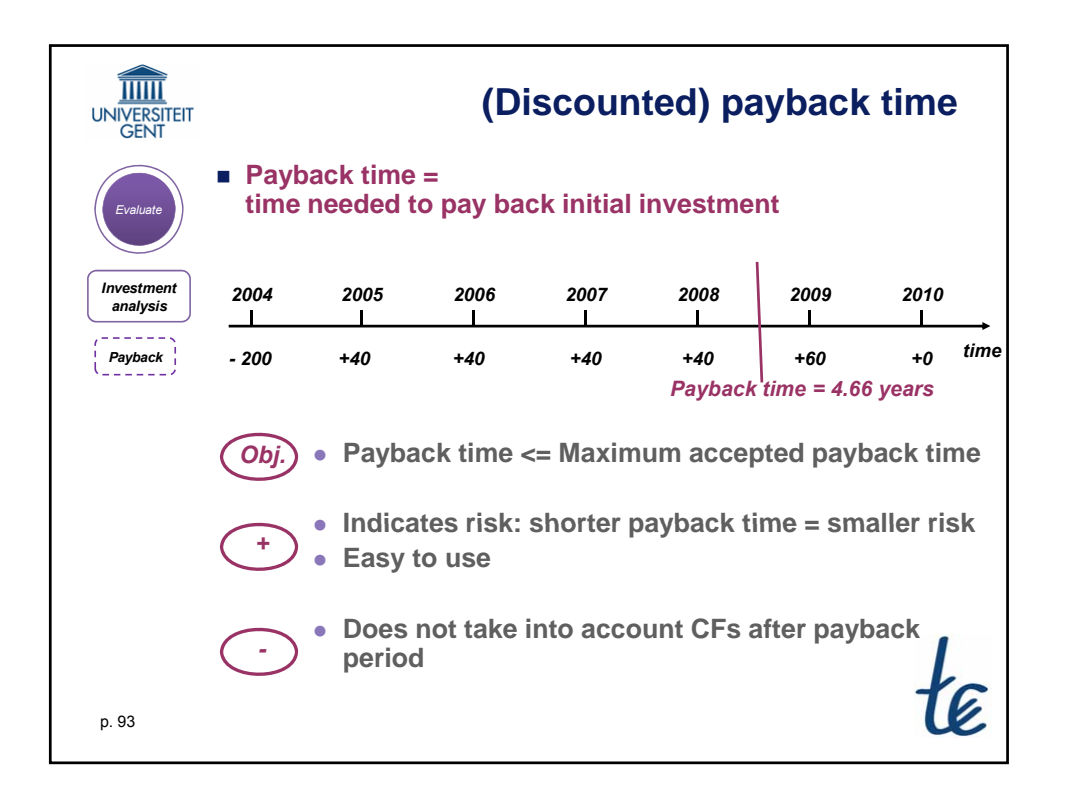

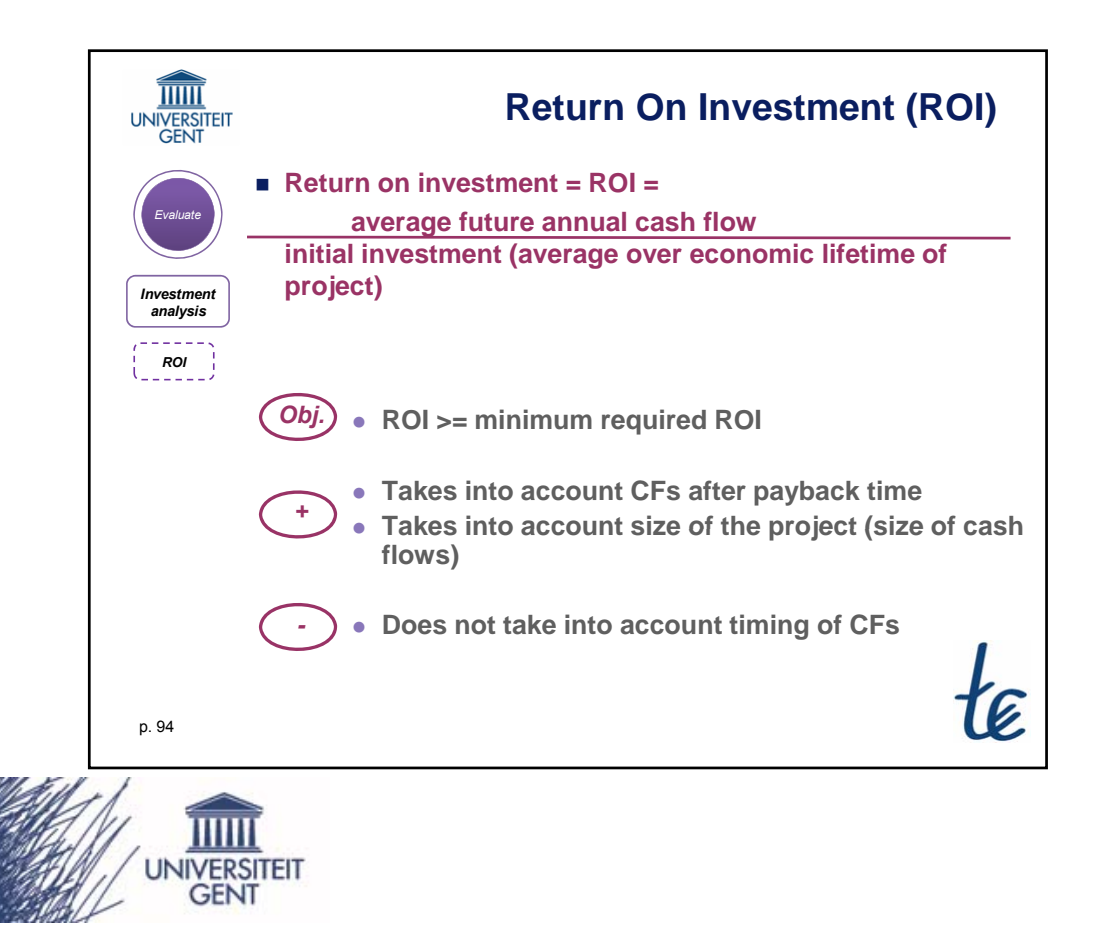

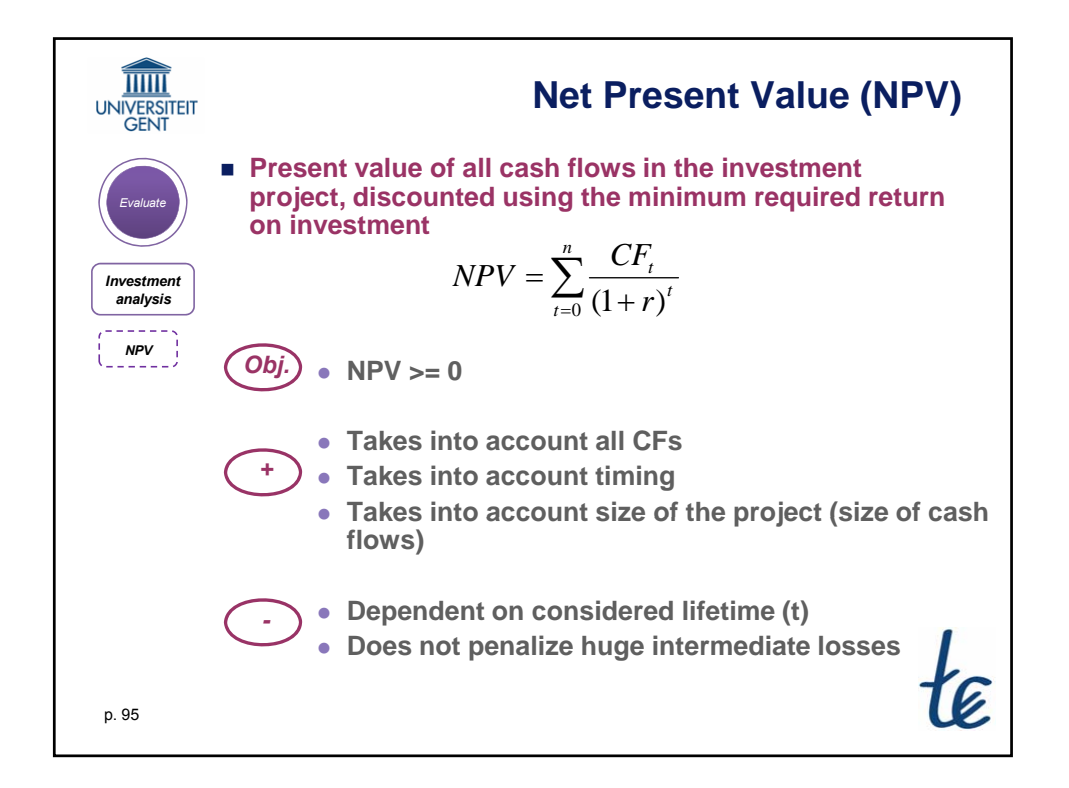

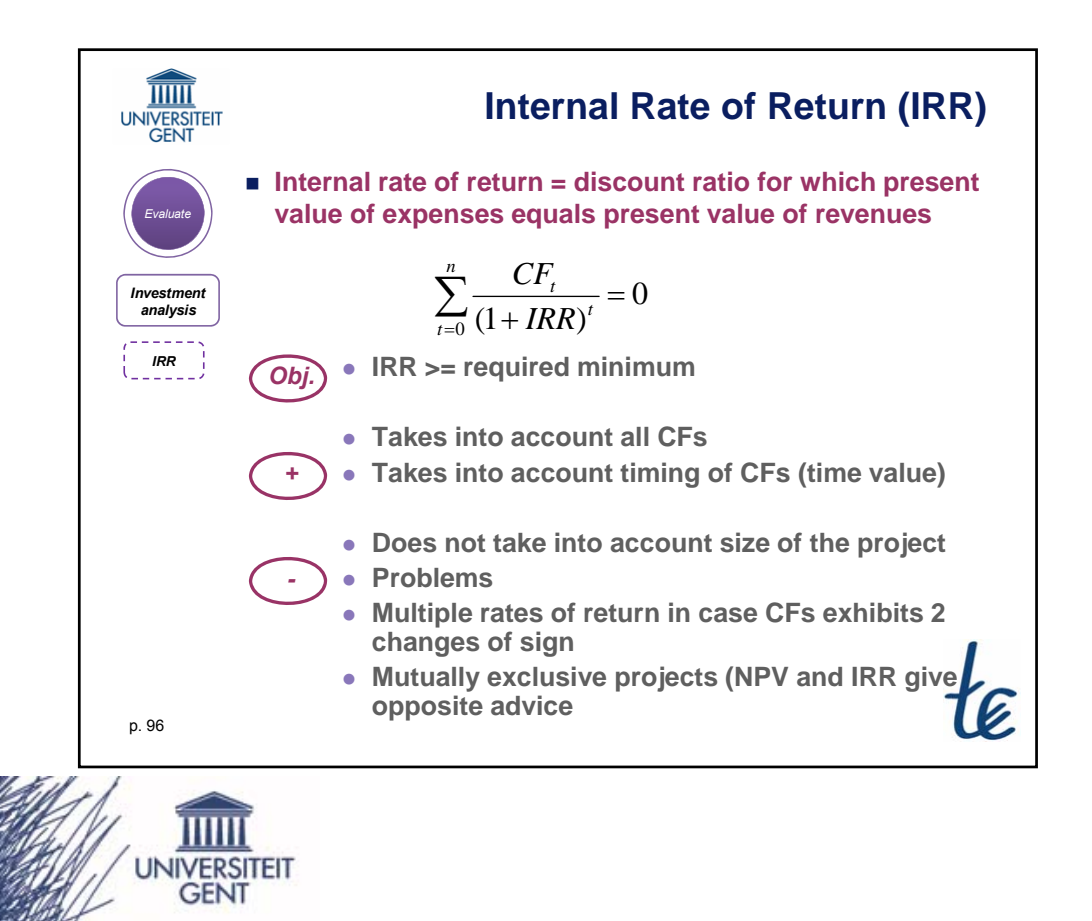

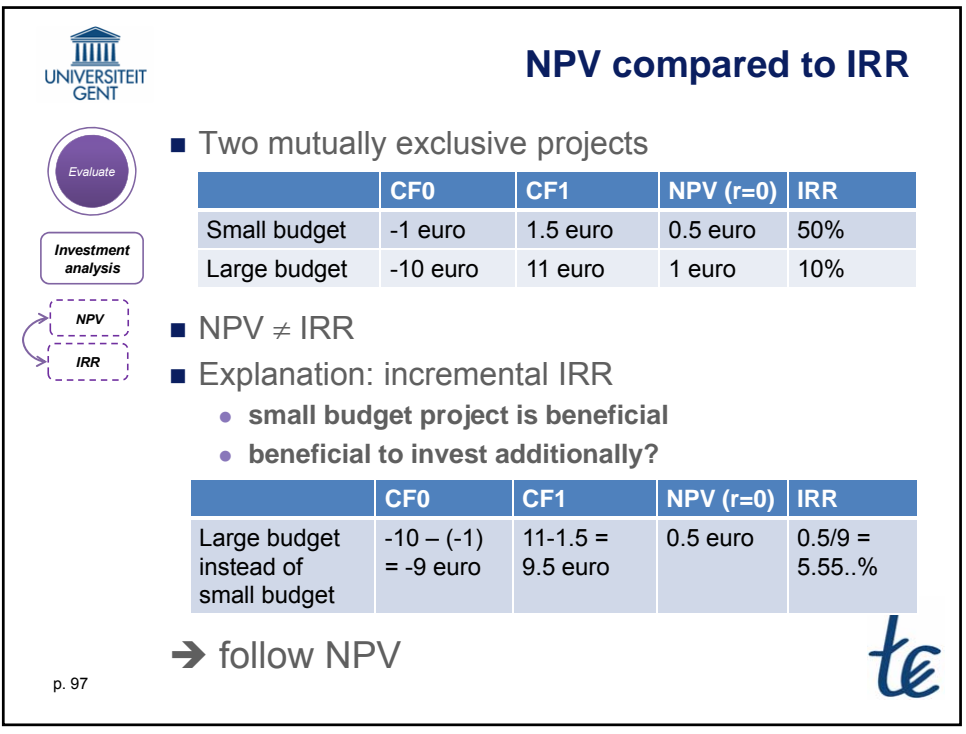

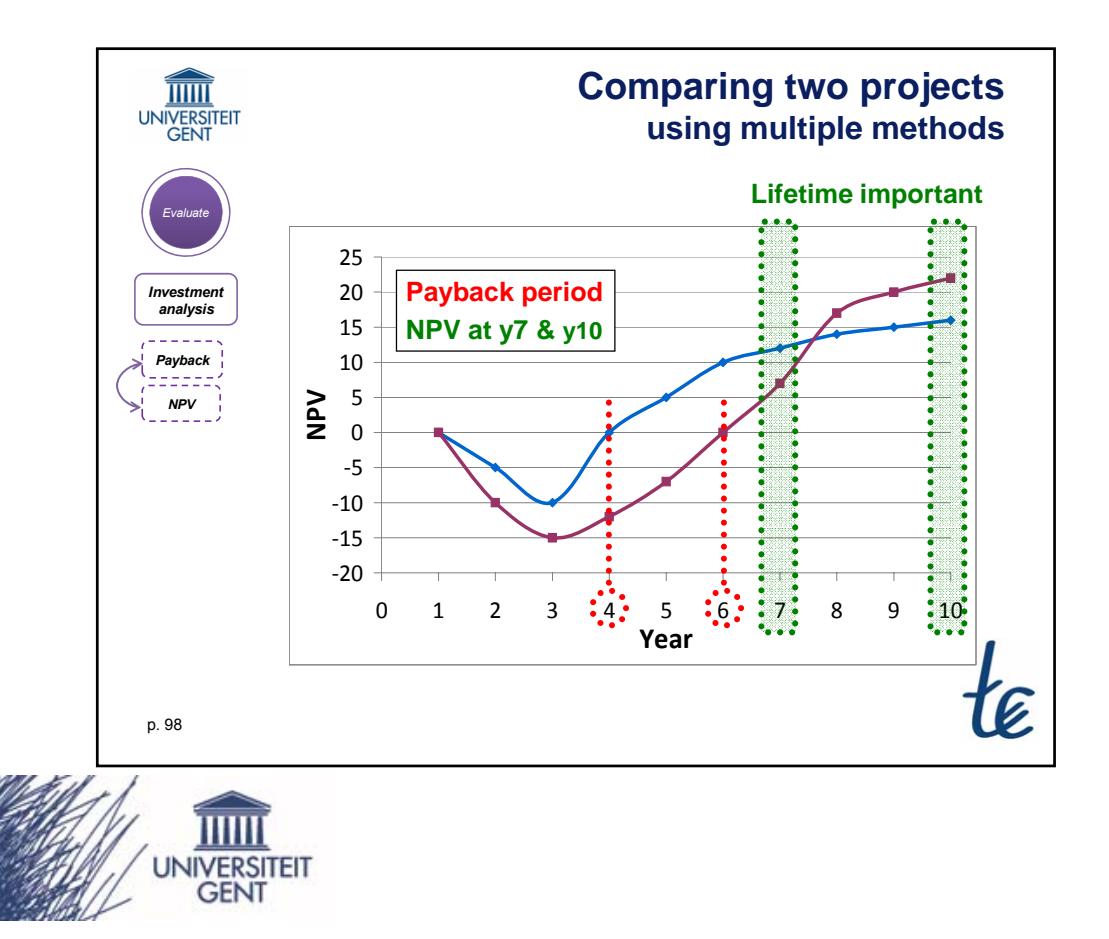

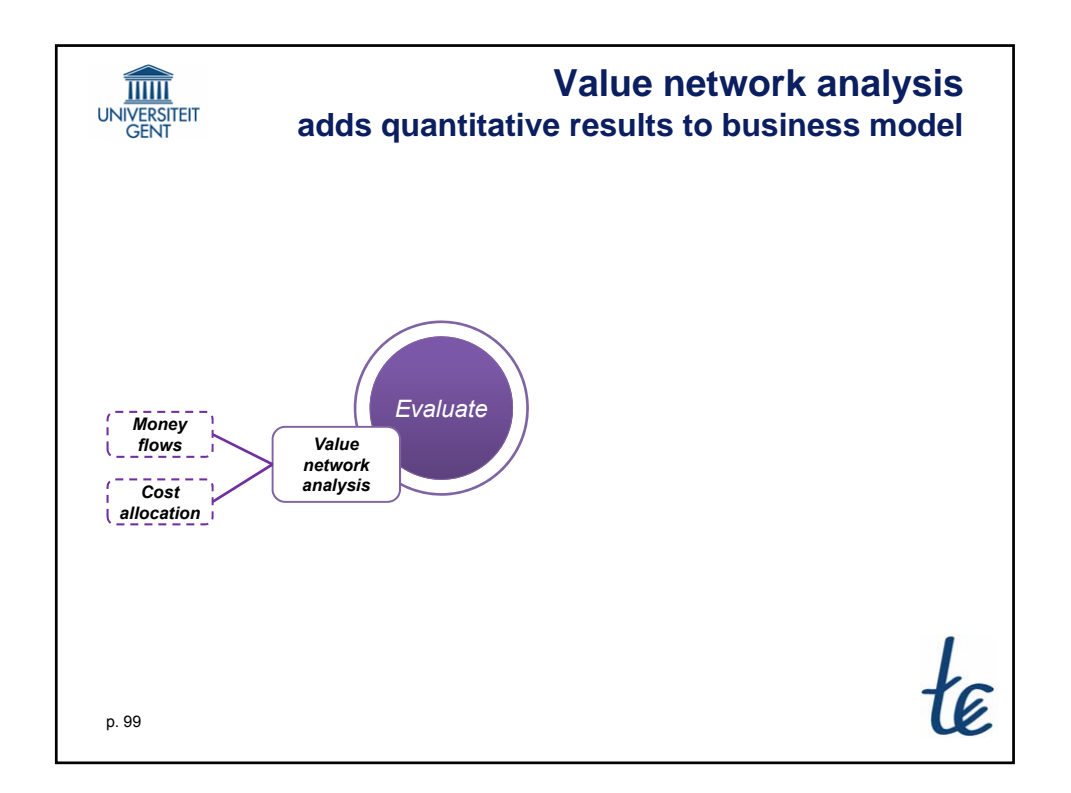

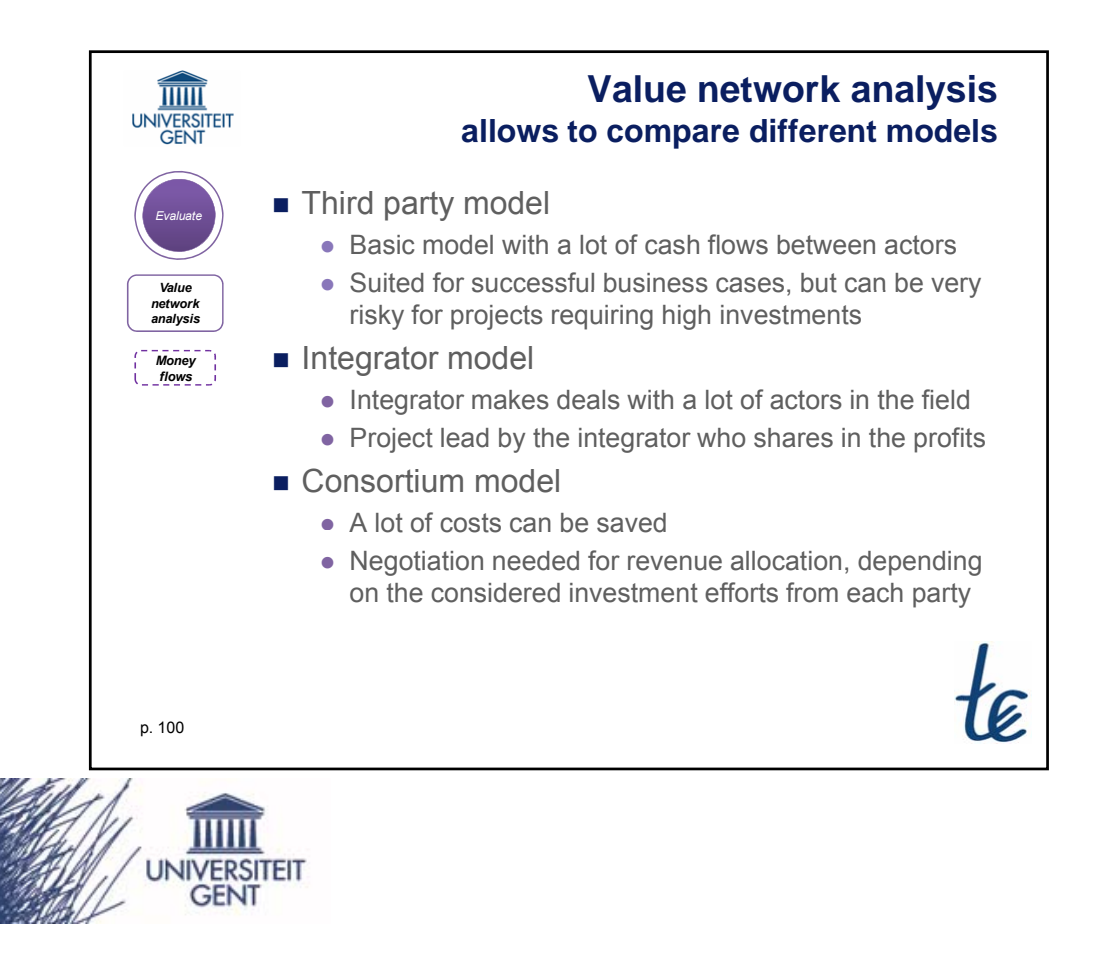

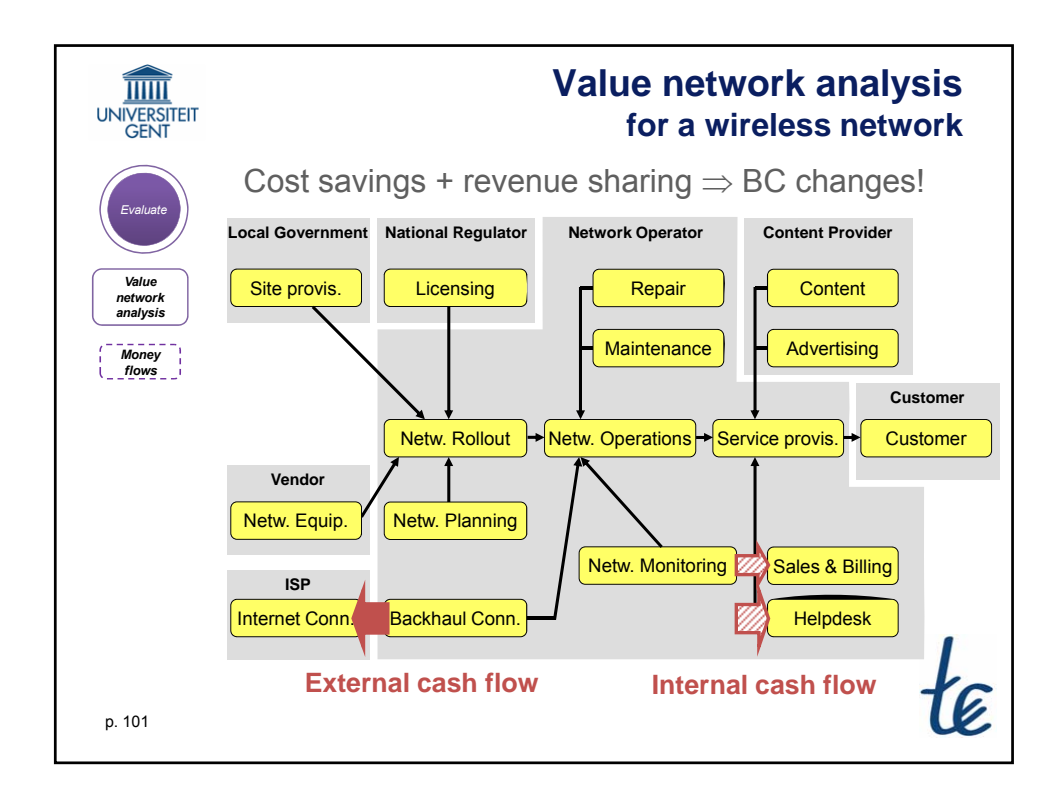

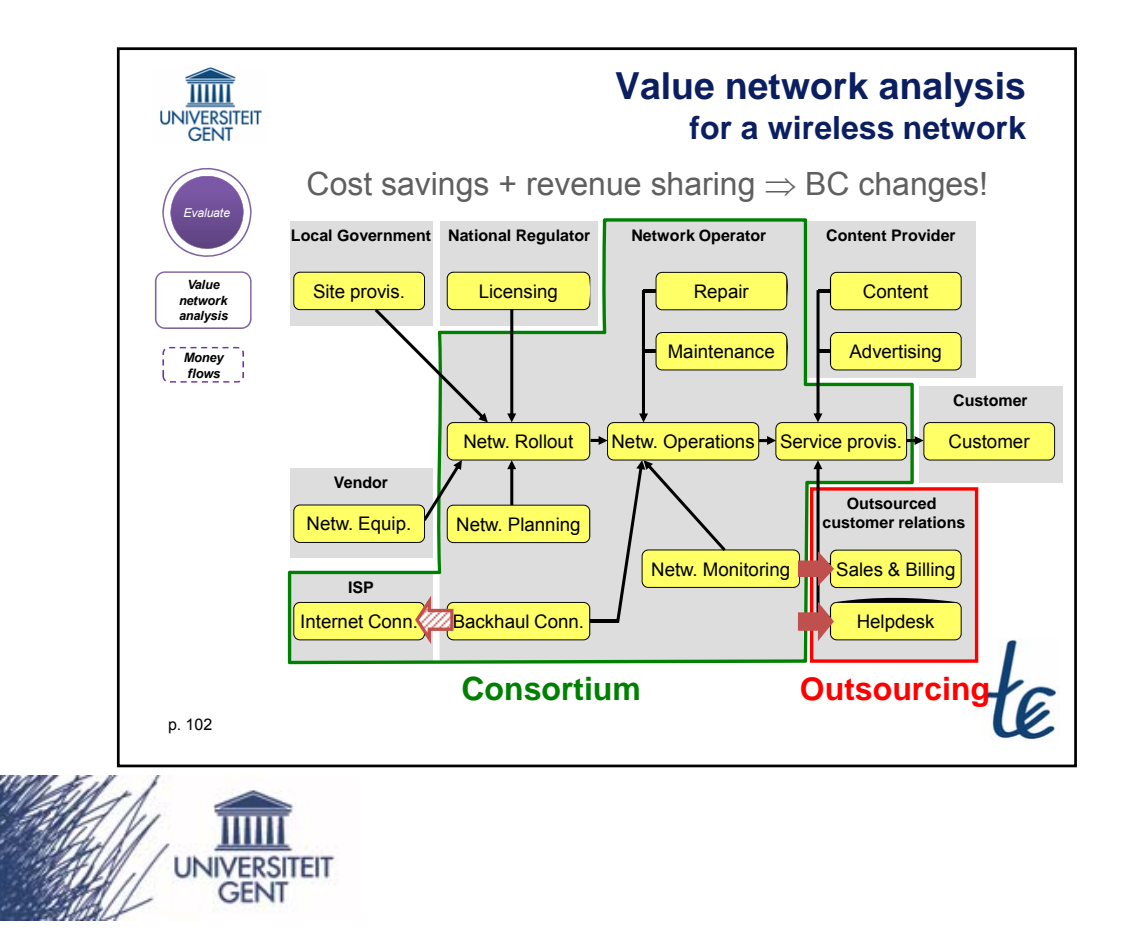

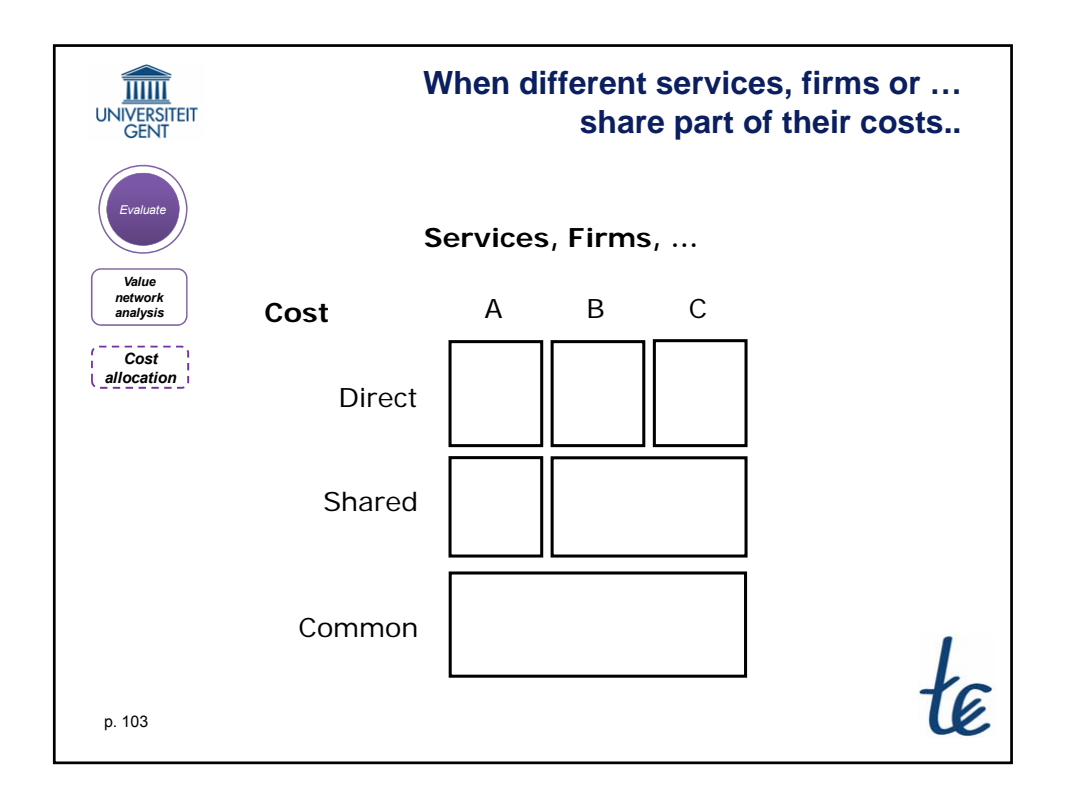

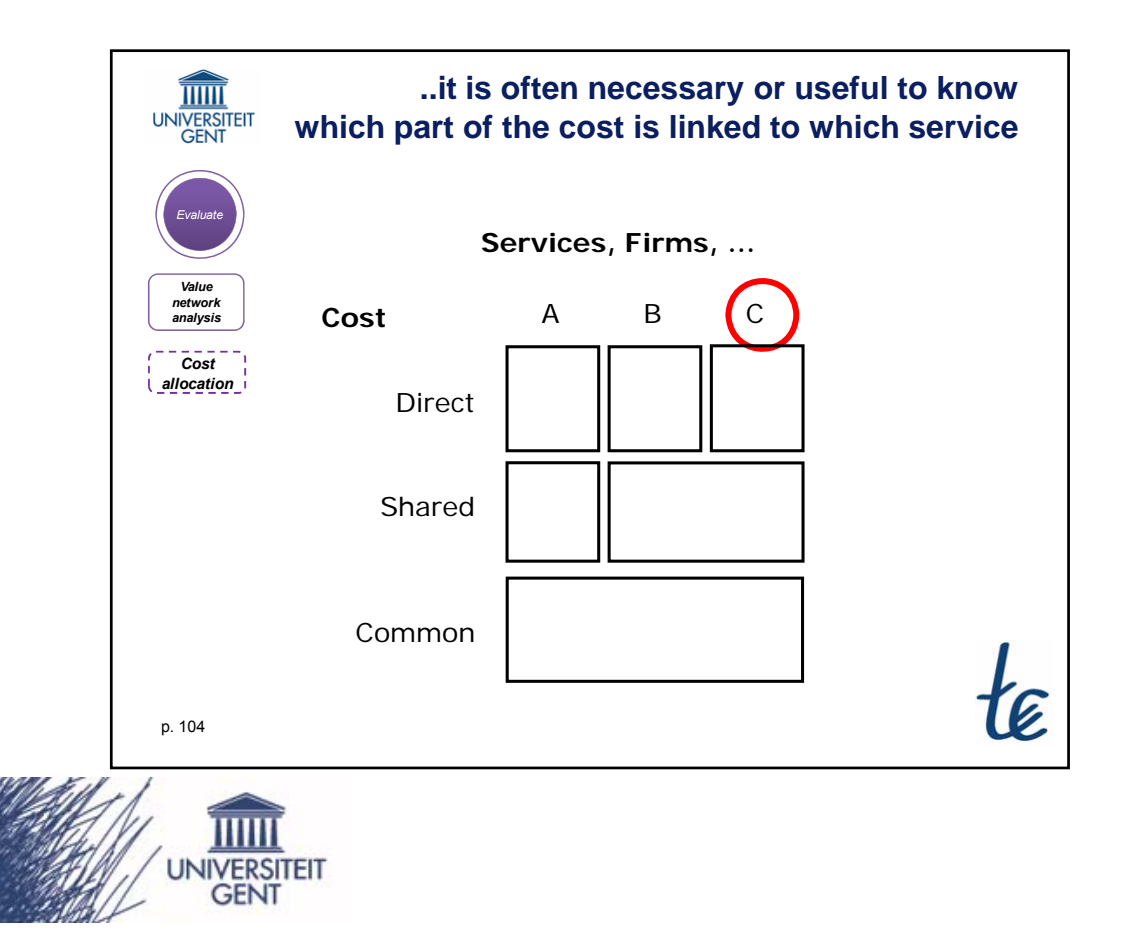

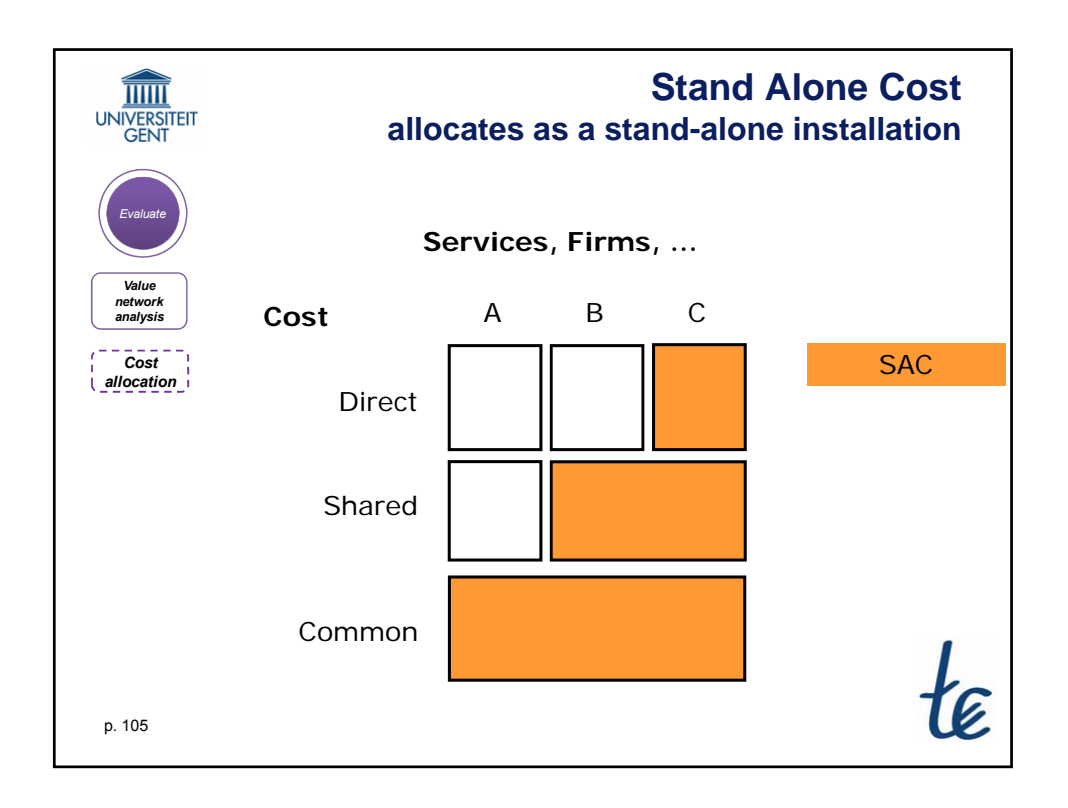

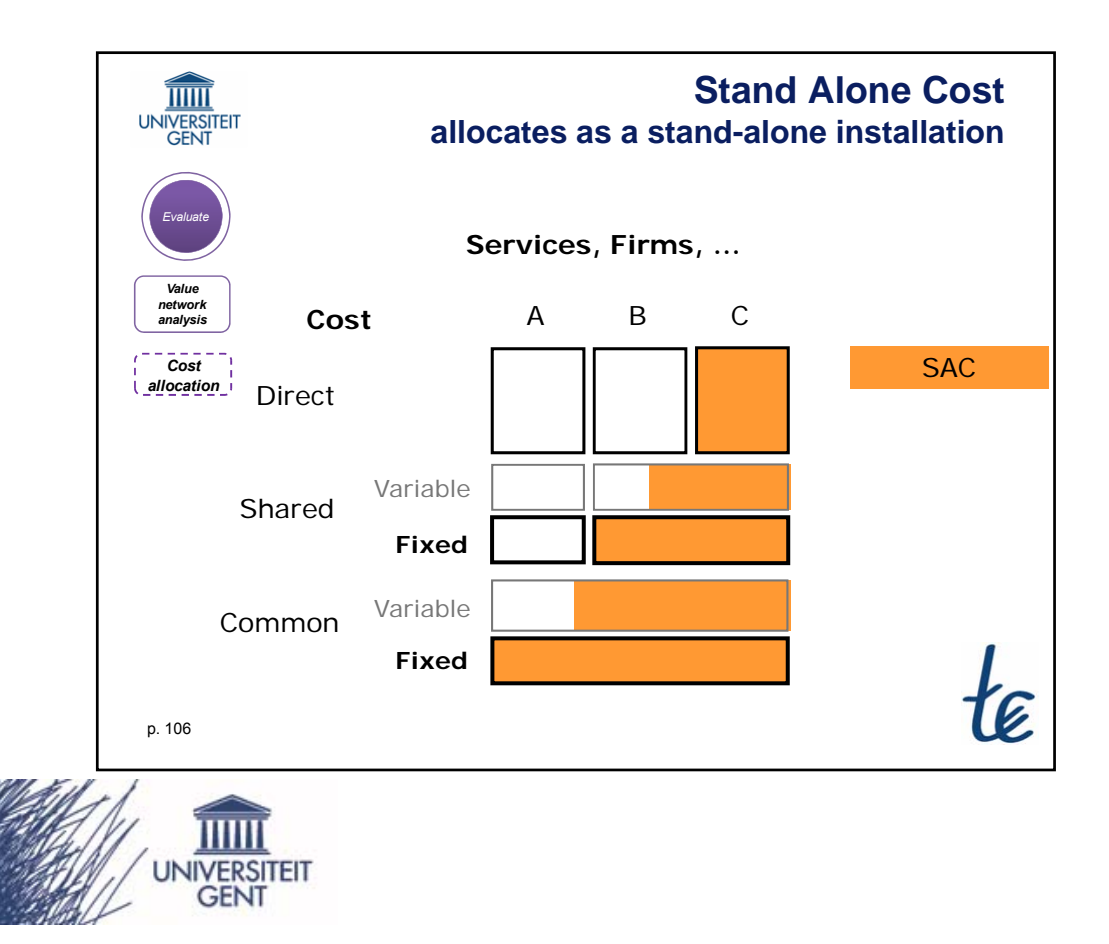

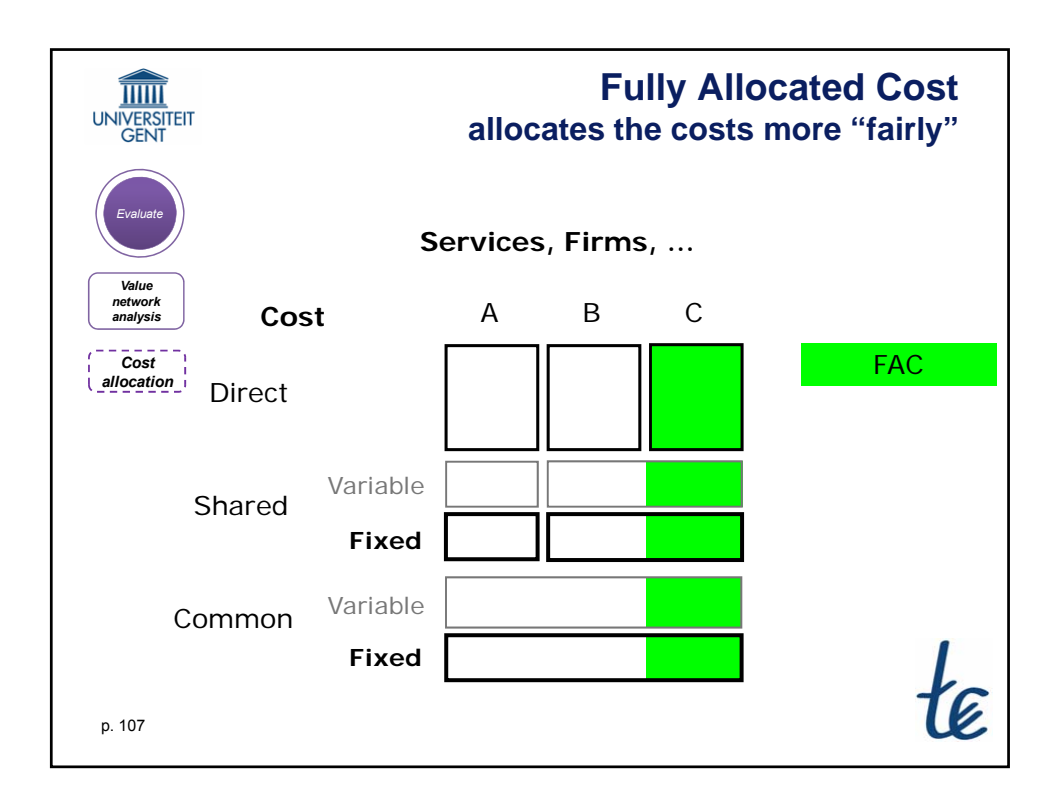

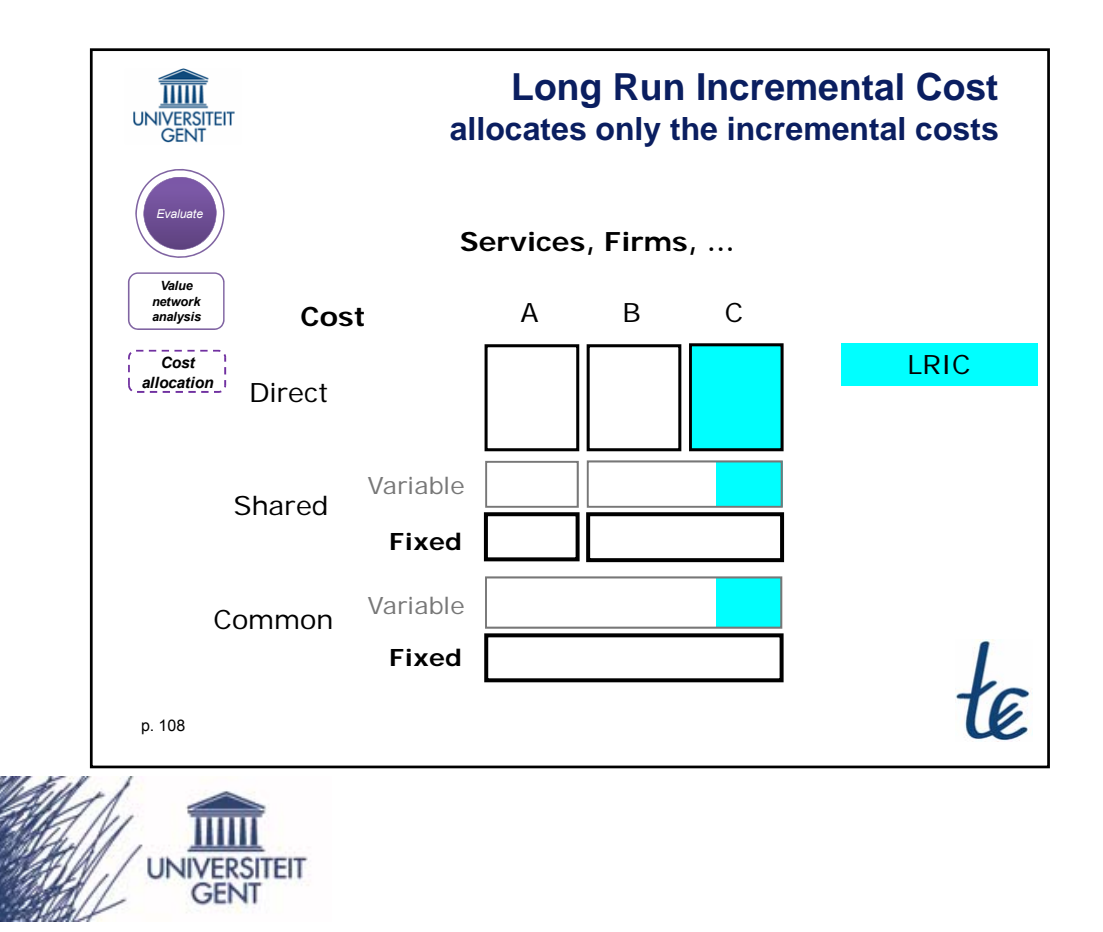

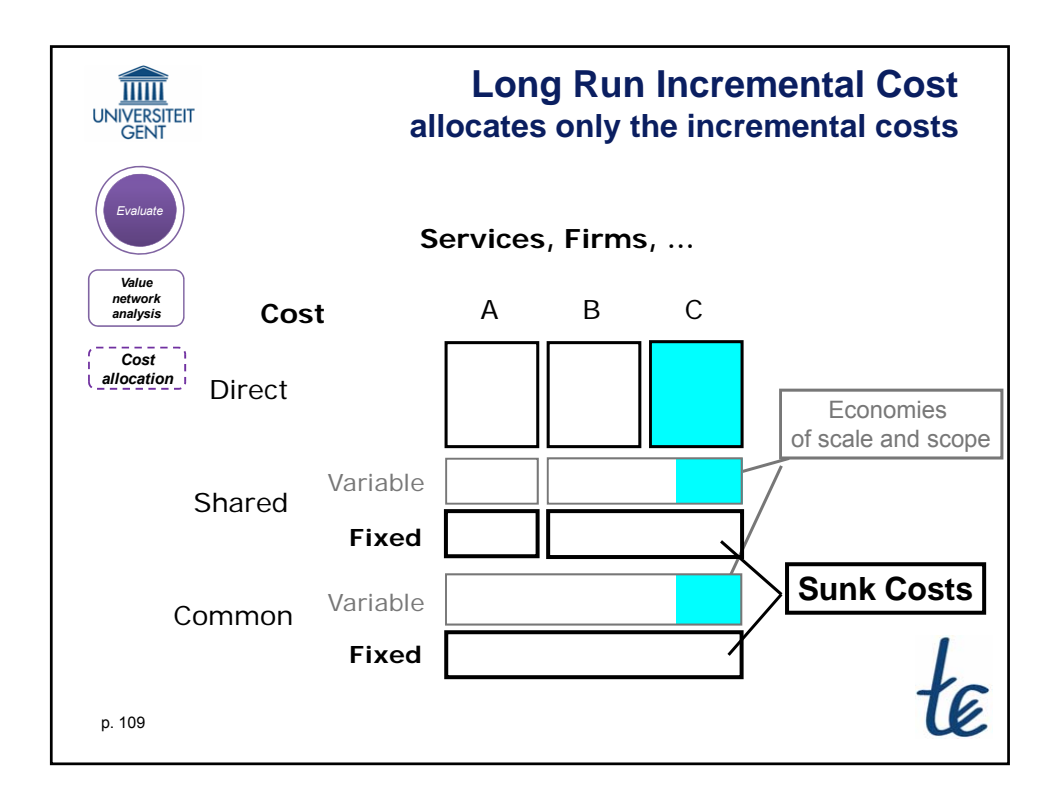

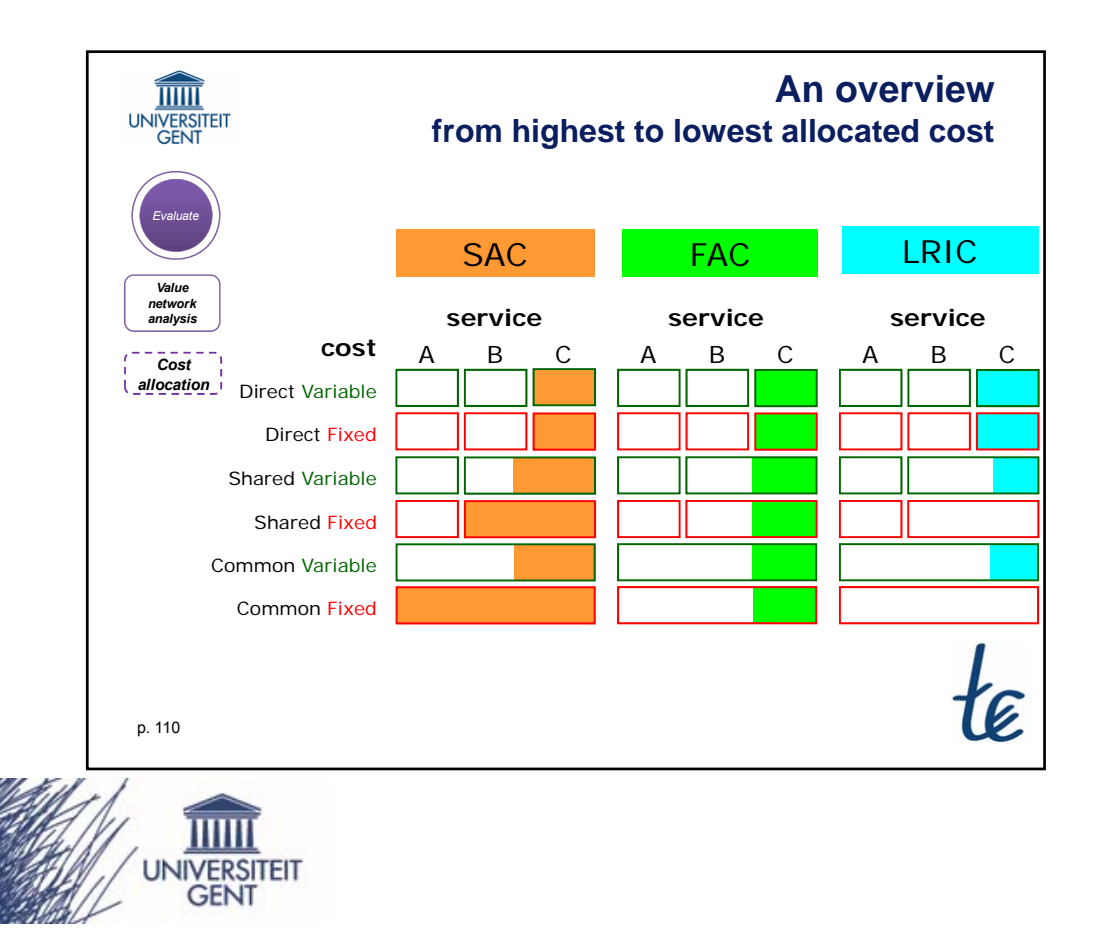

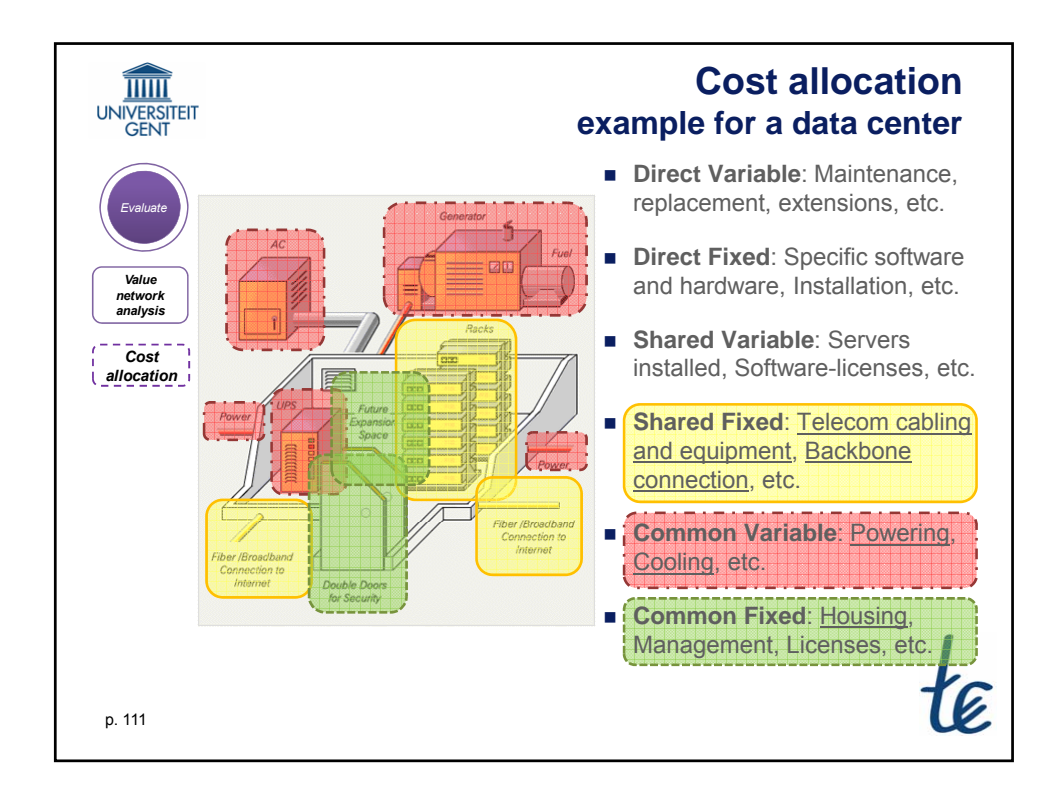

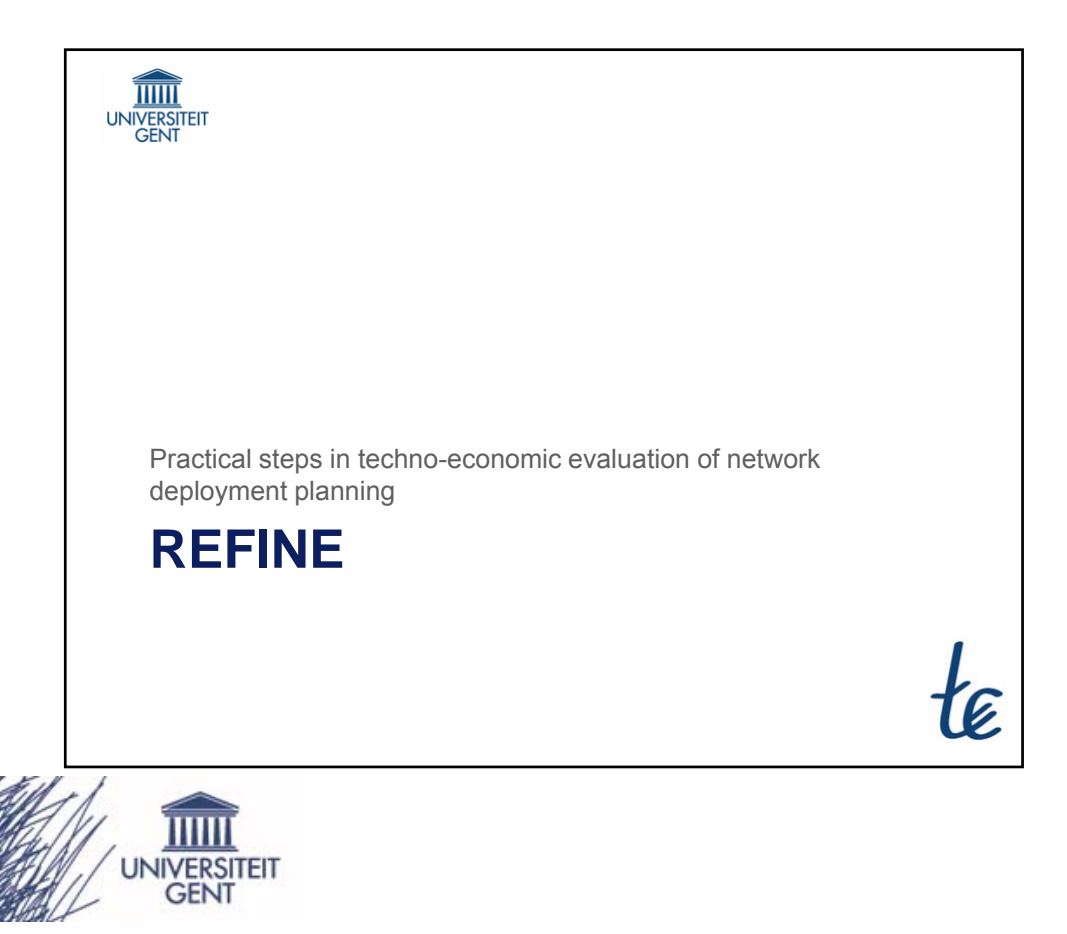

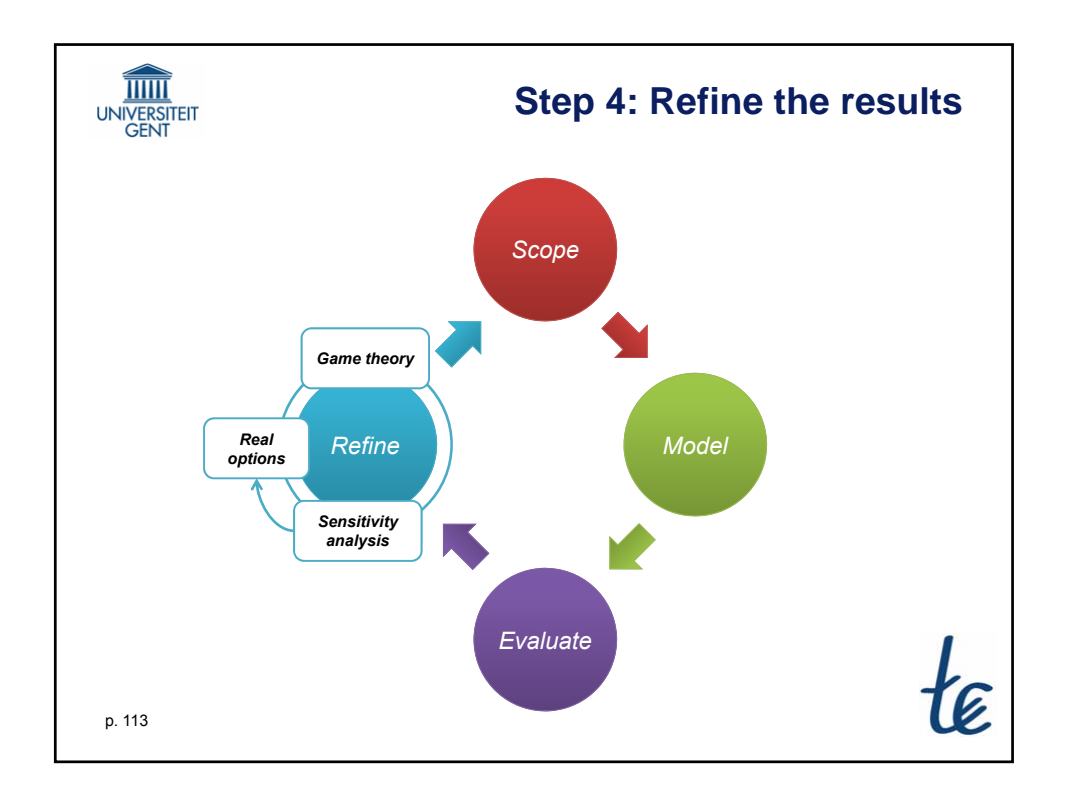

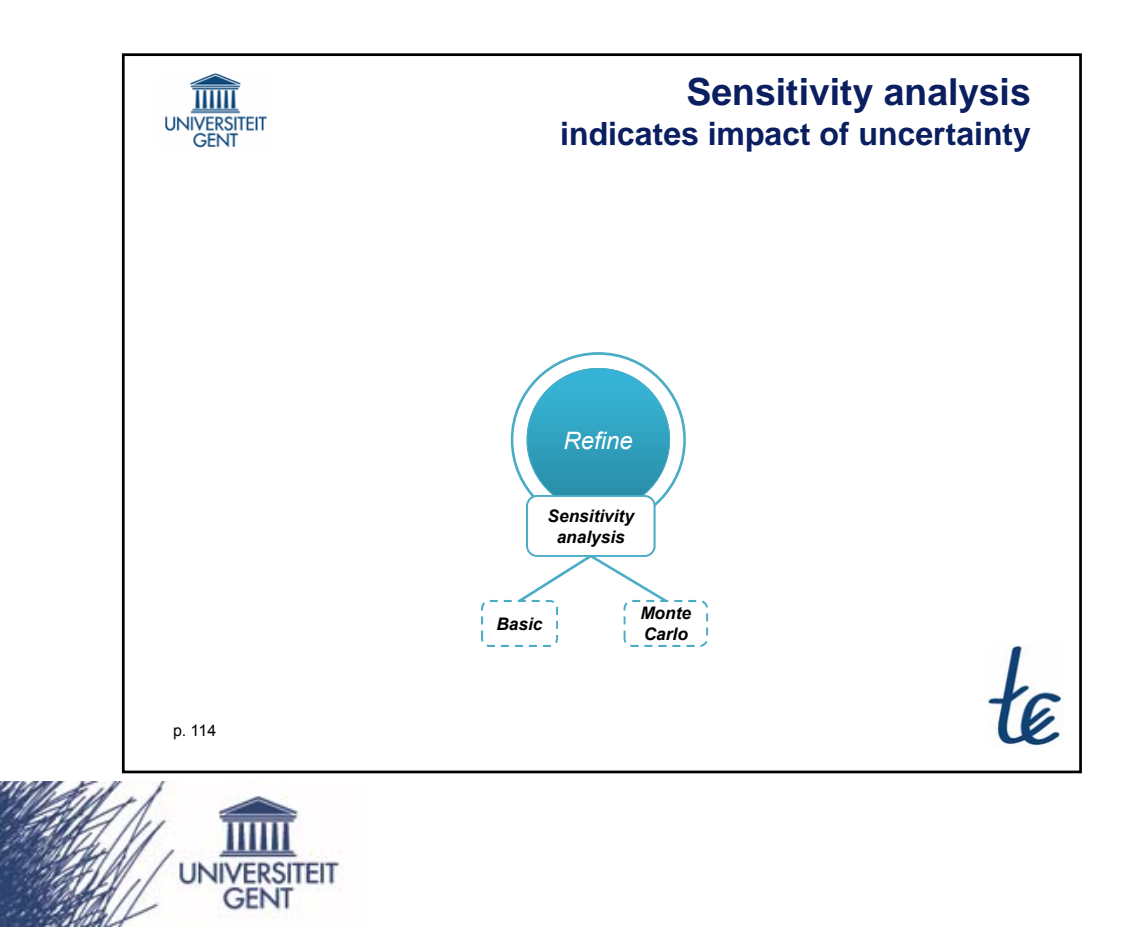

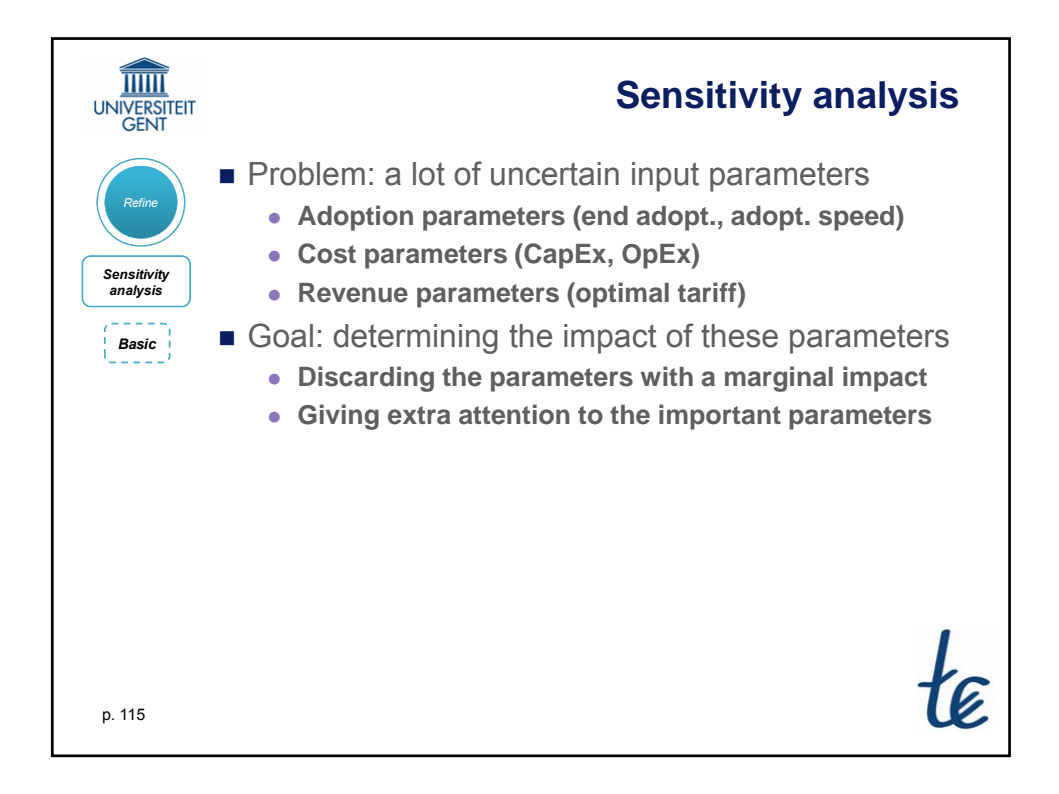

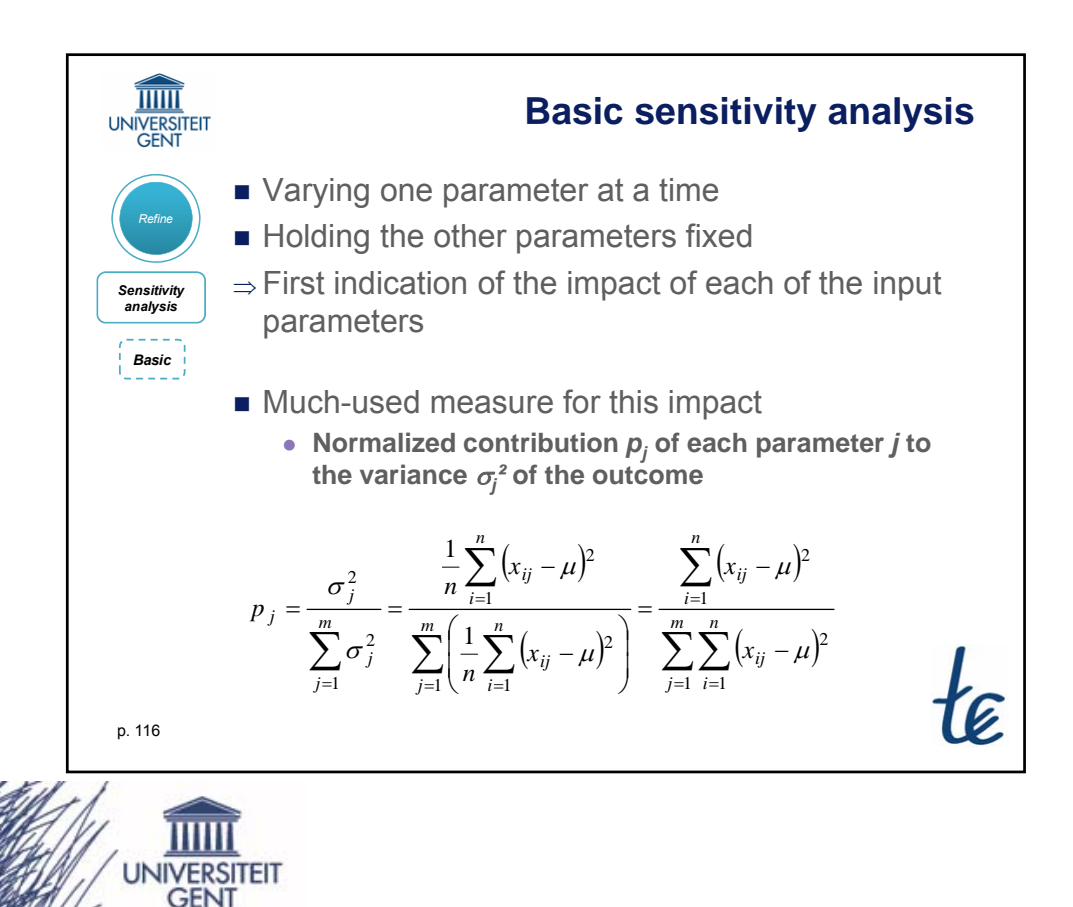

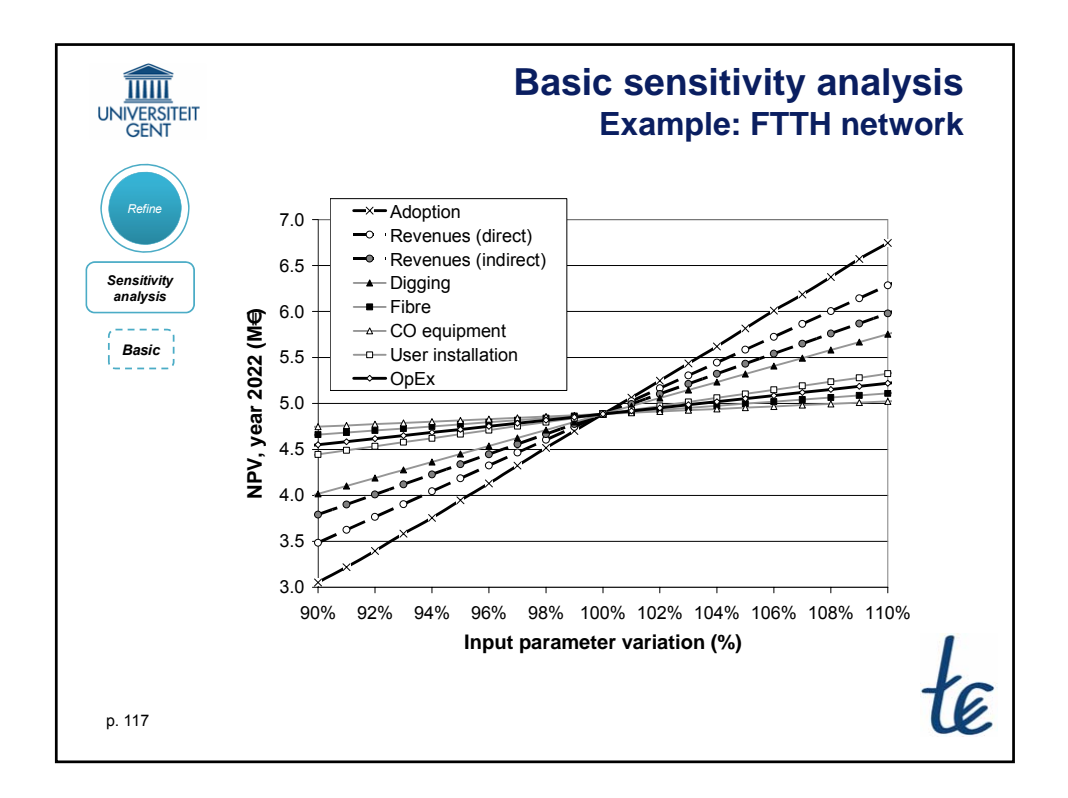

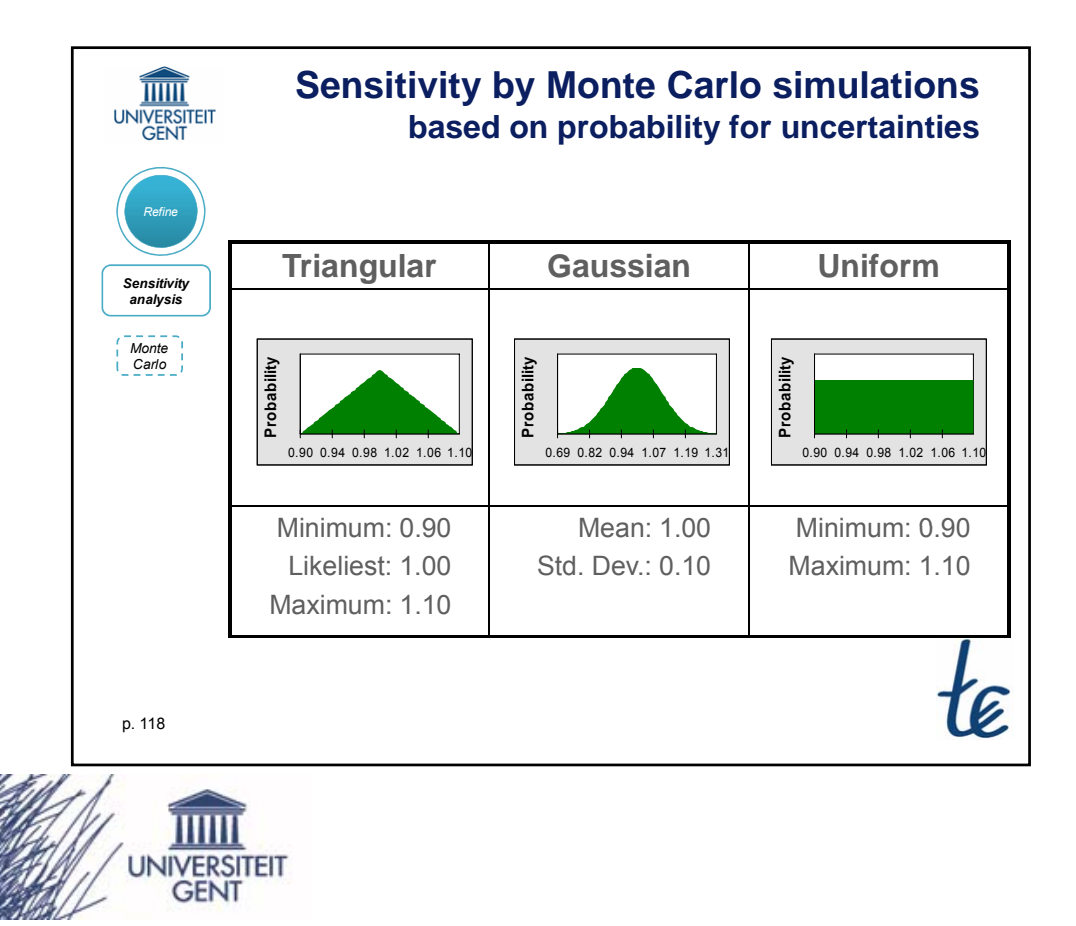

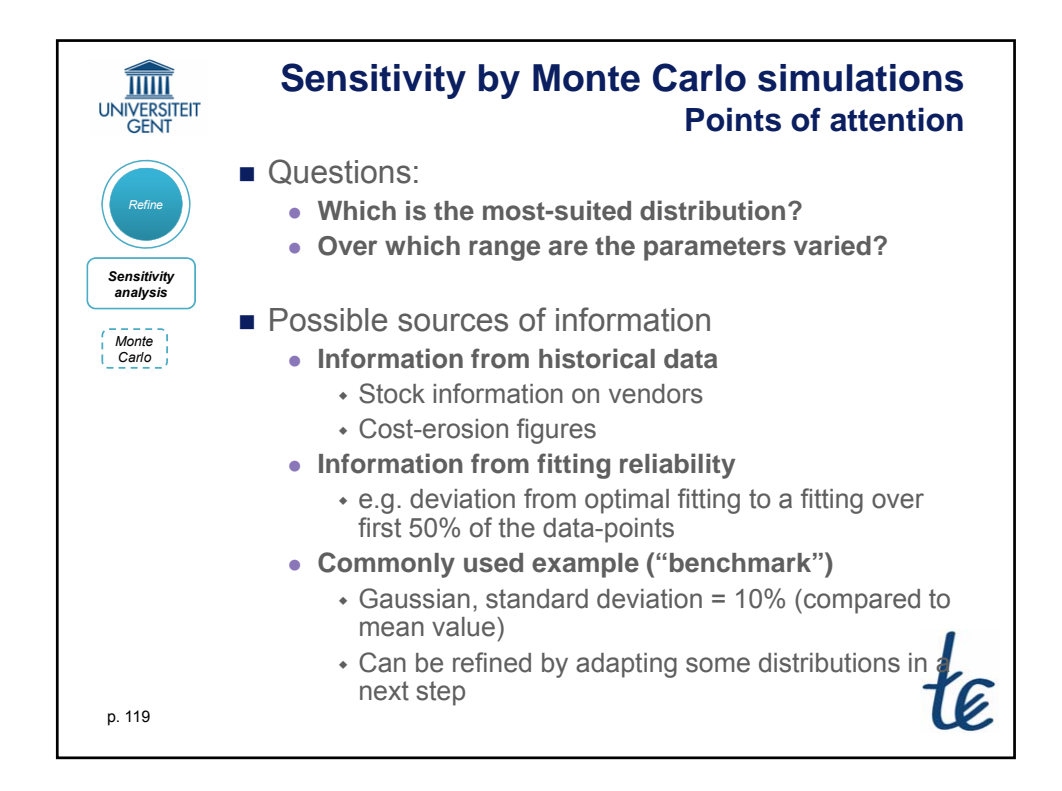

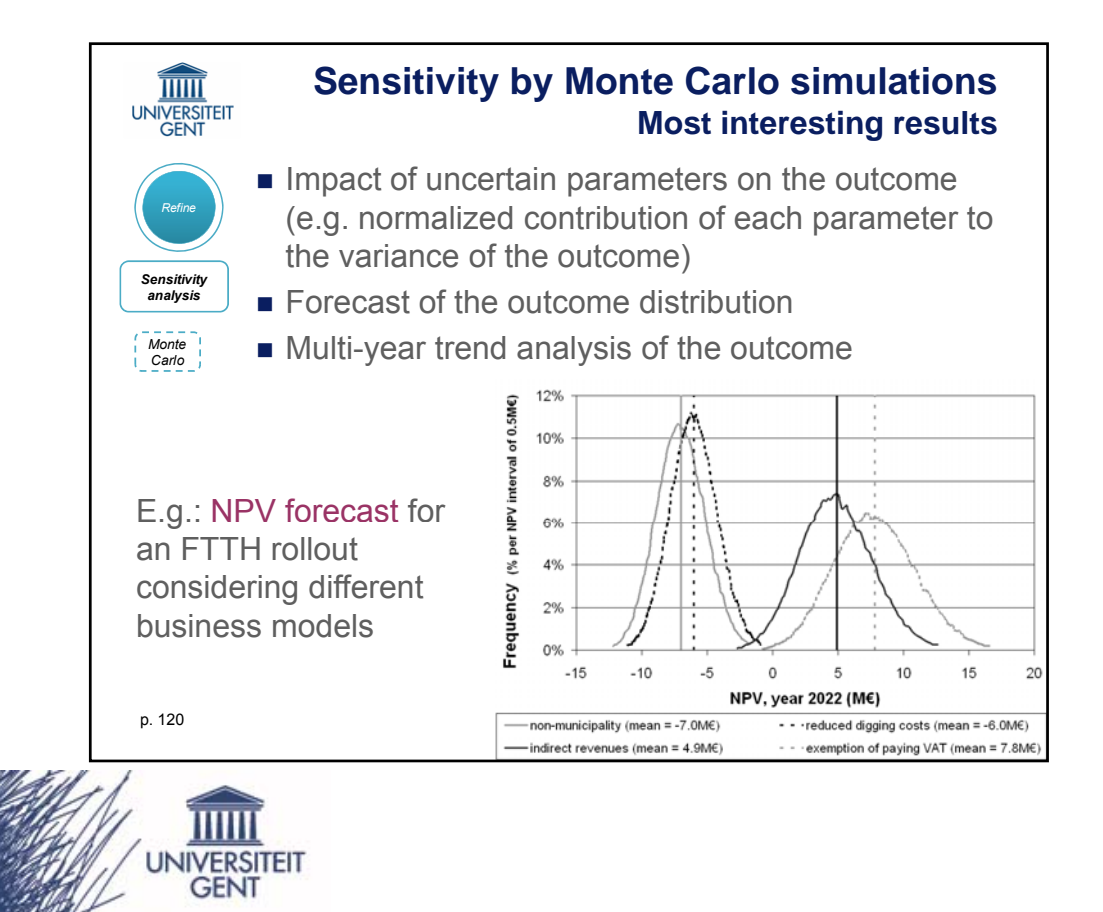

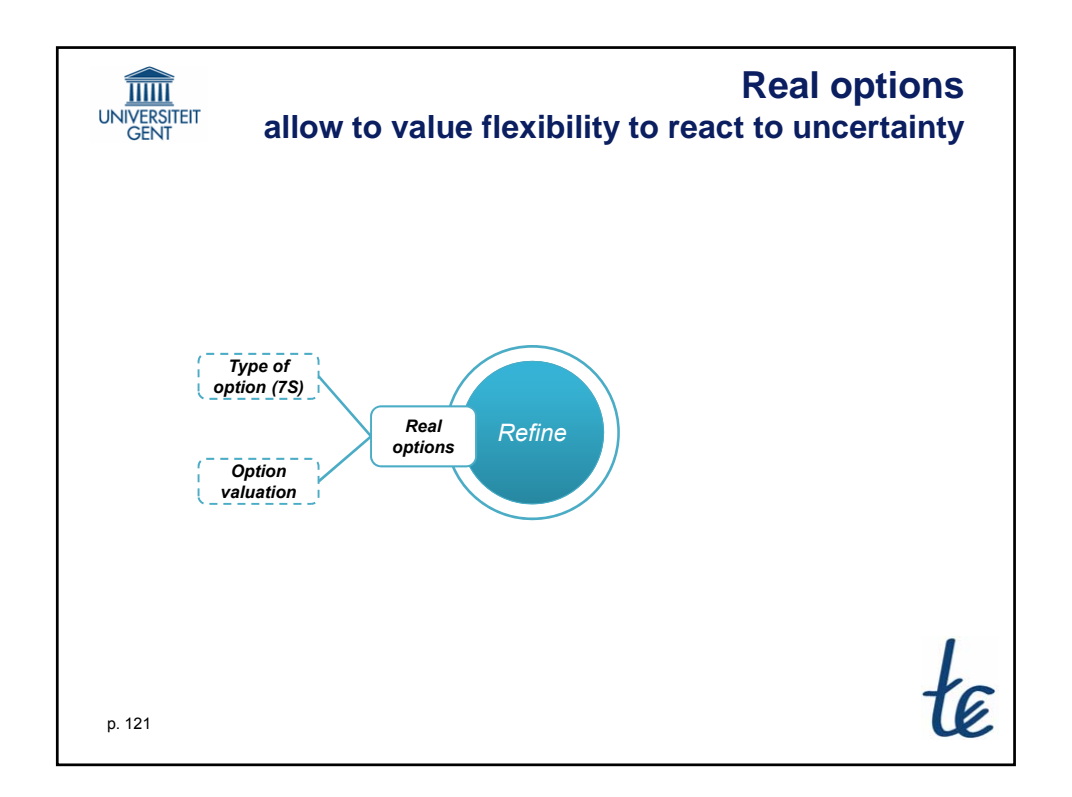

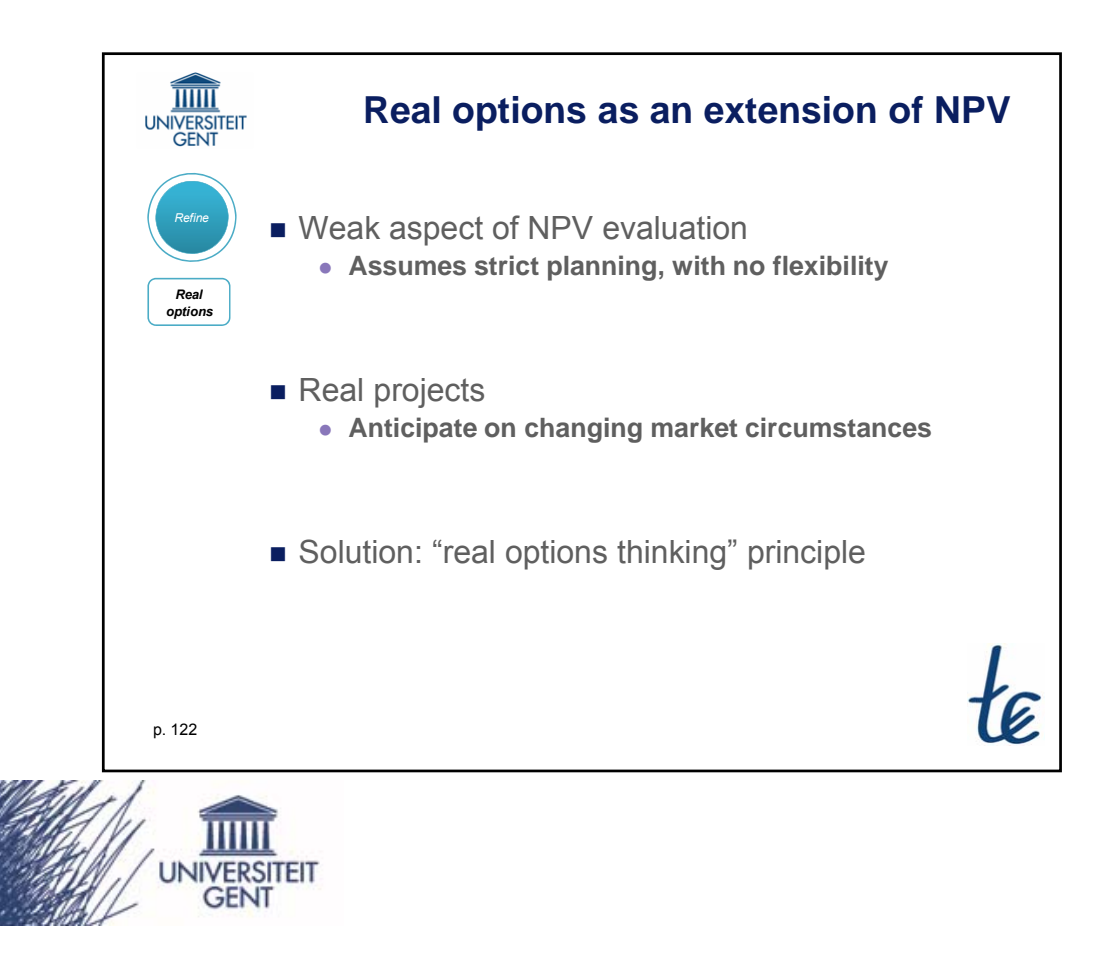

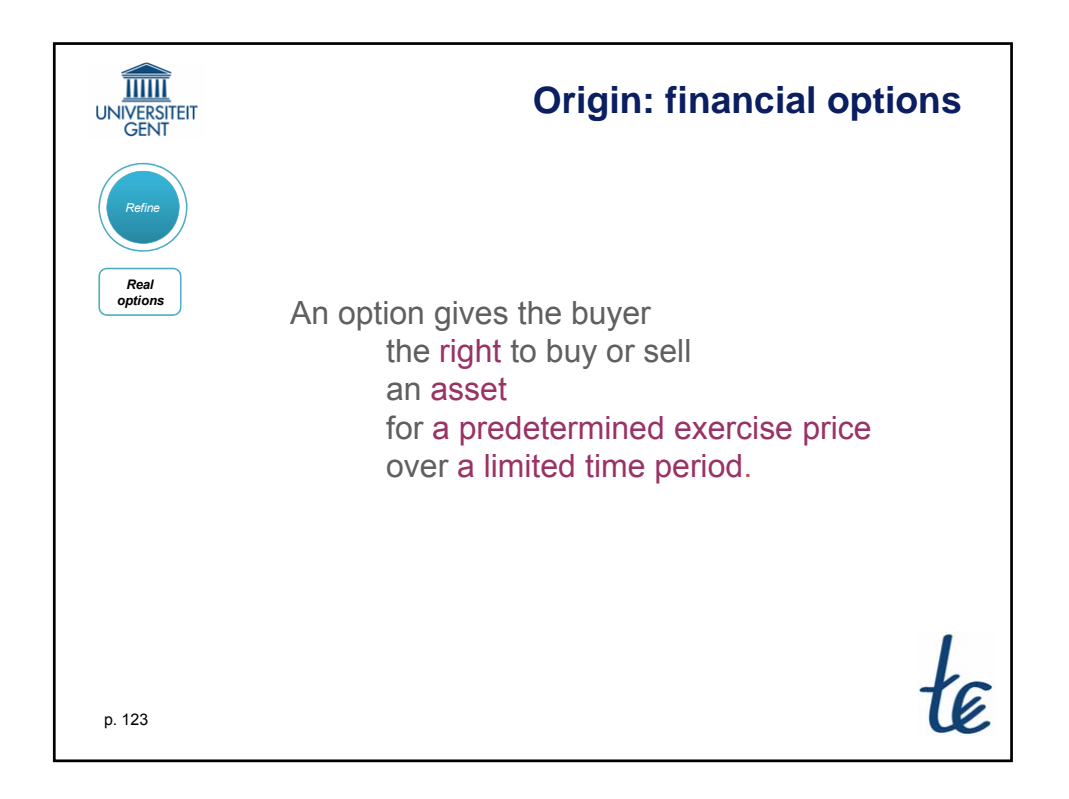

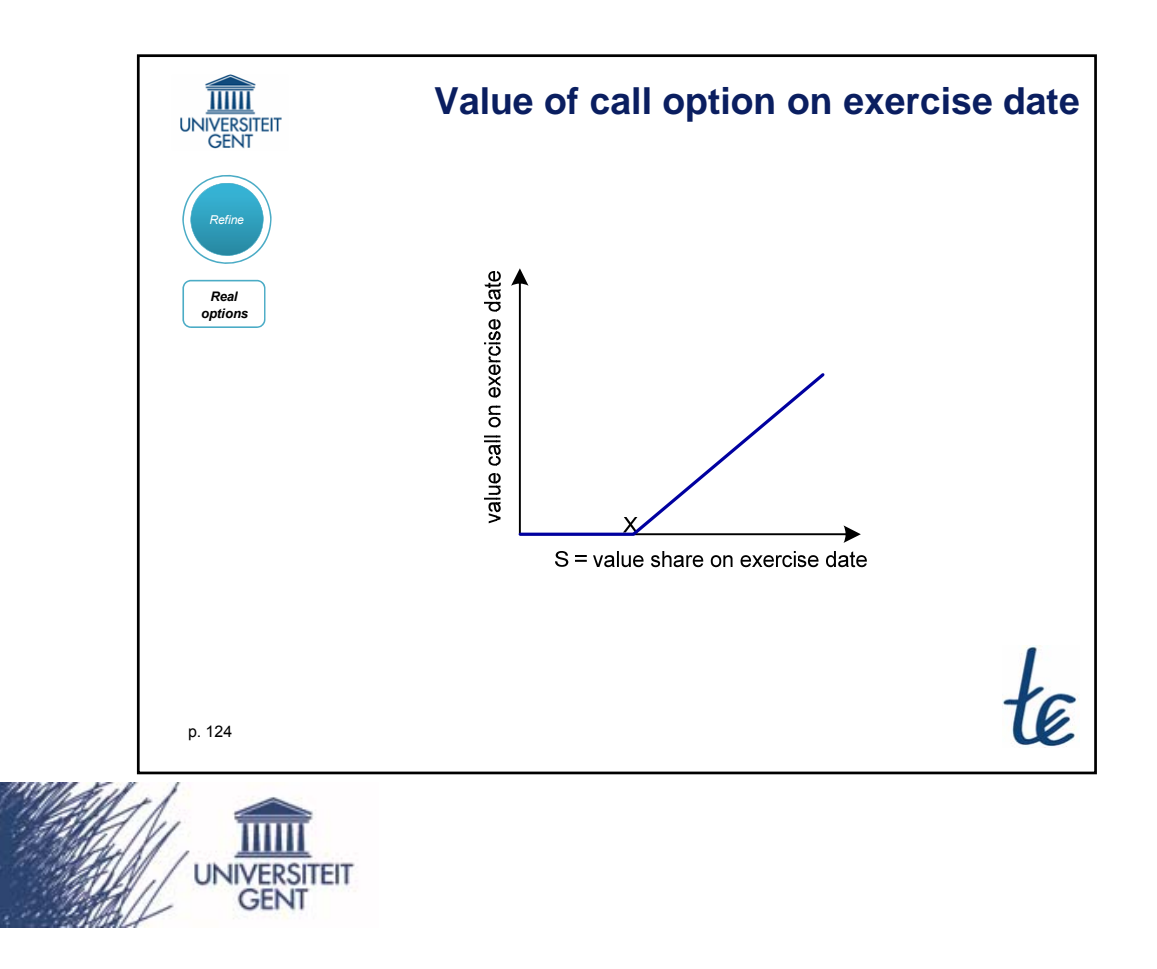

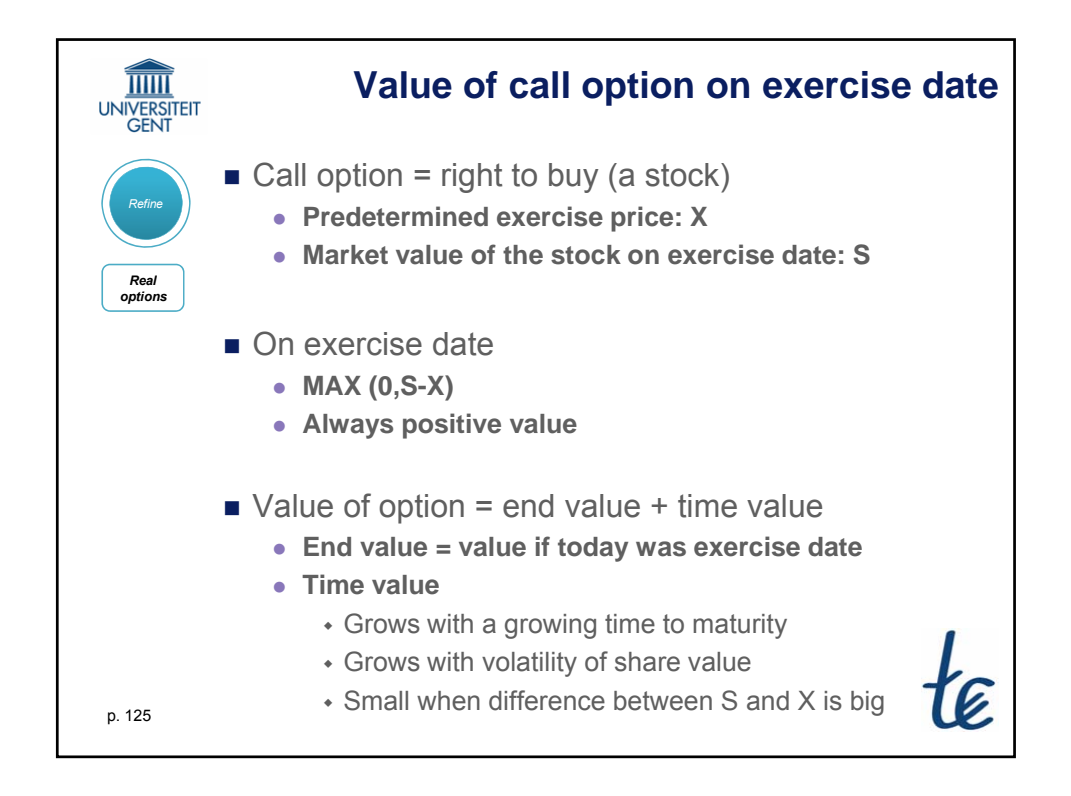

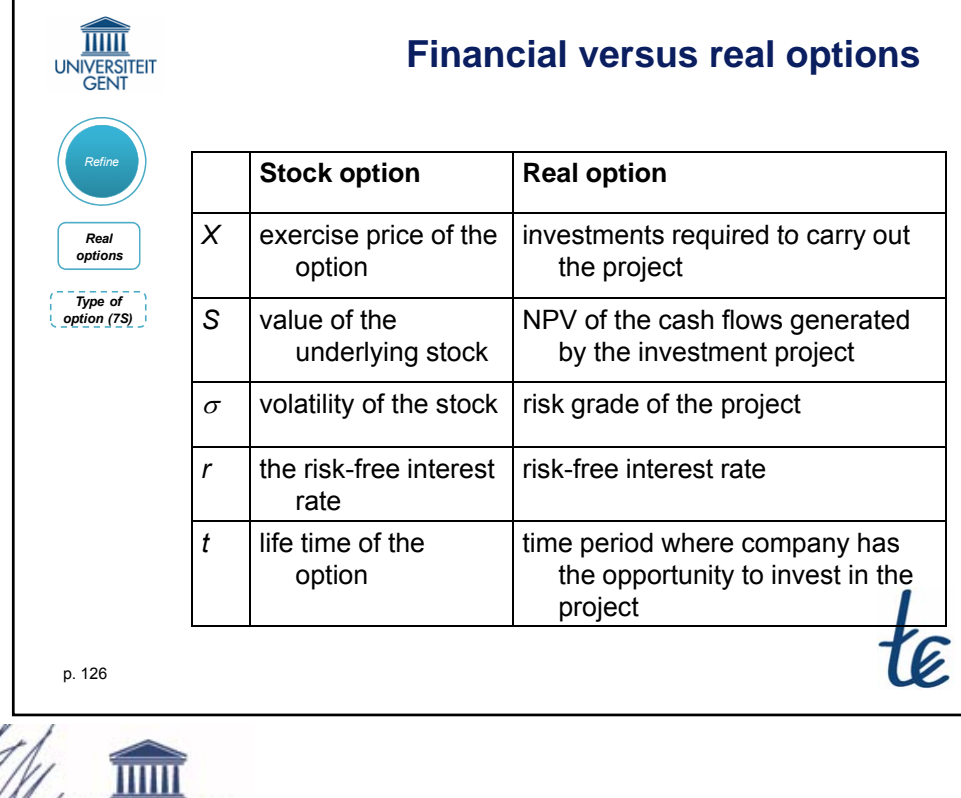

**UNIVERSITEIT GEN1** 

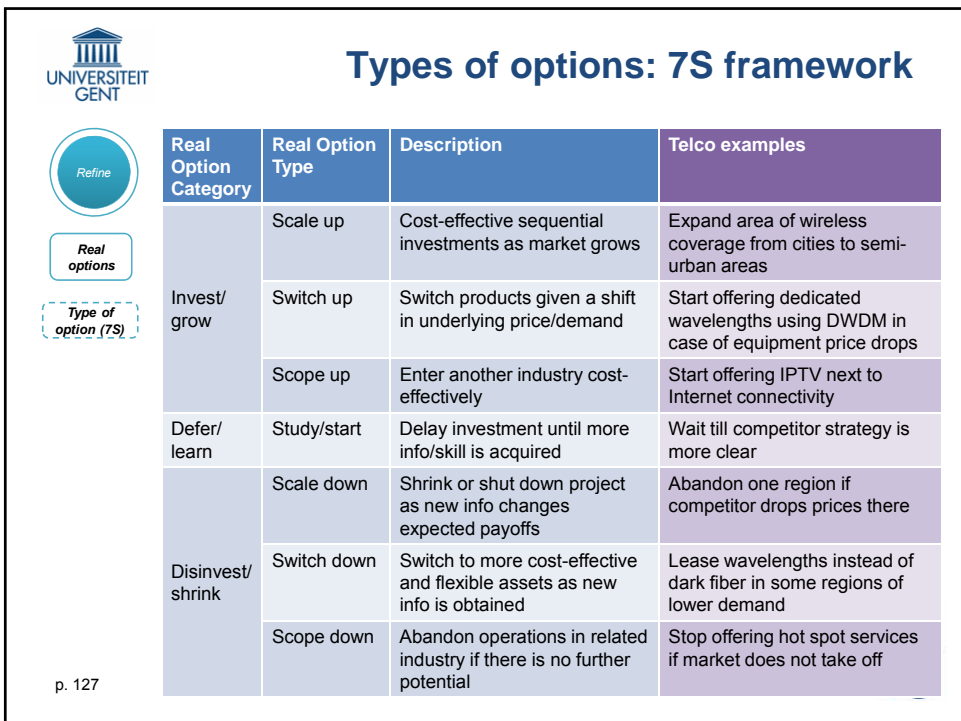

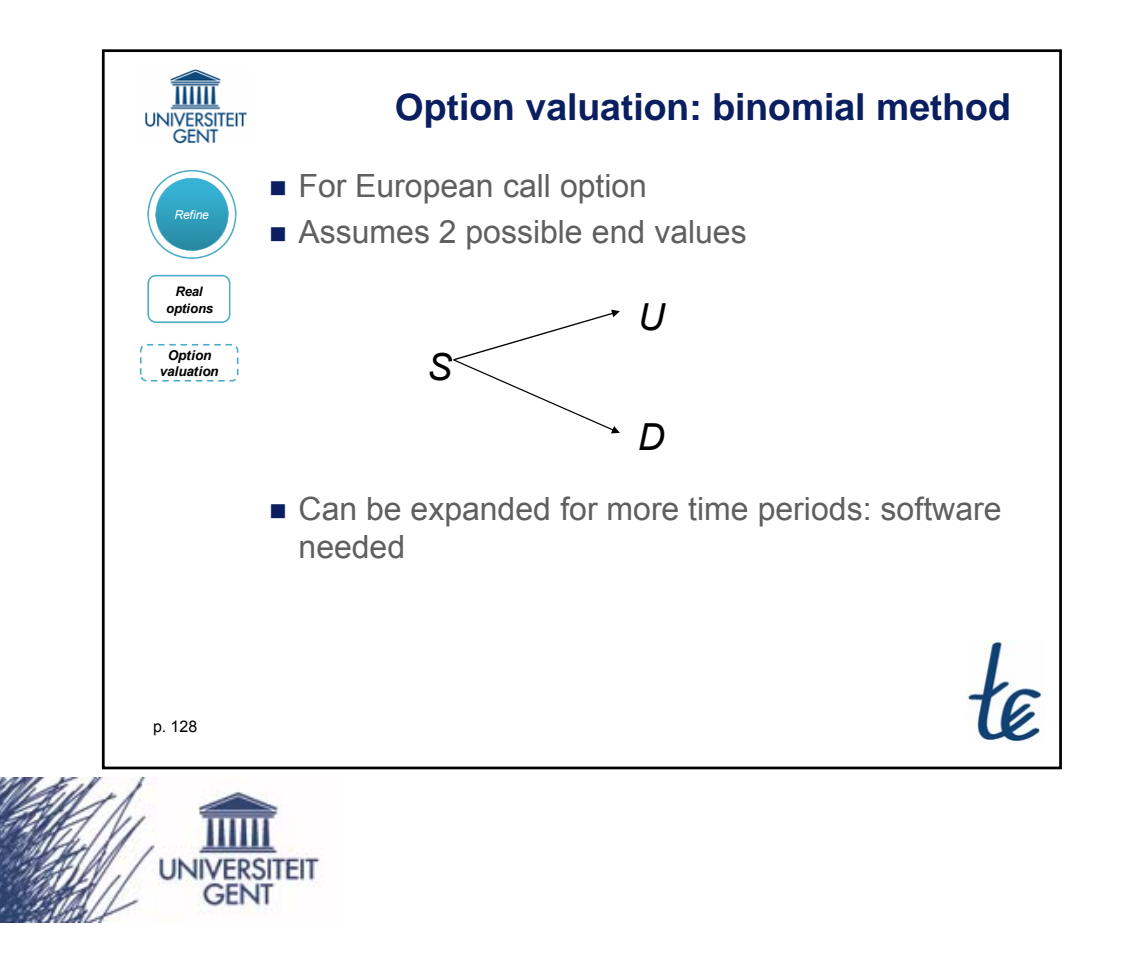

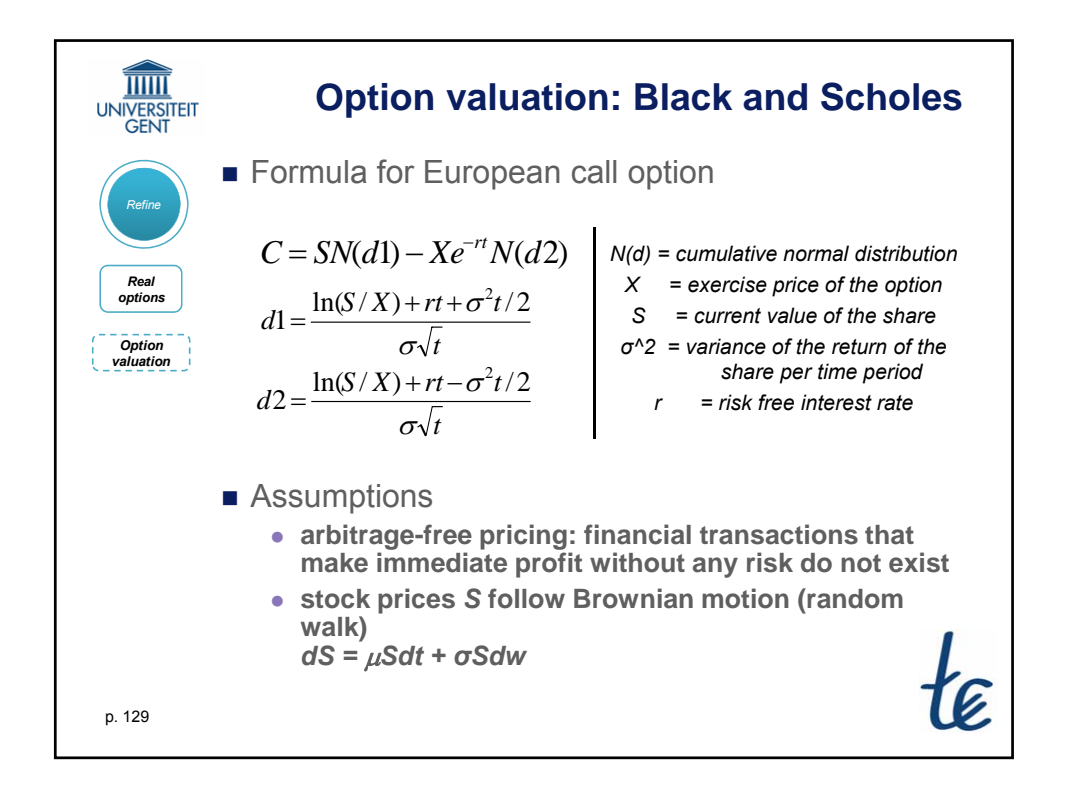

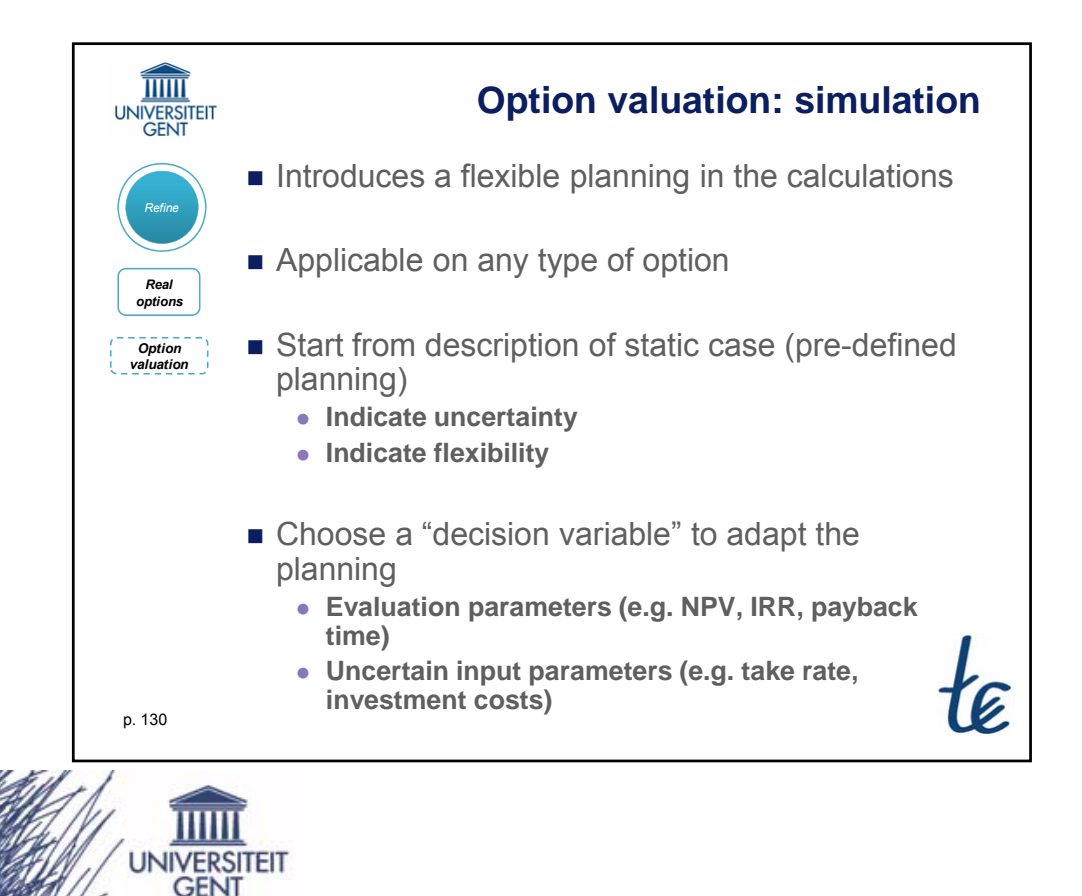

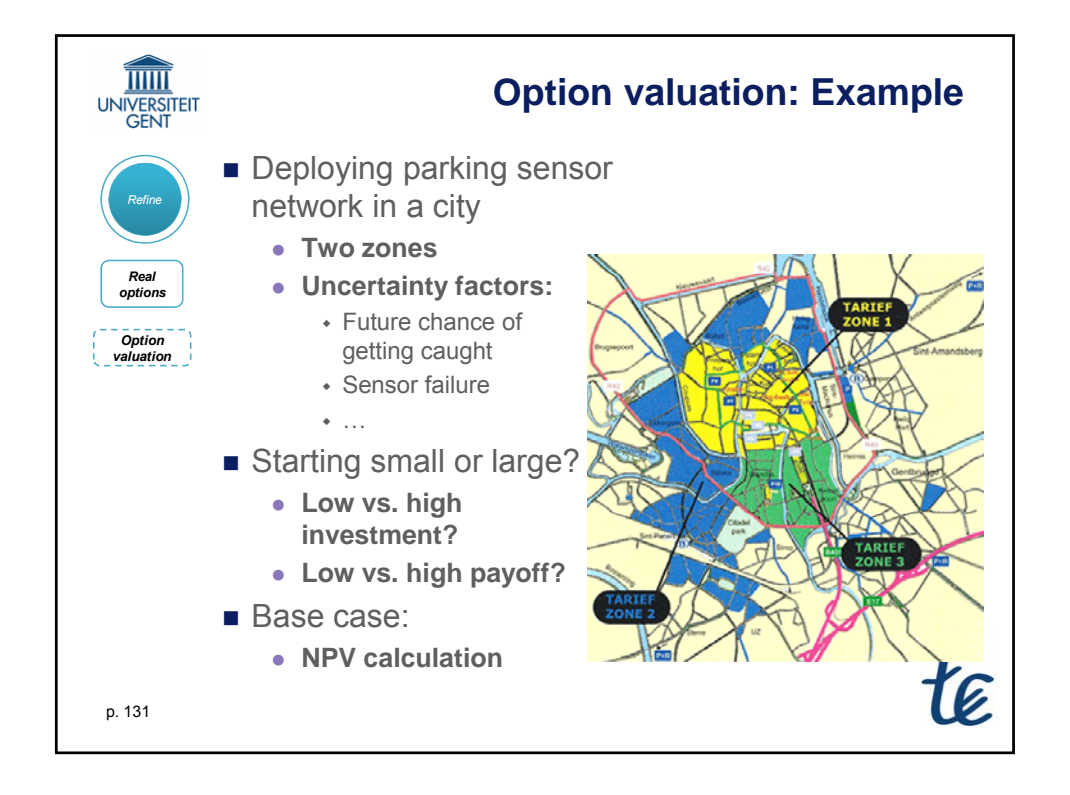

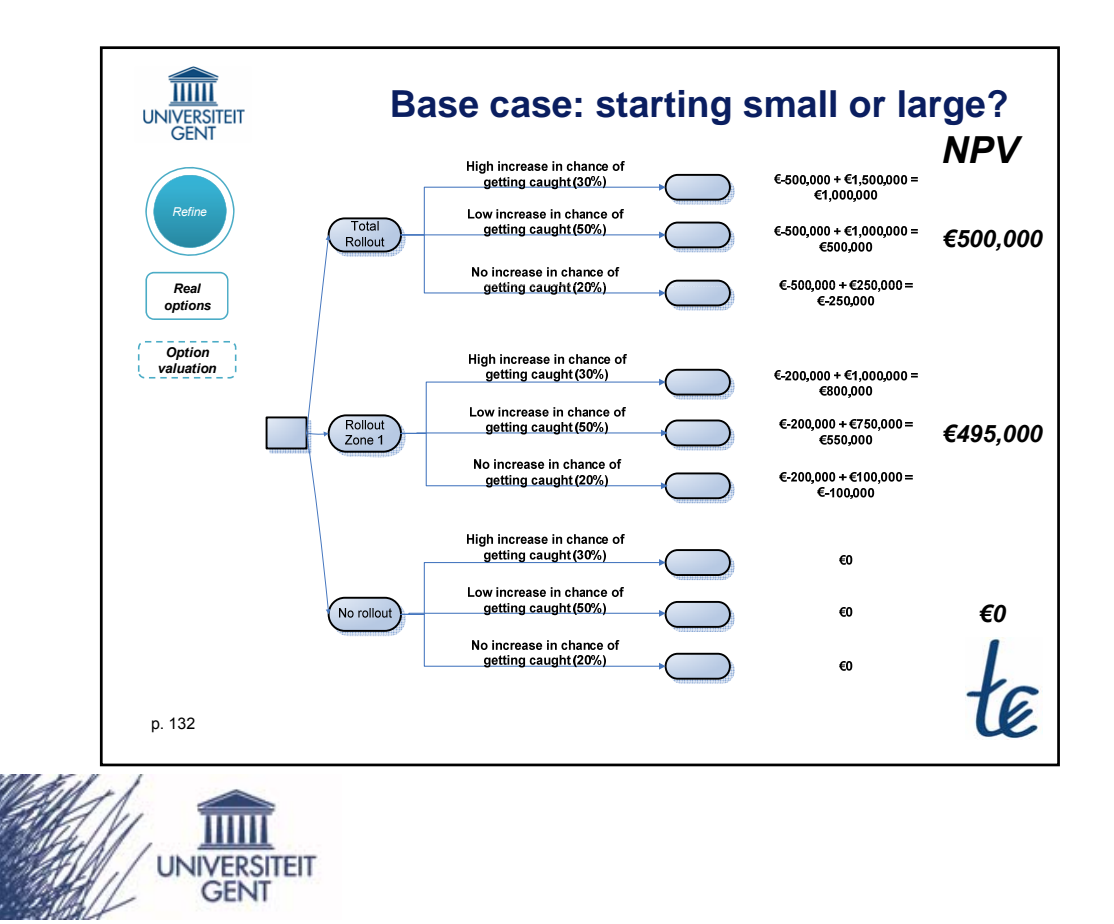

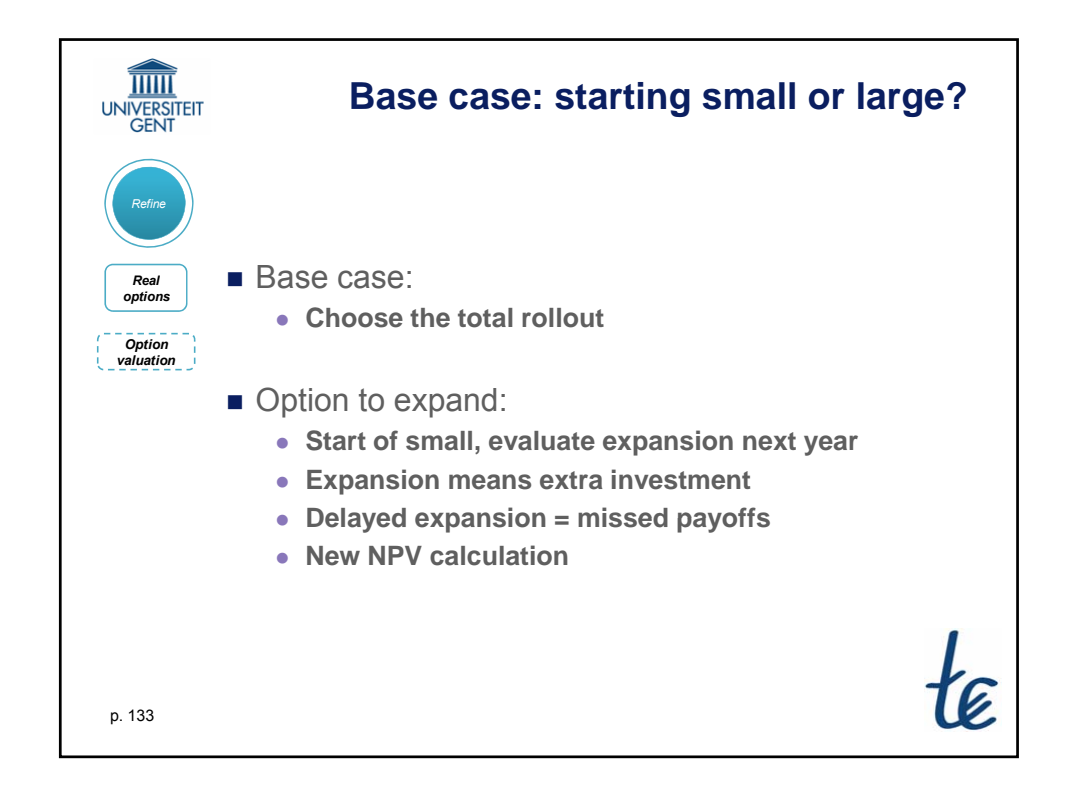

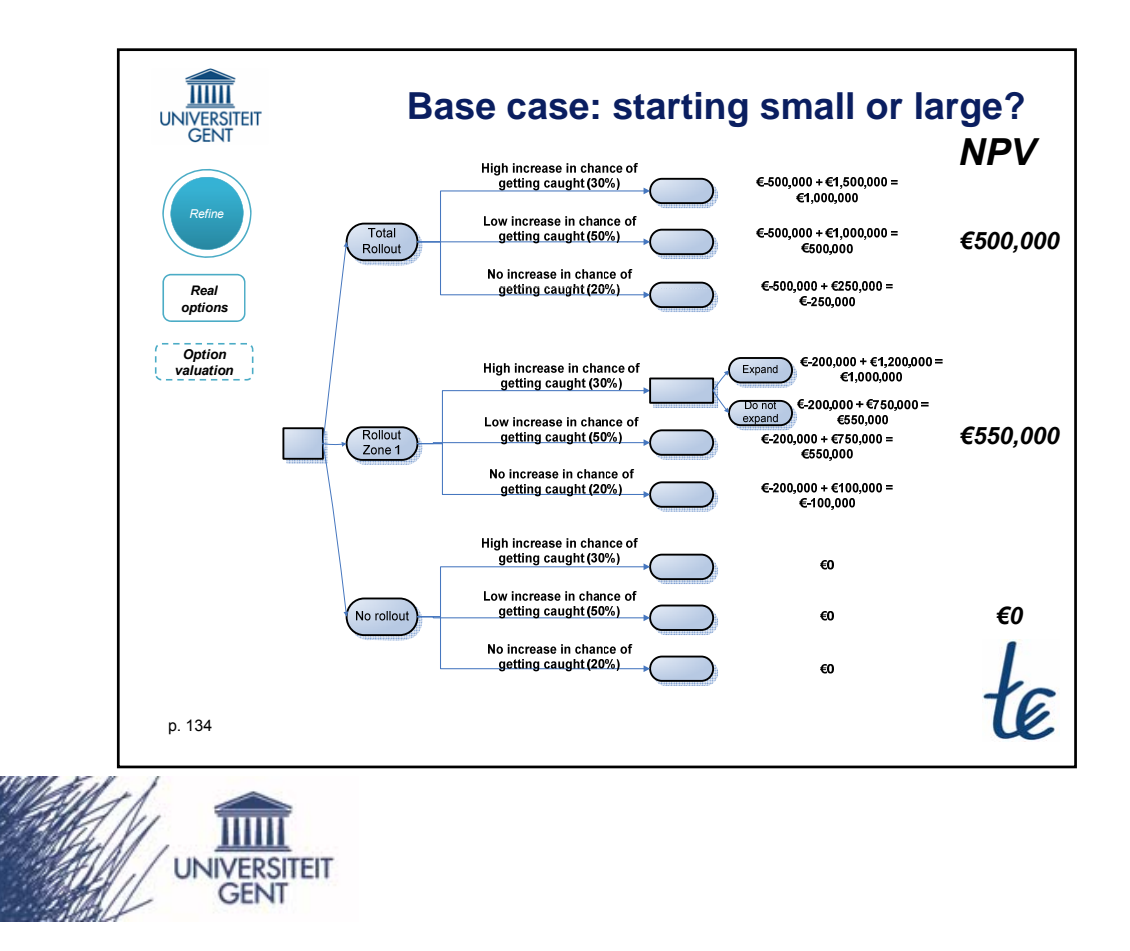

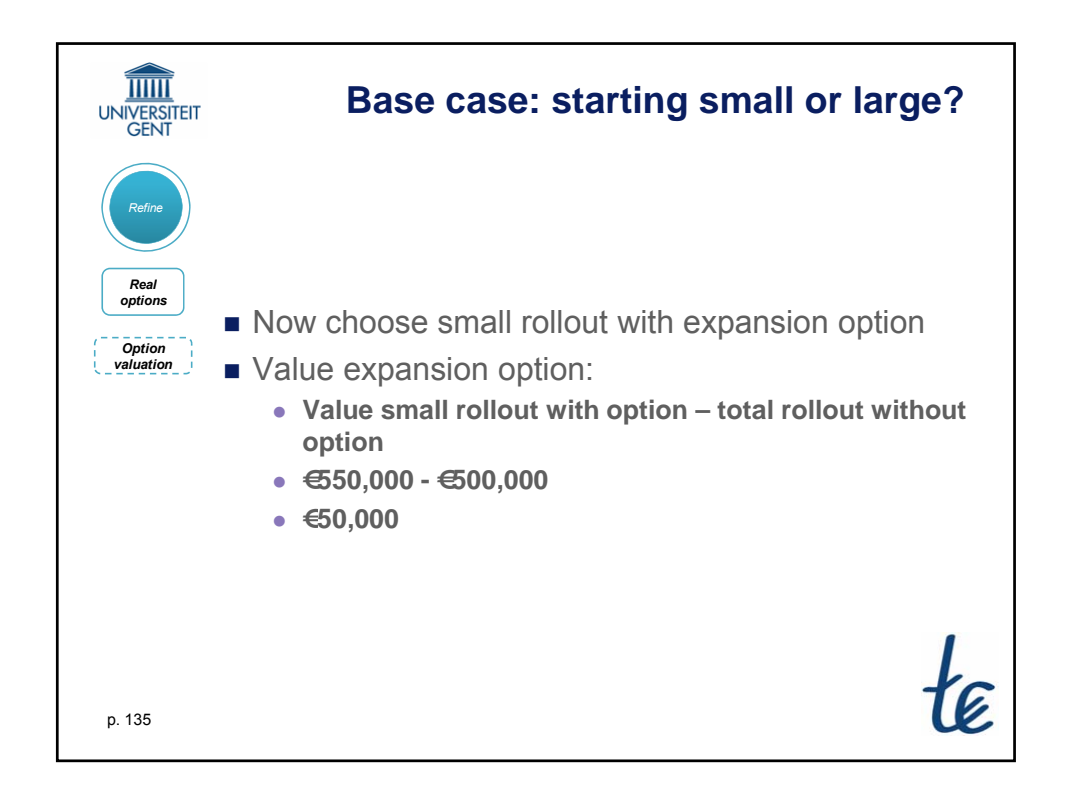

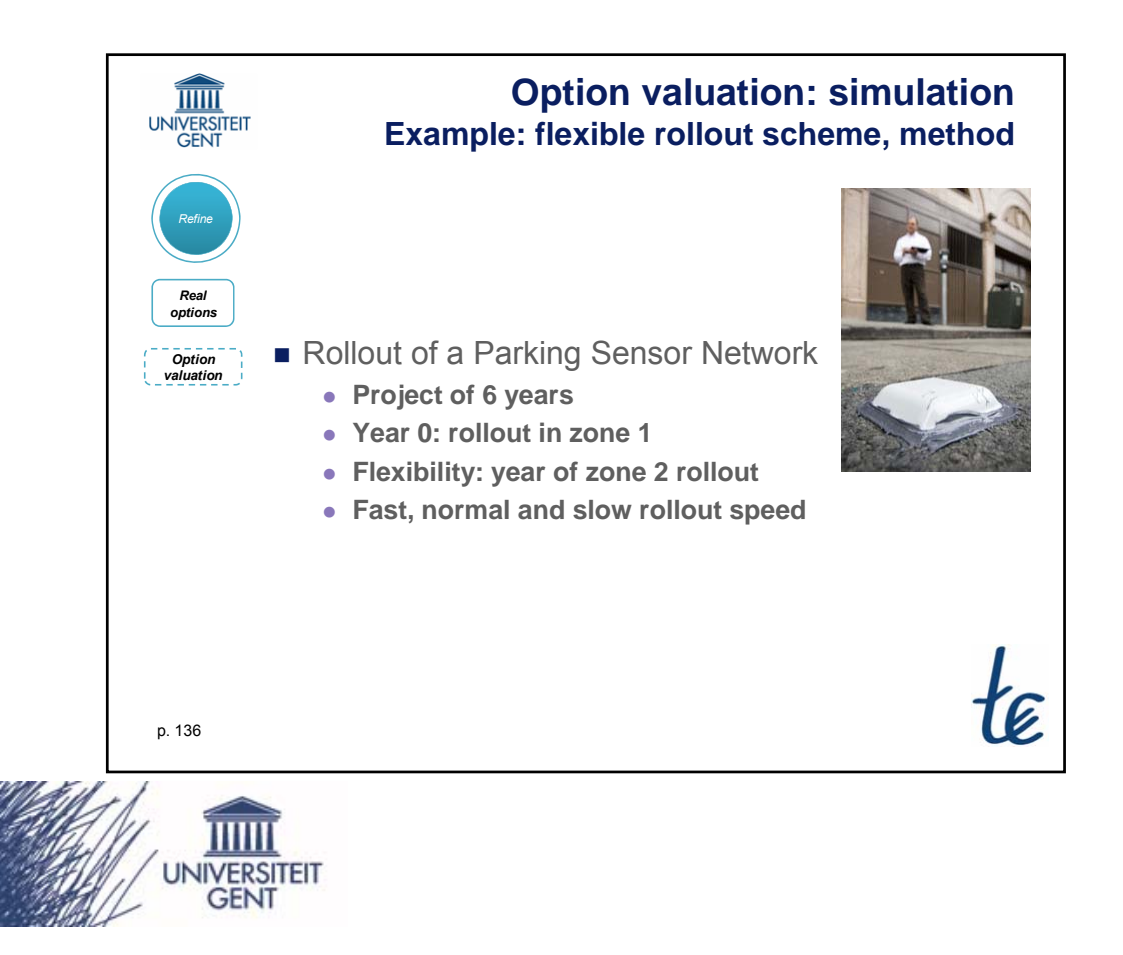

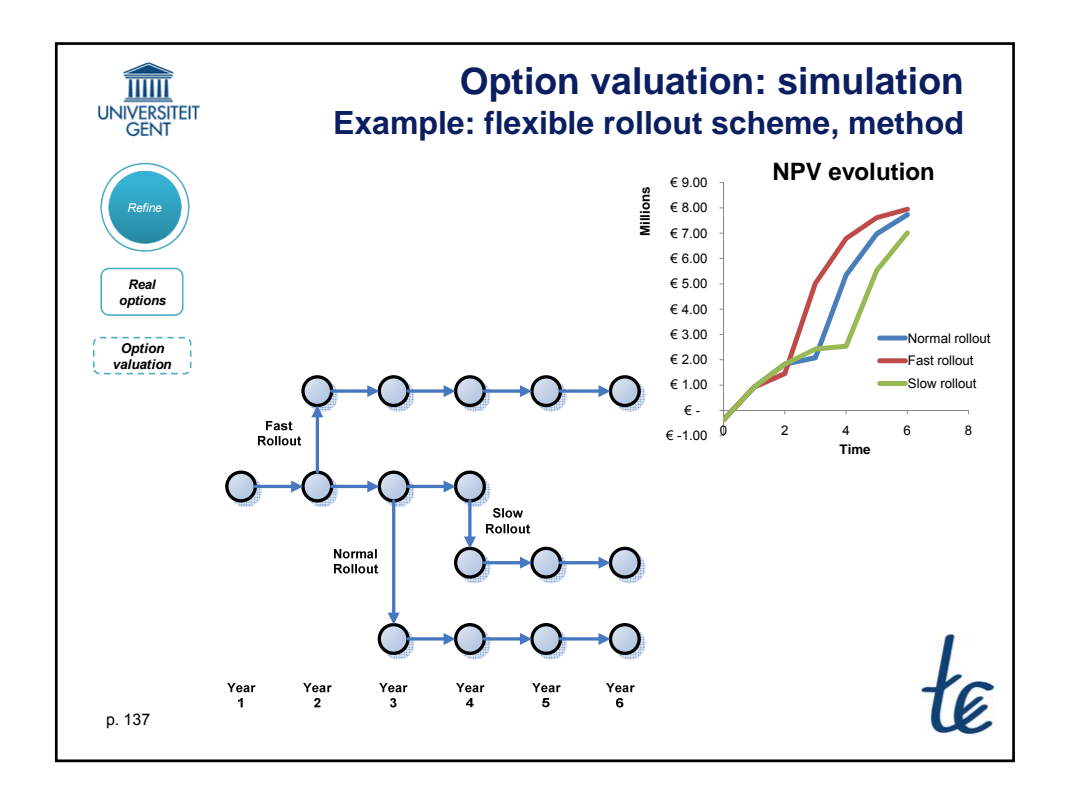

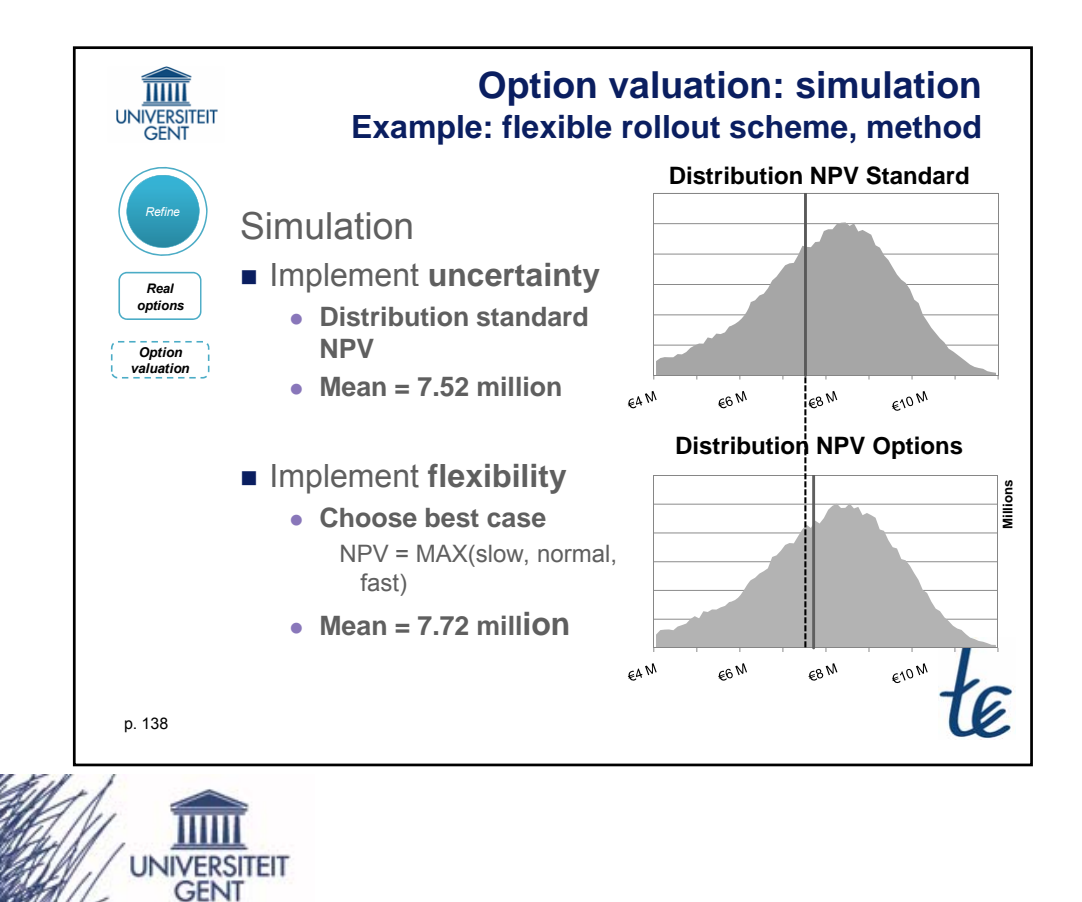

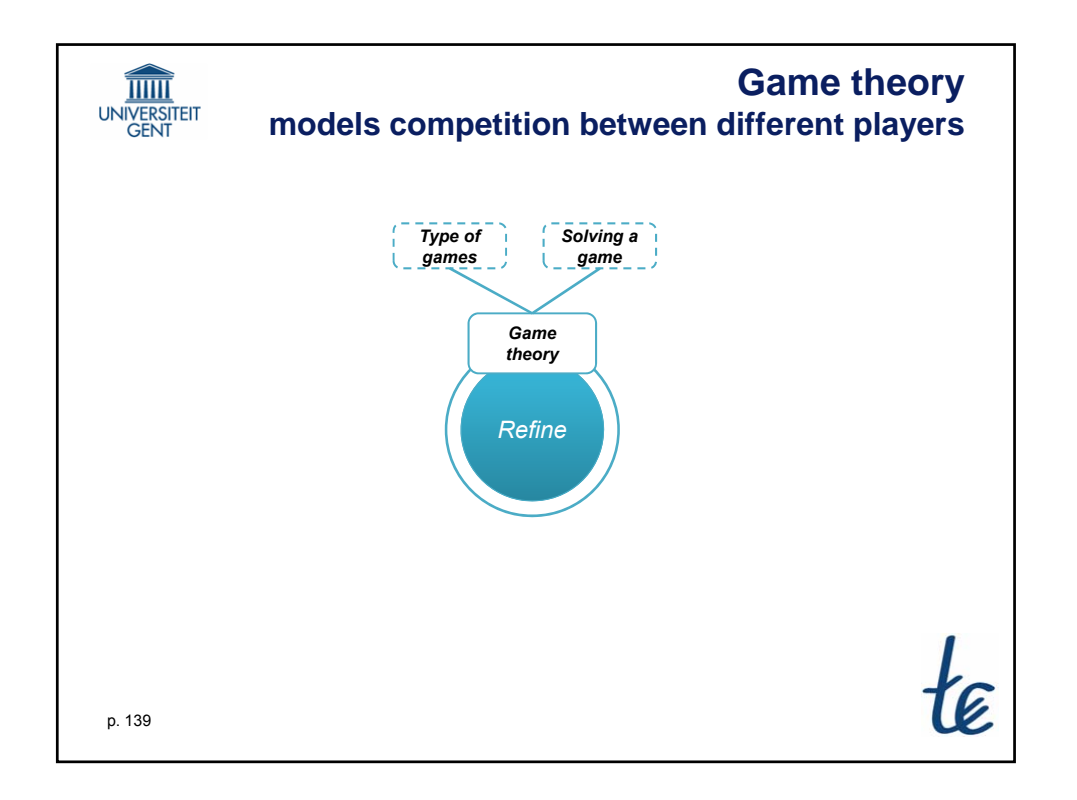

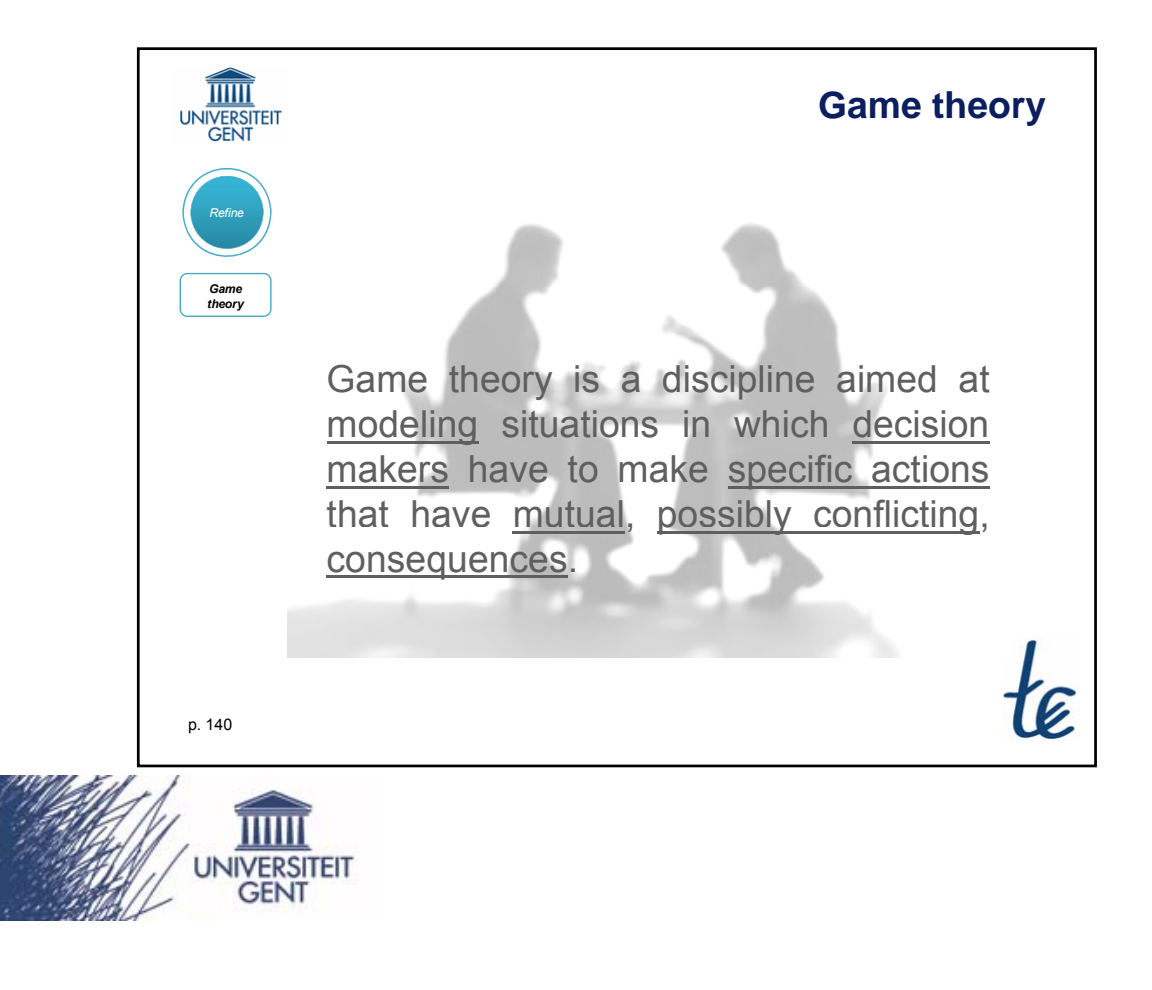

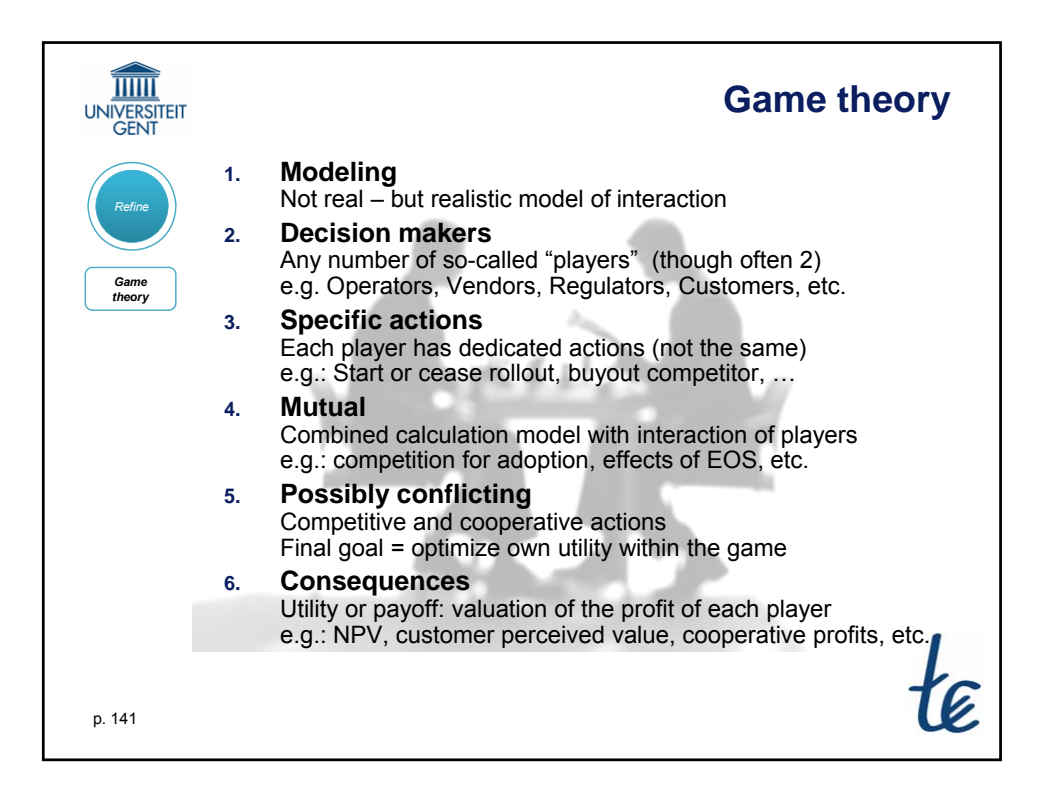

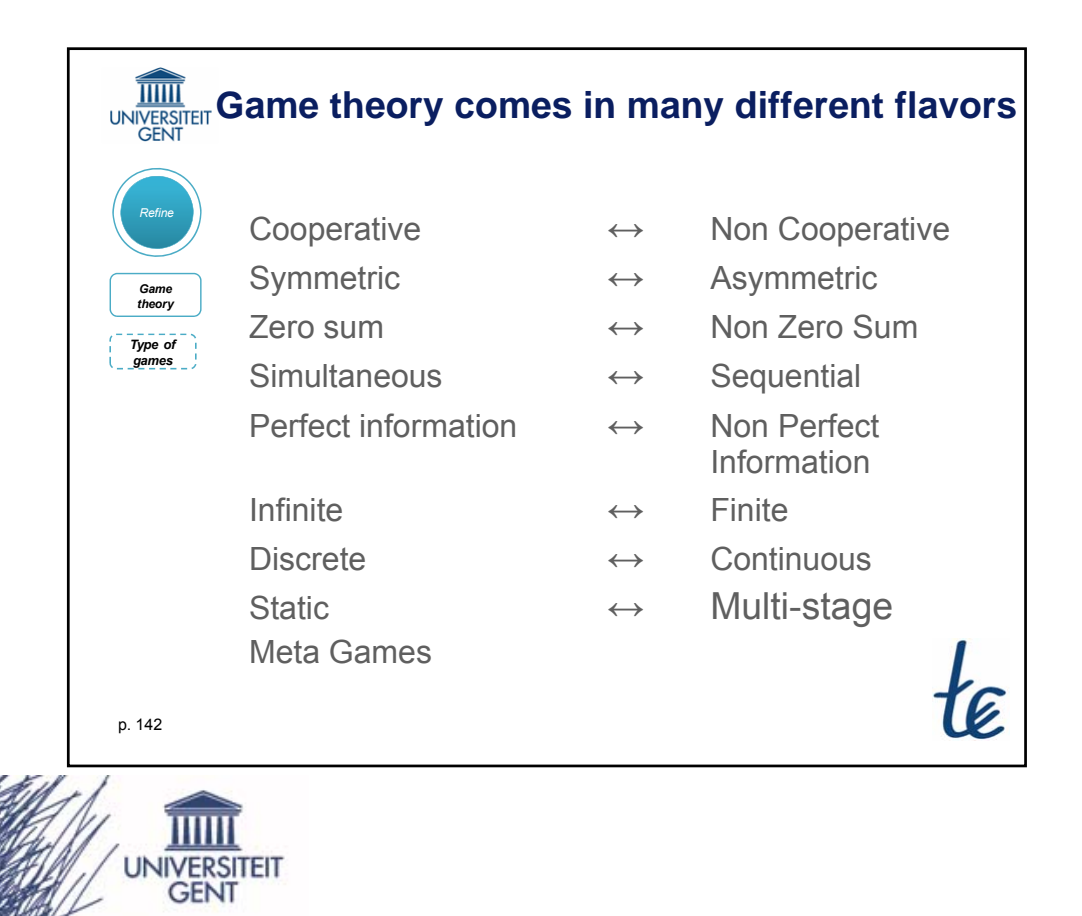

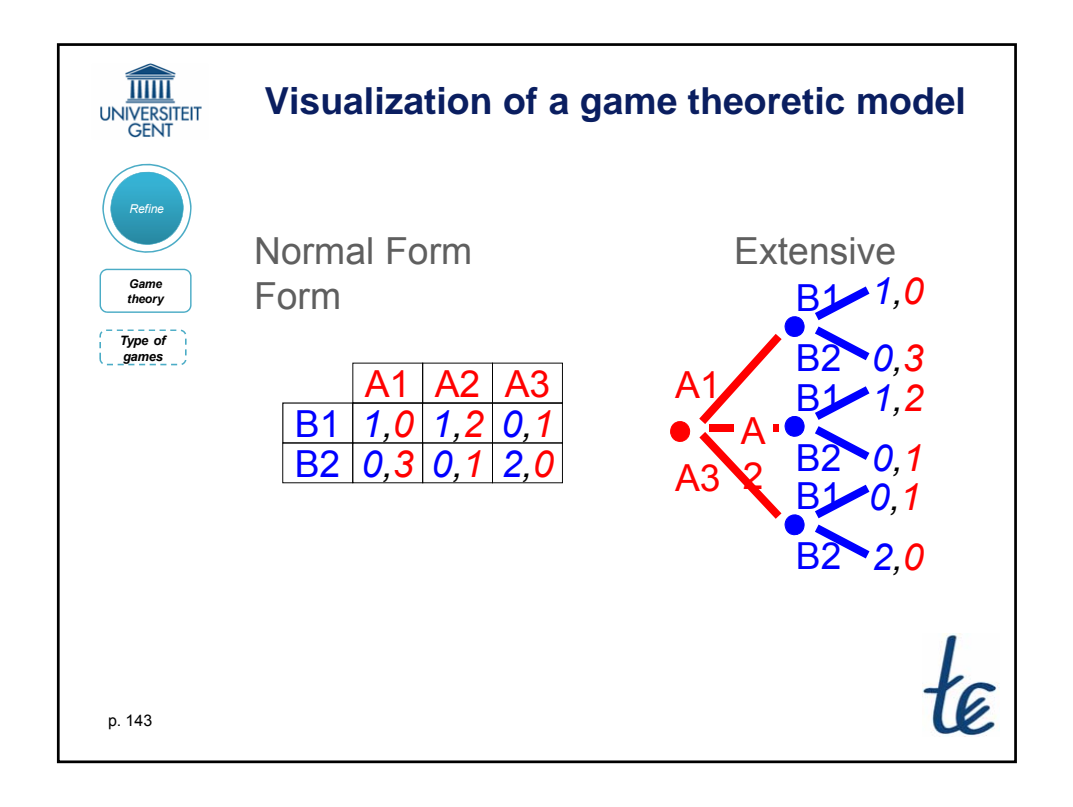

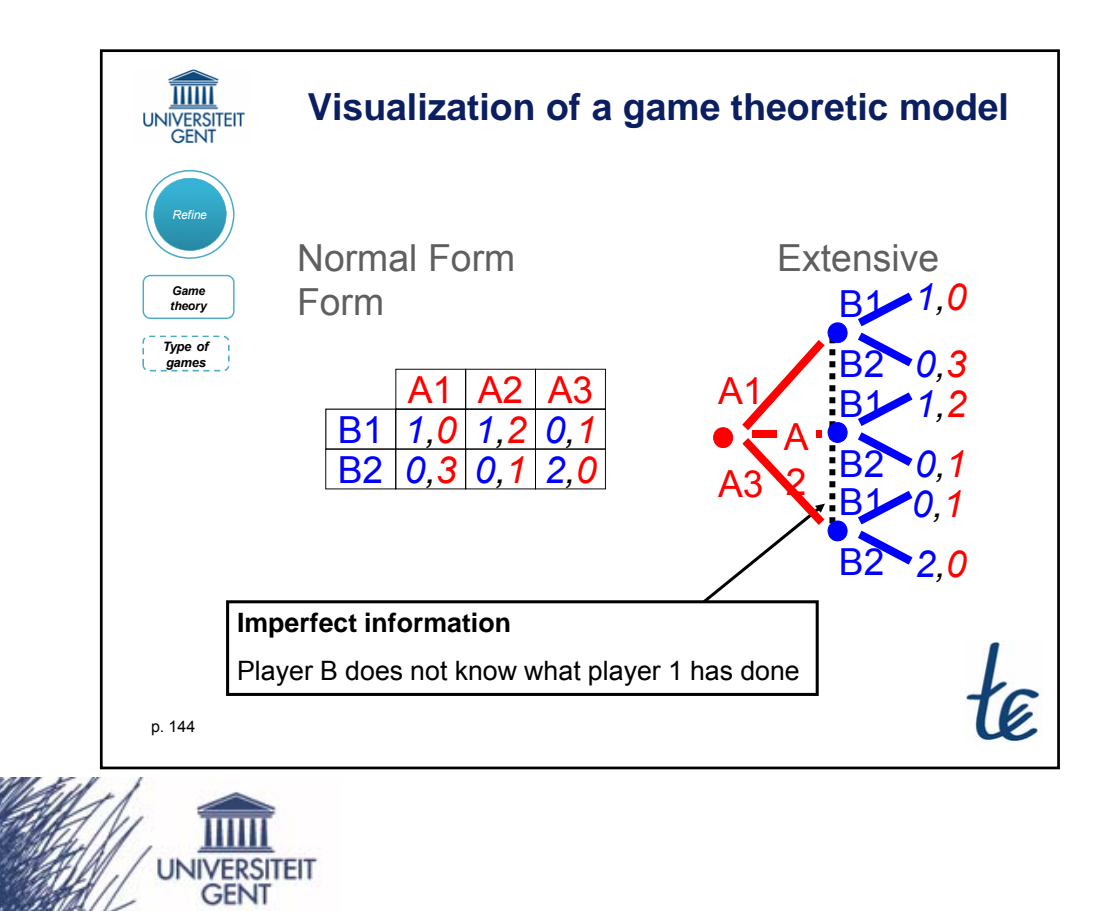
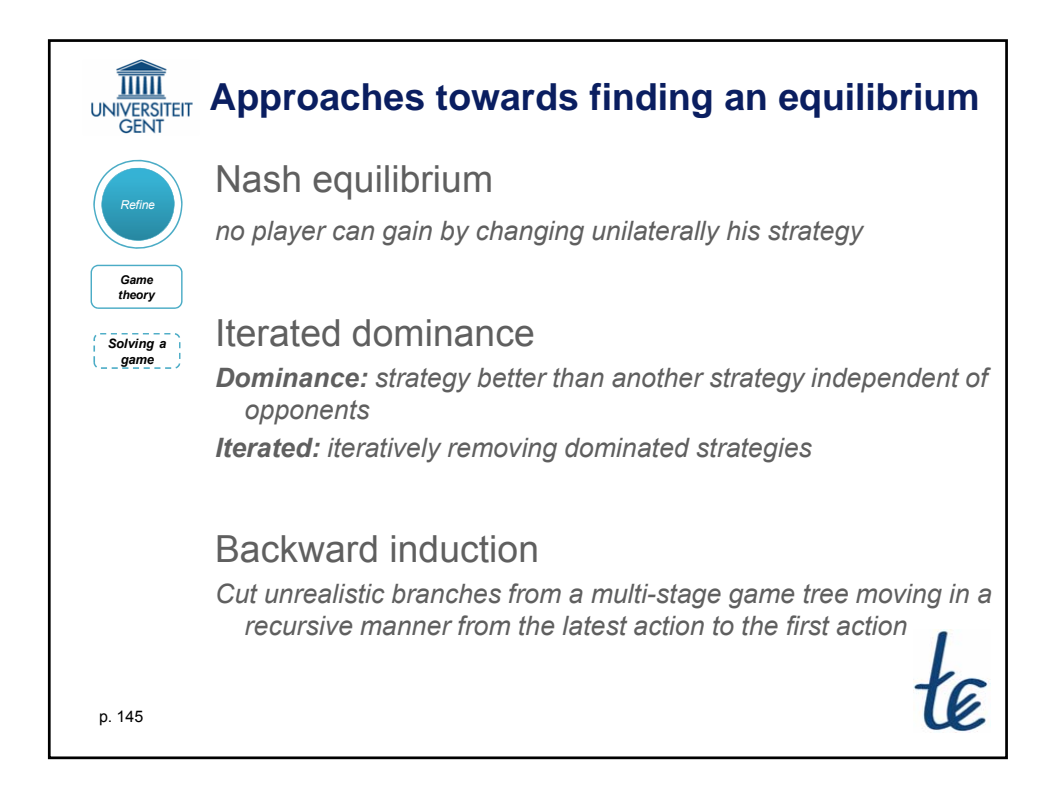

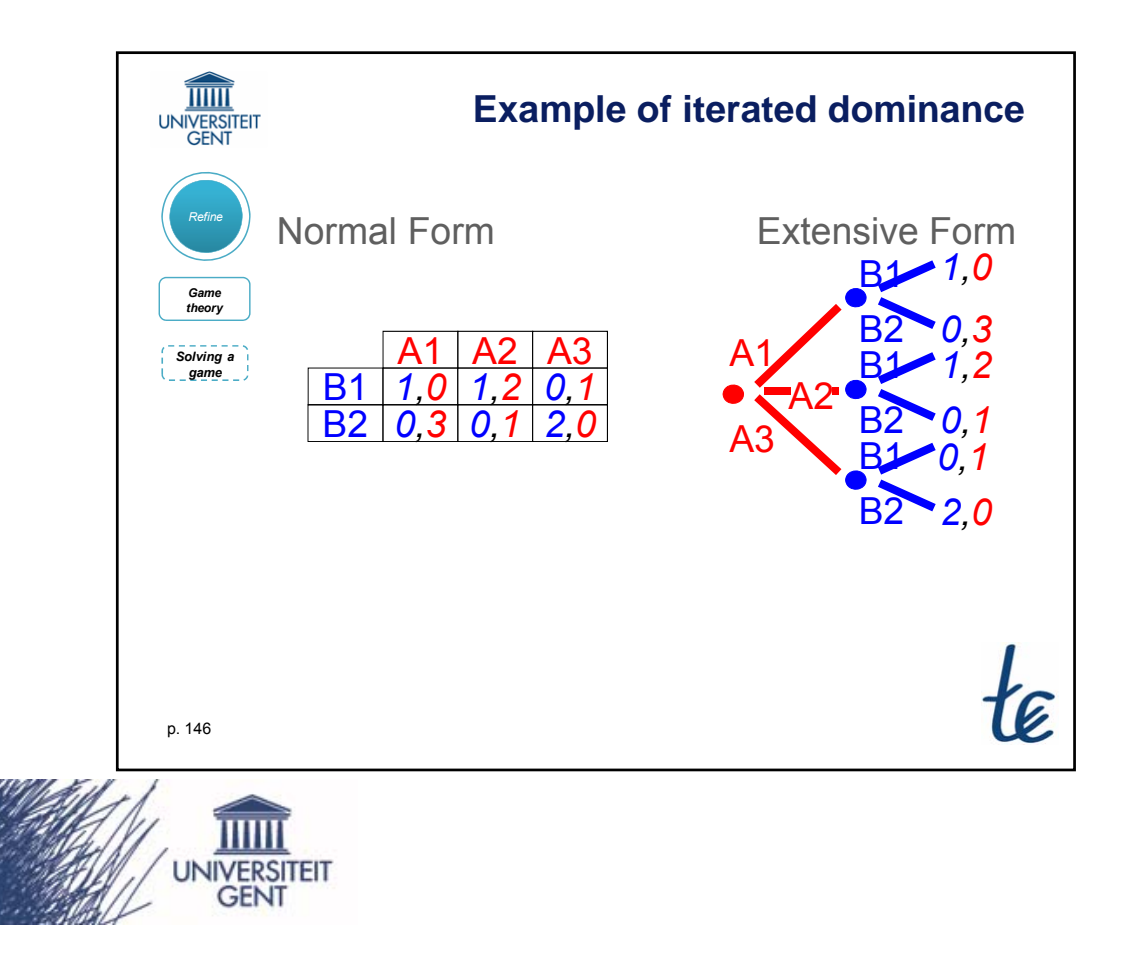

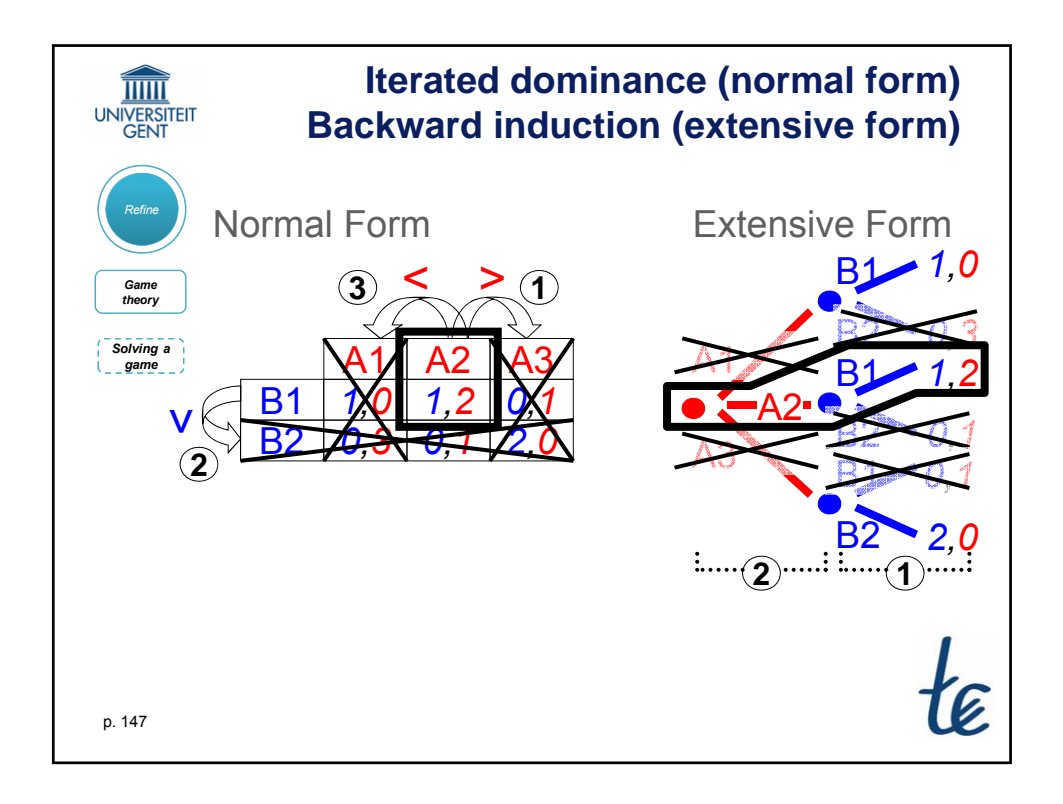

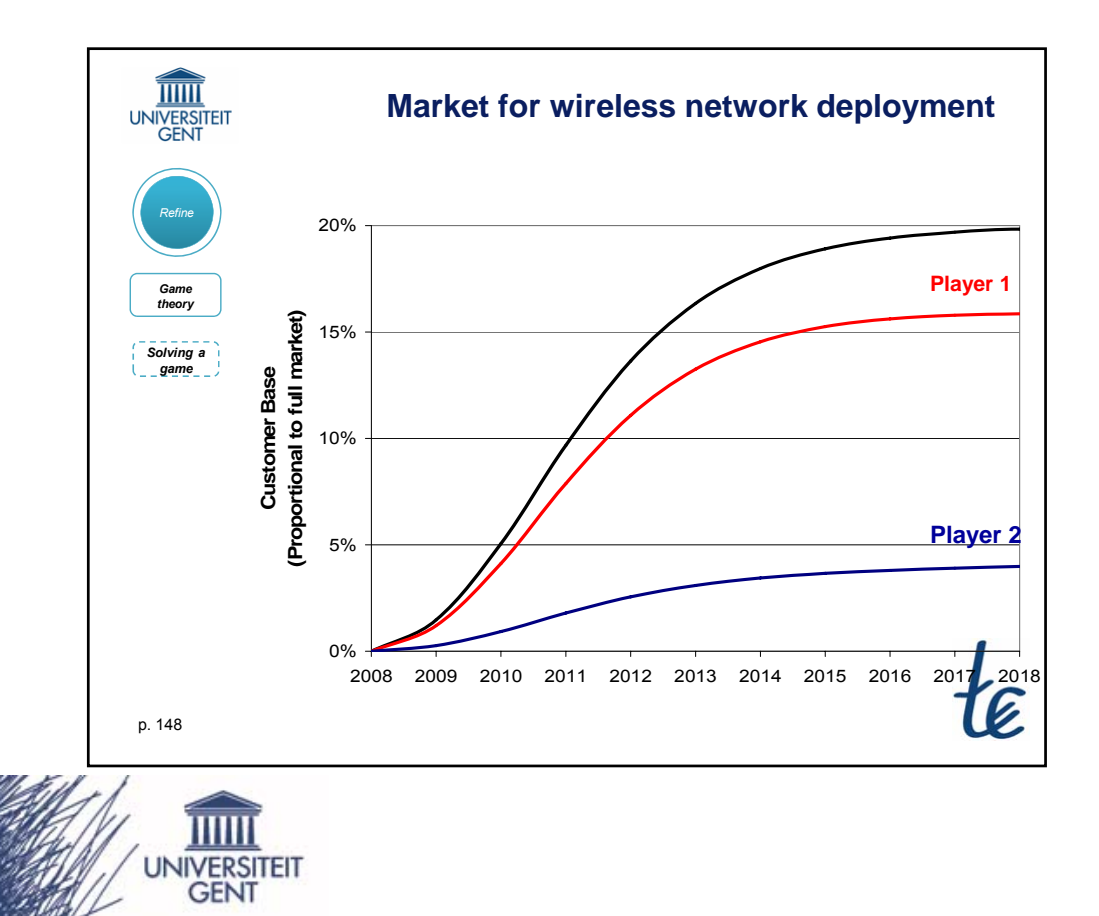

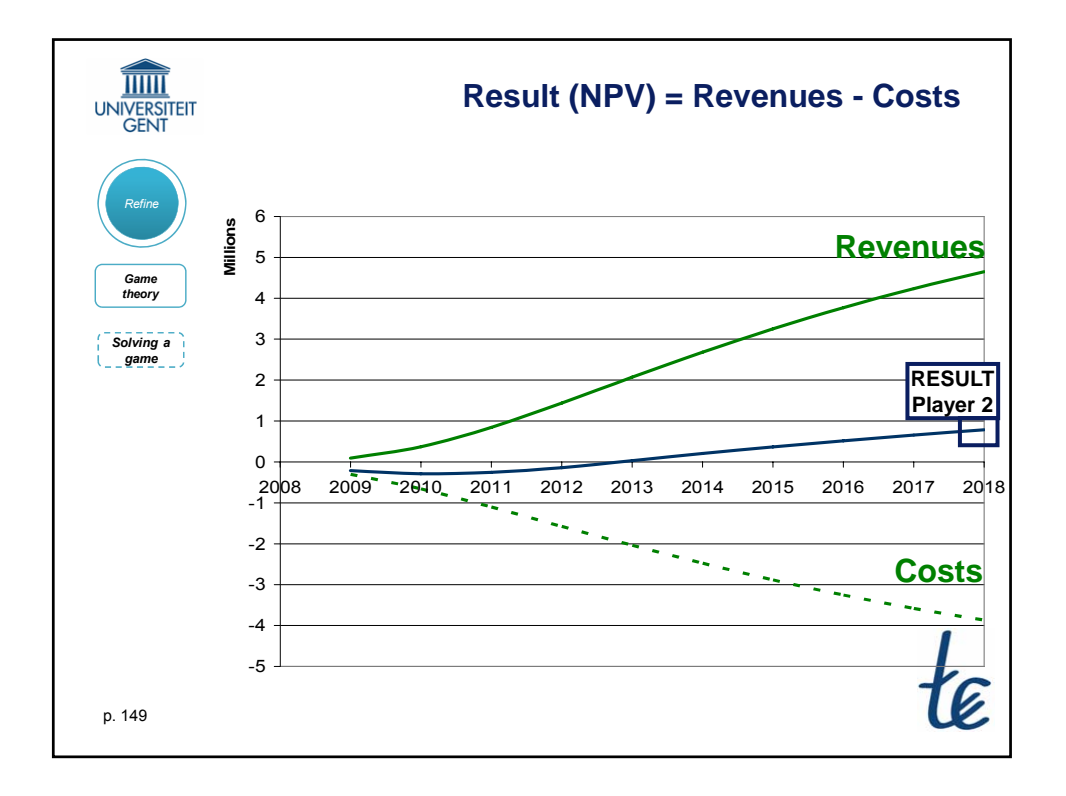

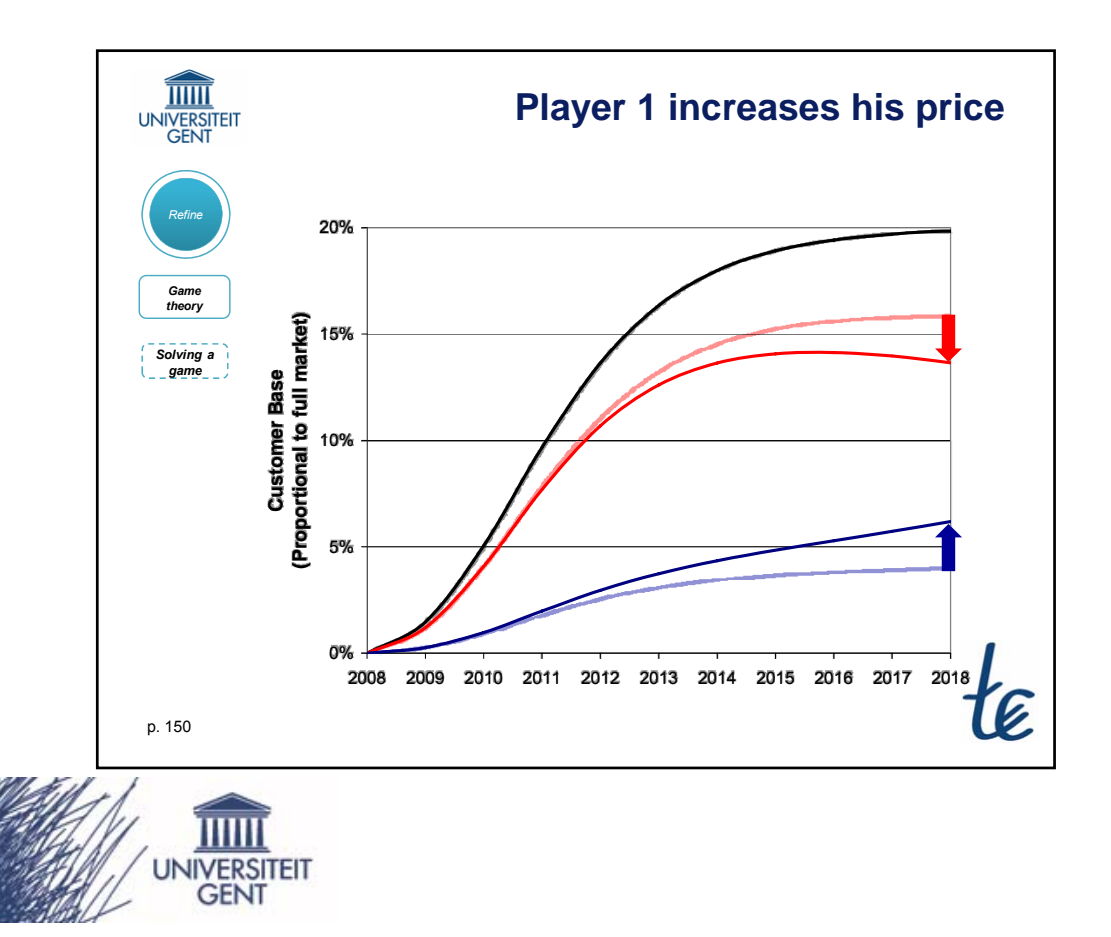

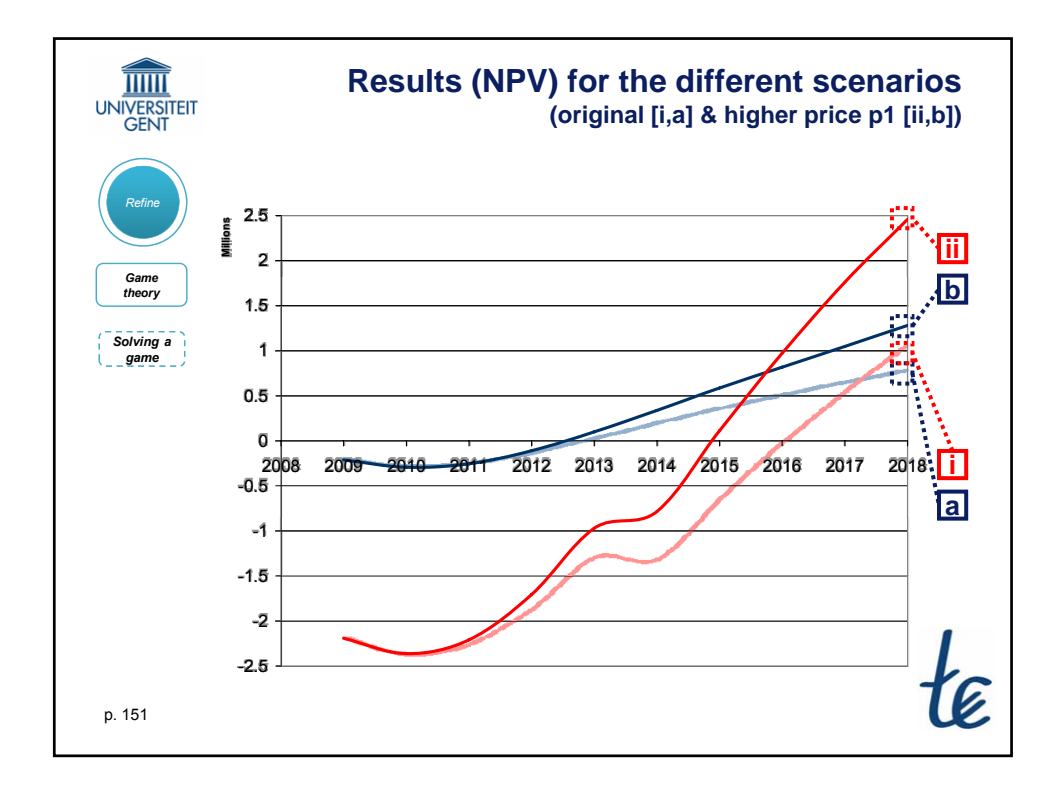

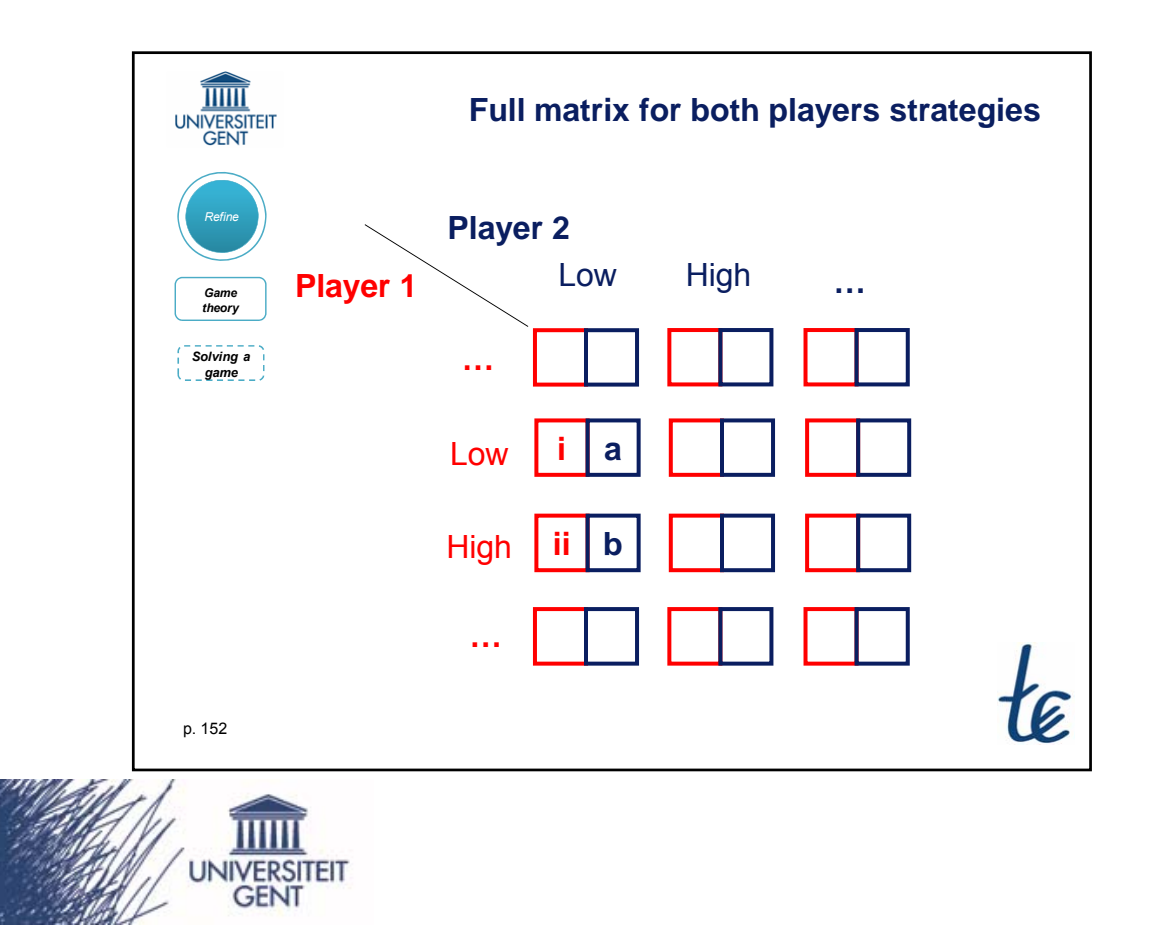

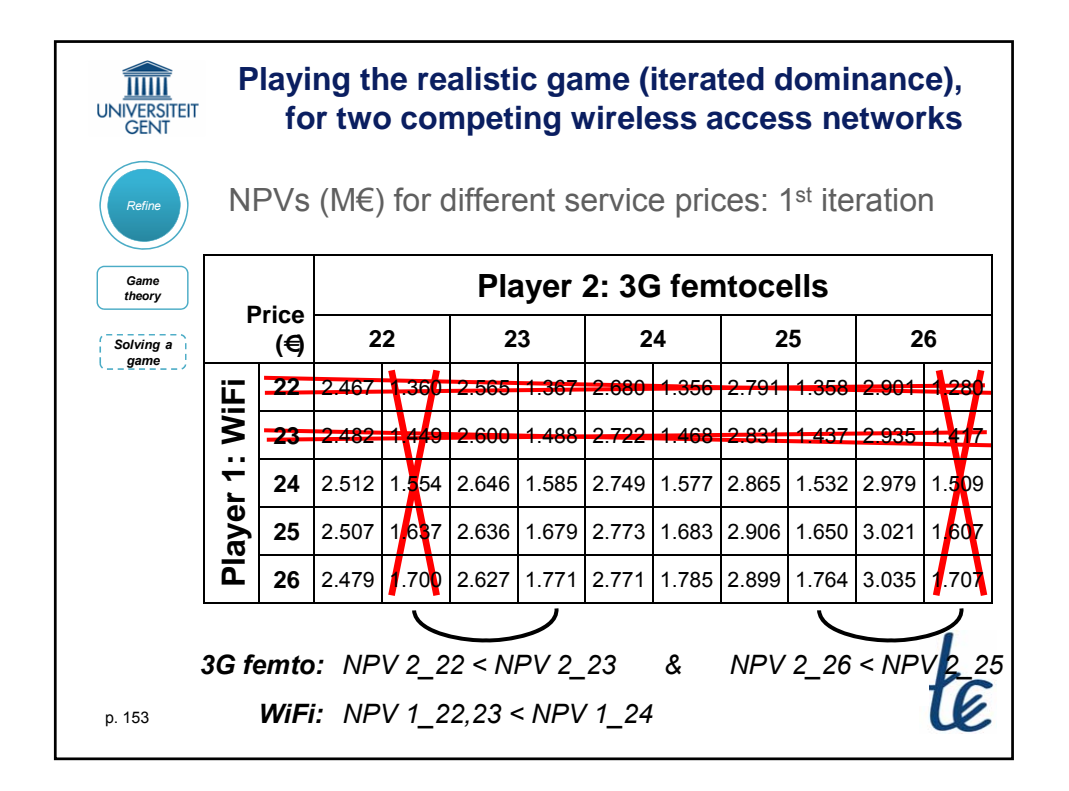

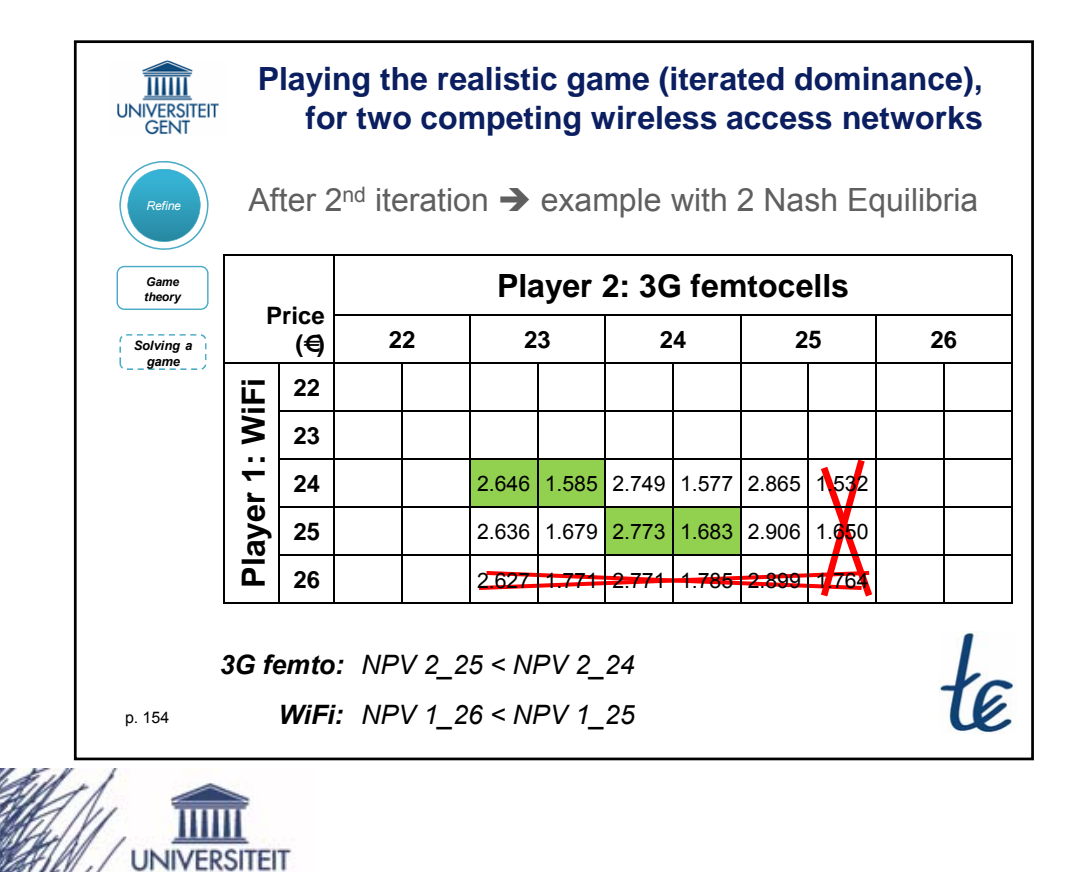

**GENT** 

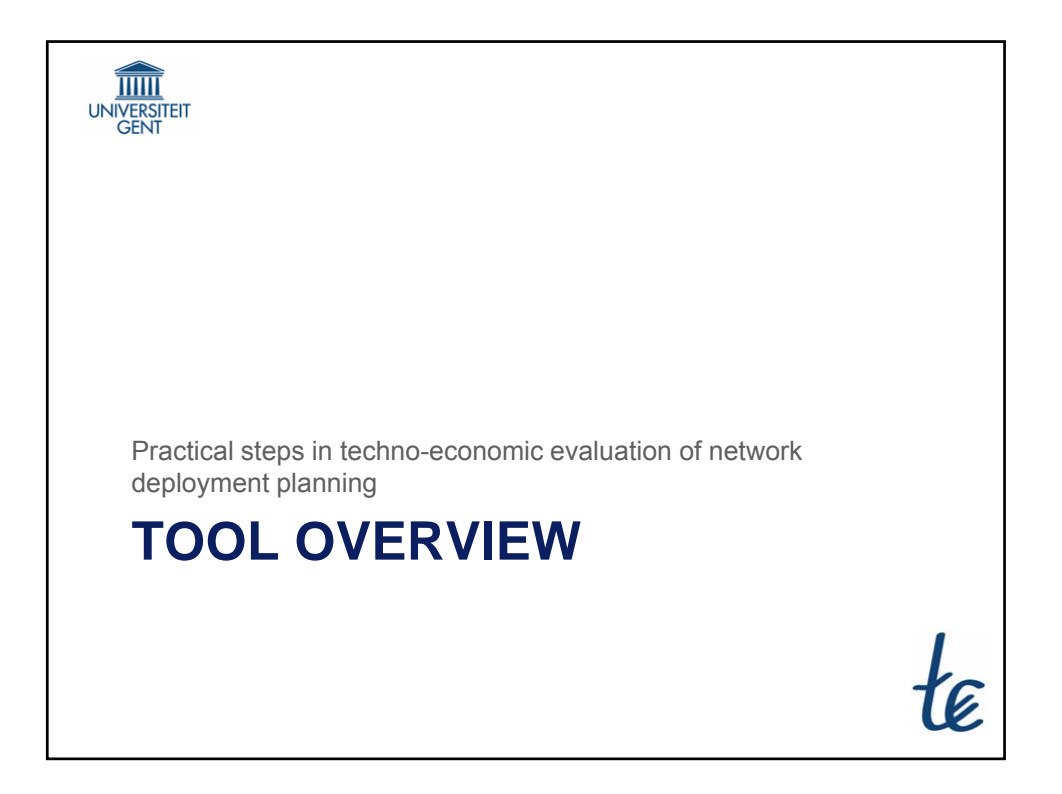

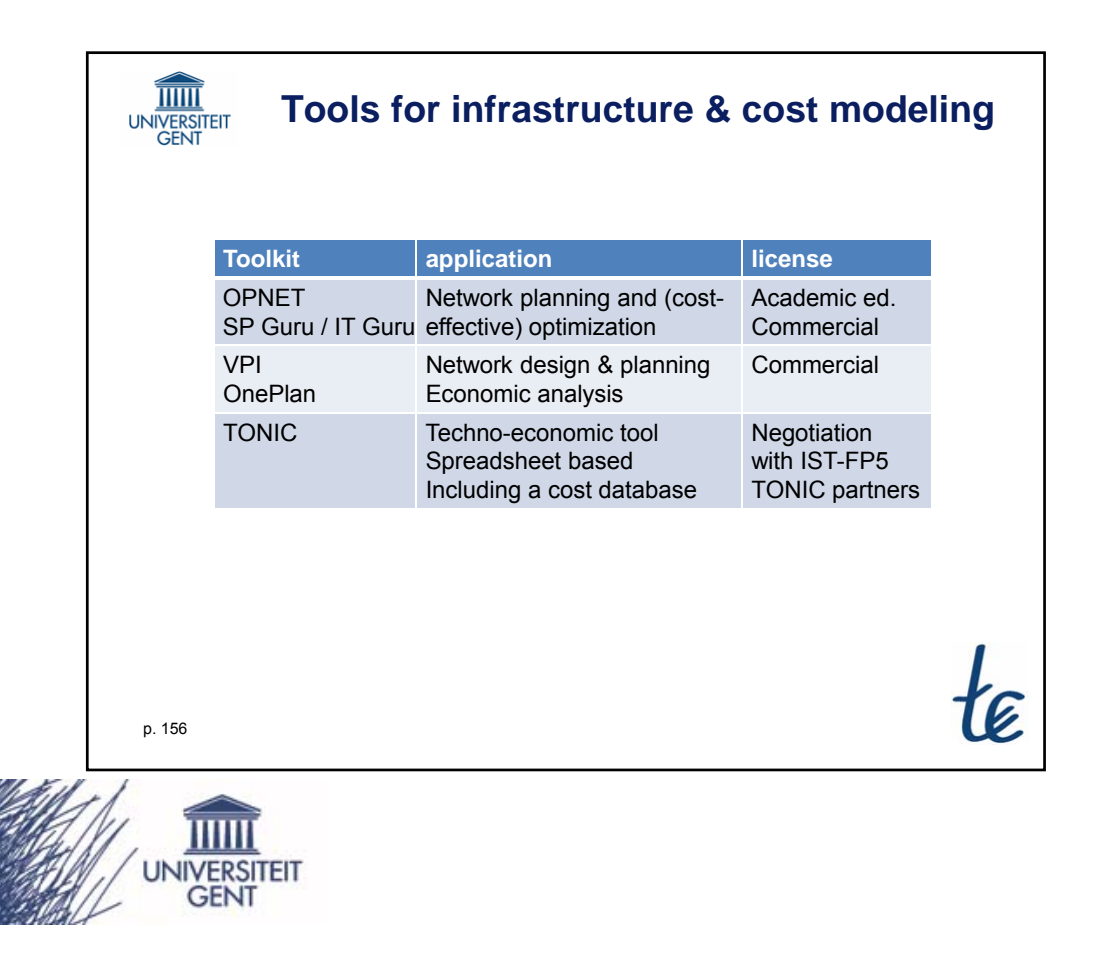

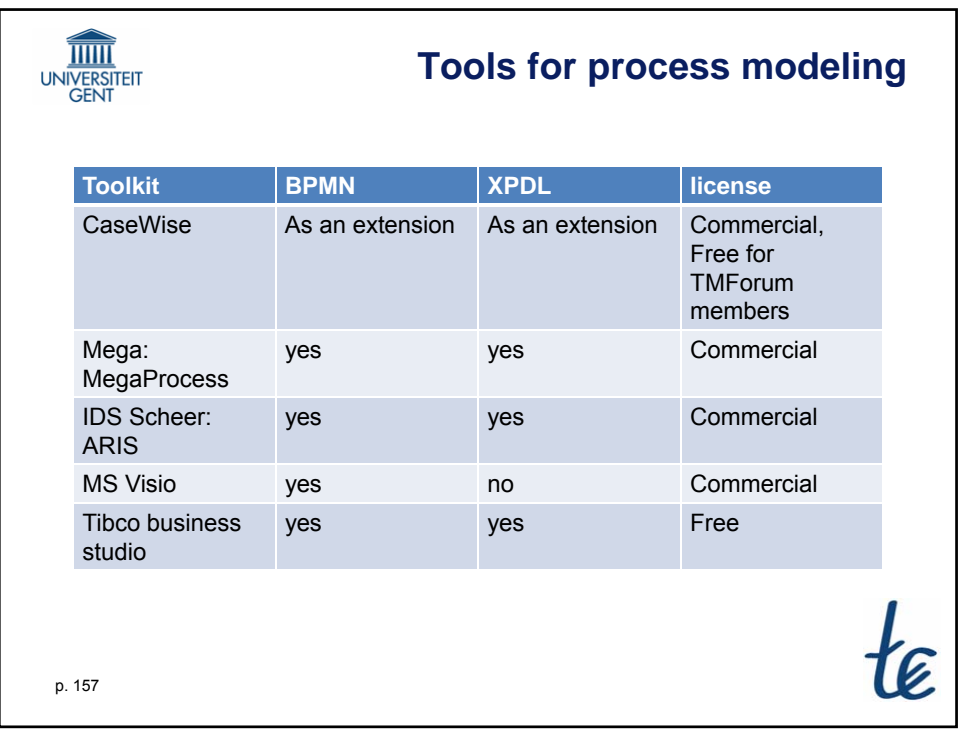

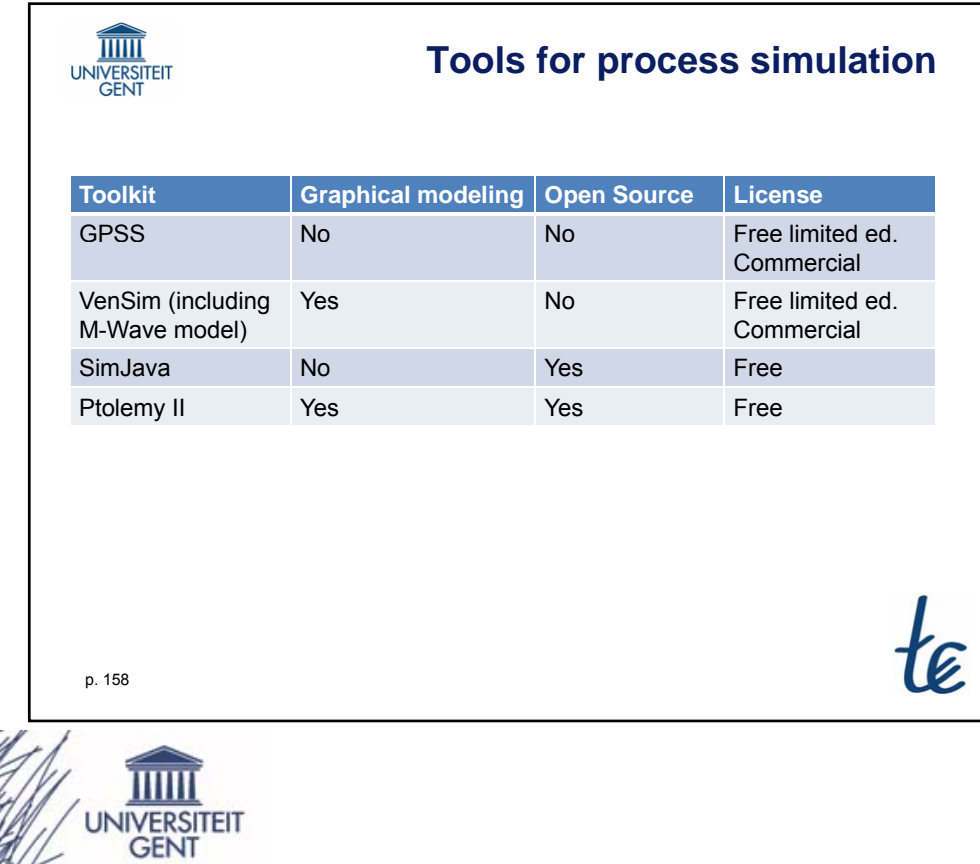

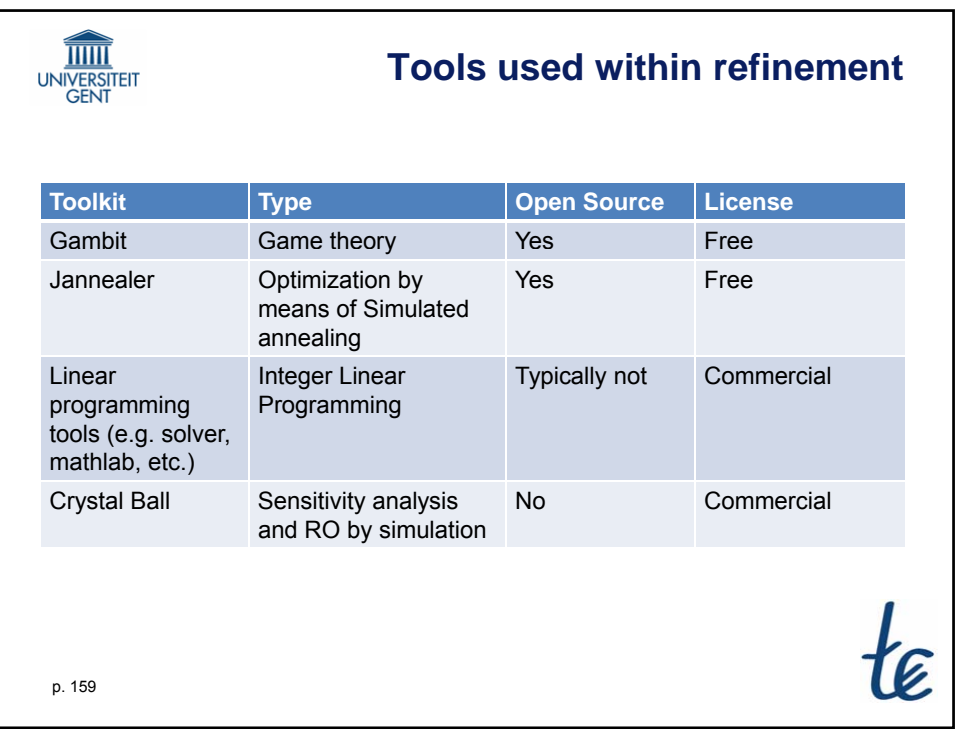

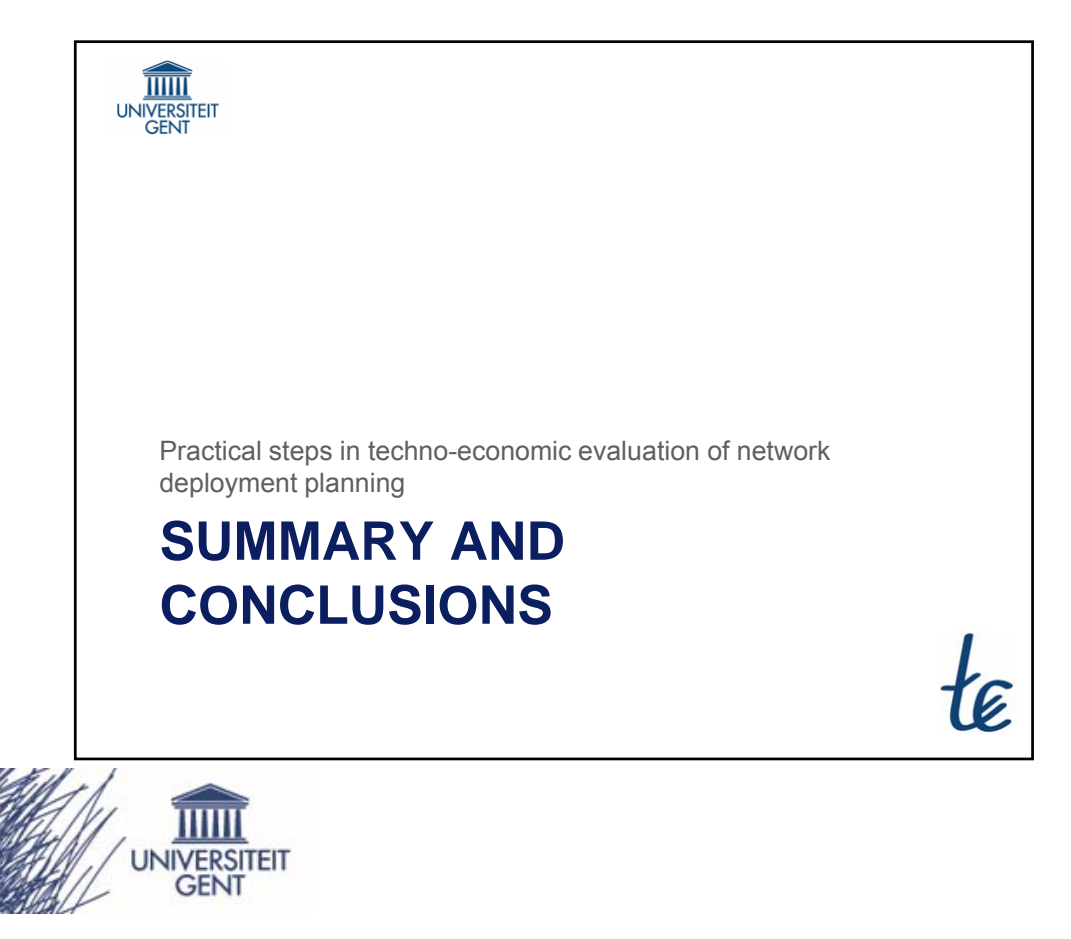

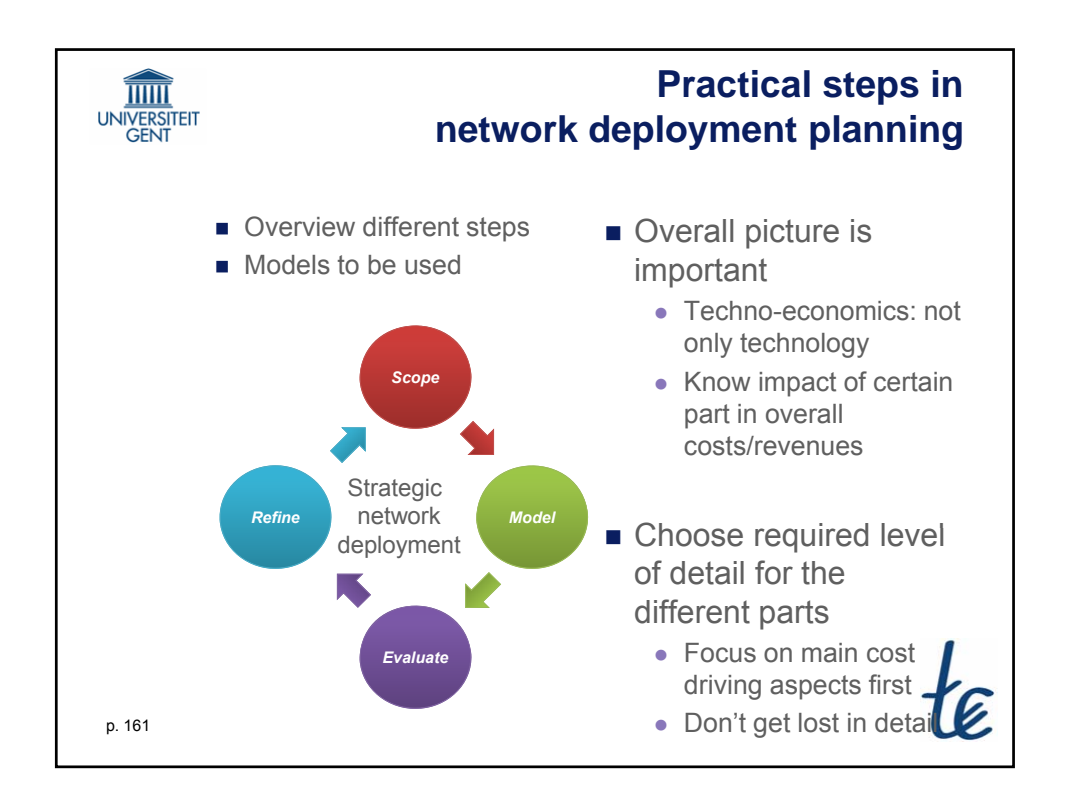

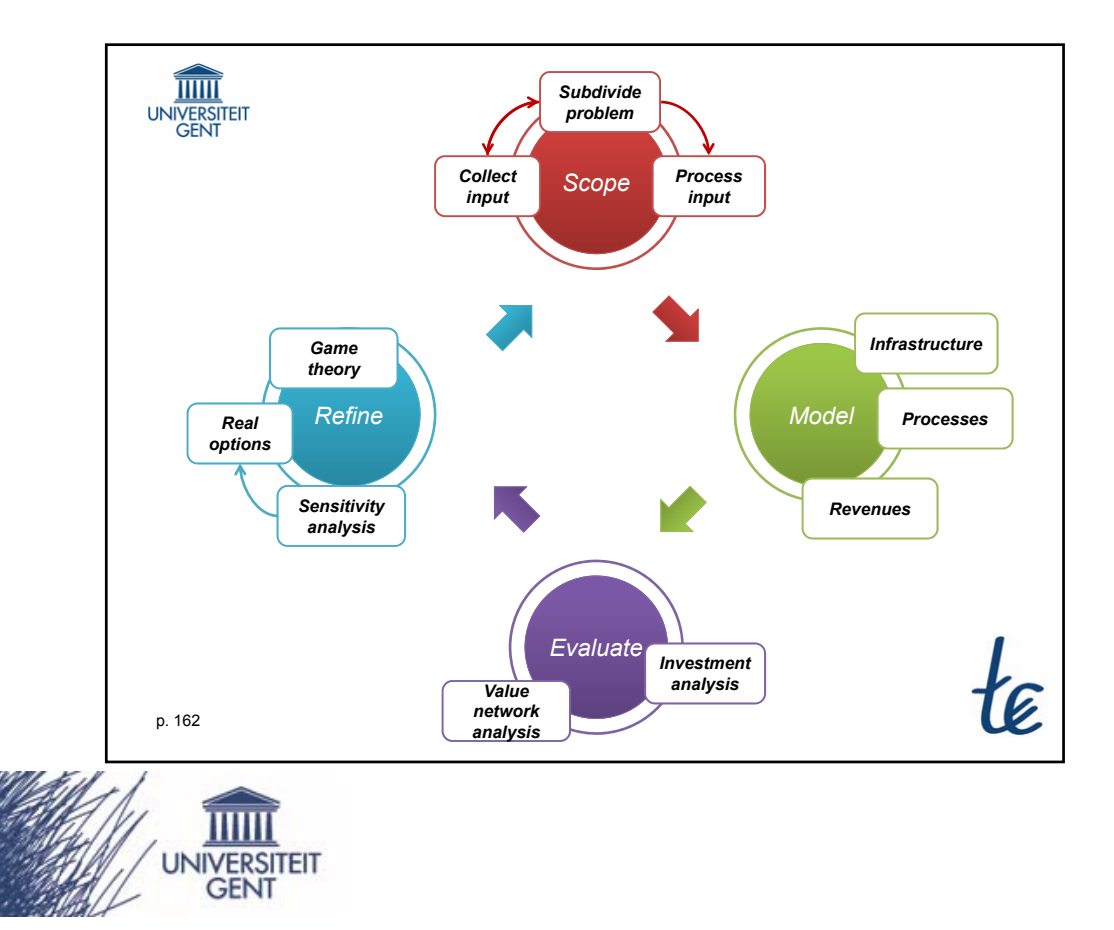

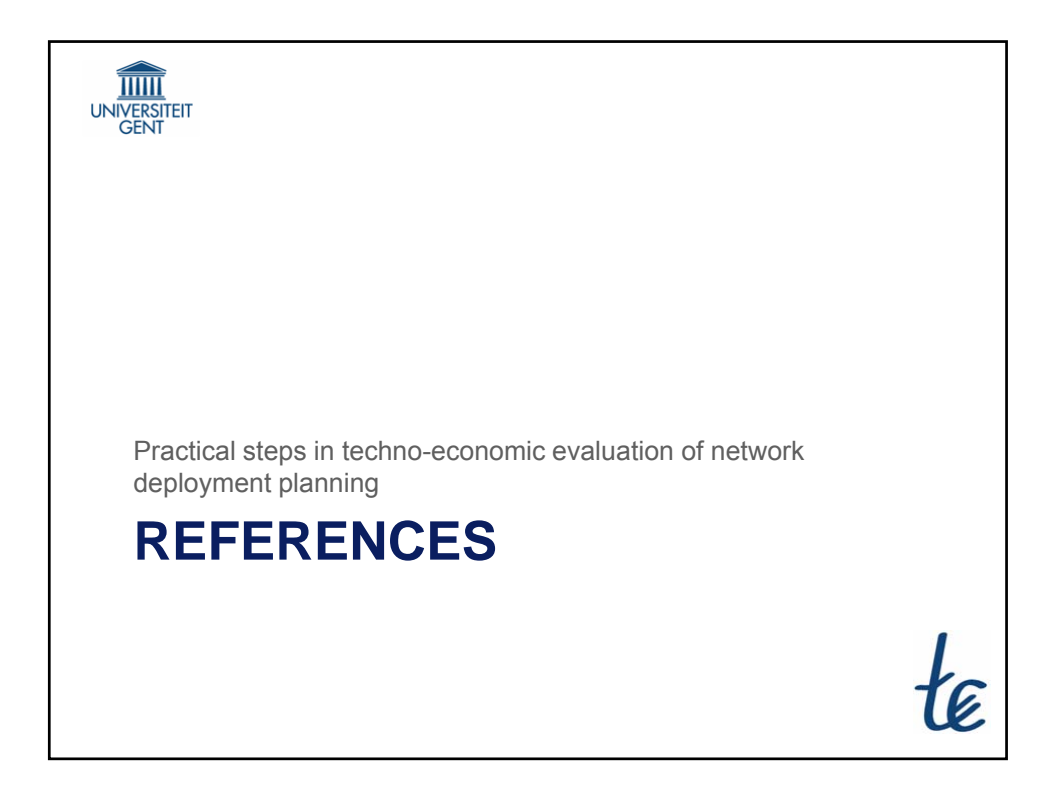

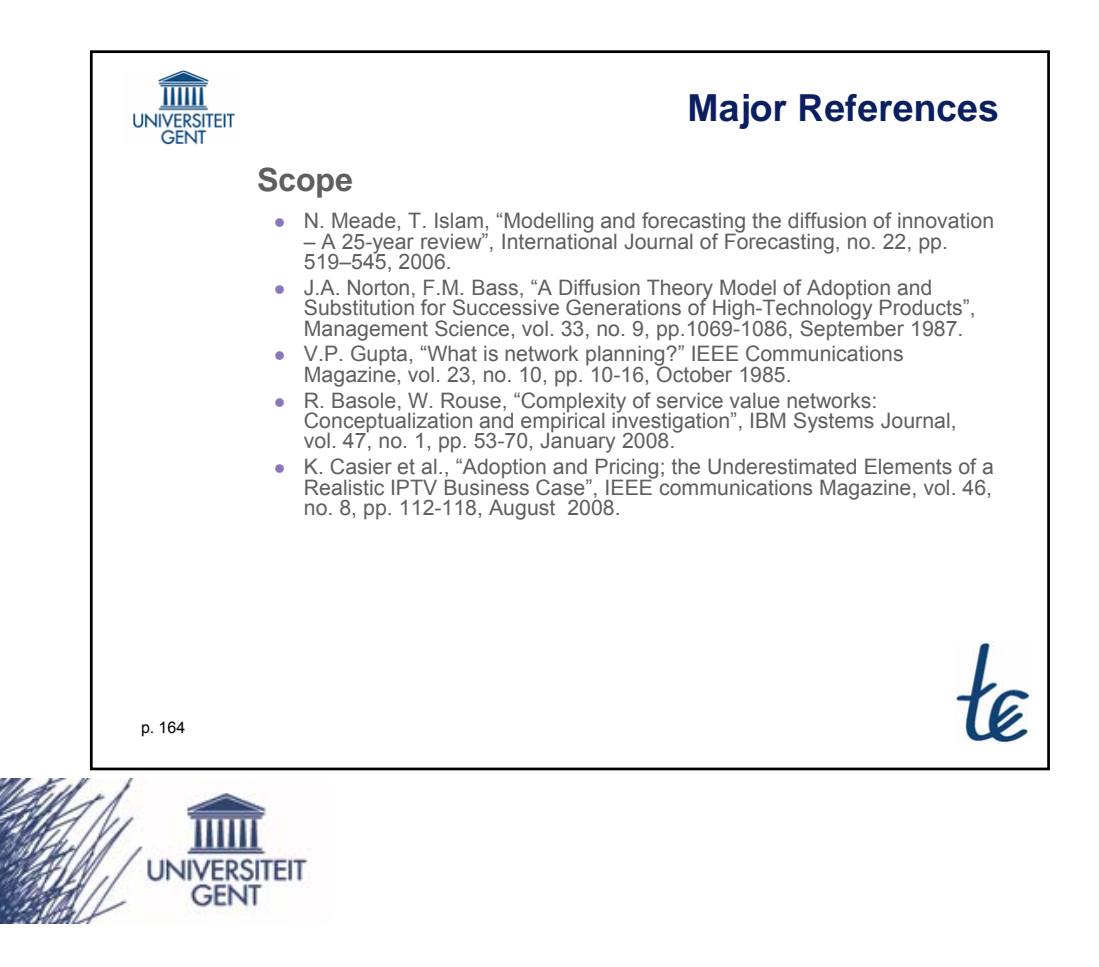

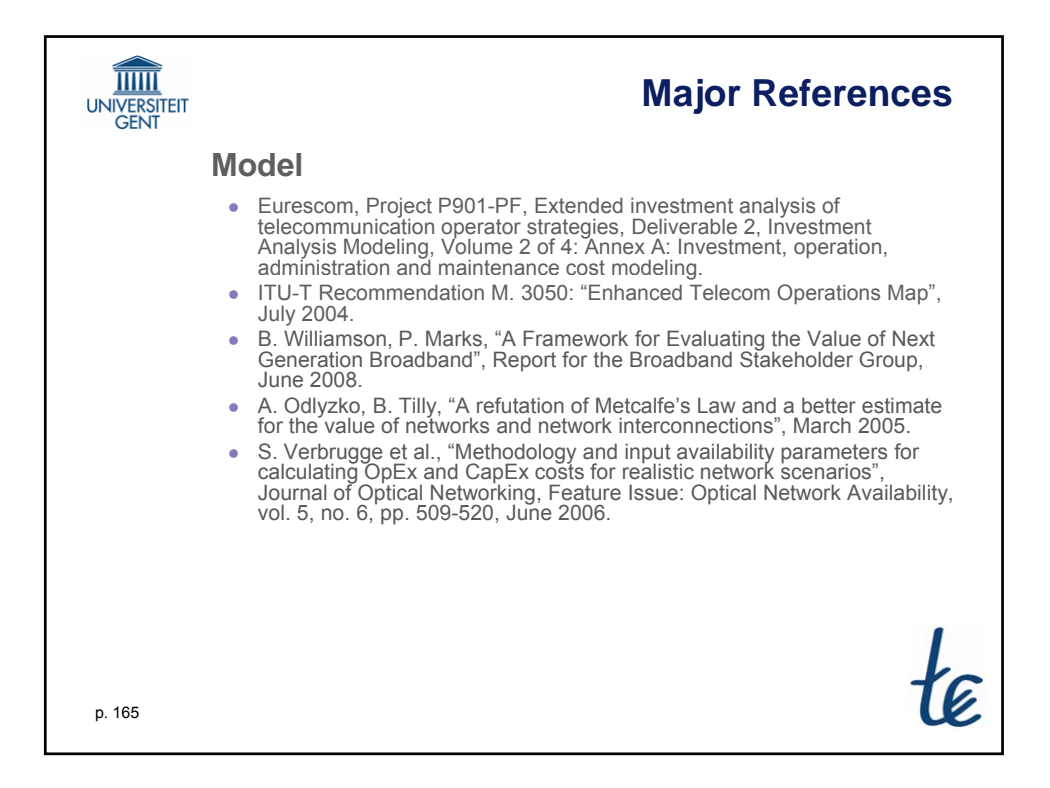

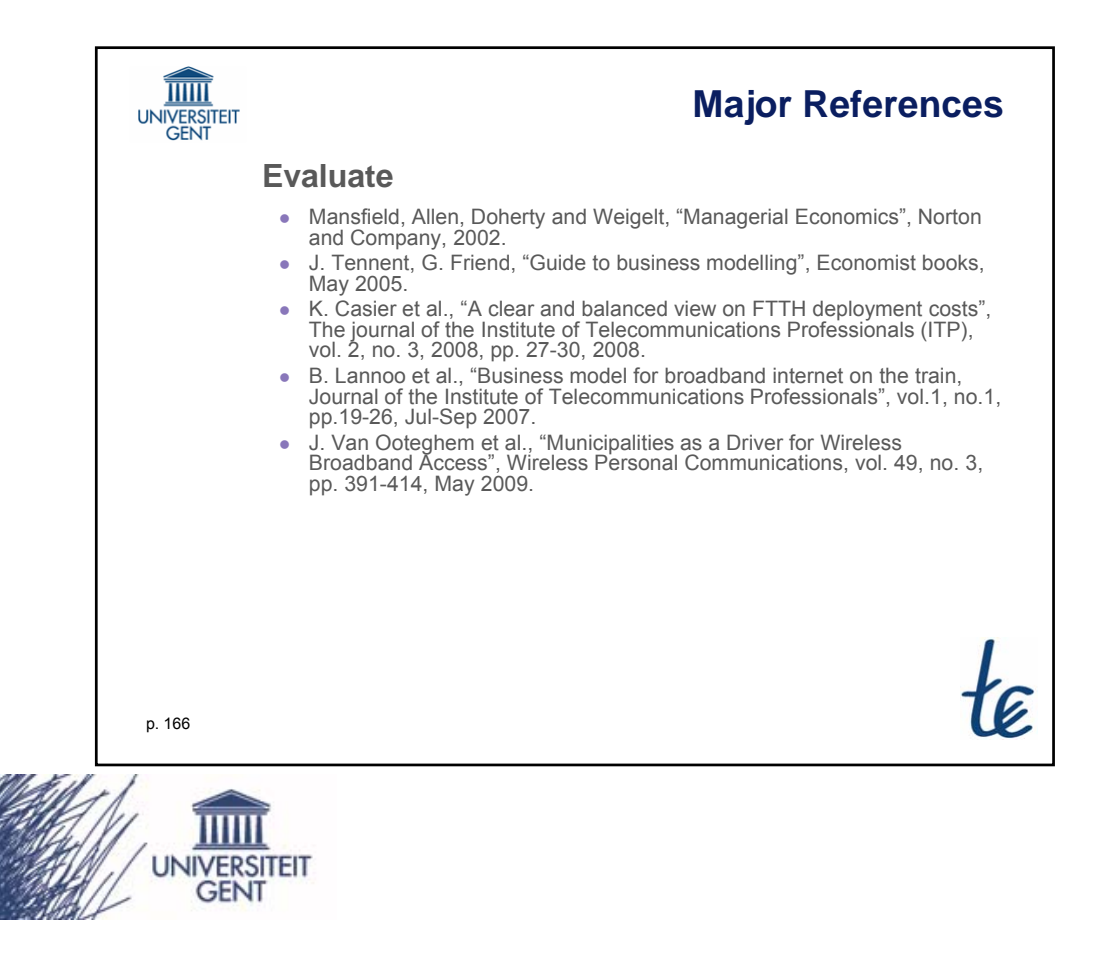

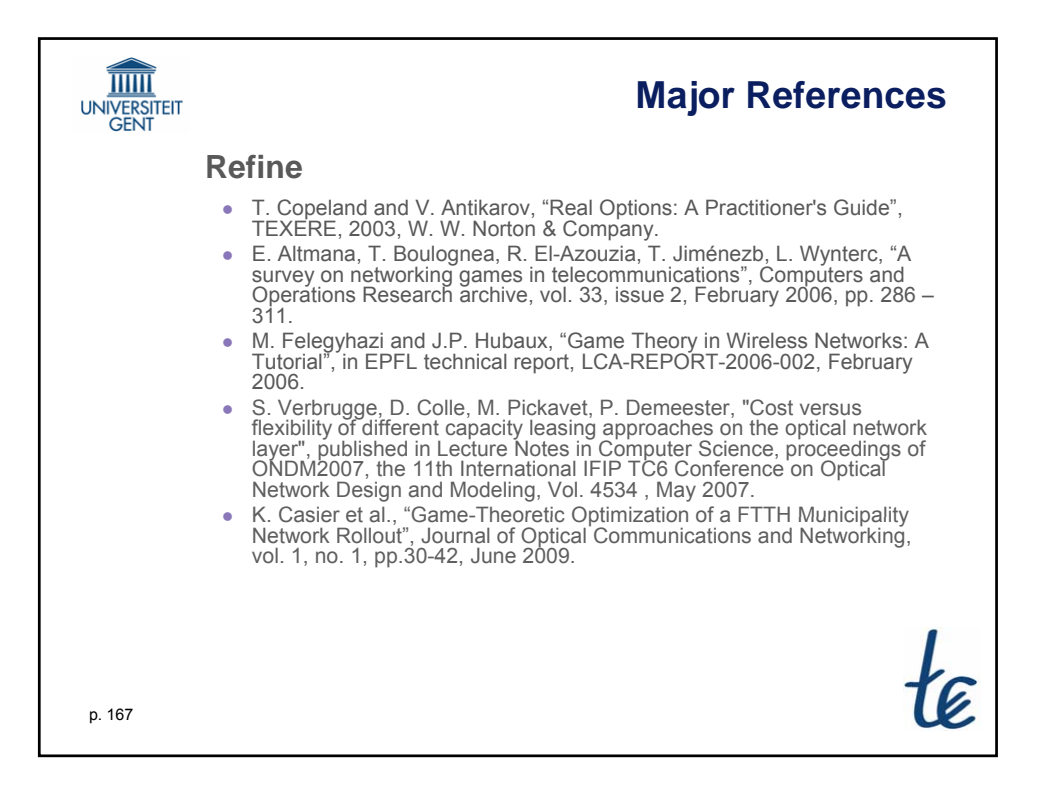

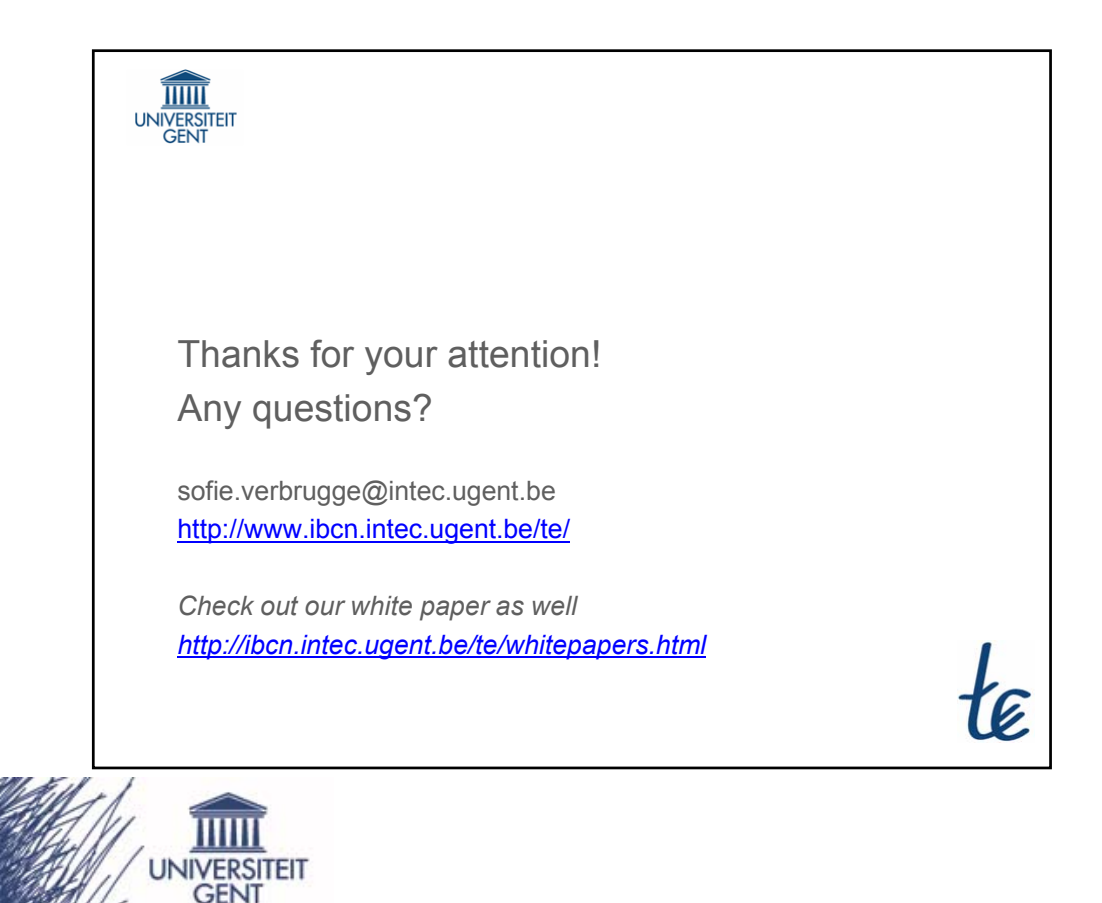